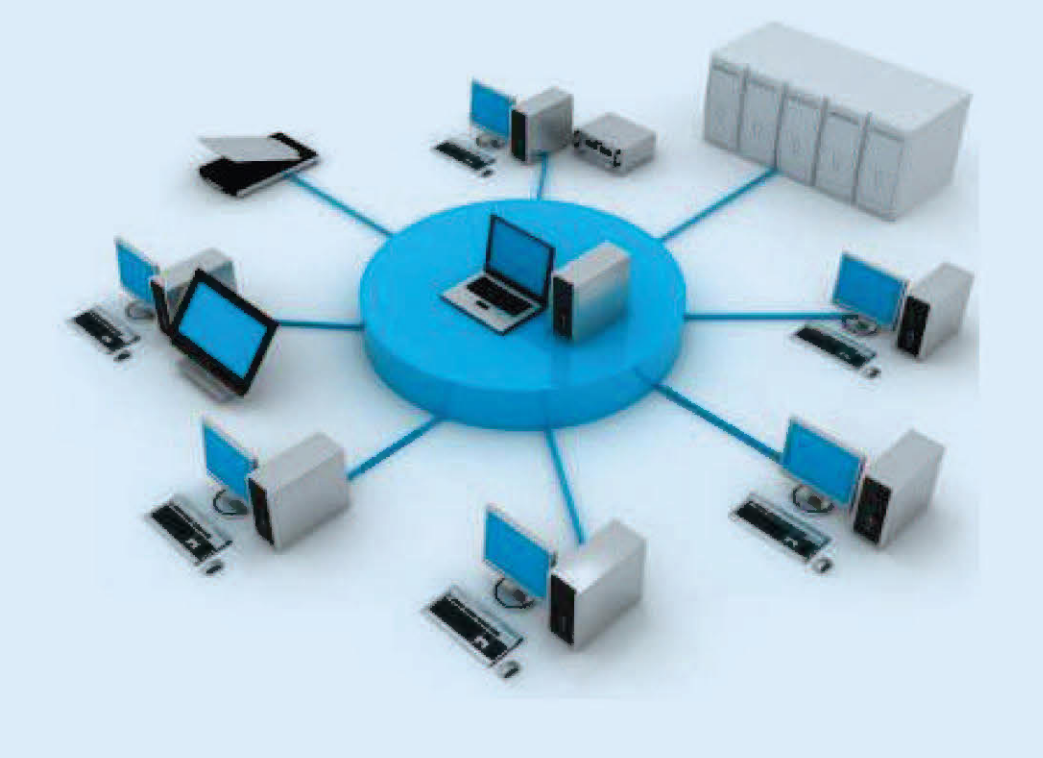

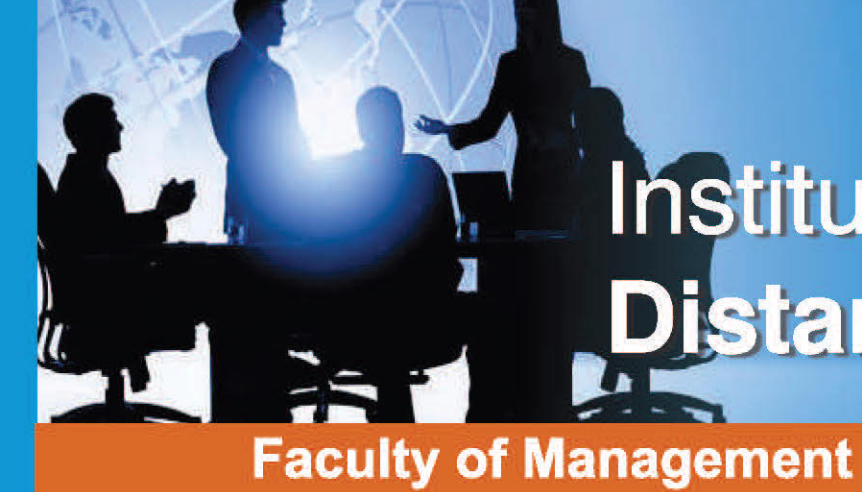

# **Financial Management**

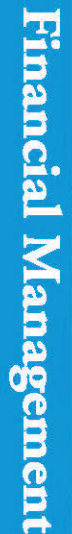

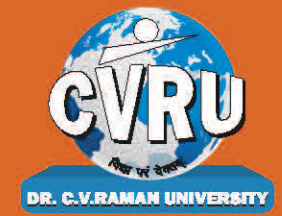

Dr. C.V. Raman University Kargi Road, Kota, BILASPUR, (C. G.), Ph.: +07753-253801, +07753-253872 E-mail: info@cvru.ac.in | Website: www.cvru.ac.in

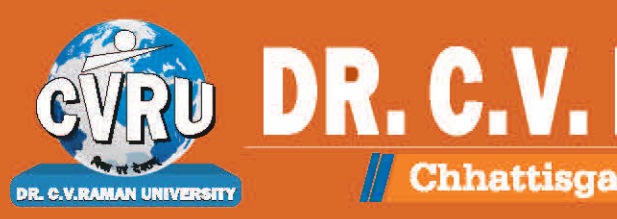

# Institute of Open and **Distance Education**

# 4BBA3

# **DR. C.V. RAMAN UNIVERS** Chhattisgarh, Bilaspur A STATUTORY UNIVERSITY UNDER SECTION 2(F) OF THE UGC ACT

 $.5.96 - 1.5$  $-$  ,  $\sim$  $\overline{a}$ 

- duanche

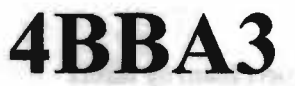

.

# ,. ,~ Financial Management

the world used to policy calibrating materials and values and concerns and of the second complete the second convial format of aparticipants council release to an electronic. The approves of the major congeniskibeg seit not geledeliko sotteres ins jou ka orlegage meb uutsal in er moonpreu op tine saan. Changers stress which particle are

*I* •

4BBA3, Financial Management

Edition: March 2024

Compiled, reviewed and edited by Subject Expert team of University

1. Dr. Indu Santosh

(Associate Professor, Dr. C. V. Raman University)

2. Dr. Priyank Mishra

(Associate Professor, Dr. C. V. Raman University)

3. Dr. Anshul Shrivastava

(Assistant Professor, Dr. C. V. Raman University)

Warning:

All rights reserved, No part of this publication may be reproduced or transmitted or utilized or stored in any form or by any means now known or hereinafter invented, electronic, digital or mechanical, including photocopying, scanning, recording or by any information storage or retrieval system, without prior written permission from the publisher.

Published by:

**Dr.** C.V. Raman University Kargi Road, Kota, Bilaspur, (C. G.), Ph. +07753-253801,07753-253872 E-mail: info@cvru.ac.in Website: www.cvru.ac.in

# **TABLE Of CONTENTS**

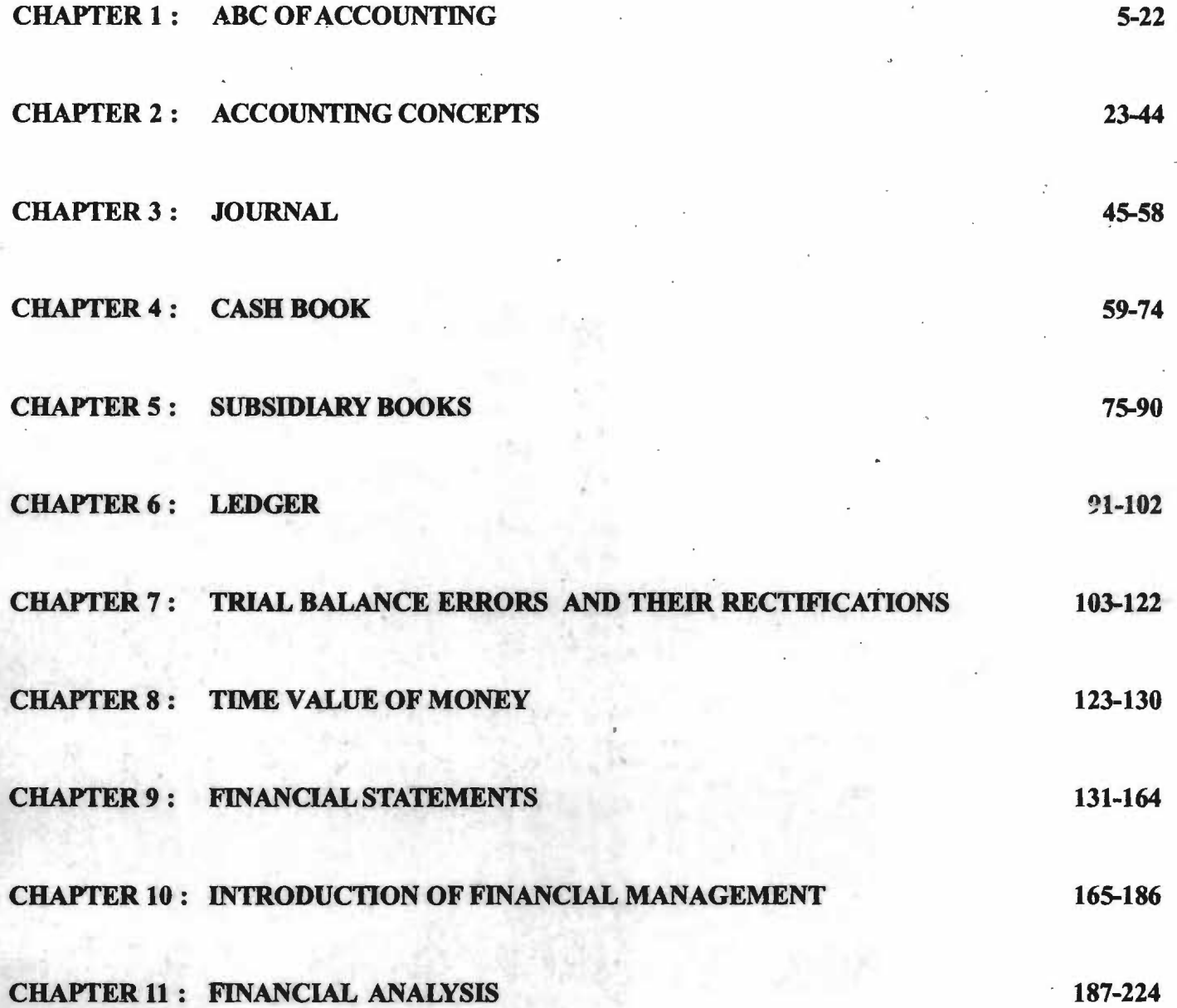

# 24833900 90.1924.

SHIP REPORTS TO LOCAL THE STATE

STREET OR OWNER ORDER TO BE A FOREST

88-21

ECAMI

at the

**JOOB READ SATILIANS** 

отора евидения) - за нятая.

**THREE PRESS** 

**ARISTE STUDEN SUBJER CHA SHOWN STRAINS FROM THE RECORD.** When THROUGH THE VALUE OF NORTH

CINEMAL OF PINACIAL STATEMENT  $0 - 171$ TANKS OF TAILORS ARREST FOR DESCRIPTIONS OF A REAL PROPERTY. 181.731

CHAPTER ELECTRIC TAL ANALYSIS

# **ABC of Accounting**

# **The Chapter Covers** :

- INTRODUCTION
- NEED FOR ACCOUNTING
- MEANING OF ACCOUNTING
- FEATURES OF ACCOUNTING
- ACCOUNTING CYCLE OR PROCESS
- OBJECTIVES OF ACCOUNTING
- ACCOUNTING INFORMATION
- ADVANTAGES OF ACCOUNTING
- LIMITATION OF ACCOUNTING
- ACCOUNTING AS AN INFORMATION SYSTEM
- BRANCHES OF ACCOUNTING

endour in ment BOOK- KEEPING VS ACCOUNTING **Sept informed** 

 $46.14.14.157$ 

IMPORTANT TERMS

a entity and the greater proportional days do problems at growing and and fediations on interviews and applicants at acts of assumpts fatto reactive process to letterate cigation of the of accounting, Political calibration was hogen in the inter-I such a restrict of the box synamics of the ending information and argument series of framagents

it is were transferred for not perce or a firm to spend model cambia. There aid shoots to ask which which the figures never increase the order and some particular thanks and is time to appear moves on psylberia, contribution 6. The minority is hand to be seen that makes are manually in any of the the should contain the settlement of 11 and the company of the theory damages of roll with the banery and self in the seasons of the annual series of the terms of the Antique couples the present

Suppose the owner manager, 10, 00,000 in the firm, He yer deals to will note the content of the 44th and the set of the state of the state of the state of the perthe 000.07 all starced shop (0) will done into seg (02/2011 Tan of figure have to red and a grow of target a personal factor the the red person

of lations a throw a side current

# **Learning Objectives: and a series and a series of the series of the series of the series of the series of the series of the series of the series of the series of the series of the series of the series of the series of the**

# After going through this chapter, you should be able to:

- Understand meaning, need and features of Accounting
- Explain Accounting Cycle
- Explain Accounting eyes<br>• Define objectives of Accounting
- **Explain Accounting Information**

of only had move but more in

• Elucidate advantages, limitations and branches of Accounting

*ABC of Accounting* 

**NOTES** 

# **INTRODUCTION**

A businessman carries out many transactions in his day-to-day activities. He . may make a number of sales or purchases of a number of items during the year. All these transactions are needed to be recorded down lest the businessman may forget when a specific item was bought or sold. He may give out goods on credit to his customers and he may not remember all of them Thus he must put down the transaction in a recorded form. That is why keeping of accounts in a business is important.

Accounting becomes mandatory when you run a business. It plays an important role in keeping your business organized especially financially and you become aware of each bit and byte of your business progress. This lets you know if your business is going upward or downward.

This chapter serves you an elementary information on what this means, why it is required and how it is done.

# **NEED FOR ACCOUNTING**

Accounting is considered to be the language of business. Accounting is as old as money itself. However, the act of accounting was not as developed as it is today, because in the early stage of civilization, business was very small, simple and manageable by only one person ie. the owner himself.

In the recent years large-scale productions, developed methods of production, cut-throat competition and changes in the technology have brought remarkable changes in the field of accounting. Profit calculation now is no longer a simple comparison of financial values at the beginning and end of a transaction or a series of transactions.

It is veryimportant for any person or a firm to spend money carefully .There are certain sources from which the firm receives money like sales of goods and interest from banks and in turn it bas to spend money on payments, maintenance of the firm etc. It has to be seen that affairs are managed in such a way that the firm should earn more than it spends .If the expenses are more than a firm's income, it will have to meet its expenses from the amount invested in the firm by the owner. i.e. capital.

Suppose the owner invests Rs. 10, 00,000 in the firm. He purchases 100 units of goods at the rate of Rs 10,000 per unit and he sells them for Rs. 9,500 per unit. This loss of Rs. 500 per unit which for 100 units becomes Rs. 50,000 will have to be met from the owner's capital Owing to this loss the owner's capital will be reduced to Rs. 9,50,000. If this loss is incurred repetitively, a time will come when the firm will become insolvent. Insolvency is the condition when the firm does not have enough fimds to meet its liabilities.

Therefore, a firm has to manage its affairs in such a way that it sells the goods for Rs. 10,500 per unit, thus incurring a profit of Rs. 50,000 which further increases the owner's capital to 10,50,000. Thus, it can be said that a profit increases the firm's capital and a loss reduces it.

If the proprietor of the firm is wise he will try to sell the goods at such a price as will enable the firm to not only meet all expenses from the profit but also keep

Self-Instructional Material

**6** 

•

some profit for development and expansion of business. Attempts should be made to keep expenses low and the sales should be kept sufficiently high so that expenses including maintenance of the firm are paid from the profit and the owner's capital remains invested and increase if possible.

Thus, every firm or institution should be very careful and vigilant about its financial position. The firm, at the end of each year, ascertains its earnings and financial position in teams of capital invested and assets of the business firm.

For providing such infonnation, accounting came into existence. It provides information on earnings, expenses, assets, liabilities, debts etc.

# **MEANING OF ACCOUNTING**

Every person, businessman or otherwise, concerned with money matters cannot fully rely upon his memory. The amount, volume and the duration of such money matters make it necessary to create a record of the different transaction during a period. A businessmen need such record for two purpose:-

1. ascertaining the working results of his business;

2. the increase in his net assets.

These purposes can be served by a systematic record of all monetary transactions, relating to his business. For other person also a record of the financial matters is necessary to quantity, the surplus of income over expenditure and of assets over liabilities. This systematic record is accounting.

Accounting is a process-oriented task that follows a prescribed series of steps in order to keep track of, and record, the balances of the various accounts. Accounting is the method in which financial information is gathered, processed, and sumnarized into financial statements and reports.

When a business makes a transaction, the effect of that transaction is recorded in the accounting system Accounting is the process of keeping track of the changes, which are brought out by the new transactions, recording and then reporting them

#### **Definition of Accounting**

# $\Rightarrow$  "Nearly every business enterprise has accounting system. It is a means of collection summarising, analysing and reporting in monetary tenns, and of informations about business." - *R.N. Anthony*

**ACCOUNTING** : **a detailed report of the financial** · **amte ortransactions of a firm.** 

The theory and system of setting up, maintaining, and auditing the books of a firm; art of analyzing the financial position and operating results of a business . house from a study of its sales, purchases, overhead, etc. is house from a study o<br>purchases, overhes<br>accounting.<br>It is not easy to provid

It is not easy to provide a concise definition of accounting since the word has a broad application within businesses and applicatiom.

It is said that accounting is the language of the business, So in order to understand the aflairs of · a firm financial statements should be very accurate.

In the words of the committee on terminology of the American Institute of Certified Public **Accountants:** 

*"Accounting is the art of recording, classifying and summarising in terms of money transactions and events of financial character and interpreting the result thereof* "

*-A/CPA Committee* 

# NOTES

Self-Instructional Material

*Financial Management* 

NOTES

"Accounting is the science of recording and classifying business transactions" and events, primarily of a financial character and the art of making significant summaries, analysis and interpretation of these transactions and events and communicating the resuhs to persons who must make decisions or firm judgement."

- *Smith and Ashburne* 

 $\Rightarrow$  "Accounting is a disciline which provides financial and other information essential to efficient conduct and evaluation of the activities of any organisations."

# - *American Institute of Certified Public Accountants*

# **FEATURES OF ACCOUNTING**

- 1. ... *Accounting is the art...:* Accounting records transactions according to the size and nature of business and the type of transaction, thus it enables us to achieve the financial result by showing the best way of recording, classifying and summarizsing the business transactions . Thus, accounting is an art.
- 2. *It is the art of recording:* Accounting is an art of recording business transactions in the books of account in a systematic manner soon after their occurrence.
- 3. *It is the art of classifying*: it is the process of grouping transactions or entries of one nature at one place. Similar transactions relating to a particular account for a given period are brought together.
- 4. *Summarising business transactions:* It is the art of making the activities of the business as classified in the ledger understandable and useful to management and other interested parties.
- 5. *It records events of financial character:* Events which are of financial character will be recorded in terms of money. If a transaction has no financial character then it can not be measured in terms of money and will not be recorded.
- 6. *It records transactions in terms of money:* In order to make the transactions more meaningful they are expressed in terms of money. For example: if the business has 15 machines, 5 buildings etc., it is not possible to add them and use them for comparison or any other pmpose unless they are expressed in terms of money.
- 7. *. .. and interpredng the result thereof. .. :* accounting creates data through recording, classifying and sunnnarising events and then utilises the information for interpreting. The information so provided helps the management to judge performance of the business and for future planning. The result is then communicated to all the interested parties.

# **ACCOUNTING CYCLE OR PROCESS**

The sequence of activities beginning with the occurrence of a transaction is known as the Accounting cycle or Accounting Process.

La Levis Los saskeleda "geda avru ar

**Steps in the Accounting cycle** 

*ABC of Accounting* 

**Identify the transaction**  Identify the event as a transaction and generate the source document

 $\frac{1}{\sqrt{2}}$ **Post to journal** The transactions are first entered into the journals  $\downarrow$ 

**Post to ledger**  The journal entries are transferred to the appropriate accounts in the ledger  $\frac{1}{\sqrt{2}}$ 

**Adjusting Entries**  .Adjusting Entries are made for accrued and deferred items. The entries are journalized and posted to T accounts in the ledger

 $\frac{1}{\sqrt{2}}$ **Adjusted Trial Balance**  Anew Trial Balance is constructed after making the adjusting entries

+ ' **Financial Statements**  Financial Statements are prepared.

 $\frac{1}{\sqrt{1-\frac{1}{2}}\cdot\frac{1}{2}}$ **Closing Entries**  Transfer the balance of the temporary accounts to the owner's accounts. 7

# + **Analysis** & **interpretation of the fmancial results.**

# **ACCOUNTING PROCESS**

- Every accounting entry is based on a business transaction, which is usually evidenced by a business document, such as a check or a sales invoice.
- A *journal* is a book to record the transactions of a business. The typical journals used to record the chronological day-to-day transactions are sales and cash receipts journals and a cash disbursement journal. A general journal is used to record special entries at the end of an accounting period.
- While a journal records transactions as they happen, a ledger groups records of transactions according to their type, based on the accounts they affect. The general ledger is a collection of all balance sheets, income, and expense accounts used to keep a business's accounting records. At the end of an accounting period, all journal entries are swmnarizcd and transferred to the general ledger accounts. This procedure is called *"posting."*
- A trial balance is prepared at the end of an accounting period by adding up all the account balances in general ledger. The sum of the debit balances should equal the sum of the credit balances. If total debits don't equai total credits, it respects error in process.
- Finally, financial statements are prepared from the information in trial **balance.**

Accounting records are important because the resulting financial statements and reports help in planning and making decisions. They may be used by some third

# **NOTES**

*Seif lnstrucdonal Material* 

parties (bankers, investors, or creditors) and are needed to provide information to government agencies, such as the Income Tax Department.

# **OBJECTIVES OF ACCOUNTING**

The following are the main objectives of accounting:

- 1. **Maintaining Systematic Business Records.** Accounting enables business firms to maintain systematic records of all financial transactions. It includes proper recording of transactions, classifying them under appropriate accounts and swnmarising them into financial statements.
- 2. **Depiction of Financial position.** Maintenance of proper records is necessary to show firm's possessions and the amount the firm owes to others at the end of a particular period. A businessman would be interested in knowing at periodical intervals the net result of business operations i.e. how much profit or loss has been incurred.

Such information is useful for the management, lenders, investors etc. The management can know whether the policies adopted by it were fruitful or not, lenders can know whether the firm is likely to earn profits in future or not. Investors can decide on this basis whether they should keep their money invested in the firm.

- 3. Availability of information to interested parties. Apart from proprietors and owners various other parties are interested in the aecounting information. These are creditors, tax authorities, potential customers, employees, etc. They want to assess the profitability and the financial soundness of the firm. They get this information from the annual reports and financial statements.
- 4. **Ascertainment of working results.** The working of business ultimately results into profit or loss. To measure the real working performance of an enterprise, profit and loss account must be prepared which help in ascertaining the current costs and current revenues during a particular accounting period. A systematic record of incomes and expenses facilitates the preparation of the income statements that reveals working results of the firm.
- 5. **Meeting legal requirements.** Yet another objective of accounting is to devise such a system as will meet the legal requirements. Accounting system aims at fulfilling the requirement of law.

# **Subsidiary Objectives of Accounting**

Accounting systems are designed mainly to provide information that managers and outsiders can use in decision making. Some of its subsidiary objects are as follows:

- (1) Accounting also server other purposes like producing operating documents, protecting the company's assets, to provide data for company tax returns, and, in some cases, providing the basis for reimbursement of costs by clients or customers.
- (2) The Accounting organization is responsible for preparing documents that contain instructions for a variety of tasks, such as payment of customer bills or preparing employee payrolls. It also must prepare documents that serve

**NOTES** 

'I

. what might be called private information purposes, such as the employees' own records of their salaries and wages.

# **NOTES**

- (3) Accounting systems must provide means of reducing the chance of losses of assets due to carelessness or dishonesty on the part of employees, suppliers, and customers. Asset protection devices are often very simple; for example, many restaurants use numbered meal checks so that waiters will not be able to submit one check to the customer and another, with a lower total, to the cashier.
- ( 4) The accounting system must also provide data for use in the completion of the company's tax returns .
- .( 5) Accounting system, in some companies must provide cost data in the forms required for submission to customers who have agreed to reimburse the companies for the costs they have incurred on the customers' behalf.
- (6) Making decision concerning the use of limited resources including identification of crucial decision areas and determination of objectives & goals. ·
- (7) Effectively directing the controlling of an organisation's human and material resources.
- (8) Maintaining and reporting on the custodianship of resources.

# **ACCOUNTING INFORMATION**

Accounting is the theory and system of setting up, maintaining, and auditing the books of a firm; an art of analyzing the financial position and operating results of a business house from a study ofits sales, purchases, overhead, etc. and the systematic development and analysis of information about the economic affairs of an organization. This information may be used in a number of ways:- by the organization's managers to help them plan and control the organization's operations; by owners and legislative or regulatory bodies to help them appraise the organization's performance and make decisions as to its future; by owners, lenders, suppliers, employees and others to help them decide how much time or money to devote to the organization; by governmental bodies to determine how much tax the organization must pay; and occasionally by customers to determine the price to be paid when contracts call for cost-based payments.

Accounting provides infonnation for all these purposes through the maintenance of files of data, analysis and interpretation of these data, and the preparation of various kinds ofreports. Most accounting information is historical that is, the accountant observes the things that the organization does, records their effects, and prepares reports sunnnarizing what have been recorded; the rest consists of forecasts and plans for current and future periods.

Accounting information can be developed for any kind of organization, not just for privately owned, profit-seeking businesses.

Financial reporting should provide information that is:

- *useful to enable potential investors,creditors and other users to make rational investment, credit, and other financial decisions.*
- *helpful to enable potential investors, creditors and other users to assess the amounts, timing, and uncertainty of prospective cash receipts.*

Self-Instructional Material

I *I*   $\overline{\phantom{a}}$ 

**her.** ES

• *about economic resources, the claims to those resources, and the changes in them.* 

The accounting information expected by its users is provided through financial statements.

There are two main pwposes of financial statements:

( 1) **Information relating to profit.** 

- (2) **Information relating to financial position.**
- 1. **Information relating to profit.** Information about the profit earned or loss incurred as a result of operations during an accounting period is made available to the interested users. The income statement provides information about Gross Profit through Trading Account and about Profit through Profit and Loss Account. Gross Profit is the amount of difference between the sales revenue or the proceeds of goods sold and/or services rendered less the direct cost of goods sold and/or services rendered.

The Excise and the Sales Tax Department compute the taxes due to them on the basis of Trading Account.

Net Profit is the profit earned after allowing for all the expenses. In case the expenses are more than the revenue, it is net loss. A financial statement informs about the profit or loss suffered during an accounting period.

2. **Information relating to Financial Position.** It makes available the information about the financial wellbeing of the firm The Position Statement provides the information about the assets owned by the firm, amounts receivable and the cash and bank balance held by it. The infonnation along with the Income Statement after further analysis helps the owner in determining the security of their investment. Similarly investors, lenders and creditors decide about investment, lending and making the credit available from this information.

# **ADVANTAGES OF ACCOUNTING**

The advantages of accounting can be enumerated as follows:

- *1. Maintenance of business records.* All financial transactions are recorded in a systematic manner inbooks of accounts. It is not possible to remember all the daily operations of business. The records provide the necessary information as and when required.
- *2. Preparation of financial statements.* Records enable the preparation of financial statements to calculate profit or loss during a particular period and · that of balance sheet to state the financial position of the business on a particular date. sorror s'amit ben levistes
- *3. Assessment of results.* Profit of one year is compared with those of earlier years to know the significant facts about the changes.
- *4. Decision making.* Management is faced at times with a number of problems requiring an appropriate decision. For making such decisions, only accounting can provide the relevant information.
- *5. Evidence in courts.* Records of business transactions are treated as satisfactory evidence in the courts of law.

*Srli* I

*6. Planning and controlling operations.* Planning of operations like sales, production, cash requirements for next accounting periods is achieved. Management is also interested in observing that the operations in the business are going on according to plan arid all departments are spending within the specified limit.

NO'Le

- 7. · *Provides information to interested groups.* Parties like owners, creditors, management, employees, government, consumers and creditors are interested in accounting information related to sales, profits, production, etc.
- *8. Taxation problems.* In settlement of taxation matters, systematic records are of great help.
- *9. Valuation of business.* Accounting records kept in a proper way enable a business unit to determine the purchase or sale price.
- *JO. Assistance to an Insolvent person.* An insolvent person is able to explain the past transactions if proper records are maintained.

#### **Attributes of Accounting Information**

- **Relevant:** relevant information makes a difference in a decision. It also helps users make predictions about past, present and future events (it has predictive value). Relevant information helps users confirm or correct prior expectations (it has feedback value). It must also be available on time, that is before decisions are made.
- **Reliable:** reliable information is verifiable (when independent auditors using the same methods get similar results), neutral (free from bias), and demonstrate representational faithfulness (what really happened or existed).
- **Comparable:** information must be measured and reported in a similar manner for different enterprises (allows financial statements to be compareq between different companies).
- **Consistent:** the same accounting methods should be applied from period to period and all changes in methods should be well explained and justified.
- **Understandability:** information must be presented in such a simple and logical manner that a person who has no knowledge of accounting can also understand it. This can be done by giving relevant explanatory notes to explain the information given in financial statements.

# **LIMITATION OF ACCOUNTING**

The limitations of accounting may include :

**(1) Omission of Qualitative Information** : Accounts contain only the information which can be expressed in terms of money and thus non-monetary items are ignored. For example, changes in management, reputation of business, efficiency of management, satisfaction of firm's customer etc. cannot be recorded.

**(2) Based on Historical Costs** : Accounts are prepared on the basis of historical (original) cost and thus the figures given in financial statements do not show the effect of changes in price level.

# **NOTES**

- **(3) Influenced by Personal Judgements** : Accounting is not an exact science and an accountant has to exercise his personal judgement in respect of various items, for example, selection of method of depreciation, valuation of stock, provision for doubtful debts etc. Hence, the figure of profit cannot be taken as an exact figure.
- **(4) Unrealistic** : Accounting information may not be realistic as accounting statments are prepared by following basic concepts and conventions, these are fleXIble in nature.

# **ACCOUNTING AS AN INFORMATION SYSTEM**

Accounting provides useful information about the activities of an entity to various users for their use in making informed judgements and decisions. These users use accounting information in order to satisfy some of their varied needs for information.

Following are some of the users:

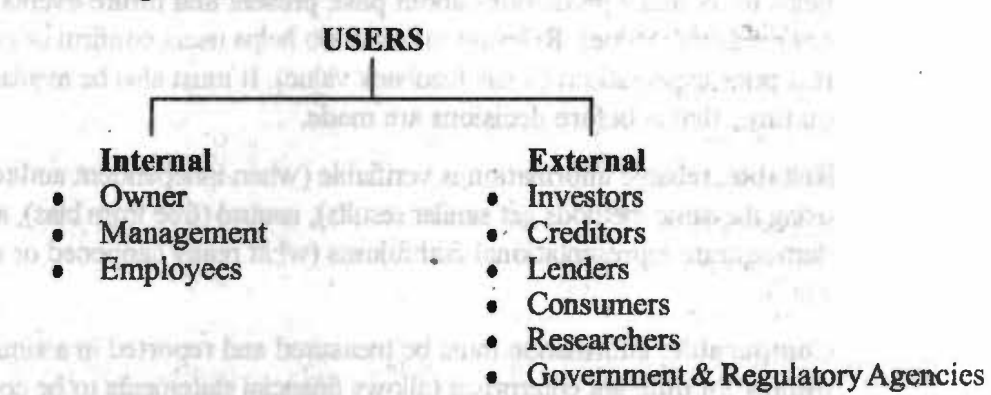

- **1. Owners:** Owners expect reasonable return on their funds and safety of their investment. Thus, they want to know about profitability and financial soundness of the business. They find out the profits/losses, costs of fixed and floating assets etc. from financial statements.
- **2. Management** : Management needs to decide continuously what to do, how to do it and whether the actual results tally the original plans and targets. Accounting provides timely and useful information to management for planning, control, performance measurement, decision-making and for performing functions in the company. The accounting information provides "eyes and ears to the management".
- 3. **Employees** : Employees and their representative groups are interested in information about the stability and profitability of the employers. They are also interested in information which enables them to assess the ability of the enterprise to pay remuneration, retirement benefits and to provide employment opportunities. inuo alginius 104
- **4. Investors :** Investors have invested their wealth in a business enterprise, so they are interested in knowing periodically about the profitability of the

*Self-I* **nstr11ctlofllll** *M•krifll* 

enterprise, soundness of their investment and growth prospects of the enterprise. They need information to judge the future prospects of their investment and to determine whether they sould buy, hold or sell the shares.

- **5. Credi(ors, Bankers and the Other Lending Institutions** : They want to be sure that the concern will not experience any difficulty in making their payment in time. It can be decided by calculating current and liquidity rations and ascertaining short term solvency.
- **6. Consumers** : Consumers want accounting information for finding out the . possibility of reduction of cost and in return reduction in selling price. They use data in estimating the value of a warranty or in predicting the availability of the supporting services and supply of goods .
- . 7. **Government and Regulatory Agencies** : Government and other agencies are interested in the allocation of resources and therefore the activities of enterprise. They also require infonnation in order to regulate the activities of enterprise and to determine taxation policies and on the basis of these the national income and similar statistics.

# **BRANCHES OF ACCOUNTING**

The main branches of accounting are:

- \* **Financial Accounting**
- \* **Social Responsibility Accounting**
- \* **Cost Accounting**
- \* **Tax Accounting**
- \* **Management Accounting**
- \* **Human Reaource Accounting**

With increases in the scale of business operations and social awareness, management requires various types of information to perform its functions more efficiently. To meet the increasing requirement of management, various specialised branches of accounting have come into existence such as financial accounting, cost accounting, tax accounting etc. These branches are explained as under:

5시대의 S 파도~mV

Bluevalor(1) [m

anarchi

**Financial Accounting** : The accounting system that is concerned only with the financial state of affairs is called Financial Accounting. It includes ascertainment of profit earned or loss incurred and position of the business at the end of the accounting period. It also provides financial information required by the management and other parties interested in them.

**Cost Accounting** : The field of accounting that measures, classifies, and records costs. It is a systematic procedure for determining the unit cost of output produced or services rendered. The primary functions of cost accounting are ascertaining cost of a product and helping the management in the control of cost. Cost Accounting is that branch of accounting which deals with the classification, recording, allocation, summarization and reporting of current and prospective cost. A cost accountant, for example, might be required to establish

# **NOTES**

#### *Check Your Progress*

- 1. Define Accounting?
- 2. What is Accounting Cycle?
- 3. What do you mean by a journal?

Self-Instructional Material

a system for identifying and segmenting various production costs so as to assist a firm's management in making prudent operating decisions.

**Management Accounting** : Management accounting is the term used to describe the accounting methods, systems and techniques which, coupled with special knowledge and ability, assist management in its task of maximizing profit or minimising losses. Management accounting is the blend of financial accounting, cost accounting and all aspects of financial management.

**Tax Accounting** : The branch of accounting which is used for tax purpose is called Tax Accounting. Income tax and Sales tax are computed and recorded under this head of accounting.

**Social Responsibility Accounting** : Social responsibility accounting is the process of identifying, measuring and communicating the contribution of a business to the society. The contribution of a business to the society consists of providing employoment to underprivileged, providing financial and man power support to public programmers, environmental contribution, product safety, product durability, customer satisfaction etc. For example, Nokia company changed BL5C batteries free for various mobile sets for safety of its customers.

**Human Resource Accounting:** It is a method of putting a value on human resources of business as a vital asset and\_ showing it as part of or along with financial statements. However, there is no agreed and generally accepted methodology available so far.

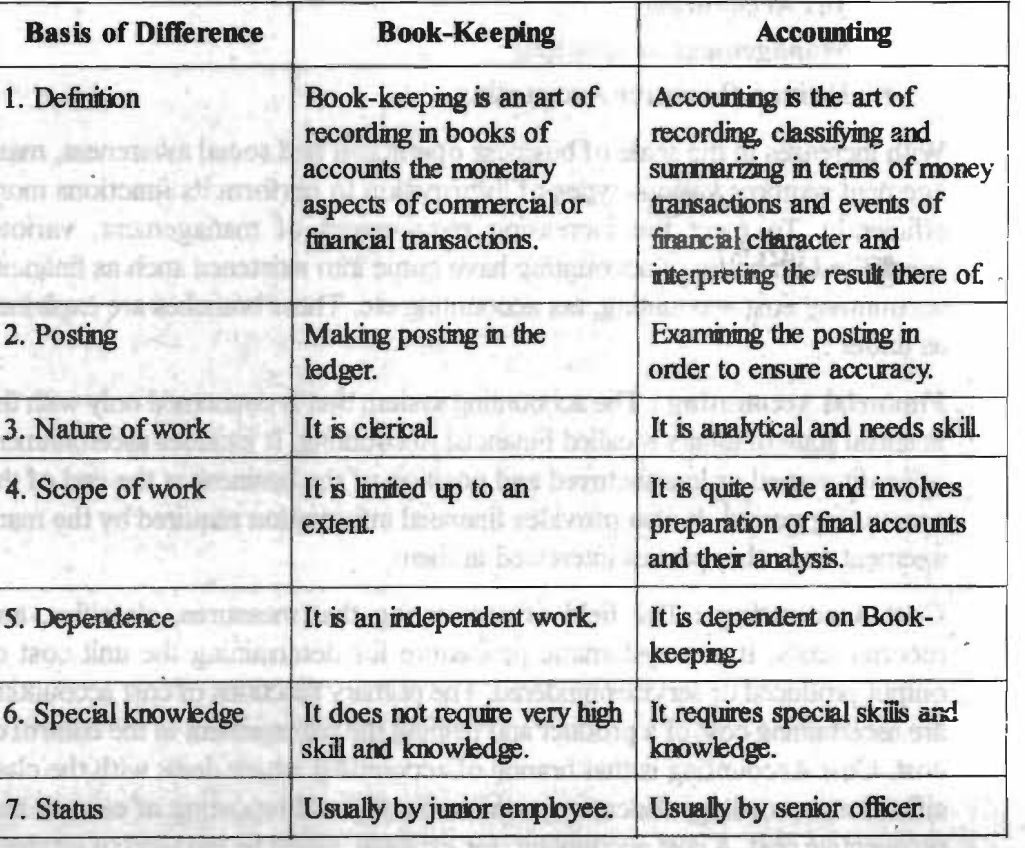

# **BOOK- KEEPING Vs ACCOUNTING**

**Self-Instructional Materia** 

/

'

*ABC of Accounting* 

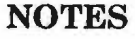

Self-Instructional Material

**FINDING South** tributance A. L.

17

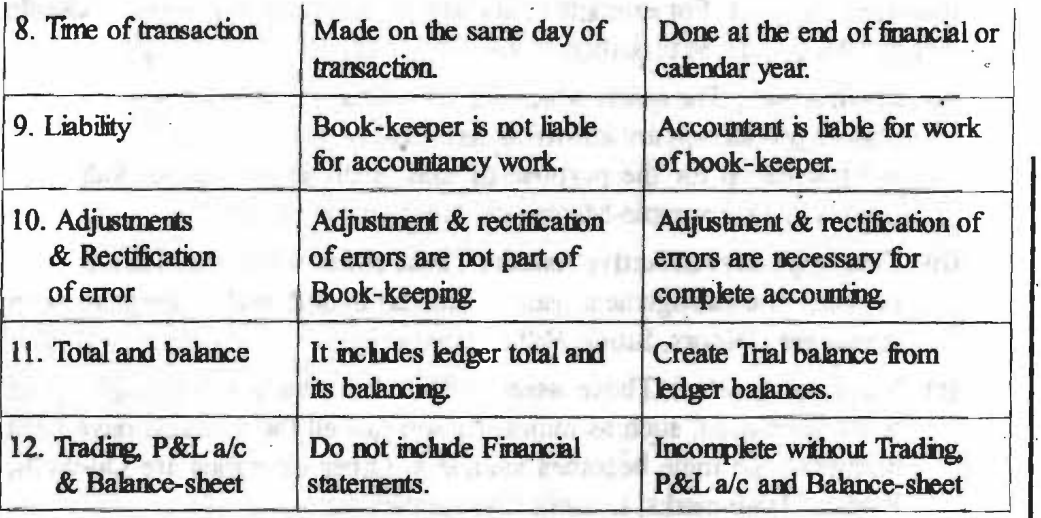

# **IMPORTANT TERMS**

I. *Business.* Any trade, manufacture or some work of enterprise which is meant to earn profit.

grantin.

- 2. *Transaction.* The act of exchanging goods/services for a valuable consideration
- 3. *Goods.* These are the commodities which are dealt in business transactions. They may be raw material, manufactured goods or services.
- **Discount.** Discount is the amount deduction allowed by a businessman to increase the sale of a product. Discount is of two types:
	- **(a) Trade discount**  The discount allowed by a seller to its customers at a fixed percentage on the listed price of goods is termed as Trade discount.
- (b) **Cash discount**  This discount is allowed to the debtors for making prompt payment within a fixed period
- 5. *Bad debts.* Person to whom goods have been sold on credit are known as 'Debtors'. Sometimes due to dishonesty, death or insolvency of a debtor, full or partial amount can not be recovered which is known as 'Bad debts'.
- 6. *Liability*. Those items that the concern business owes to the outside world are known as liability. Liabilities are debts and are amount owned to creditors. It can be expressed as :

#### **Liabilities** = **Assets** - **Capital**

Examples of liabilities are Loans, Creditors, Bills payable, Debentures etc. Liabilities may be classified into two parts :

- (i) **Long-term/fu:ed liabilities**  These refer to those liabilities which are. due for payment in a relatively long period (normally after more than one year). For example : Debentures, Long term, loans etc.
- **(ii)** Current Liabilities These refer to those liabilities which are to be paid in near future (normally within one year). For example : Bills payable, Creditors, Bank Overdrafts, Outstanding expenses & short term loans etc.
- 7. *Assets.* Any thing which is in the possession or is the property of business enterprise including the amount due to it from others, is called an asset. In other words, anything which will enable a business enterprise to get cash or a benefit

in future is an asset. For exemple: Building, Land, Furniture, Debtors, Goodwill etc. Assets can be classified in following category :

- (a) Fixed Asset : The assets which are purchased for long-term use in business or production are known as fixed assets. Generally, such assets are not purchased for the purpose of sale. Such assets are not valued at market price. Example-Machinery, Land, Furniture etc.
- **(b) Floating/Current/ Active Assets** : Those assets which aie meant for sale or which the management want to convert in cash within one year. Such assets are Debtors, Stock, Bill receivable etc.
- **(c) Wasting Assets** : Those assets which are consumed through being worked or used, such as mines. As soon as all the minerals have been extracted the mine becomes valueless. Other examples are Oil-wells, Patents, Trademarks, Leasehold properties etc.
- **(d) Nominal or Fictitious Asset** : The assets which are not material assets and carries no market value but are mentioned in the assets side of balance-sheet are known as fictitious assets. Examples- Goodwill, Prepaid expenses etc.
- 8. *Debtors.* A person who owes money to the firm generally on account of credit sales of goods is called a debtor. A debtor pays the price of goods he purchases in future. He is called a debtor because he owes the money to the firm
- 9. *Stock.* The term 'stock' includes goods lying unsold on a particular date. To ascertain the value of closing stock, it is necessary to make a complete list of all the items in the store together with quantities. The stock may be opening and closing stock. The term 'opening stock' means goods lying unsold in the beginning of the accounting year whereas the term 'closing stock' includes goods lying unsold at the end of the accounting year. centralibularly (d)
- l 0. *Receivables.* The amount that is receivable by the firm, other than the amount due from the debtors. fias dalou Prison in when goods have been's
- 11. *Creditors.* A person to whom the firm qwes money is called a creditor.
- 12 *Payables.* The term payables is used for the amount payable by the finn, other than the amount due to creditors.
- 13. *Losses.* Loss means something against which the firm receives no benefit like theft.
- 14. *Proprietor.* The person who makes the investment and bears all the risks connected with the business is called the proprietor.
- 15. *Drawings.* It is the amount of money or the value of goods which the proprietor takes for his domestic or personal use. AND BROWNINGTON
- 16. *Revenue.* Revenue means the amount which, as a result of operations, is added to the capital. Revenue is an inflow of assets which results in an increase in the bb owner's equity. all of with sale is a shifted it home?
- 17. *Expense.* It is the cost relating to the operations of an accounting period or to the revenue earned during the period or the benefits of which do not extend beyond that period.

*Check Your Progress*  4. Why Accounting records are important?

*5.* What are main purposes of financial statements?

*&lf-lMtrwtiolllll Materitd* 

- 18. *Income.* Income is the profit earned during a period of time. In other words the difference between revenue and expense is called income.
- 19. *Gain.* It is the term used to descnbe profit of an irregular nature, for example capital gains.
- 20. *Purchases.* The amount of goods purchased by a business for selling purposes or sale or consumption is called purchases. Purchases may be on cash or credit basis. In the latter case the payment is made at a future date.
- 21. *Sales*. These are goods sold out by the business. Sales may be cash sales or credit sales. In the latter case, the customers do not pay cash inmediately but promise to pay in future.
- 22. *Gross Profit.* It is the difference 'between the sales revenue or the proceeds <sup>1</sup> of goods sold and/or services rendered over its direct cost.
- 23. *Net Profit.* It is the profit made after allowing for all expenses. In case, expenses are more than the revenue, it is net loss.
- 24. *Cost of goods sold*. It is the direct costs of the goods or services sold.
- 25. *Equity:* The net worth of your company. Also called owner's equity or capital . Equity comes from investment in the business by the owners, plus accumulated net profits of the business that have not been paid out to the owners.
- 26. **Capital** : The resources of a business entity funded by the proprietors are known as capital c abo boad a vara patrioria mu

# **CASE STUDY:**

si chan ant bi

iste dal nnoc.

#### **Q)l. The following figure relate to the business of X for the year 2011**

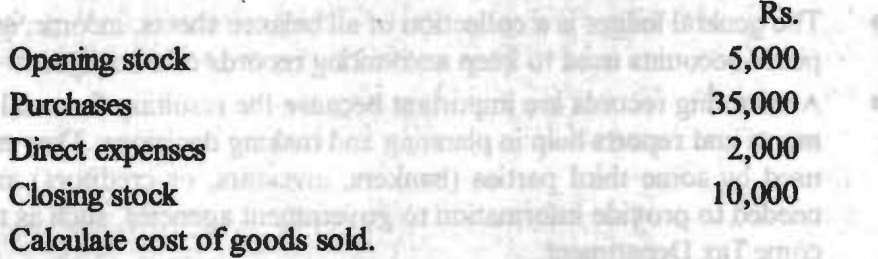

**Q)2.** The following figures are available relating to the business of Shyam **for the year 2011** 

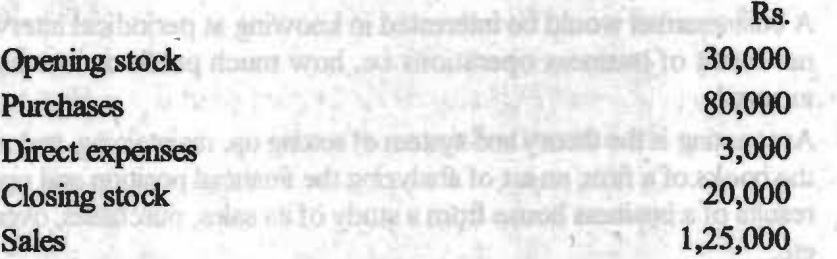

Calculate cost of goods sold and gross profit. **SUMMARY** ..

- Accounting is the **backbone** of the business in financial world.
- It is very important for any person or a firm to spend money carefully . There are certain sources from which the firm receives money like sales of goods and interest from banks and in turn it has to spend money on payments, maintenance of the firm etc.

*ABC of Accounting* 

# **NOTES**

- Attempts should be made to keep expenses low and the sales should be kept sufficiently high, so that expenses including maintenance of the firm are paid from the profit and the owner's capital remains invested.
- Accounting is a process-oriented task that follows a prescribed series of steps in order to keep track of and record the changes which are brought out by the new transactions.
- "Accounting is the art of recording, classifying and sunnnarizing in terms of money transactions and events of financial character and interpreting the result thereof."
- Accounting is an art of recording business transactions in the books of account in a systematic manner soon after their occurrence.
- It is the process of grouping transactions or entries of one nature at one place.
- It is the art of making the activities of the business classified in the ledger so that it is understandable and useful to management and other interested parties.
- Events which are of financial character will be recorded in terms of money.
- In order to make the transactions more meaningful they are expressed in terms of money.
- The sequence of activities beginning with the occurence of a transaction is known as the Accounting Cycle or Accounting Process.
- Every accounting entry is based on a business transaction, which is usually evidenced by a business document, such as a check or a sales invoice.
- A journal is a book to record the transactions of a business.
- The general ledger is a collection of all balance sheets, income, and expense accounts used to keep accounting records of a business.
- Accounting records are important because the resulting financial statements and reports help in planning and making decisions. They may be used by some third parties (bankers, investors, or creditors) and are needed to provide information to government agencies, such as the Income Tax Department.
- Accounting enables business firms to maintain systematic records of all financial transactions.
- A businessman would be interested in knowing at periodical intervals the net result of business operations i.e. how much profit or loss has been incurred.
- Accounting is the theory and system of setting up, maintaining, and auditing the books of a firm; an art of analyzing the financial position and operating results of a business house from a study of its sales, purchases, overheads, etc.
- Accounting provides information for various purposes through the maintenance of files of data, analysis and interpretation of these data, and the preparation of various kinds of reports.
- Financial reporting should provide information about economic resources, the claims to those resources, and the changes their in.
	- The income statement provides information about Gross Profit through Trading Account and about Net Profit through Profit and Loss Account. Gross Profit is the amount of difference between the sales revenue or the

 $Self-Instructional Material$ 

proceeds of goods sold and/or services rendered less the direct cost of goods sold and/or services rendered. <sup>I</sup>

- Net Profit is the profit earned after allowing for all the expenses.
- It makes available the information about the financial wellbeing of the firm. The Position Statement provides the information about the assets owned by the firm, amounts receivable and the cash and bank balance held by it.
- The accounting organization is responsible for preparing documents that contain instructions for a variety of tasks, such as payment of customer bills or preparing employee payrolls.
- The accounting system must also provide data for use in the completion of the company's tax returns and fullfilment of other obligations.
- All financial transactions are recorded in a systematic manner in books of accounts.
- Profit of one year is compared with those of earlier years to know the significant facts about the changes.
- Records of business transactions are treated as satisfactory evidence in the courts of law. a carvidomici cari
- Planning of operations like sales, production, cash requirements for future accounting periods is achieved. Management is also interested in observing that the operations in the business are going on according to plan and all departments are spending within the specified limits.
- Accounting records kept in a proper way enable a business unit to determine the purchase or sale price.
- Reliable information is verifiable (when independent auditors using the same methods get similar results), neutral (free from bias), and demonstrate representational faithfulness ( what really happenened or existed).
- The accounting system that is concerned only with the financial state of affairs is called Financial Accounting.
- Cost Accounting is that branch of accounting which deals with the classification, recording, allocation, summarization and reporting of current and prospective cost.
- Management accounting is the blend of financial accounting, cost accounting and all aspects of financial management.
- Book-Keeping is the work or skill of keeping account books or systematic recording of money transactions.

# **ANSWERS TO 'CHECK YOUR PROGRESS'**

- 1 Nearly every business enterprise has accounting system It is a means of collection swnmarising, analysing and reporting in monetary terms, and of informations about business.
- 2. The sequence of activities beginning with the occurrence of a transaction is known as the Accounting cycle or Accounting Process.
- 3. A journal is a book to record the transactions of a business. The typical jownals used to record the chronological day-to-day transactions are sales and cash receipts journals and a cash disbursement journal.
- 4. Accounting records are important because the resuhing financial statements and reports help in planning and making decisions.
- 5. There are two main purposes of financial statements: (1) Information relating to profit. (2) Information relating to financial position.

**ABC** of **Accounting** 

# **NOTES**

**Self-Instructional Material** 

# **TEST YOURSELF .**

- 1. What is Accounting Cycle or Process ?
- 2. ExpJain in brief the meaning of Book Keeping.
- 3. What is Cost Accounting ?
- 4. What is Management Accounting ?
- *5.*  What is the difference between Book Keeping and Accounting ?
- 6. Define accounting and elaborate its characteristics.
- 7. Classify different types of accounting.
- 8. What is Financial Accounting ? What are its advantages and limitations ?
- 9. How accounting works as information system ? who are the different users of accounting information?

# **FURTHER READINGS**

- Accounting for Managers: Sharma and Gupta
- Management Accounting: Mr. Agrawal
- Fundamentals Accounting: Jain, Khandelwal, Pareek

All and streamstates that and all seriously will all the list

to a bangaia official entray system in disconsideration or an is been under or spectroscia are sented in the second art to such a second and that

things an individual and the virus of the way for the country of the control of

in the control of the company of the control of the control of the control of the control of the control of the source to the Century settlement include the frequency and demon-(business to be see appel effect not or accelered be a primery mess as to abit laceard add daw you home norm in this man a setment on all

the stage for position of the seat serious company produced and the series of the season of the season of the season of the season of the season of the season of the season of the season of the season of the season of the

ឆ្នាលន

the approximated and a final months and the state of

**BUGB VID-18-VI** 

**DOMA SOUND AND A REPORTED** 

**Hirar Trampati** Thurming maces after

and a show a state of a state of the meeting and

don't also in westman will start

commuteral lines and helion is more

it.

tween Australia and Supervisory of Supervisory and

William Parker and Market House and discussions

the animal automation of financial mannership

**ПОВЕТОВУ!** БИС СЛИУШИЕ ДЕТЕЛИ ПИТЕ • 1991 ГЭН Н

**STELLOOM** NA

**Official students of the file** 

Serbi

Monda in the state of the search of his application to private the

i alutte arratary rule

complete the control of the terms

# **Accounting Concepts**

**NOTES** 

*Accounting Concepts* 

**The Chapter Covers** : • INTRODUCTION **ACCOUNTING PRINCIPLES** • . ACCOUNTING CONCEPTS • ACCOUNTING CONVENTIONS • ACCOUNTING STANDARDS • ACCOUNTING EQUATION • RULES OF DEBIT AND CREDIT- JOURNAL & LEDGER • MECHANICS OF AN ACCOUNT CLASSIFICATION OF ACCOUNTS SIGNIFICANCE OF DEBIT AND CREDIT IN ACCOUNTS

A story with a planet did for the scheme in the lands of 120 lands of becauses Test brewer at grietering besteads whethere has unables a soun of the respontion multi-book's your antalmouse out see application chook their new through it is not a woodling the safe through and turper contract that state results. Mercury, fiacinity and fisudets in addition case over appropriate the odd tanket the bound a county and discussion of the codern to tender I length after a med a abnozer uniformate To proboterinalism volume anying half appropriate a non-term. are not the proportional bedietely editional in accounting and tony lines have been there are developed Giling a gasting of the Garanty of the considered appears of and an entitled of the entitle form and state and the entitled to claim and tospound that instruments at least about significant that there there are had based based on grantal acceptures altam their users, they are alternatively called an observable elaboración como so

Definitions That Camillan Initiate of discrepence acceptance of dealer acceptation between the competition designed to avoid the avoids that the date, anywho to notherstees an angelessal guileplane to professor, has you at tions and as a good for the mileston of contention or processing without and bus amotos a plane on for notheroof adligations roy spitter. This contemplate processing simulation from the monetary from common recompany history Foodstrough statements by B

# **Learning Objectives:**

**Comment of the State** 

**HOSTILIAN COM** 

After going through this chapter, you should be able to:

- Understand accounting principles, concepts and conventions
- **Explain accounting standards**
- Elucidate accounting equation
- Learn rules of debit and credit
- Understand mechanic of accounts

969

Mi oto rati

 $Financial$ *Management* 

# **INTRODUCTION**

Accounting statements disclose the profitability and solvency of the business to various parties. Thus, it is necessary that these statements should be prepared as per some standard language and set rules. These rules are usually called 'Generally Accepted Accounting Principles (GAAP)'. These principles have been generally accepted by accountants all over the world as general guidelines for preparing the accounting statements of course, the principles are not static and are, bound to change with the passage of time in response to the changing needs of the business.

This chapter explains different accounting concepts and conventions. Generally accepeted principles of accounting have also been elaborated with a view to provide entire framework of accounting at one place. The fundamental rules for entering business transaction into books of accounts have along with accounting equation to enable students know how different transactions affect the financial statements.

# **ACCOUNTING PRINCIPLES**

Since various parties use the financial statements of the business, it becomes necessary to have a uniform and generally accepted approach to record and report the business transactions else the accountents may choose their non approach which would limitise the value and importance of such statements. Moreover, flaxibility and freedom in selecting ones own approach would make these statement uncorporatble and difficult to understand. Hence, a need of standardised language that gives similar understanding of accounting records arises. The accounting bodies, authors in accounting and pructitioners have therefore, developed over a period of time certain generally accepted accounting principles. These principles are not static and are bound to change in response to the needs of business and society. Since there principles and based on general acceptance from their users, they are alternatively called as concepts, convertions and postulates.

**Definitions** : The Canadian Institute of chartered accountants have defined accounting principles as the body of doctrives commonly awociated with the theory and procedure of accounting saving as an explanation of current practices and as a guide for the selection of conventions or procedures where alternative exist. Rules governing the tomation of accounting axioms and the principles derived from them have arisen from common experience, historical precedent, statements by individuals and professional bodies and regulations of governmental agencies.

- 1. They are man-made, so they do not have the authoritativeness as universal principles.
- 2. They are the resuh of experience, business practices and customs, ideas and beliefs of users of financial statements, government agencies, etc.
- 3. They are not static in nature and keep an changing with changing needs of business.

**NOTES** 

4. The general acceptance of an accowiting principle usually depends on three criteria, objectivity, feasibility and relevance.

Accounting principles are grouped into :

- 1. Accounting Concepts (Postulates)
- 2. Accounting Conventions

#### **ACCOUNTING PRINCIPLES**

# $\sqrt{ }$ **Accounting Concepts**

- 1. Business Entity 1. Full Disclosure
	-

**Accounting Conventions** 

look minorill and a heal

contability of communication of the processed secondary

Titute constitute

- 2. Dual Aspect 2. Materiality<br>3. Going concern 3. Consistency
- 3. Going concern 3. Consistency<br>4. Accounting Period 4. Conservatist
	- 4. Conservatism/Prudence

**ARABI ABRILIA MILION** 

- 5. Money measurement
- 6. Cost

**SOY** 

- 7. Revenue
- 8. Matching
- **9.** Verifiable objective evidence
	- 10. Realization
	- 11. Accual

# **ACCOUNTING CONCEPTS**

The term 'concept' is used to cannote the accounting postulates. In other words concepts refers to necessary assumptions which are fundamental to accounting practice. To make the accounting language convey the same meaning to all people and to make it meaningful there are a number of concepts which are followed in the preparation of financial statements. These concepts are not specifically stated because their use and acceptance are usually assumed.

#### **(1) Business Entity Concept/ Business Entity Assumption**

According to this concept, the business is an entity that is separate and distinct from its owners, hence the funds of the firm are not mixed with the funds of the owners. All the transactions of the business are recorded in the books of the business from the point of view of the business. When the proprietor invests money in the business, it is deemed that the proprietor has given money and the business has received money. Revenues and expenses are kept separate from personal expenses. This applies for all forms of business like partnership sole proprietorship and corporate. it off pointvom

### **(2) Dual Aspect Concept** / **Duality principle**

It is the basis or foundation of accounting. According to this principle, every transaction has a dual aspect, i.e. two-fold effect. Every receiver is also a giver and every giver is also a receiver. For Example, Mr. X pmchases machinery for a cash of Rs. 25,000, he receives machinery on one hand and pays Rs. 25,000 cash on the other. Thus, two-fold effect as increase in one asset i.e., machinery and decrease in other asset i.e., cash. Thus, receiving and giving are the two aspects of every business transaction.

**Self-Instructional Material** 

# NOTES

*Accounting Concepts* 

#### (3) **Going Concern Concept/ Going Concern Assumption**

It holds that the business is going to be operated for the foreseeable future. It is assmned that business will exist for an indefinite period of time and therefore transactions are recorded from that point of view. This validates the methods of asset capitalization, depreciation, and amortization. Only when liquidation is certain this assumption will not be applicable. A firm is said to be a going concern when there is neither the intention nor the necessity to wind up its affiurs. In other words, it would continue to operate at its present scale in near future.

#### ( **4) Accounting Period Concept/ Accounting Period Assumption**

Life of the business is assumed to be indefinite, if the proprietor has to take any corrective measure he will have to wait till the time of liquidation but by that time it will be too late and the resources will remain underutilized. Therefore accountants choose some shorter and convenient time for the measurement of income. A period of twelve months, which is called accounting period, is normally adopted for this purpose.

The net income of a business can be measured by comparing the assets of the business existing at the begining of accounting period with those existing at the end of the same.

#### **(5) Money Measurement Concept** / **Money Measurement Assumption**

Only those transactions and events are recorded in accounting which can be expressed in terms of money. It omits to record those transactions which can not be measured in terms of money no matter how much they affect the earning capacity of the business. This explains the need of expressing every transaction in monetary terms.

The second limitation is that it does not consider changes in purchasing power of money. Due to quick changes in the purchasing power of money, the financial statements may present misleading results of the business.

#### **(6) Cost Concept/ Historical Cost Principle**

The underlying idea of cost concept is that all assets should be recorded at the price paid to acquire it-that is, at cost. This cost is the basis for all subsequent accounting for the asset. The assets recorded at cost price at the time of purchase are systematically reduced by the process called depreciation. These assets disappear from the balance sheet when their economic life is over.

It states that the benefit of providing the financial information should also be weighed against the cost of providing it.

### (7) **Revenue Concept** / **Principle of Revenue Recognition**

The revenue principle holds that revenue is realized when everything that is necessary to earn the revenue has been completed i.e., revenue is considered to have been realized.

This asswnption recognizes the assets, liabilities, incomes and expenses as and when transactions relating to it are entered into. This assumption makes available the infonnation as to what amount he owes to the outsiders (liabilities) or

 $Self-Instructional Material$ 

,,

how much he owns (assets). Besides this it also informs about profit earned or loss suffered.

#### **(8) Matching Concept** / **The Matching Principle**

It matches revenues and expenses in the period earned and incurred. It provides . the guidelines as to how the expense be matched with revenue. For matching expenses with revenue, first revenues should be recognized and then costs associated with these revenues should be identified. In revenue or accrual basis of accounting, revenue is recognized when sale is complete or services are rendered rather than when cash is received. Only if no connection with revenue can be established, cost can be charged as expenses to the current period (e.g. office salaries and other administrative expenses). This principle allows evaluation of actual profitability and performance (shows how much was spent to earn revenue). Depreciation and cost of goods sold are good examples of application of this principle. Port on and an all left to the

Expenses are recognized when assets or services have been used to generate revenues during a period.

# **(9) Verifiable Objective Evidence Concept/ Verifiability** & **Objectivity of Evidence Principle**

It means that all accounting transactions should be supported with business documents for making accounting entries and for verification by auditors. The evidence substantiating the business transaction should be objective evidence, i.e., it shoukl state facts without bias towards the other side.

#### **(10) Realization concept/ Principle of Revenue Realization**

It deals with the determination of the point of time when revenues are earned. According to this concept, revenue is realised when goods or services produced or rendered by a business enterprise are transferred to a customer either for cash or some other asset or for a promise to pay cash in future. It should be remembered that revenue is recognized and earned when a firm actually sells goods to a customer.

#### (11) **Accrual Concept/ Accrual Assumption**

Many small businesses utilize an accounting system that recognizes revenue and expenses on a cash basis, meaning that neither revenue nor expenses are recognized until the cash associated with them actually is received. Larger businesses, however, use the accrual method.

Under the accrual method, revenues and expenses are recorded exactly to when they are earned and incurred, not necessarily when the cash is received or paid. For example, an expense is recognized when the bill is received, not when payment is made.

Under accrual accounting, even though employees may be paid in the next accounting period for work perfonned near the end of the present accounting period, the expense still is recorded in the current period since the current period is when the expense was incurred.

This assumption is important because it recognizes the assets, liabilities, incomes and expenses as and when the transactions relating to it are entered into.

**NOTES** 

*Accounting Concepts* 

## Self-Instructional Material

**28** 

# The term 'convention' denotes traditions or customs which guide the accountants while preparing the accounting statements. The common conventions include:

**ACCOUNTING CONVENTIONS** 

# **(1) Convention of Full Disclosure** / **Principle of Full Disclosure**

All of the information about the business entity that is needed by users is disclosed in understandable form. The purpose of this principle is to communicate all relevant facts concerning financial position and the results of operations to the users. Ifany fact does not find place in accounting statements, it should be appended as note. e.g. contingent liability, market value of investments etc.

# **(2) Convention of Materiality\_/ Principle of Materiality**

It refers to the relative importance of an item or event. Materiality of an item depends on its amount and nature.

Unimportant items are either left out or merged with other items. Sometimes the items are shown as footnotes or in parentheses according to their relative importance. Deciding what is material in accounting is a matter of judgement and not of applying specific rules. An item should be regarded as metarial if there is reason to believe that knowledge of it would influnence the decision of informed stakeholder.

# **(3) Convention of Consistency** *l* **Principle of Consistency**

The Consistency approach holds that accounting procedures and practices being followed shall remain same year after year. If the practices followed do not remain consistent, the results of one year shall not remain comparable with that of another year.

This concept is particularly important when alternative accounting practices are equally acceptable. For example, depreciation may be charged on Straight Line Method or Written Down Value Method. If the change becomes necessary the change and its effect on the results should be clearly stated.

# **(4) Convention of Conservatism or Prodence** / **Principle of Conservatism**

It takes into consideration all prospective losses and leaves all prospective profits. Valuing stock at cost or market price whichever is lower and creating provision for doubtful debts are the good examples of the application of the principle of conservatism. This is the policy of playing safe. It is necessary from the point of view of not only shareholders but also of society, point of view in general. Conservatism states that while choosing between two solutions, the one that will be least likely to overstate assets and income should be picked.

# **ACCOUNTING STANDARDS**

Accounting standards are the norms of accounting policies and practices by way of codes and guidelines to direct as to how the items which go to make up the financial statments should be deah with in account and disclosed in the annual reports of performance. The main object of setting standards is to harmonise the diverse and flexible policies and practices adopted by different enterprises and to ensure consistency in the reported information from year to year. The need for the common accounting principle is becoming more apparent when the chaotic con-. ditions take place as a result of following different practices by different accoun-

tants about the measurement of revenues and expenses. The Institute of Chartered Accountants of India, recognizing the need to harmonize the diverse accounting policies and practices, constituted an Accounting Standard Board(ASB) on 21st April, 1977. The Accounting Standard Board carries out the responsibility of bringing out new accounting standard and revision of current standards in the light of changing international business and accowiting environment. The board has issued 28 accounting standards so far. that of a state to have a first

These standards are as follows :

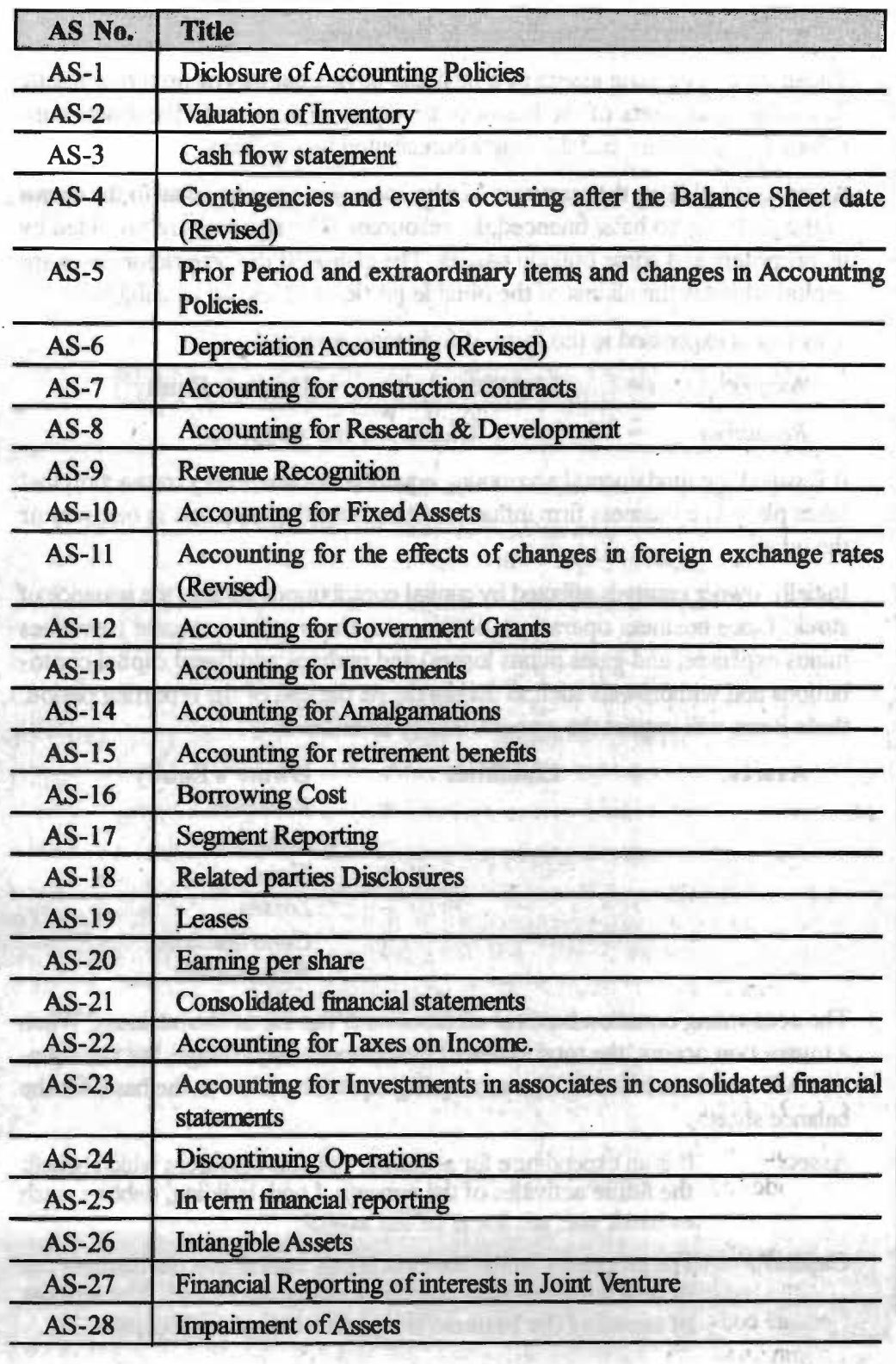

*Accounting Concepts* 

# **NOTES**

**Self-Instructional Material** 

*Financial Management* 

# **ACCOUNTING EQUATION**

**NOTES** 

All transactions of a business have a dual aspect. According to *this* basic concept, every business transaction has a two-fold effect i.e., every receiver is also a giver and every giver is also a receiver.

The resources controlled by a business are referred to as its assets. For a new business, those assets originate from two possible sources:

- Investors who buy ownership in the business
- Creditors who extend loans to the business

Those who contribute assets to a business have legal claims on those assets. Since the total assets of the business are equal to the sum of the assets contributed by investors and the assets contributed by creditors.

At any point of time, the resources of a business firm must be equal to the claims of the parties who have financed the resources. The resarces are provided by its propriters and some outside parties. The claims of the proprietors is elated capital whereas the claims of the outside parties and known as liabilities.

This fact is expressed in the form of following equation:

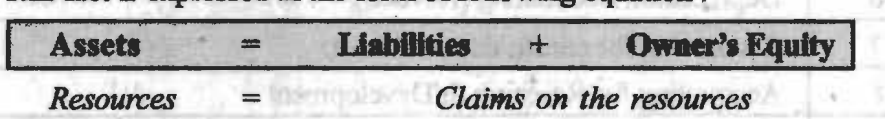

It is called the fundamental accounting equation because every transaction that takes place in a business firm influences its accounting equation in one way or the other.

Initially, owner equity is affected by capital contributions such as the issuance of stock. Once business operations commence, there will be income (revenues minus expenses, and gains minus losses) and perhaps additional capital contributions and withdrawals such as dividends. At the end of the reporting period, these items will impact the owner's equity as follows:

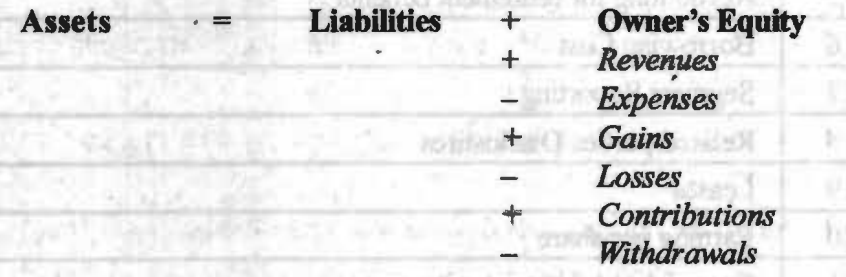

The accounting equation holds at all times over the life of the business. When a transaction occurs, the total assets of the business may change, but the equation will remain in balance. The accounting equation serves as the basis for the balance sheet.

**Assets** : It is an expenditure for acquiring valuable resources which benefit the future activities of the concern. Land, building, debtors, cash in hand, etc. are some of the assets.

> The proprietor of the business brings capital into the business out of which the business purchases assets for its use. The amount of assets of the business is equal to the owner's capital.

99

Self-Instructional Material

**Capital:** 

**Creditors** : when the capital contributed by the proprietor is insufficient, the business takes to borrowings from other sources. In hat case

a but it the

## *Capital+ liabilities (Equity)* = *Assets*

The term 'equities' denotes the claims of various parties against the assets. Equities are of two types: Owner's equity and outsider's equity. Owner's equity is called the capital of the business which is the claim of the owners against the assets of the business. Payments which have to be made to the outsiders are called liabilities.

The equality of total assets and total liabilities is called Accounting equation.

Formula J. R.

### **Owners'equity**

This is the difference between assets and liabilities. If it's positive, i.e., assets exceed liabilities, we have a positive owners' equity.

Capital is what remains to the owner when all outside claims have been settled from the assets of the firm.

#### **Capital** + **liabilities =Assets**

 $3 - 0003$ 

(Loans, Bank Overdraft, Creditors, (Buildings, land, Bills Payable, Outstanding Expenses, Machinery, Furniture, Bank overdraft, Loan.) Stock-in-trade, Debtors,

Cash, Bills receivable, Bank)

Any change in the amount of assets or the liabilities will bring corresponding change in owner's capital If asset increases and liabilities do not, the capital will increase; a reduction in the amount of asset or an increase in the amount of liabilities means reduction in the amount of capital

**We shall follow the following procedure to work out an accounting equation.** 

- (i) Transactions are analysed in terms of variables as assets, liabilities, capital, revenues and expenses.
- (ii) Effect of transactions is decided in terms of increase or decrease on variables, then
- (iii) Effect on the relevant side of equation is recorded.

**Example 1.** Suppose (1) The owner A commences business with Rs. 30,000.

It means that the firm has an asset ofRs. 30,000 in the form of capital and the claims against the firm are also Rs. 30,000 in the form of capital.

*Assets* = *Liabilities* + *Capital*   $30,000 = 0 + 30,000$ 

(2) The business purchases a table for Rs, 400 in cash. This will reduce the cash by Rs. 400 but a new asset has been acquired so the total of the assets remain unchanged

Accounling *Concepls* 

#### NOTES

Self-Instructional Material

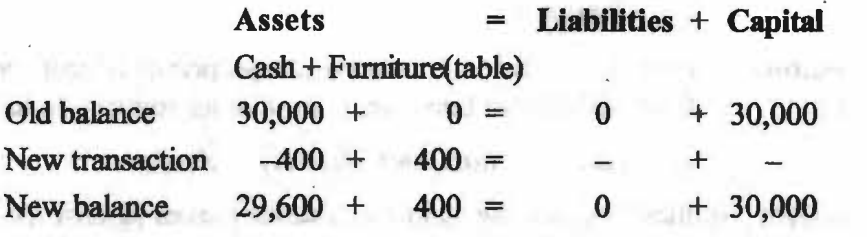

(3) Business purchases raw material of Rs. 2,000 in cash, we see that the cash balance will be lowered by 2,000 and another asset, i.e., raw material has come into existence, but the total of assets remain unchanged. The equation will be as follows:

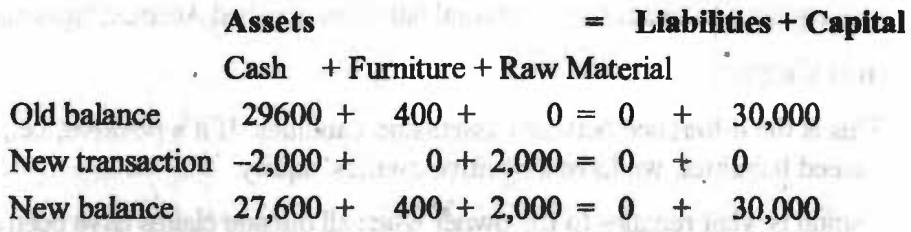

(4) The business purchases raw material of Rs. 4000 on credit. It will increase raw material by Rs. 4,000 making the total asset to Rs. 34,000. Now, Rs.4,000 is due to be paid to the supplier of the raw material.

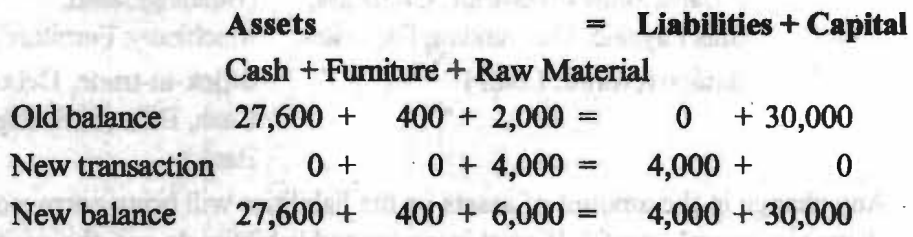

(5) The business sells goods on credit for Rs. 4,000; the cost of goods is Rs. 3,000. this in Killmith off as has

On account of this credit transaction, the accounting equation is maintained, i.e., debtors, has come into existence to the extent of Rs. 4,000. But the raw material will be reduced only by Rs. 3,000, being the cost of goods sold. The net increase in assets, Rs.1, 000 i.e., Rs. 4,000 - Rs. 3,000; is profit and will be added to the capital. es hen superiots for

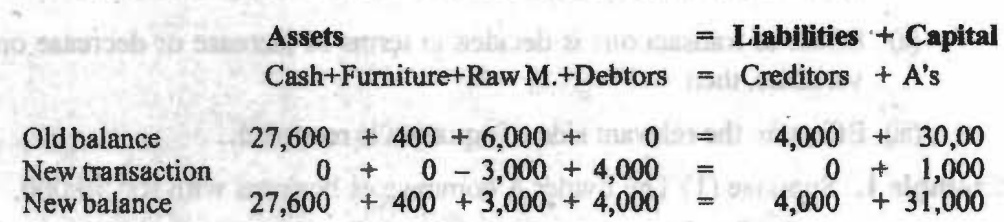

The total of assets will be equal to the total of liabilities and the capital.

## **Example 2:**

Mr. 'A' had the following transactions. Use accounting Equation to show their effects on his assets, liabilities and capital:

- (i) Invested Rs. 1,00,000 in cash.
- (ii) Purchased equity shares for cash in worth Rs. 15,000.
- (iii) Purchased a land for Rs. 15,000, giving Rs.5,000 in cash and balance through a loan.

Self-Instructional Material

- (iv) Sold Equity shares costing Rs. 2,000, for Rs. 2,500. *Accounting Concepts* 
	- (v) Purchased an old car for Rs. 10,000 cash.
	- (vi) Received a cash of Rs. 4,000 as commission.
	- (viI) Paid cash Rs. l ,000 for loan and Rs. l 00 for interest. **NOTES**
	- (vm) Paid a cash Rs. *500* for domestic expenses.
	- (ix) Received a cash of Rs. 200 for dividend on shares.

### **Solution:**

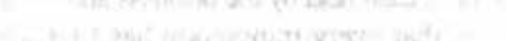

**DRIVER FROM WARDER** 

m.

or pandad of a firm,

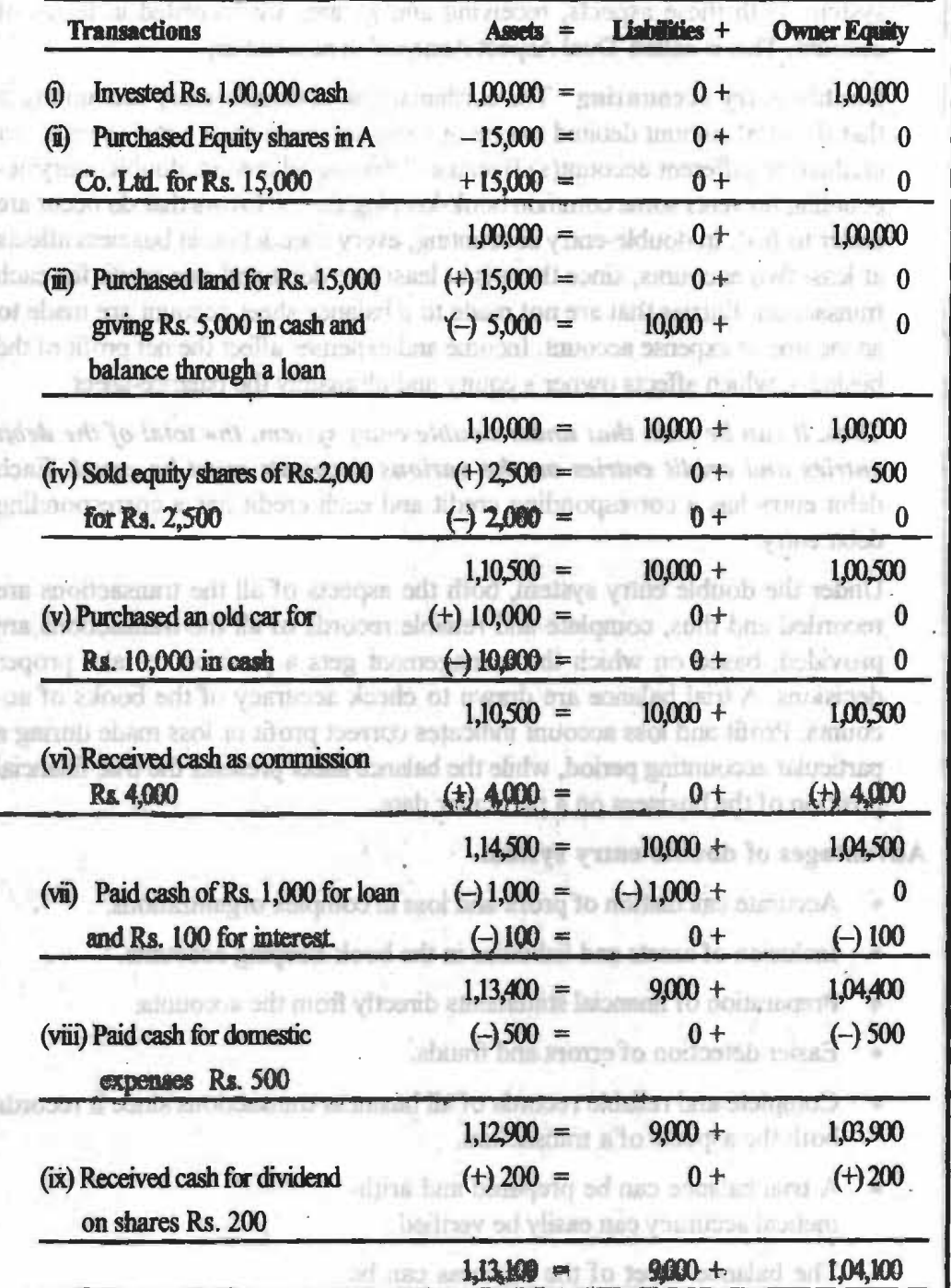

Check low Pogetta Stone GAAPS **STANDIC STO** Transition interest

Self-Instructional Material

# **RULES OF DEBIT AND CREDIT- JOURNAL** & **LEDGER**

#### *Double entry system*

### **NOTES**

A business transaction involves an exchange between two. accounts. Each transaction is recorded in its two-fold aspects. For example, for every asset there exists a claim on that asset, either by those who own the business or by those who level money to the business. Similarly, the sale of a product affects both the amount of cash held by the business and the inventory held. The fimdamental principle is that every transaction has two aspects. Under the double-entry system, both these aspects, receiving and giving, are recorded in terms of account. This is called 'Dual Aspect Analysis' in accounting.

**Double-entry accounting** : The cordianal rule of double-entry accounting is that the total amount debited to one or more accounts must equal the amount . credited to dijferent account(s).Because debits equal credits, double-entry accounting prevents some common book-keeping errors. Errors that do occur are easier to find. In double-entry accounting, every transaction in business affects . at least two accounts, since there is at least one debit and one credit for each transaction. Entries that are not made to a balance sheet account are made to an income or expense account. Income and expenses affect the net profit of the business, which affects owner's equity and ultimately the balance-sheet.

Thus, *it can be seen that under double entry system, the total of the debit*  entries and credit entries on the various accounts must be equal. Each debit entry has a corresponding credit and each credit has a corresponding debit entry.

Under the double entry system, both the aspects of all the transactions are recorded and thus, complete and reliable records of all the transactions are provided, based on which the management gets a position to take proper decisions. A trial balance are drawn to check accuracy of the books of accounts. Profit and loss account indicates correct profit or loss made during a particular accounting period, while the balance sheet presents the true financial position of the business on a particular date.

**Advantages of double entry system.** 

- Accurate calculation of profit and loss in complex organizations.
- Inclusion of assets and liabilities in the book-keeping accounts.
- Preparation of financial statements directly from the accounts.
- **Easier detection of errors and frauds.**
- Complete and reliable records of all business transactions since it records both the aspects of a transaction.

small not reas had chart

on iluned Re 300

- A trial balance can be prepared and arithmetical accuracy can easily be verified.
- The balance sheet of the business can be prepared to ascertain the financial position ofa finn.

# *Check Your Progress*

- 1. Explain GAAP?
- 2. Give formula for calculating assets?

#### Self-Instructional Material

**Single entry system** does not record the two fold effect of each and every transaction. The accounts are prepared in a defective and unscientific manner and thus are not so reliable. It is suited for small sized concerns which are personally supervised by the owners. In single entry system trial baJance cannot be extracted and arithmetical accuracy cannot be checked.

# **Different between Double entry system and single entry system of book keeping**

- Under the double entry system both the aspects, i.e., debit and credit, of all the transactions are recorded. Under single entry system, some transactions are recorded only in one of their aspects whereas some other transactions are recorded in both of their aspects.
- Under double entry system, various subsidiary books like sales book, purchases book, etc. are maintained. Under single entry system, no subsidiary books except cash book, which is also considered as a part of ledger, is maintained. .
- Under double entry system there is a ledger which contains personal, real and nominal accounts. But under single entry system, the ledger contains some personal accounts only.

#### **Account**

-10

*An account* is *a summarized record of relevant transactions al one place relating to a particular head.* 

HAT AVE

All the transactions that lead to an increase are recorded in one column and those that reduce the cash balance in another column; then the net result cari be ascertained. If to the opening balance of cash we add all increases and then deduct the total of all decreases, closing balance can be ascertained.

# **MECHANICS OF AN ACCOUNT**

An account maintained in the ledger has two sides. Convertionally the left side is known or debit side whereas the right side is known as credit side. This way the form of account seems like T and, therefore, it is also know as T Account. A sample format of an account is here below :

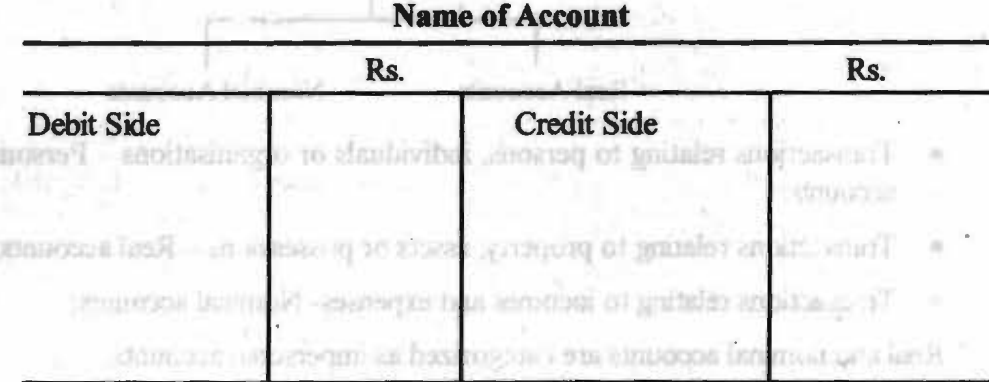

T-Accounts are used as a tool to illustrate business transactions, debits and credits, double entry book-keeping, and the purpose of accounts. It is called this because it has the form of the letter T. On the top of the horizontal bar there

**NOTES** 

Self-Instructional Materia

#### *Accounting Concepts*
is the account title (name). Increases and Decreases are placed on the side of the vertical bar, depending on whether the account type is an asset, liability or equity account. The left side of the T-account is called Debit, and the right side is called Credit. These terms are often abbreviated as Dr. and Cr.

The difference between the debit and the credit side of an account (total increases less total decreases) is called the account balance.

#### **Example 3:**

Open an shape account for furniture and write the following on the proper side.

- 1. Furniture purchased for Rs 20,000
- 2. Furniture sold costing Rs. 5,000
- 3. Furniture again purchased for Rs. 8,000
- 4. Old furniture discarded for Rs. 2,500
- 5. Value of furniture was reduced by Rs. 2,000

# Solution: 55, Waking don't been also modified on the Chiefs since

以牙

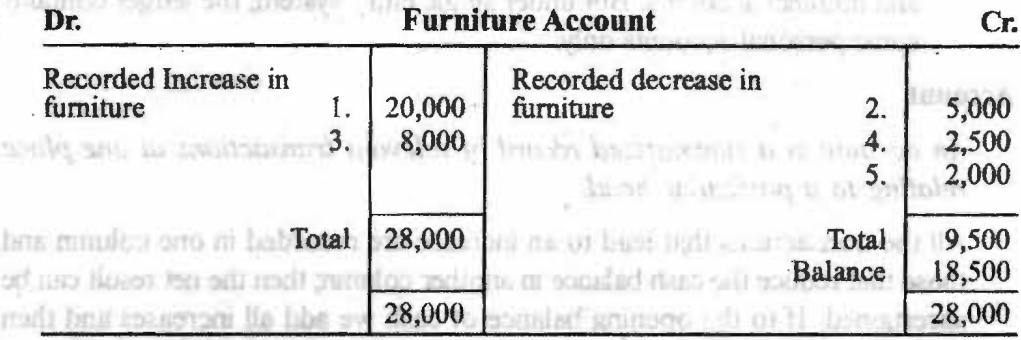

# **CLASSIFICATION OF ACCOUNTS**

Transactions of a business can be classified into the following three categories:

dominational of all decreases, olasing langua anni mosettimed

**Tvpes of Accounts** . I Good films is factours. The The Therefore, it as file know as Theorem

Personal Accounts Impersonal Accounts

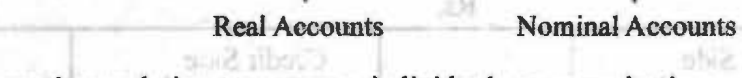

- Transactions relating to persons, individuals or organisations Personal accounts;
- Transactions relating to property, assets or possessions Real accounts;
- Transactions relating to incomes and expenses- Nominal accounts;
- Real and nominal accounts are categorized as impersonal accounts.

#### **PERSONAL ACCOUNTS**

Personal accounts record the dealings of a *trader* with persons or firms. A separate account is opened for each such person or firm for recording trans-

*Self-Instructional Material* 

actions. The account of each person or firm is debited when it receives any benefit and is credited with any benefit such person or firm imparts.

For Example, Proprietor's account, Suppliers' accounts, Receivers' accounts (like Mohan's *Ne),* bank account, any firm's account, any government's account, any institution's account, Unexpired insurance account, Rent prepaid account, etc.

able and all small TD

in radiazion con uto sub

#### **REALACCOQNT**

The real accounts represent items which are more or less permanent. It deals with property, assets and possessions. A separate account is kept for each class of property such as furniture, cash, equipment, machinery etc. so that by recording particulars of each asset received or given away, the businessman can find value of each asset on hand on any particular date. For example, Accounts of things which can be touched, felt, measured, purchased, sold etc. like Jand account, building account, furniture account etc and also accounts of things which are difficult to touch in the physical sense but can be measured, like: Goodwill, Trademarks and patent rights.

**NOMINAL ACCOUNTS** 

They are used to define the nature of transactions i.e., expenses and gains of traders. For example, if in a factory the manager gets salary, the commission agents get commission, the worker gets wages, in fact they all get cash. Cash is the real thing which exists and salary, commission, wages etc., are only ways of descrtbing the nature of heads for which cash has been paid.

NUMBER ST

Thus, a separate account is opened for each head of expenditure or income such as rent, salaries, commission, etc. Each such account is debited when an expense or loss is incurred and is credited when there is any gain.

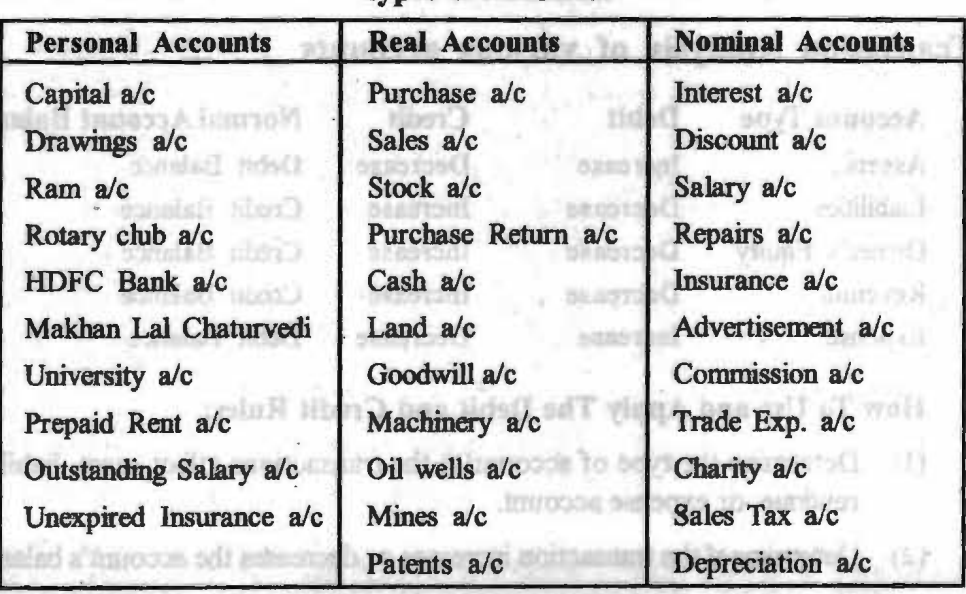

of the account will increase or door

till bo he

# aution you not a finition, helft **Examples of Different** con add in a government **Types of Accounts And Accounts Accounts TO Sensor Accounts Accounts Accounts Accounts Accounts Accounts Accounts Accounts Accounts Accounts Accounts Accounts Accounts Accounts Accounts Acco**

#### **NOTES**

*Seif-Instructional Material* 

. *Financial Management* 

#### **NOTES**

#### **RULES OF DEBIT AND CREDIT**

Each transaction has two aspects; one aspect is the receiving or the 'debit' aspect. Another aspect is giving or the 'credit' aspect. Debit and credit aspects of a transaction form the basis of double entry system.

Rules of double entry are framed on the basis of these two aspects in each of the business transactions.

The two sides are put together in"T" form, the left side is called the 'debit' side and the right side is called the 'credit' side. Rules can be obtained as  $-$ 

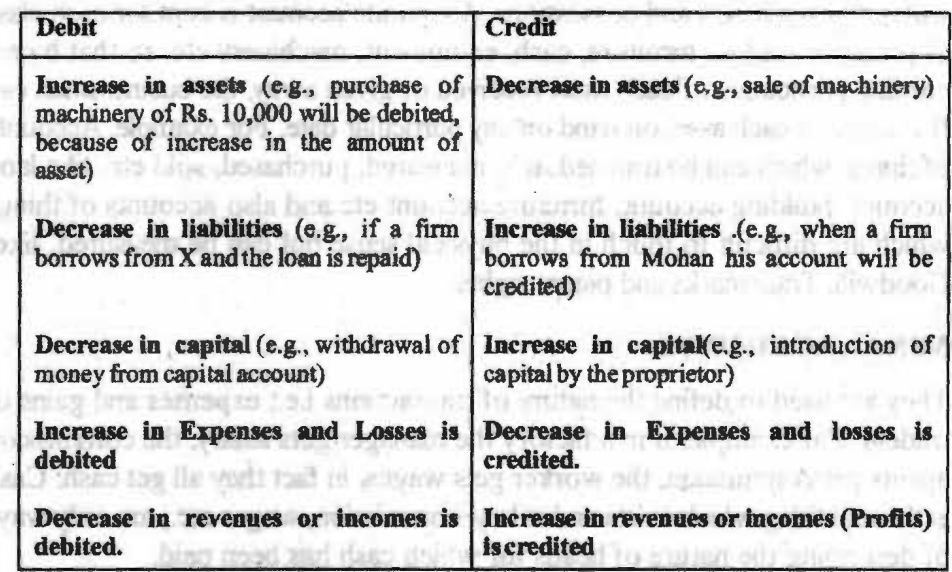

Since, incomes and gains increase capital, the rule is to credit all gains and incomes and since expenses and losses decrease capital, the rule is to debit all expenses and losses in the accounts concerned. If there is a reduction in any income or gain, the account concerned will be debited; similarly for any reduction in an expense or loss, the concerned account will be credited.

# **Transation Analysis of various accounts**

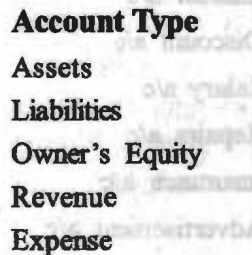

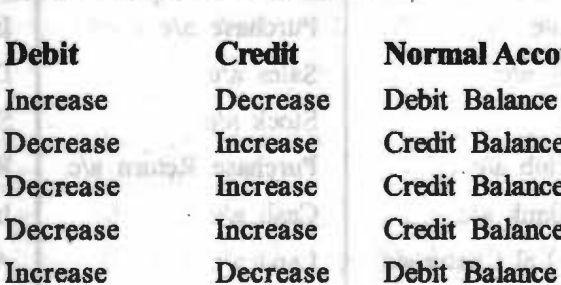

**Debit Credit Normal Account Balance** Increase Decrease Debit Balance Decrease Increase Credit Balance Decrease Increase Credit Balance Decrease Increase Credit Balance

umasi linnang

**How To Use and Apply The Debit and Credit Rules:** 

- · (1) Determine the type of account( s) the transactions affect-asset, liability, revenue, or expense account.
- (2) Determine if the transaction increases or decreases the account's balance.
- (3) Apply the debit and credit rules based on the type of account and whether the balance of the account will increase or decrease.

Self-Instructional Material

We can understand these rules in another manner:

- *Accounting Concepts*
- *1. Debit the receiver and credit the giver.* One who receives should be debited and one who gives credited.
- *2. Debit what comes in and credit what goes out.* This rule is mainly applicable to asset accounts like furniture etc. When cash comes in Cash account should be debited; on payments this account will be credited.
- *3. Debit all losses (and expenses) and credit all gains (and profits).*  Whenever money is paid because of an **expense,** the debit should be to an account showing the nature of the expense and not to the personal account of the receiver. Similarly, when cash is received on account of an income or gain, the credit should be to an account indicating the fact.

The three rules can be stated as:

- *1. Debit the receiver and credit the giver in case of personal account.*
- *2. Debit what comes in and credit what goes out.in case of Real Account.*
- *3. Debit all expenses and losses and credit all gains and profits in case of Nominal account.*  Next when the state vehicle the the
	- (i) *Rule for personal accounts.* Debit that person's account who receives something from the business and credit that person's account who gives something to the business .
	- . (ii) *Rule for real account.* Debit what comes into the business and credit what goes out of the business.
	- (iii) *Rule for nominal account.* Debit all expenses and losses and credit all gains and incomes.

# **SIGNIFICANCE OF DEBIT AND CREDIT** IN **ACCOUNTS**

(i) **Personal accounts.** Whenever the business sells goods on credit to a. customer, the account of the customer is debited. Debit in personal accounts means that the person whose account is being debited becomes a debtor or that he owes a certain sum to the business. Whenever the business purchases goods on credit from suppliers the account of the suppliers is credited. A further credit in the account of supplier implies increase on the credit side. 1f the account of a debtor is credited, it implies decreases in the debt of customers.

(ii) **Rea) accounts.** Debit in a real account implies purchase of an asset. Any further debit in real account means more acquisitions of the asset and this will increase the value. Any credit in real account implies that some part or whole of the asset has been sold off.

{in) **Nominal accounts.** Debit implies that expenditure has been incurred or some loss has taken place. When any expenditure on account of salary, rent, interest, commission is incurred, these nominal accounts will be debited. Credit in a nominal account signifies that income or profit has taken place or some expenditure or loss has decreased by the amount of credit.

### NOTES

testamily wait door

Promet Le Barry

**Canadian String** THE COOL ROLL FROM

· *Financial Management* 

#### **EXAMPLE4:**

State the nature of account (nominal, real or personal) and show which account will be debited and which account will be credited:

> **Attituate** Number addressed into

period we shall this work

# **NOTES**

- (i) Rent paid
- (ii) Interest received
- (in) Building purchased
- (iv) Machinery sold
- (v) Discount allowed
- (vi) Capital introduced with the second service of the service of the service of the service of the service of the service of the service of the service of the service of the service of the service of the service of the se

#### **Solution:**

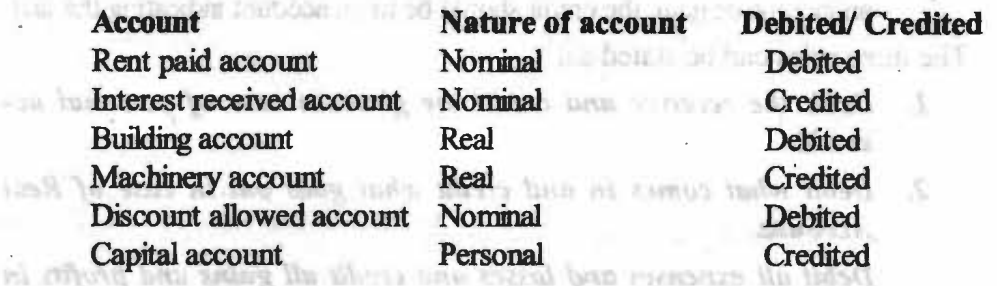

month and the structure through to har con-

**EXAMPLE 5** : On what side the decrease in the following accounts will be recorded? obs electrics had: that was assessed and relative

> (2) Cartage account (4) Bank account

(8) A (a supplier)

( 6) Bills payable account

(2) Credit- Expense or Nomi-

**ROURCHROTHE** 

(4) Credit-Asset or Personal

(8) Debit- Liability or Personal

it in Accredit Sugar present and notice to

Also mention the nature of account:

- (1) Ram account, the proprietor
- (3) Power account
- ( 5) Land account
- (7) Salary outstanding account
- (9) X.(a customer)

#### **Solution:**

biti il

- (1) Debit- Capital or Personal ml
- (3) Credit- Expense or Nominal
- (5) Credit- Asset or Real (6) Debit- Liability or Personal
- (7) Debit- Liability or Personal
	- (9) Credit- Asset or Personal

### **CASE STUDY:**

l

Musra To You

10.DVL i

- Q) 1. Prove that the accounting equation is satisfied in all the following tramaction ofSuresh: it has been been of above your, sadew out sea was the sidl beli-
	- Commenced business with cash Rs. 60,000
	- Rent paid in advance Rs. 500
	- **Bl**  Purchased goods for cash Rs.30,000 and credit Rs.20,000

ohoo'n tanne e cochdhare di bas hee teemsel in aine

iv. Sold goods for cash Rs. 30,000;costing Rs. 20,000

- *Check Your Progress*  3. What is Owner's Equity?
- 4. Define Account?
- *5.* What is real account?

V. Paid salary Rs. *500* and salary outstanding Rs. 100

vi. Bought motorcycle for personal use Rs. 5,000

### **SUMMARY**

- The uniformity in understanding of accounting records is possible only when<br>some standard language is used some standard language is used.
- The accounting language is a standard language in which certain accounting principles and concepts have been developed.
- According to seperate entity concept, the business is an entity that is separate and distinct from its owners, so that the finances of the firm are not mixed with the finances of the owners. All the transactions of the business are recorded in the books of the business from the point of view of the business.
- Dual Aspect Concept is the basis or foundation of accounting. According to this principle, every transaction has a dual aspect. Permetterate/should
- Life of the business is assumed to be indefinite, if the proprietor has to take any corrective measure he will have to wait till the time of liquidation but by that time it will be too late and the resources will remain underutilized.
- The net income of a business can be measured by comparing the assets of the business existing at the time of its commencement with those existing at the time of its liquidation.
- Only those transactions and events are recorded in accounting which can be expressed in terms of money. The contraction has also a transmitted of the
- The another limitation is that it does not consider changes in purchasing power of money. where the human cat trans ati al canci suo
- Any asset is recorded at the price paid to acquire it-that is, at cost. This cost is the basis for all subsequent accounting for the asset. The assets recorded at cost price at the time of purchase are systematically reduced by the process called depreciation. These assets disappear from the balance sheet when their economic life is over.
- The revenue principle holds that revenue is realized when everything that is necessary to earn the revenue has been completed.
- The above assumption recognizes the assets, liabilities, incomes and expenses as and when transactions relating to it are entered into.
- All accounting transactions should be supported with business documents for making accounting entries and for verification by auditors.
- Realization concept deals with the determination of the point of time when revenues are earned
- All of the information about the business entity that is needed by users is disclosed in understandable form through accounting.
- All transactions of a business have a dual aspect. According to this basic concept, every business transaction has a two-fold effect.
- Investors who buy ownership in the business
- Creditors who extend loans to the business
- Owners' equity is the difference between assets and liabilities.

# **NOTES**

*Financial Management* 

**NOTES** 

- A business transaction involves an exchange between two accounts.
- Double-entry accounting : Debits must always equal credits.
- It can be seen that under double entry system, the total of the debit entries and credit entries on the various accounts must be equal.
- Single entry system does not record the two fold effect of each and every **transaction.**
- In single entry system trial balance cannot be extracted and arithmetical accuracy cannot be checked.
- Under the double entry system both the aspects, i.e., debit and credit, of all the transactions are recorded. Under single entry system, some transactions are recorded only in one of their aspects whereas some other transactions are recorded in both of their aspects.
- An account is a summarized record of relevant transactions at one place relating to a particular head. of the of the more in account of the set in the
- T-Accounts are used as a tool to illustrate business transactions, debits and credits, double entry book-keeping, and the purpose of accounts.
- Personal accounts record the dealings of a trader with persons or firms. A separate account is opened for each such person or firm for recording transactions.
- The real accounts represent items which are more or less permanent. It deals with property, assets and possessions. A separate account is kept for each class of property such as furniture, cash, equipment, machinery etc.
- Nominal Account are used to define the nature of transactions i.e., expenses and gains of traders. For example if in a factory the manager gets salary, the commission agents get commission, the worker gets wages, in fact they all get cash. Cash is the real thing which exists and salary, commission, wages etc. ae only ways of descnbing the nature of heads for which cash has been paid.
- RULES OF DEBIT AND CREDIT. A transaction has two aspects; one aspect is the the 'debit' aspect. Another aspect is the 'credit' aspect. Debit and credit aspects of a transaction form the basis of double entry system

#### **ANSWERS TO 'CHECK YOUR PROGRESS'**

- 1 Accounting statements disclose the profitability and solvency of the business to various parties. Thus, it is necessary that these statements should be prepared as per some standard language and, set rules. These rules are usually called 'Generally Accepted Accounting Principles (GAAP)'.
	- 2. Assets = Liabilities + Owner's Equity
- 3.. Owners' equity is the difference between assets and liabilities. If it's positive, i.e., assets exceed liabilities, we have a positive owners' equity.
	- 4. An account is a summarized record of relevant transactions at one place relating to a particular head. The main material continues and any
	- 5. The real accounts represent items which are more or less permanent. It deals with property, assets and possessions.

Owners' could be the difference between assets and

# **TEST YOURSELF** of a side 000 (P of sides aboat) for

- 1. Distinguish between Real Account and Nominal Account.
- 2. What are the Rules of Debit and Credit ?
- 3. What is classification of Accounts?
- 4: , What are the various Accounting Concepts ?
- 5. What is the difference between double entry system and single entry system of book-keeping? to mercurity and annual system of book-keeping?

matilized 3

- 6. What are T-accounts ? low the accounts a location of the state of the state of the state of the state of the state of the state of the state of the state of the state of the state of the state of the state of the state
- 7. What is Accounting Equation ? The Commodo Section 1
- 8. What do you understand by double entry system? Write the advantage of double entry system

# **.PRACTICAL QUESTIONS**

- 1. Calculate total assets if
	- (a) Capital is Rs. 5,00,000
	- (b) Creditors are Rs. 1,00,000
	- (c) Revenue during the period is Rs. 3,50,000
	- (d) Expenses during the period are Rs. 1,40,000

*{Ans. : Rs. 8,10,000]* 

- 2. Open a T shape account for Machinery and write the following on the proper side :
	- (i) Machinery purchased for Rs. 5,00,000
	- (ii) Machinery sold for Rs. 1,20,000
	- (iii) Machinery discarded of Rs. 50,000
	- (iv) New Machinery purchased for Rs. 2,00,000
	- {v) Machinery destroyed of Rs. 40,000

*/Ans. : Debit Side* - *1, 4* & *Credit Side* - *2, 3, 5]* 

- 3. Prepare accounting equation from the following:
	- (i) · Started business with cash Rs. 1,20,000
	- (ii) Purchased a typewriter for cash for Rs. 8,000 for office use.
	- (iii) Purchased goods for Rs. 50,000 for cash
	- (iv) Purchased goods for Rs. 40,000 on credit.
	- (v) Goods costing Rs. 60,000 sold for Rs. 80,000 on credit.
	- (vi) Paid for Rent Rs. 1,500 and for salaries Rs. 2,000.
	- (vii) Received Rs. 800 for commission.

(viii) Withdraw for private use Rs. 5,000 in cash.

*/Ans. : Cash Rs. 54,300; Typewriter Rs. 8000; Stock Rs. 30,000;* 

# . *Debtors 80,000; Creditors Rs. 40,000; Capital Rs. 1,32,300].*

- Prepare Accounting Equation from the following :
	- (i) Started business with cash Rs. 75,000 and goods Rs. 25000/-
	- (ii) Paid for Rent Rs. 2000/-
	- (iii) Bought goods for cash Rs. 30,000 and on Credit for Rs. 44,000.

**NOTES** 

**Financial Management** 

**NOTES** 

 $(iv)$  Goods costing Rs. 50,000 sold at a profit of 25%, out of which *Rs.* 27,500 received in cash.

(v) Purchased a Motor-cycle for personal use for Rs. 20,000. *{Ans. : Cash Rs. 50,500; Stock Rs. 49,000; Debtors Rs. 3~000;* .

*Creditors Rs. 44,000; Capital Rs. 90,500]* 

# **FURTHER** READINGS

- Accounting for Managers: Sharma and Gupta
- **Management Accounting: Mr. Agrawal**
- Fundamentals Accowiting: Jain, Khandelwal, Pareek

which the produced wide in the state of the state of the control of the

**SKOU ZEJO JADI DANIL** 

frances liver infiniti t

plast on the selection.

- in Crewer is a sulting
- V ROBERT IN DIA PROGRAM PER

an interesting the process

- GDP DC 图 图 beauin elegations mailed [10]
- ROBORY (Character and Education Secretary)
	- **DOUGLATE HOTEL**

with non pursualited only below that years last of with a special control of the control of the

- BB0,00,7 all all bomittering wreatfast?
- 100 L.E., Last wit blow y marting of
	- Microsoft to Sampai with
- New Machinese increased and Palottical Controller
	- format and to be concerned and file
- - registed of primary analysis and in the following
	- .. 000,05 I an along from semi-ord letture.
- Party Police Little Director Carl The Rac 2,000 for office use
	- Purchancil accords May 2012 64:00 parcental
	- tibero no 000,01 SR 107 abnos hastafant? w
	- Little and the S0,000 soil for Rs. 80,000 on gradit.
		- Bad Becken Rt 1300 at lot anisa Rs. 2,000 **Court** 
			- 4. A gatemap to 000 ct in pai its
			- THIS IS HARD IT DENVER WE EN 2000 IS AND
		- ters callate for MAMI Typewere Rx 8000; Speck Rx **JURISHE**
- " Sants 20, 221 Leading Ic., 10,000; Capital Rs. 1,32,300)
- in the characteristic Equation the following contract of the (i) Started business with cash Rs. 75,000 mid mode Rs. 25000/-
- Faid for Rent Ral 2000/-(6) Bought goods-for cash Ra. 30,000 and on Credit for Rand-Announce
- **IIConal Material**

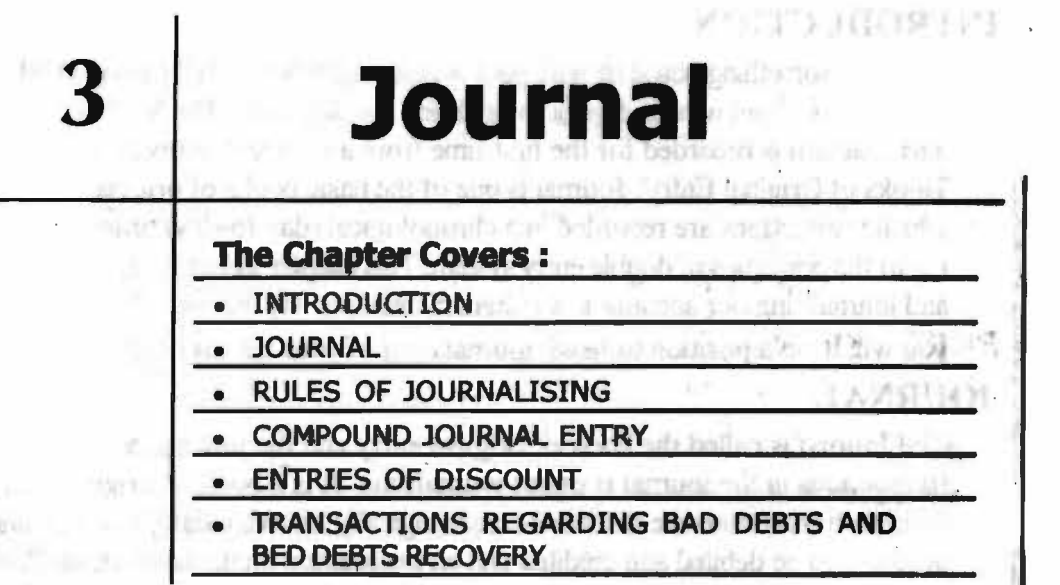

fully shorten mesself interactions and completely and policy in contracts u an

may be a color general freezes which to derive from TT - and all anywhere in mind in the attention was made and the way of the country is a set a from Sherman function was Book The emitter of the was completed and from a common or the statement of at on after statement of the fit of السكتاك لألب أستأنها تطهيطا

Lamsee homematic and brace?

- (if it is common of clear picture of the buriness boards). At the related books,
	- van vit region in emanageri lo musicon ndi suauti incurrent till
		- material als stock lis ar zwitch (8)
		- where it seems are the miles of the above the sealer of the
- 15) International the position of a server. The own subscription accounts con to laupe easy to the form where they are equal or not,
	- comparing set of government on adopting 1 (or
	- (7) It provides a cheesterly request that tensories and therefore, and therefore, diese too builtrape ad not approximate out to be on

**JERUAL BOL BOT STRIP** 

yours ansociation is below in

An explanation of the re the use below the gradit at

harmhur bon

NίT

The finite out are the algement for intensive intensive increased

The mone of the necessarily to be debite

The same a recording at the top of the pays and the animal the date and and recorded and the first line in the first protunct at the data sections. This **Learning Objectives:** *Common was youth not be the moderation* **and the continues:** 

After going through this chapter, you should be able to:

- · Understand concept of journal interesting our mail strange that
- Explain the rules of journalising
- Do entries of discount of both and of (alimous all to some find)
- Describe what is compound journal entry
- Understand variety of transactions

*.Jow,,a/* 

**NOTES** 

# **INTRODUCTION**

Journal is something you start with your accounting process. Accounting in other terms, starts from here and goes to finalising the accounts: The book in which a transaction is recorded for the first time from a source document are called 'Books of Original Entry'. Journal is one of the basic books of original entry in which transactions are recorded in a chronological (day-to-day) order according to the principles of double entry system This chapter introduce us to journal and journalising our account in a systematic manner. By the end of this chapter you will be in a position to hawk journalasing of your transactions.

# **JOURNAL**

The Journal is called the book of original entry and the process of recording transactions in the journal is called journalising. It is a book of original entry wherein transactions are recorded chronologically, showing date, amounts and accounts to be debited and credited and an explanation on the transaction. With the growth in the business activities several journals are required for recording the large number of activities e.g., sales journal etc. These journals are called *special journals.* 

**DISCORDED OF AN ISTMC** 

*According to Cortex*- "The Journal, or 'Daily Record' as originally used was a book of primary entry in which transactions were copied in order of date, from a Memorandum or waste Book. The entries as they were copied, were classified into debits and credits so as to facilitate their being correctly posted afterwards in the ledger."

# **Object** / **Importance of Journal**

- ( 1) One can have a clear picture of the business by study of its journal book.
- (2) A journal makes the postings of transactions in ledger very easy.
- (3) It shows us all effects of a transaction.
- (4) It plays an important role in solving business disputes.
- (5) Journal reduces the possibility of errors. The two sides can be compared easily and it can be seen whether they are equal or not.
- (6} It provides an explanation to the transaction.
- (7) It provides a chronological record of all transactions and, therefore, record of any transaction can be searched out easily.

### **STEPS FOR JOURNALISING**

The following are the steps for journalising transactions:

- The year is recorded at the top of the page and the month and the date are recorded on the first line in the first column of the date section. This information is repeated for every new journal page.
- The name of the account(s) to be debited is entered in the particulars column and the amount of the debit is recorded in the Debit column. When more than two accounts are involved in the transaction the entry is called a compound entry.
- The name of the account(s) to be credited is entered on the next line and indented. The amount of the credit is recorded in the Credit col**urm.**
- An explanation of the transaction is included in the particulars column on the line below the credit entry.

*Self-Instructional Material* 

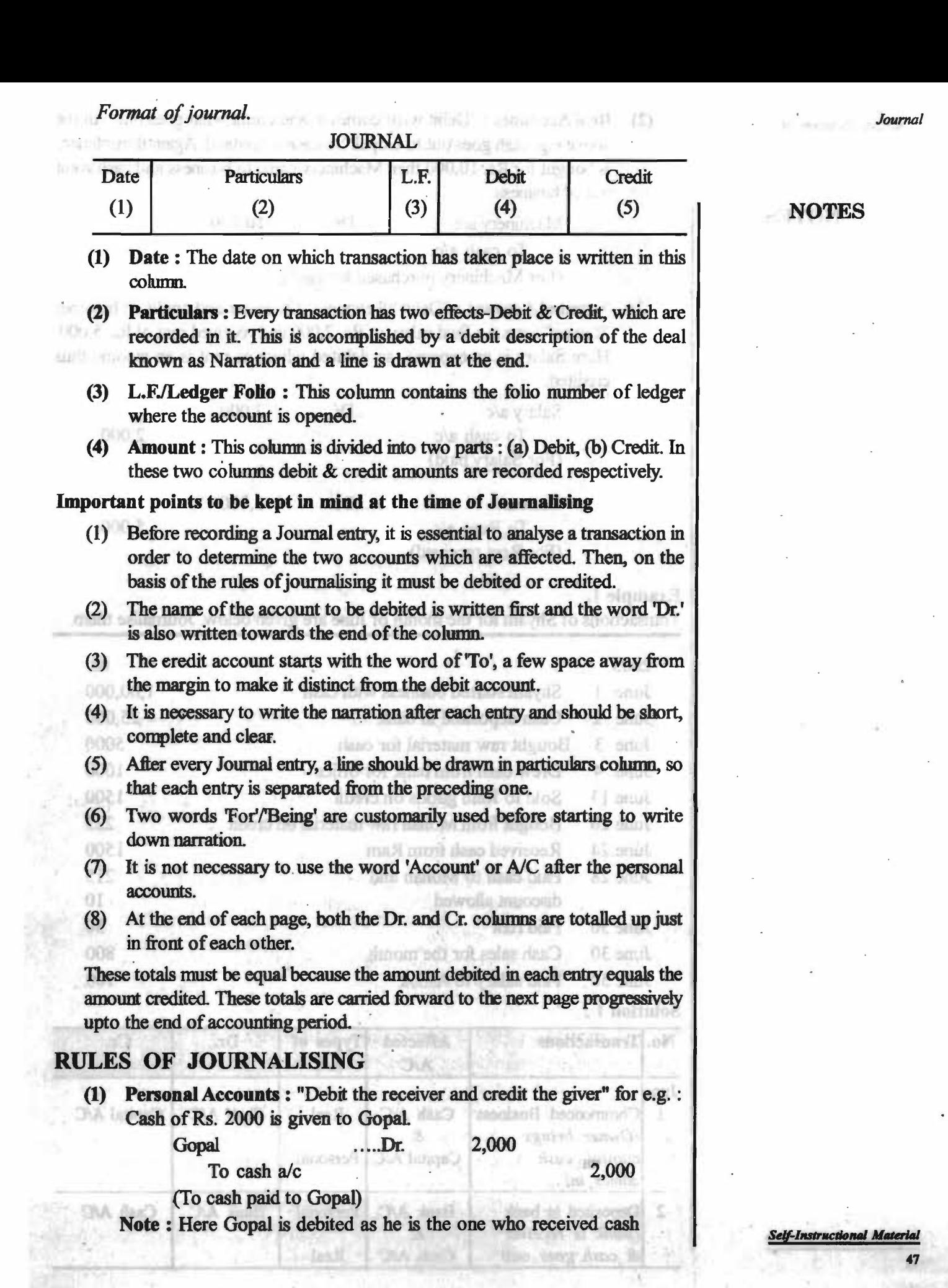

**(2) Real Accounts : "Debit what comes in and credit what goes out". In the** above e.g. cash goes out to Gopal So cash is credited. Again if machinery is bought for Rs. 10,000 then Machinery came to business and cash went El vat out of business.

**NOTES** 

# Machinery *ale* **..... Dr.** 10,000 To cash *ale* 10,000 (For Machinery purchased for cash)

**(3) Nominal Account** : "Debit all expensess & losses and credit all Incomes & gains" for e.g. : Paid salary of Rs. 2,000 and received rent of Rs. 5,000. paula melli Here Salary is an expense, so debited where as rent is an income thus credited. th susten, annual six it also contective. It is

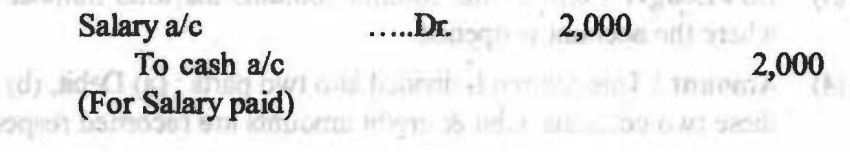

5,000

Cash *ale*  **..... Dr.** 5,000 To Rent *ale*  ni nathaisima si ai (For Rent received) management is the morning of public

#### **Example 1.**

There on the

ts: laí

ni liber.) Newton turne

Transactions of Shyam for the month of June are given below. Journalise them.

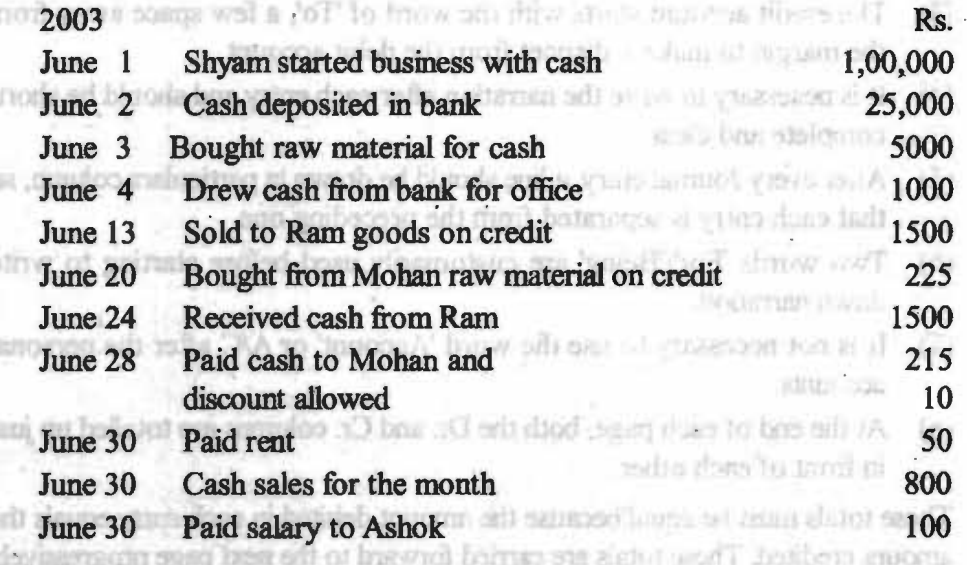

#### **Solution 1** :

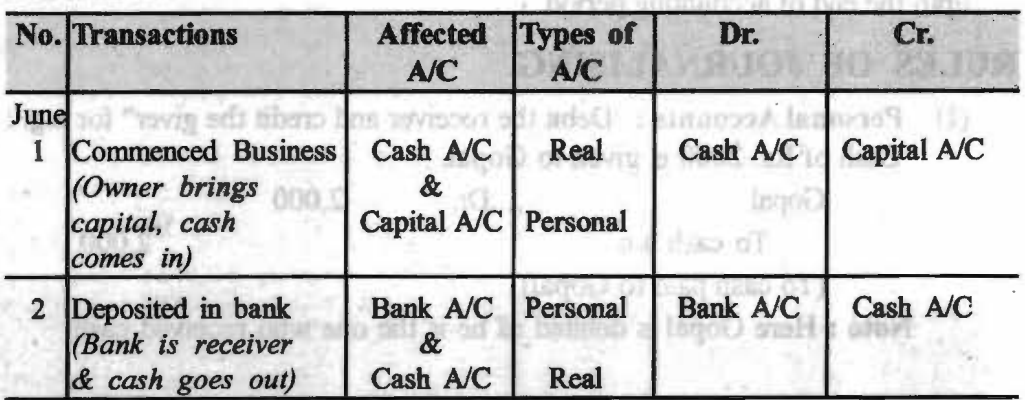

*SelflnstrllCdoMI Moterial* 

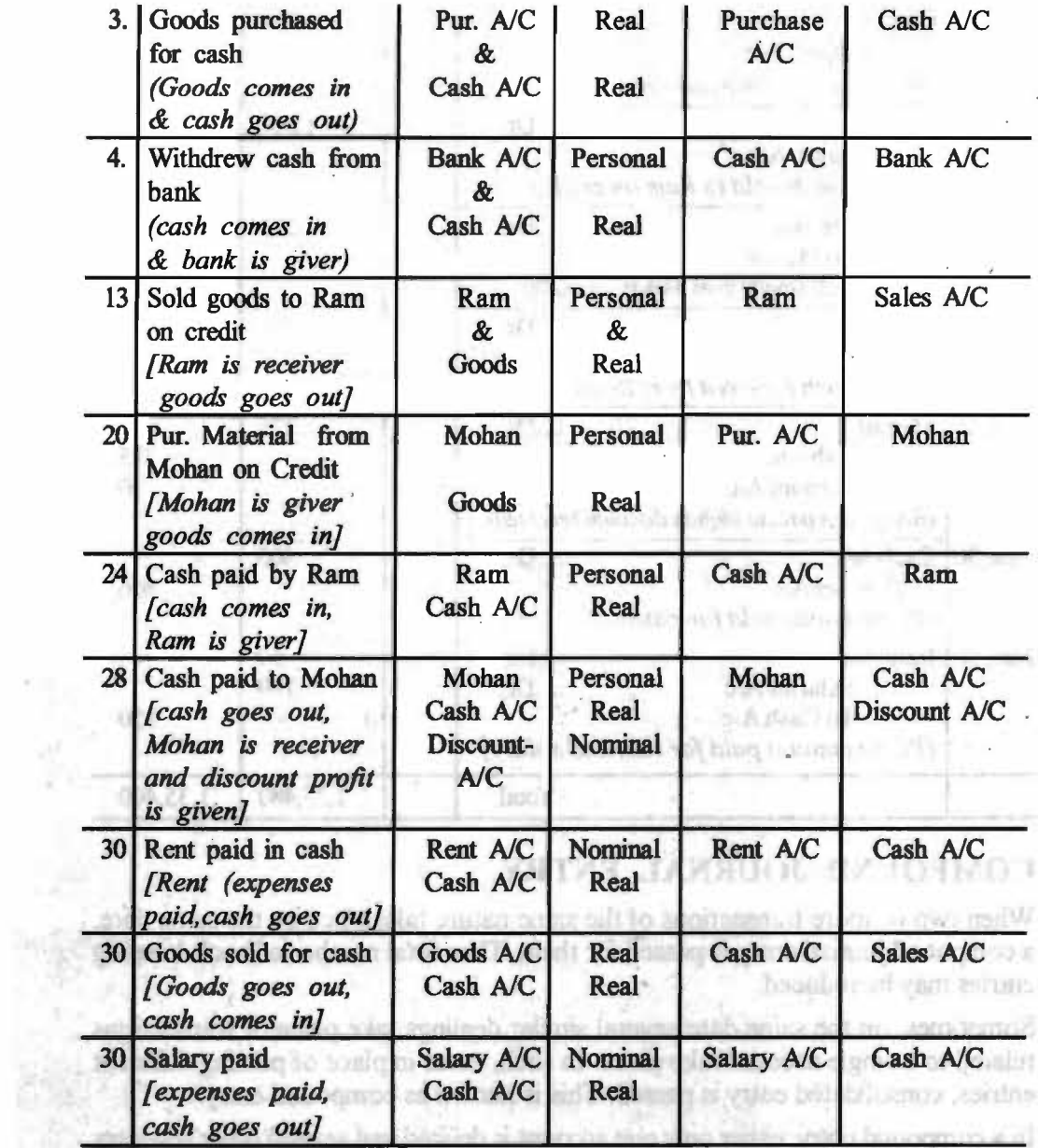

Ŷ.

**NOTES** 

*Journal* 

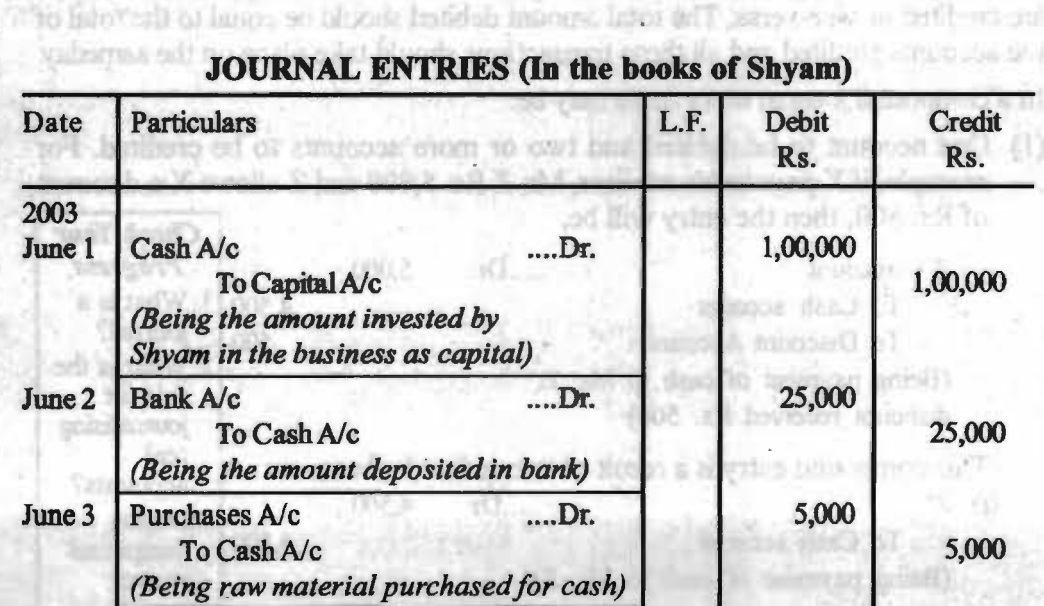

 $\mathcal{L}^{\pm}$ 

72

 $\overline{a}$ 

 $-10.17$ 

99.97

#### June 4 | Cash A/c .... 1.000 ......Dr. 1,000 To Bank Ale I 1,000 *(Being cash withdrawn from bank)*  June 13 Ram **.... Dr.** 1,500  $To Sales A/c$   $1,500$ *(Being goods sold to Ram on credit)*  June 20 Purchases A/c .... Dr. 225 **ITO Mohan** 225 *(Being goods bought from Mohan on credit)* June24 CashA/c **.... Dr.** 1,500  $\Gamma$ o Ram 1,500 *(Being cash received from Ram)*  **June 28 | Mohan**  .... Dr. **....** Dr. **...** 225 To Cash A/c 215 To Discount A/c 10 *(Being cash paid to Mohan discount received)* <sup>t</sup>. June  $30$  Cash A/c  $...$  Dr. 800 To Sales A/c **800** *(Being goods sold for cash)*  June 30 Rent A/c **....** Dr. 50<br>Salaries A/c **....** Dr. **50** Salaries A/c .... Dr.  $To Cash A/c$  ... 150 *(Being amount paid for rent and salary)* <sup>I</sup>

# **COMPOUND JOURNAL ENTRY**

When two or more transactions of the same nature take place on the same date, a compound journal entry is passed for them Thus total number of book-keeping entries may be reduced.

Total 1,35,400 1,35,400

Sometimes, on the same date several similar dealings take place or transactions related to a single account take place. In such, cases in place of passing different entries, consolidated entry is passed. This is known as compound entry.

In a compound entry, either only one account is debited and several other accounts are credited or vice-versa. The total amount debited should be equal to the total of the accounts credited and all these transactions should take place on the sameday.

In a compound journal entry there may be:

(1) One account to be debited and two or more accounts to be credited. For example, if X pays to his creditor, Mr. Z Rs. 5,000 and Z allows X a discount of Rs. 500, then the entry will. be, *Check Your* 

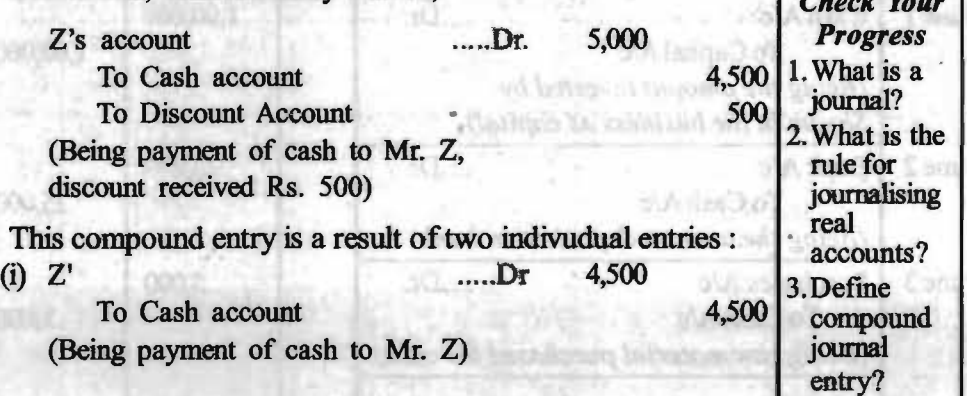

*SelflllStrllClioNU Mo~rltd* 

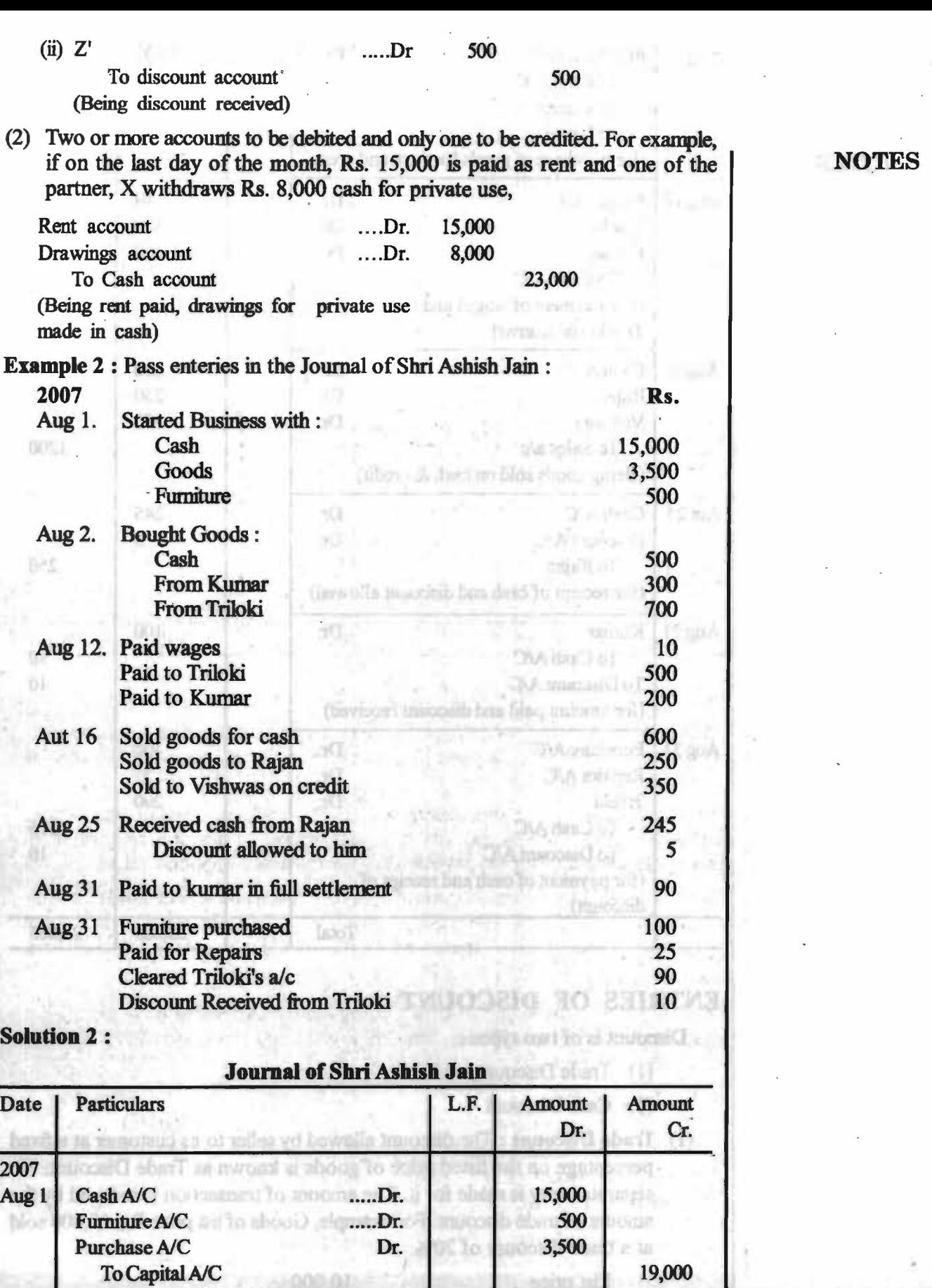

(for commencement of business for cash

w.

ਾਜ

œ

furniture and goods)

Self-Instructional Material

**51** 

*Journal* 

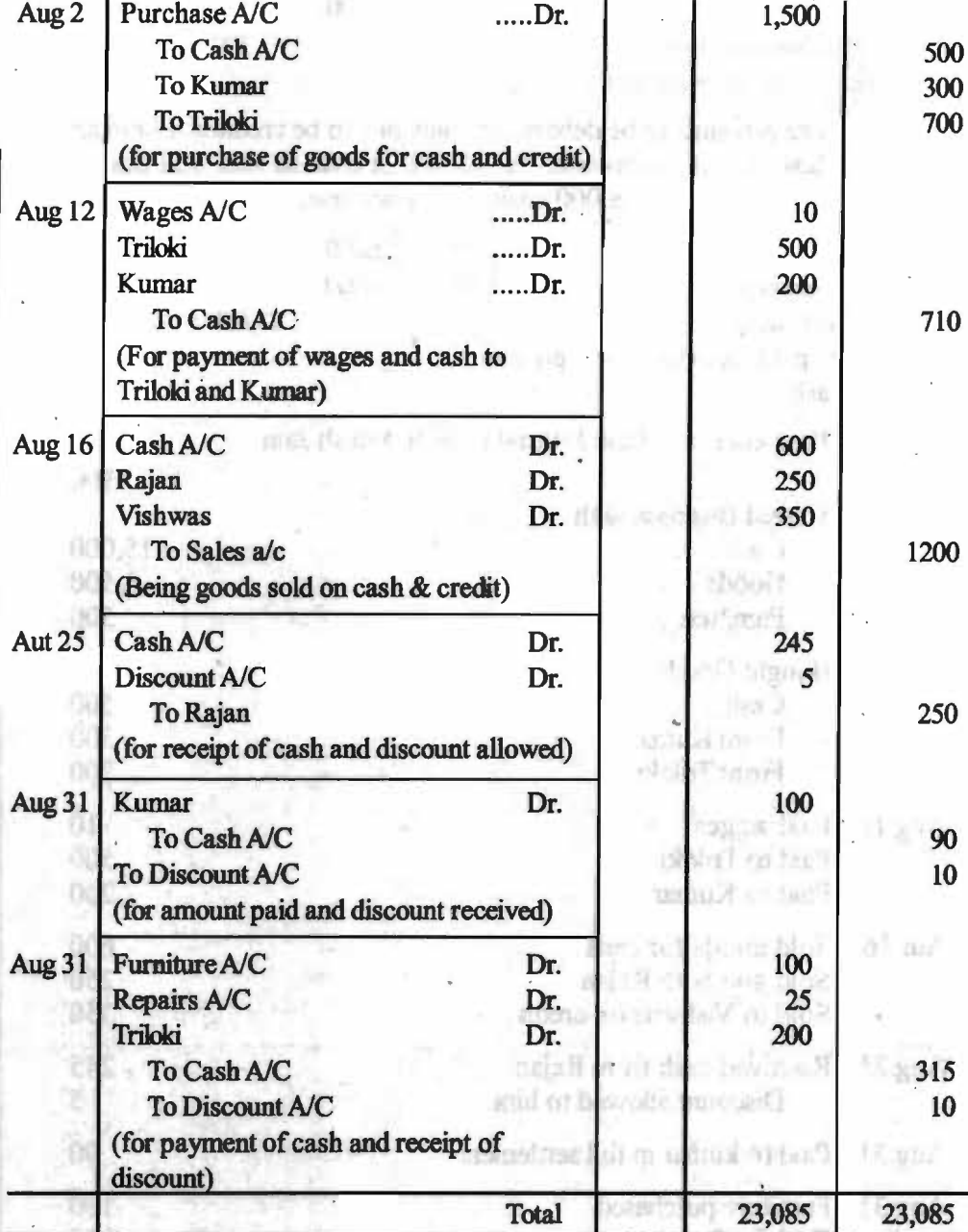

# **ENTRIES OF DISCOUNT**

Discount is of two types :

- (1) Trade Discount, and
- (2) Cash Discount

· **(1) Trade Discount** : The discount allowed by seller to its customer at a fixed percentage on the listed price of goods is known as Trade Discount. No separate entry is made for it. The amount of transaction is reduced by the amount of trade discount. For example, Goods of list price Rs. 10,000 sold at a trade discount of 20%.

**Dentification** 

ed Yozia

Finite

5 millions

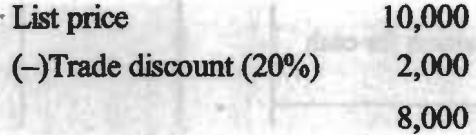

**Instructional Mater** 

Now entry will be:

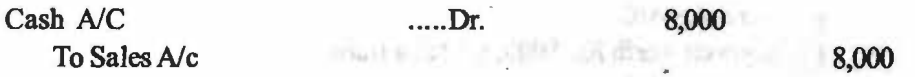

**(2) Cash Discount** : This discount is allowed only if the customers are ready to make prompt payment. This is also offered to customer to induce them to pay early. In entry it is debited if it is allowed to customer and credited when it is received.

**Example** 3 : Journalise the following transaction

respectively.

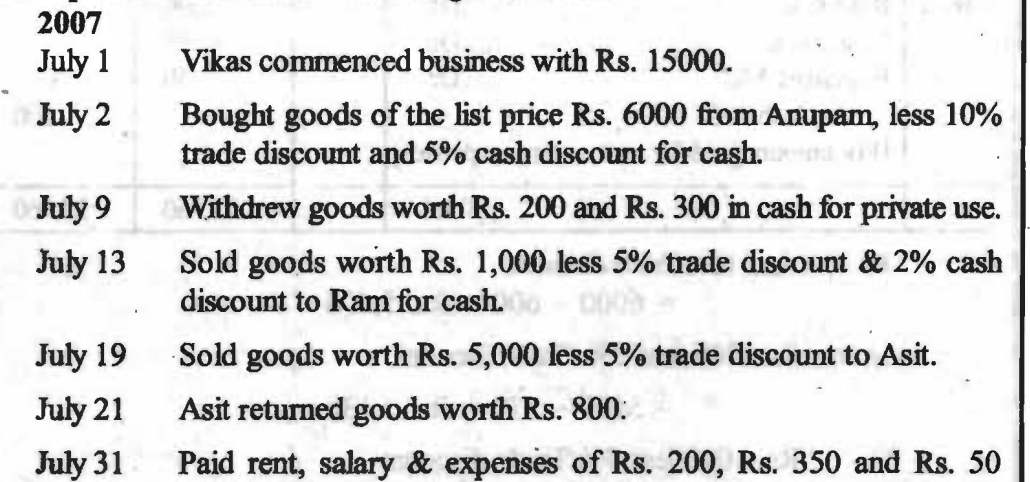

**Solution** 3:

**Journal of Vikas** 

 $Gce$   $DLe$   $DC$   $-$ 

0001

**DEM 231** 

diaminosovatdob-find sun-50

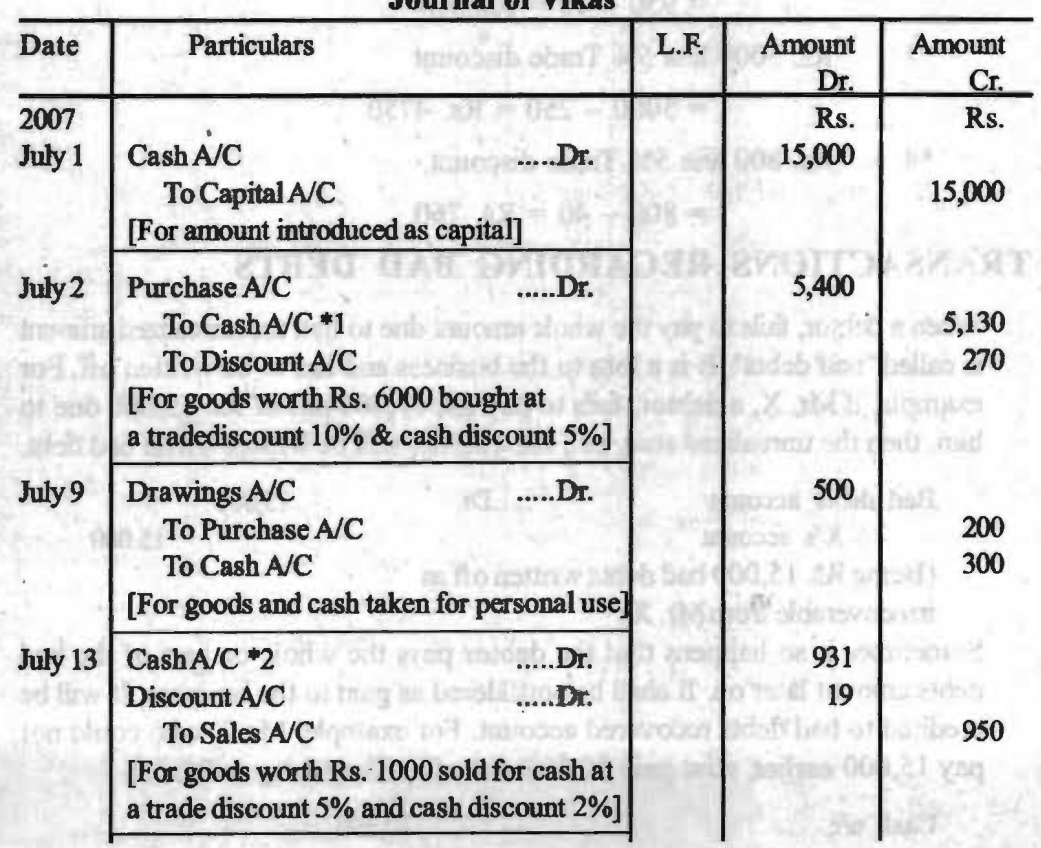

#### **NOTES**

Self-Instructional Material

**SUPPLY AND STELL** ant a List milena i f **Callydain** 

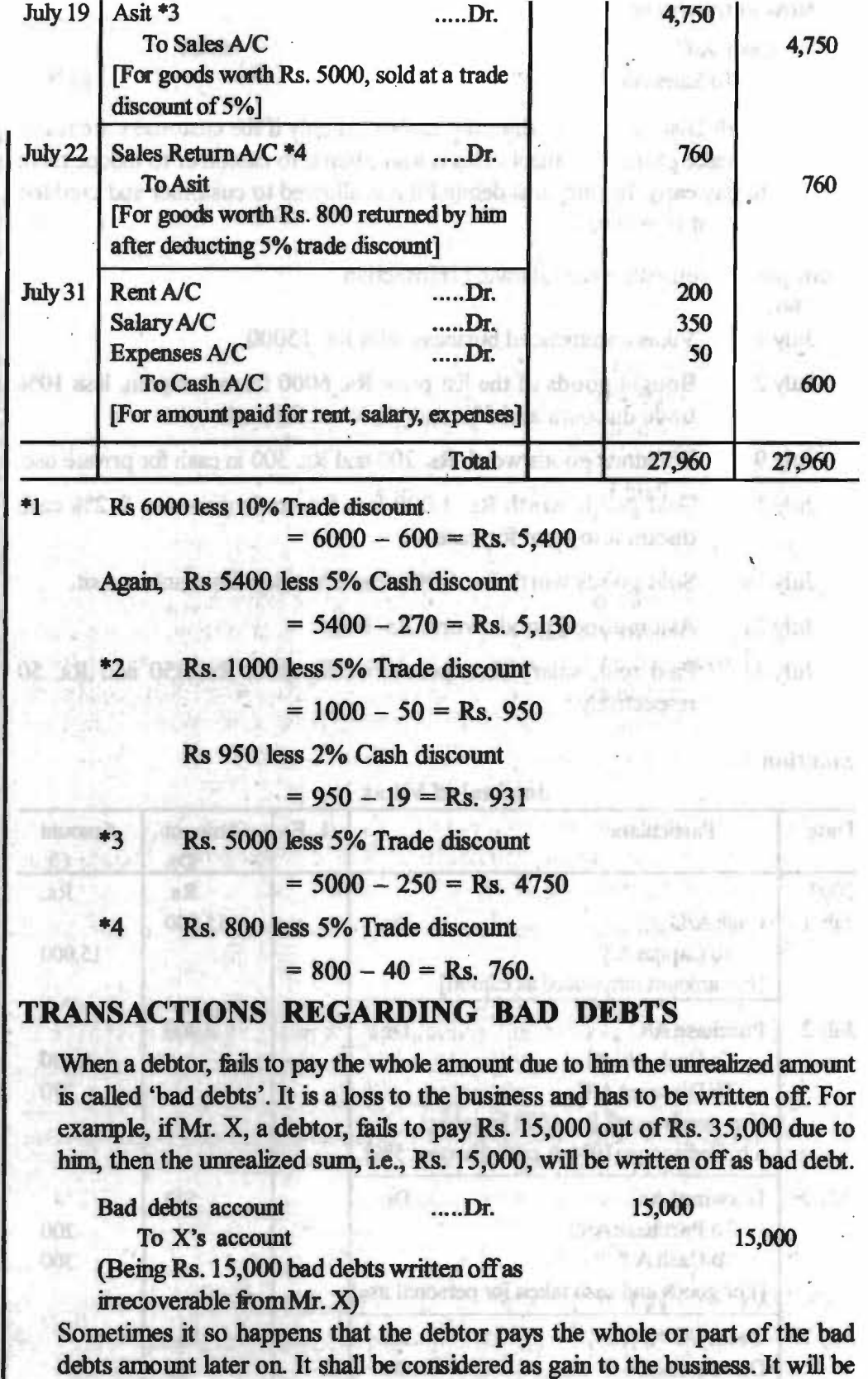

Discount? *5.* Explain Cash Discount?

*Check Your Progress*  4. What is Trade

**Self-Instructional Material** 

 $\cosh a/c$  10,000 To Bad debts recovered a/c (Being bad-debts recovered)

credited to bad debts recovered account. For example, Mr. X who could not

pay 15,000 earlier, now paid 10,000 out of it. They entry will be :

# **CASE STUDY: External contract of the contract of the United Study**

1. Journalise the following transactions in the books of Shankar & Co. June 1 Started business with a capital of 60,000 June 2 Paid into bank 30,000 - June 4 Purchased goods from Kamal on credit 10,000 June 6 Paid to Shiram 4,920 June 6 Discount allowed by him 80 June 8 Cash Sales 20,000 June 12 Sold to Hameed 5,000 June 15 Purchased goods from Bharat on credit 7,500 June 18 Paid Salaries 4,000 June 20 Received from Prem 2,480 June 20 Allowed him discount 20 June 25 Withdrew from bank for office use 5,000 June 28 Withdraw for personal use 1,000 June 30 Paid Hanif by cheque 3,000

# **SUMMARY**

- The Journal is called the book of original entry and the process of recording transactions in the journal is called journalising. It is a book of . original entry wherein transactions are recorded chronologically, showing date, amounts and accounts to be debited and credited an explanation to the transaction Wrth the growth in the business activities several journals are required for recording the large number of activities e.g., sales journal etc. These journals are called special journals.
- First step is to ascertain the increase or decrease in business assets, liabilities, proprietor's capital and income and expenditure on account of a business transaction
- The details of the transaction is written in the particulars column called "narration".
- When two or more transactions of the same nature take place on the same date, a compound journal entry is passed for them. Thus total number of book-keeping entries may be reduced.
- When a debtor, fails to pay the whole amount due to him the unrealized amount is called 'bad debts'. It this unrealived amount is recovered at any time in future, it is called bad-debts recovered.
- Jownal reduces the possibility of error.
- It provides an explanation to the transaction.
- It provides a chronological record of all transactions.

# **ANSWERS TO 'CHECK YOUR PROGRESS'**

- 1. The Journal is called the book of original entry and the process of recording transactions in the journal is called journalising.
- 2. **RULES OF JOURNALISING** 
	- **Real Accounts** : "Debit what comes in and credit what goes out".
- 3. Sometimes, on the same date several similar dealings take place or transactions reJated to a single account take pJace. In such, cases in place

#### **NOTES**

· *Journal* 

15C)

Cot 28

**NOTES** ·

of passing different entries, consolidated entry is passed. This is known as compound entry.

- 4. **Trade Discount** : The discowit allowed by seller to its customer at a fixed percentage on the listed price of goods is known as Trade Discount. \_
- 5. **Cash Discount:** This discount is allowed only if the customers are ready to make prompt payment. **Company Company** ca well

# **TEST YOURSELF**

- 1. How does the Journal entries take place in the books ? Explain
- 2. What do you understand by 'Journal' ? Give rules of Journalising in connection with different types of account.
- 3. What are the objects and importance of Journal?
- 4. What is Journal ? What are the Advantages of Journal ?
- 5. What is Compound Journal Entry?
- 6. Write the Main advantages of Journal.

# **PRACTICAL QUESTIONS**

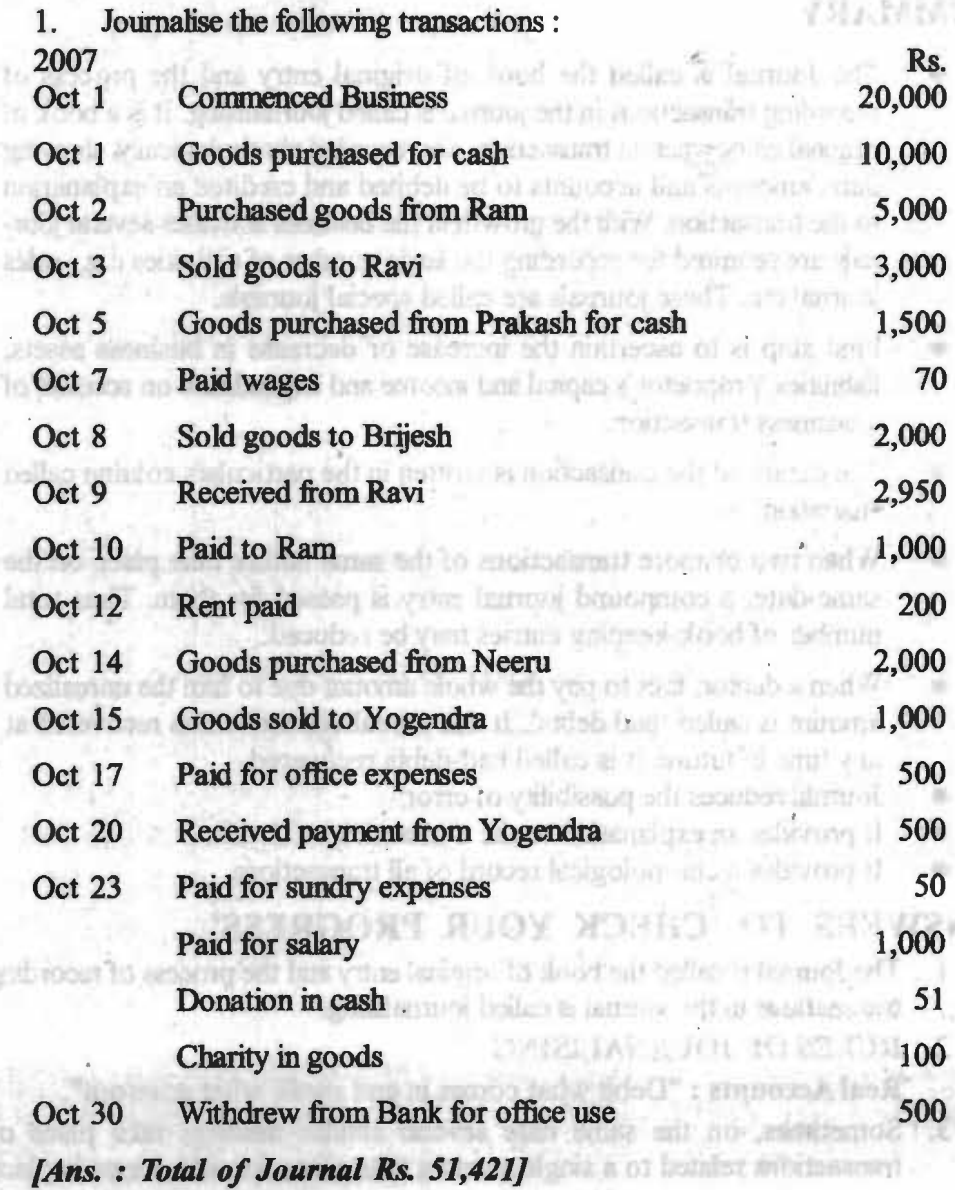

**Self-Instructional Material** 

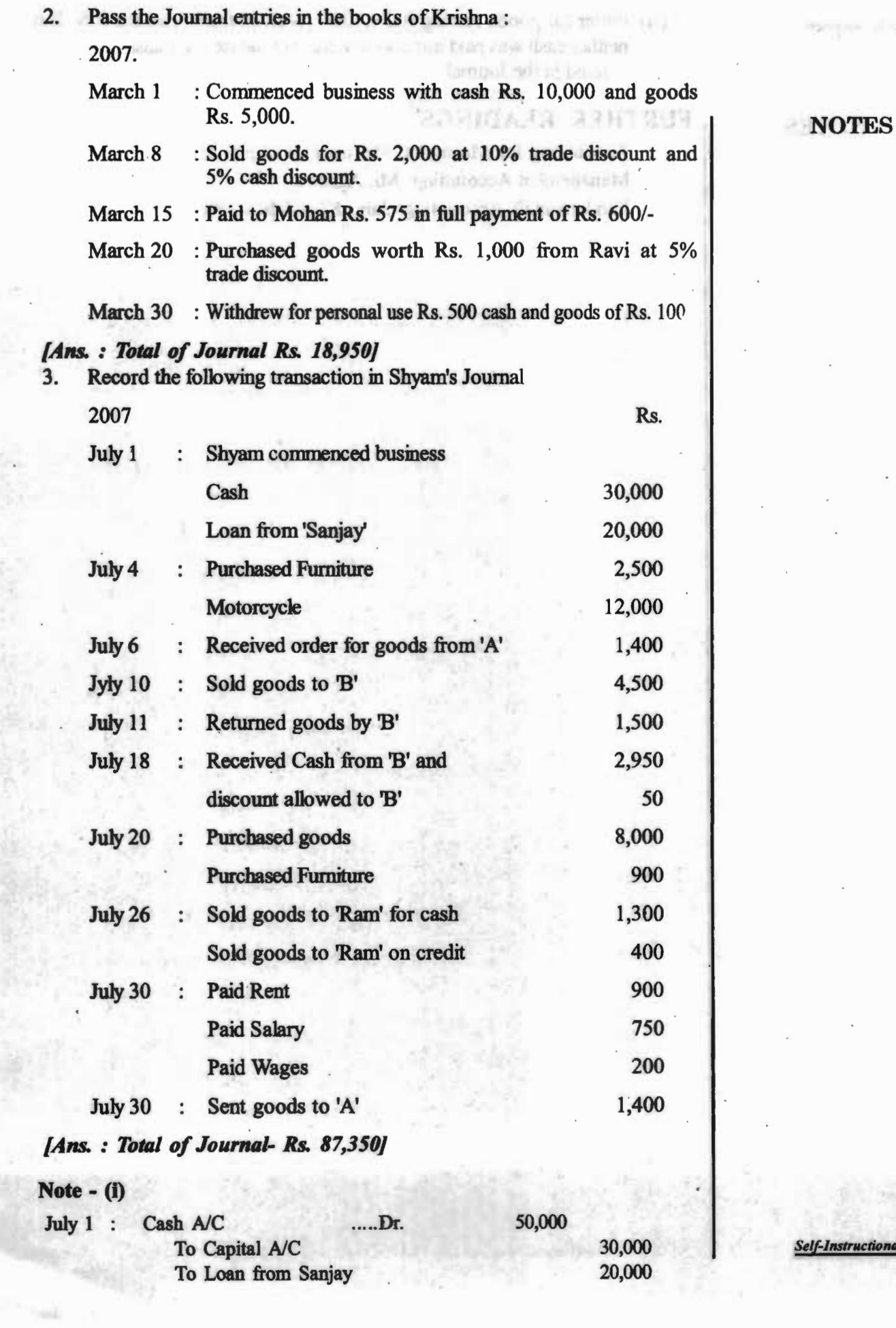

 $Self-Instructional Material$ 

*Journal* 

 $\overline{57}$ 

( ii) Order for goods costing Rs. 1,400/- received from A on 6th July, But neither cash was paid nor goods were sent. hence the transaction is not entered in the Journal. **KIDLIN** 

A dole L

DE novembre

TOUS.

L WDC

 $1.961$ 

**Sylic** 

男長法

July 11.

21 小川

**LEWIS** 

July 24

**OE** vist

**DE VIUL** 

 $(1) + 949$ 

Area Contractal and the TRUSD

# **FURTHER READINGS** .

封

000,00

009.05

 $2.500$ 

2,000

004.1

4,500

 $1.500$ 

029.5

0003

002

**BOS.** 

00%

DOF:

921

005

**BON.1** 

08

• Accounting for Managers: Sharma and Gupta

to colds most light; its limit should excitence

- Management Accounting: Mr. Agrawal
- Fundamentals Accounting: Jain, Khandelwal, Pareek
- Kuith Hits Co. 12 with the research as 10,500 cells and man in the 100. Of months

Resort the tributer, manifestics in Stemmes fourth

Loan from Satury

Prichased Furnishers

图 all abovity Mr2

E ed aboug tax syndi-

B' of beworld musually

Purchsaked goods,

Parchesod Furnature

Faid Pent

**Finish Saint** 

**Daid Mages** 

To Loan from Saujay

JARK, r. Totel of Journal. Rs. 87,350)

La Capital

Semi globos in A

Feedwall Cana from 'E' ned

fass roll 'must' of virong life?

Sold goods in Warn's on condi-

also pausa M

agesting to assuming a member

Received order for goods from M

Self-Instructional Material

#### MORTON BASEBAL

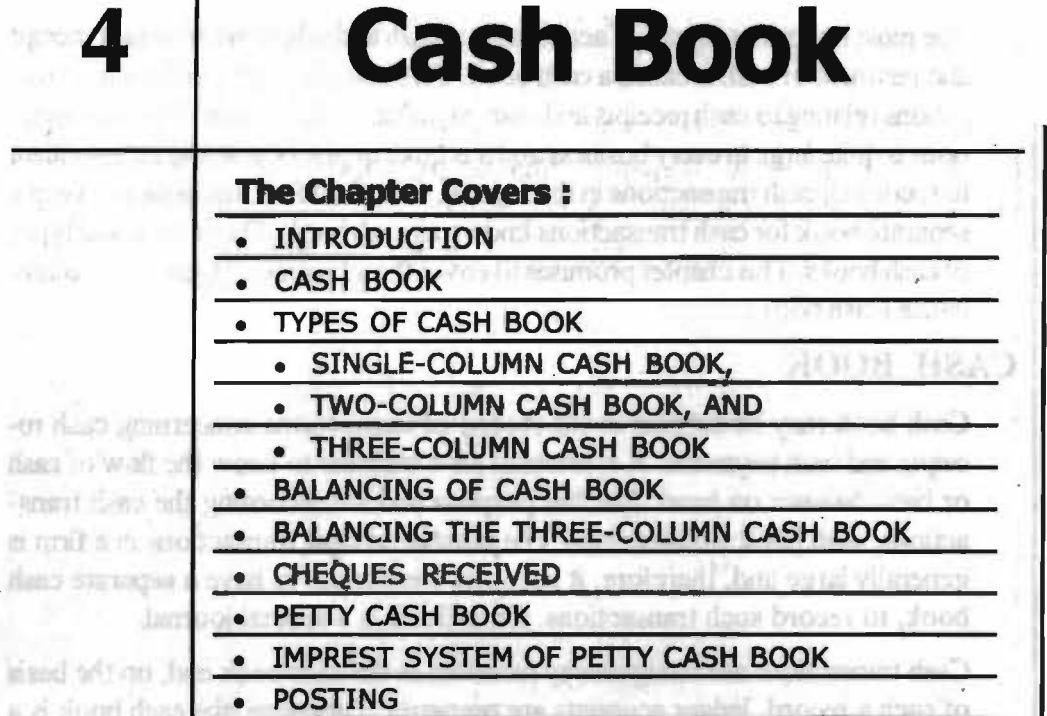

and her historic little first local timeli and their sett, and recent may the burit account. As nutrilize of fact, the balances are cuarred in the Trial balance ditionifi

mond that a la mournard A

reporting east tran

At He a hoole of emigrant entire breakant Hallowed and additional caso fla

The cash books required to company and premium of an enterprise on daily basis. All cash received is meet-def on the left-least site or the delsis and side of the cash break-after-ent wo helmoder can kimmyan alway iku sinfw slovel dans od? the credit skip of the mail binds, the difference between the two nonte indicates the balance of easing somewhat

Room is a fire the mount that monthly had the form in the human is a late of the district device of passing class child there the though the cash beauting offer the consent positor, every items that the settler is recented in the bat are out.

Cent look think the function of a book of central entry in the a home sighed ads at tracers, their signappe a wear! of Planschar, fort in if theosom because the record-full-finds bonds inherities the shints of a listent mecouse in  $\zeta$ a cent hook, out-call trapaction are recepted in the United the atoccur. These it screening purpose of a subsettery bedien a ledger acceptific

### **Learning Objectives:** along the base of days assemed as that the O

After going through this chapter, you should be able to:

- Understand cash book
- Clarify types of cash book
- Learn to balance a cash book
- Understand to balance a three column cash book
- Explain petty cash book

### **INTRODUCTION**

The most important aspect of accounting is cash and where we maintain receipt and payment of cash is called a cash book. This book is used to record all transactions relating to cash receipts and cash payments. The number of cash transactions is quite large in every business and it is quite unpracticable and inconvement to record all cash transactions in the Journal. It is, therefore, necessary to keep a separate book for cash transactions known as cash book. There are a few types of cash books. This chapter promises to cover the advantages, types and maintenance Cash books.

# <sup>I</sup>CASH **BOOK**

Cash book may be defined as the record of transactions concerning cash receipts and cash payments. It is essential for a business to know the flow of cash or bank balance on hand. For this purpose and for recording the cash transactions, cash book is maintained. The number of cash transactions in a firm is generally large and, therefore, it becomes convenient to have a separate cash book, to record such transactions. Cash Book is a special journal.

Cash transactions are straightaway recorded in the cash book and, on the basis of such a record, ledger accounts are prepared. Therefore, the cash book is a subsidiary **book.** But, the cash book itself serves as the cash account and the bank account. *As* a matter of fact, the balances are entered in the Trial balance directly.

#### **Advantages of a cash book**

The cash book records all cash receipts and payments of an enterprise on daily basis. All cash received is recorded on the left-hand side or the debit side of the cash book while all cash payments are recorded on the right-hand side or the credit side of the cash book, the difference between the two totals indicates the balance of cash on hand.

Records of cash transactions nonnally are the largest in the business. It is by this device of passing cash transactions through the cash book that the effort of posting every item of cash transaction is recorded in the cash account.

Cash book fulfils the functions of a book of original entry as well as a ledger account. It is not necessary to have a separate cash account in the ledger because the record in the cash book takes the shape of a ledger account. In a cash book, only cash transactions are recorded in the order in which they occur. Thus, it serves the purpose of a subsidiary book and a ledger account.

#### **Distinction between cash** Ale **and cash book**

- 1. It is a separate book maintained for 1. It is account in the ledger. recording cash transactions. Each Carlos Report Ford
- 2. It is a book of original entry because 2. Cash account is opened in all cash transactions are first of all recorded in cash book and then posted from cash books to various accounts in the ledger.
- - the ledger and postmg is done in this account from jownal.

Self-Instructional Material

•

3. When transactions of cash are recored 3. When transactions of cash in cash book, there is no necessity to 'open a cash A/c in the ledger.

# **TYPES OF CASH BOOK**

The main cash book may be of three types:

- *(1) Single-column cash book,*
- *(1) Two-column cash book, and*
- *(3) Three-column cash book*

#### *(1) Single-column cash book.*

Such a cash book appears like an ordinary account, with one amount column on each side. The left-hand side records receipts of cash and the right-hand side the payments. Hence, it is called a 'single column cash book'. The ruling is as follows:

### **SIMPLE CASH BOOK**

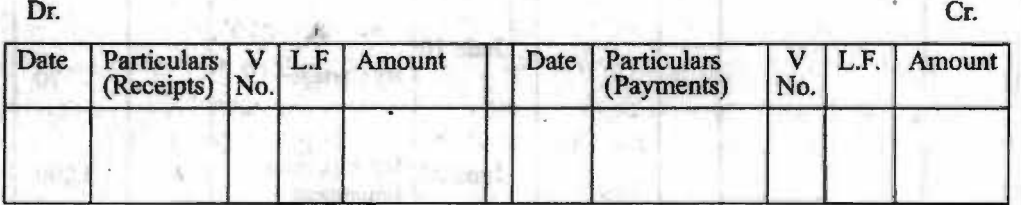

In the column for:

- (i) Date the date on which transaction takes place.
- (ii) **Particulars-** the name of the account in respect of which cash has been received or payment has been made is written; ager:
- (in) **L.E-** the page number in the ledger where the relevant account will be found is written;
- (iv) **Amount-** the amount received (on the debit side) and the amount paid ( on the credit side) are written.

#### *Balancing of cash book*

The receipts column will always be bigger than the payments column. The difference will be written on the credit side as ''By Balance c/d". The totals are then entered in the two colunms opposite one another and then on the debit side the balance is written as "To Balance bid" to show the cash balance in band in the beginning of the next period. him fields of I - (1)

#### **EXAMPLE 1:**

Enter the following transactions in a simple cash book:

2003

June 1 : Started business with cash

25,000

that an Aichair na

Rs.

# $Self-Instructional Material$

61

NOTES

# are recorded in Journal, it is necessary to open a cash *Ale* in ledger.

exprimation is

**No offeri** 

coulast

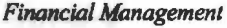

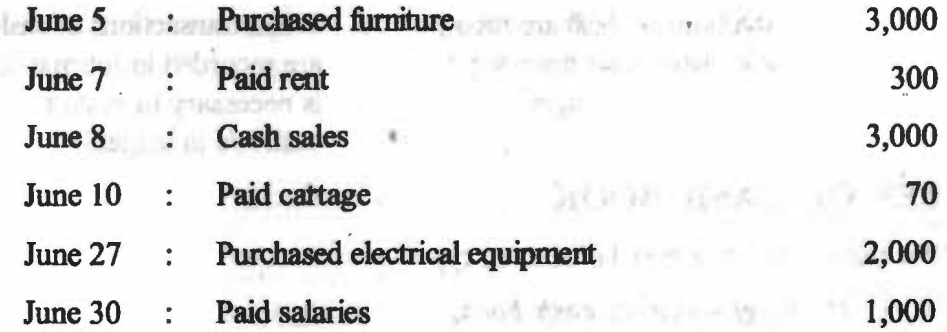

**CASHBOOK** 

s struck dans or sub-sec

**Solution:** 

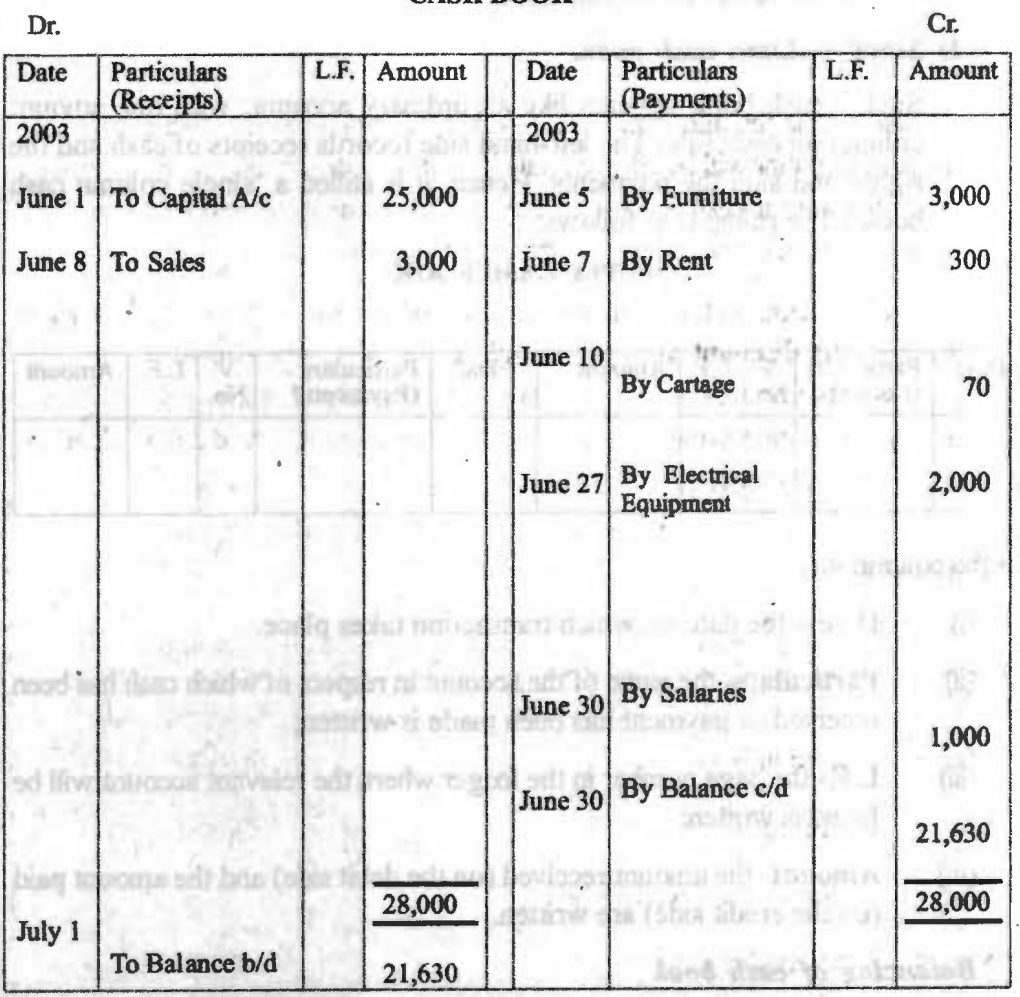

**Note:** Following conclusions can be drawn:

(1) In the simple cash book only the cash receipts and cash payments are recorded. Credit transactions are not recorded at all. **Information** 

and no muse ad it rice and

(2) The debit side will always be bigger than the credit side since the 3.191A). XI payment can never exceed the available cash.

# **(2) Double-Column Cash Book alguna and watch and watch and watch and the late**

If along with the colunms for amounts to record cash receipts and cash payments, another colunm is added on each side to record the cash discount allowed or the cash discount received, it will be a double-column cash book.

 $Self-Instructional Material$ 

This is done because cash discount received or cash discount allowed transation is not an independent transaction. It always takes place with either cash receipt or payment.

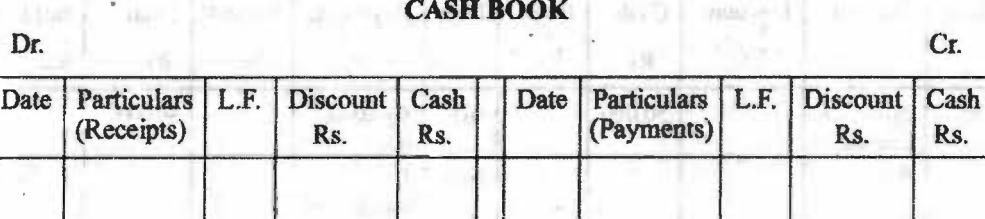

Cash discount is the allowance which often accompanies on cash payments. Since cash discount will be allowed only if cash is received and the discount will be received only if cash is paid, hence, it is convenient to add a column for discount allowed on the receipts side of the cash book.

In the cash column on the debit side, actual cash received will be entered. The amount of the discount allowed, if any, to the customer concerned will be entered in the discount column. Similarly, actual cash paid will be entered in the cash cohmm on the payments side shows total discount received and is credited to the Discount Account.

Notes i Dio discount column is such takenout "They see simply totalled as interfer

# **EXAMPLE 2.** *a* magn w doubly the least tomoside a side side is promine want on!

Enter the following transactions in Cash Book with Discount columns.

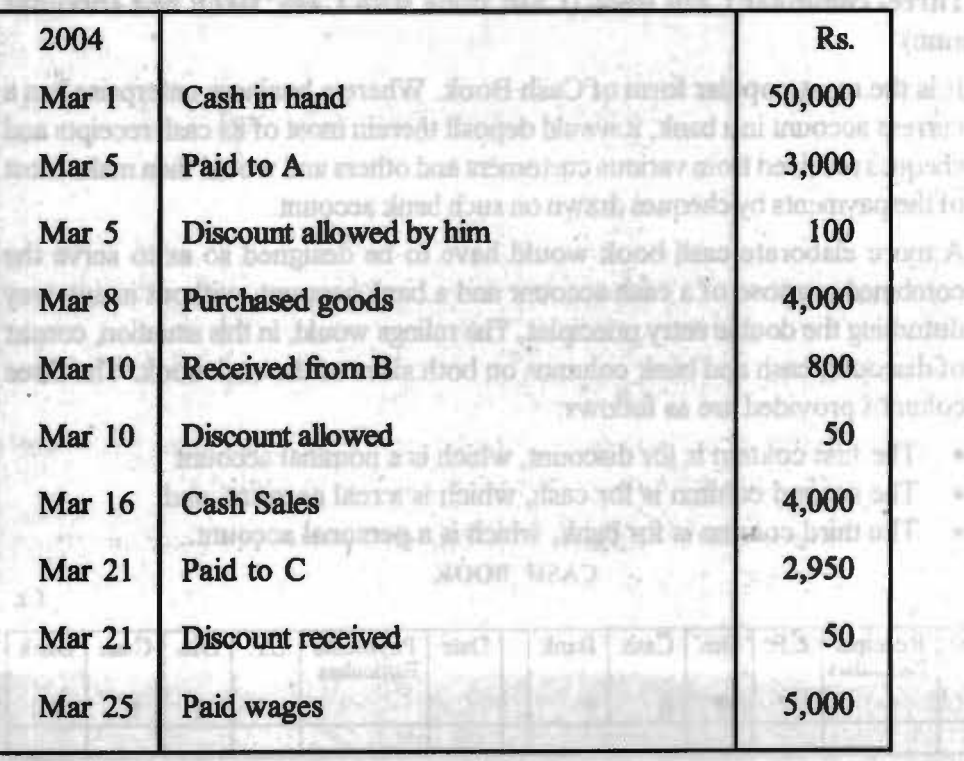

Self-Instructional Materia

66

Cash Book

#### NOTES

#### **Solution:**

#### **THREE-COLUMN CASH BOOK**

 $\mathbf{D}\mathbf{r}$ . Cr.

**NOTES** 

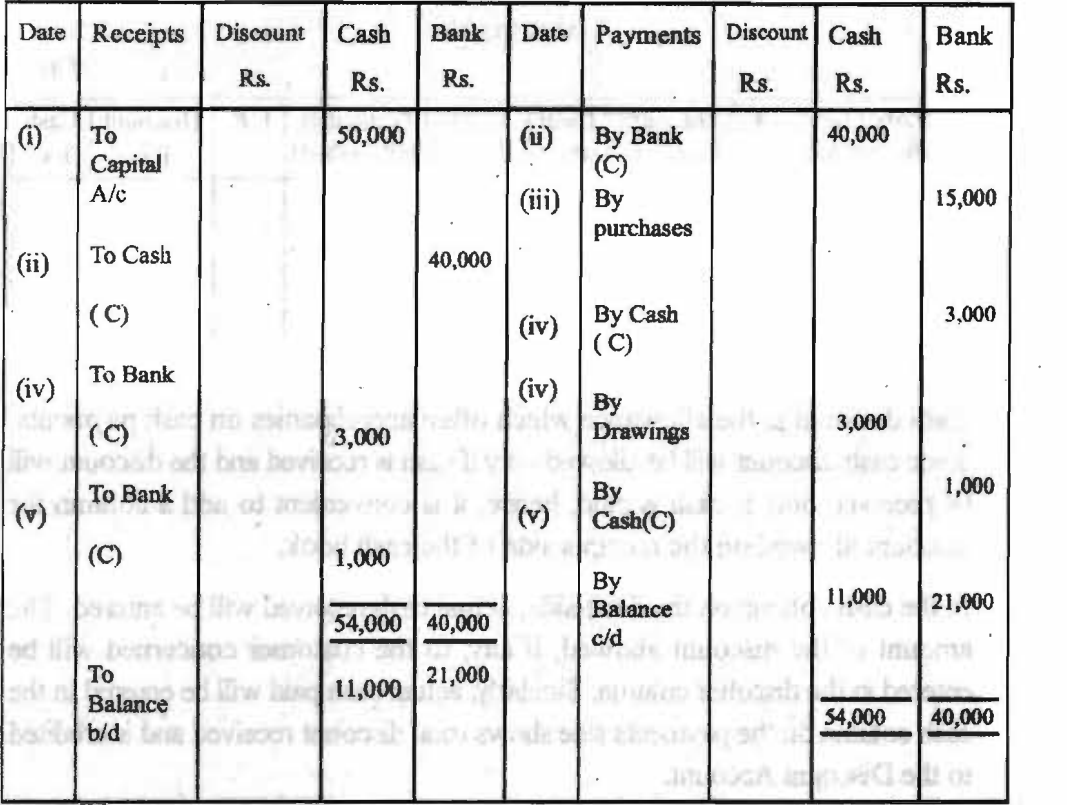

Note: The discount column is not balanced. They are simply totalled as total of discount colwnn at debit side is discount received, which is again for business and total of credit column at credit side is discount allowed, which is a loss for business.

l (3) Three- columnar Cash Book (Cash Book with Cash, **Bank and** Discount **Cohunn)** 

It is the most popular form of Cash Book. Where a business enterprise has a current account in a bank, it would deposit therein most of its cash receipts and cheques received from various customers and others and would then make most of the payments by cheques drawn on such bank account.

A more elaborate cash book would have to be designed so as to serve the combined purpose of a cash account and **a bank** account, without in any way distwbing the double entry principles. The rulings would, in this situation, consist of discount, cash and bank columns on both sides of the cash **book. The three**  colwnns provided are as follows: Of Talk

- The first column is for discount, which is a nominal account
- The second column is for cash, which is a real account, and
- The third column is for bank, which is a personal account. CASH **BOOK**  zut Triant

Dr.

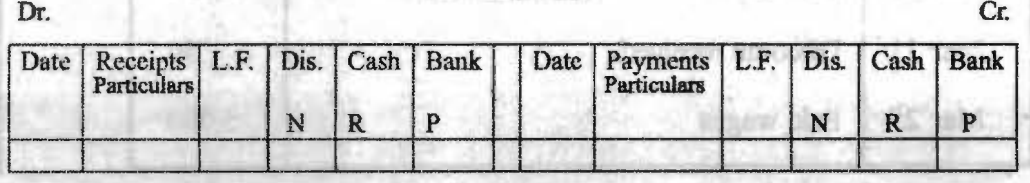

*Self-Jnstr11ctianal Materiol* 

**64** 

N- Nominal Account R- Real Account P- Personal Account

 $n!$  act/

NAME 23

With addition of a bank column on both sides of the cash book, there is no need for a separate bank account in the ledger. As bank transactions are quite large in number in a business enterprise these days, this type of cash book results in a considerable amount of saving in clerical labour. Moreover, the form is able to have a rough idea about the balance position in the bank.

In three- column cash book, bank column is provided on both sides. All deposits into bank are written on the debit side while all withdrawals from bank are written on the credit side. The difference between the two sides reflects the balance at bank. Thus, this bank column serves the functions of a bank account in the ledger. Thus, the three-column cash book contains cash, bank and discount columns on both sides- debit and credit.

# **CONTRA ENTRY**

One important feature of this cash book is that if a transaction involves both the cash and bank account, it is entered on both the sides of the cash book, one in the cash column and second in the bank colurm, though on opposite sides. This is called a 'Contra' entry and the letter C is indicated against that item For example, when the firm deposits Rs. 50,000 in the bank, the journal entry will be: and principles. He wish in the appropriate street and areally.

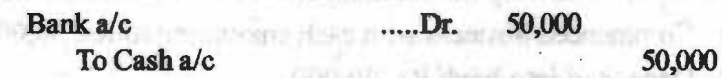

This is a contra entry. On the debit side of the cash book, Rs. 50,000 will be entered in the bank column (debit the receiver) and on the credit side of the cash book, Rs. 50,000 will be shown in the cash column ( credit what goes out). On both the sides, the word 'C' will be mentioned to indicate that the same entry has been recorded on both sides of the cash book.

Similarly, when some money is withdrawn from bank by the firm, the firm passes the following journal entry:

Cash a/c ...... Dr.

нt

To Bank a/c

This is also a contra entry. On withdrawal of money from bank. entry is made on the credit (payments) side in the bank column (credit the giver). This will reduce the firm's bank balance. The firm will also write this transaction on the debit side (receipts) in the cash column (debit what comes in). This will increase the cash balance of the firm. Similarly, if cheque is deposited in Bank it is one of the Contra Entry.

#### **Balancing the Three-Column Cash Book.**

The firm will balance cash and bank column separately. Cash account will always show a debit balance, meaning thereby that cash receipts will always be more than the cash payments. The bank account generally shows a debit balance, but in some cases, it may have a credit balance, i.e., the payments from bank are more than the bank receipts. This is the case of an overdraft. This facility is provided by bank to the client only when there is a prior arrangement with the bank. The bank charges interest on overdraft. The discount cohimns on debit and credit sides of the cash book are not balanced. They are simply totalled. Discount account is maintained in the ledger.

# **NOTES**

# *Check Your Progress*

1. Define cash book?

1,

alian

2. Describe types of cash book?

Self-Instructional Material

#### **Cheques Received**

When a firm receives a cheque from a party, it is generally deposited in the bank column on the debit side of the cash book. Sometimes, this cheque is not deposited in the bank on the same day. Rather, it is deposited in the bank afterwards. In such cases, the cheque is kept in cash box and is entered in the cash book in the cash colunm on the debit side. When it is deposited in the bank after this date, a contra entry is made - first on the credit side in the cash column and then again on the debit side in the bank co lunm. If nothing is mentioned in the question, we shall presume that cheque received on any day is deposited into the bank on that day itself

It a cheque is received and deposited on the samd date, then it is directly debited to bank account. If a cheque received and deposited on different dates, the entry on receipt of cheque is 'debit cash and credit party.' When the cheque is deposited in the bank, entry-'debit bank and credit cash' is passed.

When a cheque received from a party is endorsed in favour of a creditor of the business, the cheque received is first entered in the cash column on the debit side in the name of the party **who had** given this cheque. Then, it will be entered on the credit side in the cash column in the name of the party to whom it bas been endorsed.

**Example** 3 : Enter the following transactions in a three-column cash book:

- (Q Commenced business with cash amounting to Rs. 50,000.
- (ii) Deposited into bank Rs. 40,000
- (m) Bought goods and paid by cheque Rs. 15,000.
- (iv) Withdrawn from bank and paid for the purchase of a camera for private use Rs. 3,000. The base of the set that the set of the set of the set of the set of the set of the set of the set of the set of the set of the set of the set of the set of the set of the set of the set of the set o

allyd safe solutate press.

(v) Withdrawn from bank for office use Rs. 1,000.

#### **THREE-COLUMN CASH BOOK**

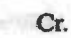

estay classicate

an filmers

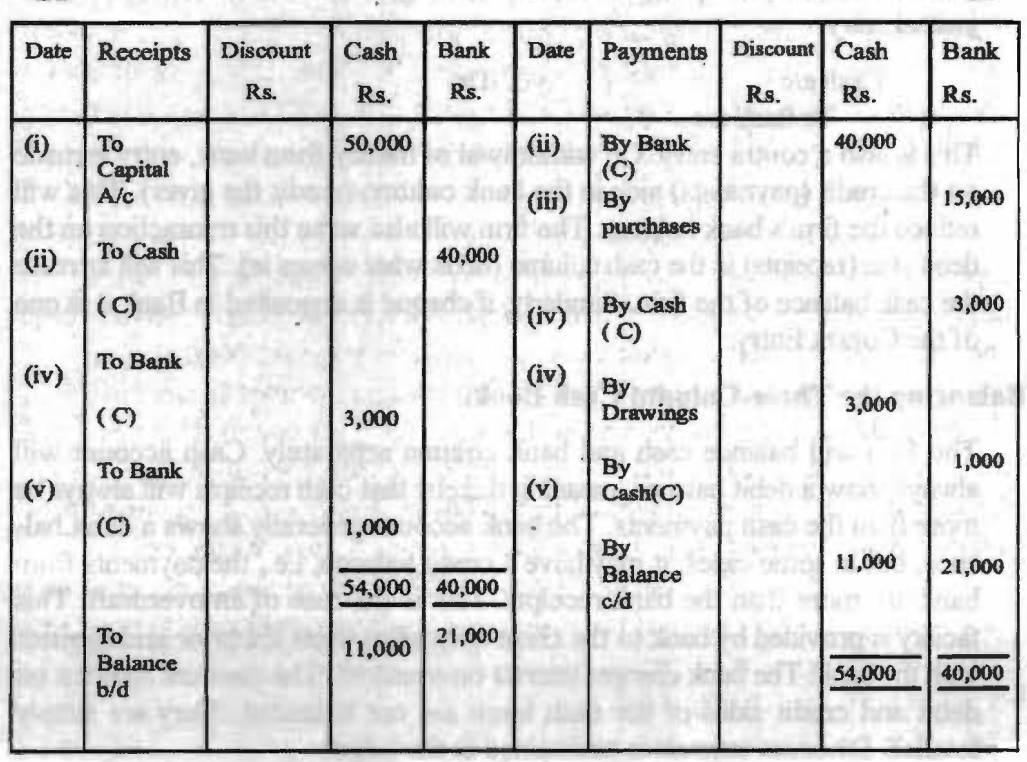

Dr.

tructional Materia

Charle Univ Preparent **Island dascent by** 

# **SUBSIDIARY CASH BOOK**

As the journal is subdivided into many special journals, similarly the cash book is also subdivided into many subsidiary cash books from where the total is taken *to* the main cash book. Petty cash book for recording petty cash payments, cash collection book to record collections from debtors, cash book for recording payment to creditors, Remittance Cash book to record cash remittances from various branches are some of the examples of subsidiary cash book. However, out of these reffered subsidiary cash books, petty cash book is very commonly used in business enterprises.

Reall degli chiat in avenimavani

# **PETTY CASH BOOK**

Apart from big payments there is a number of small payments which have to be made such as for telegrams, etc. If all these payments are recorded in the cash book, it will become very cumbersome. It will overstrain the main cashier. Therefore it is usual for finns to appoint a person as 'petty cashier' and to entrust the task of making small payments to him.

a logibal in stood dialo gitting odd mastery so

#### **Imprest system of petty cash book** :

A definite sum of money is handed over to the petty cashier in the beginning of a period and he is reimbursed for the payments made at the end of the period. Thus, he will have again the fixed amount in the beginning of the new period. Petty cash book will have one colwm to record receipts of cash and other several columns to record payments of various types. The totals of various colunms will show how much payments have been made and then the relevant accounts will be debited.

While maintaining the petty cash book the amount fixed for petty cash should be sufficient for any specified period. The petty cashier prepares a statement supported by vouchers and then he is reimbursed accordingly.

The extreme left- hand column records receipts of cash. The money columns towards the right band show total payments for various purposes. A column is usually provided for "sundries" to record infrequent payments. The sundries colwm is later analysed. At the end of the period the petty cash book will be balanced. The method of balancing is the same as for the simple cash book.

On the credit side of the petty cash book, there is a column of date and next to it is the column of respective voucher number. A voucher is a statement which supports the occurance of any transaction. When the cashier pays any expense, he gets the voucher as a proof of that expense. A number is given to the voucher and the same number is written in the column of voucher. Next colwm is provided for particulars in which details of expenses are written. In spite of this, on the credit side of petty cash book, there are different columns adjacent to the 'totals column' to record the daily different expenses of the business. Amount of every expense is written first in 'Totals column' and thereafter that amount is written into the column related to that expense. At the end of the specified period, all the columns are totaled. The total of all the columns of expenses equals to the total of 'Total column' which is logical also. Thereafter the petty cash book is balanced.

# **NOTES**

Self-Instructional Materi

**Check InterPosts** 

**CHARLON CONTRACTOR** Crondition.

stributes as a trail of

Chains in a suit of Shood di

#### **Advantages of petty Cash Book**

There are mainly four advantages of maintaining a petty cash book:

- (0 It saves time
- (ii) It saves labour required for writing the cash book and posting into the ledger.
- (iii) It provides control over small payments.
- (iv) Preparation of ledger accounts becomes convenient.

#### **Posting**

Before posting the petty cash book in ledger a petty cash account is maintained. When an amount is given to the petty cashier, the petty cash account will be debited. After the specified time the total of payments made is credited to this account. The petty account will then show the balance in the hand of the cashier. On demand, he should be able to produce it for counting. At the end of the year, the balance is shown in the Balance Sheet as part of cash balanee.

#### **Example 4:**

13

236

bh

am  $\mathbb{E}[\cdot]$ àЗ 58 a ix. £5 × 18 æ

From the following transactions prepare a Petty Cash Book on the Imprest As System; to has add in about the second contract of the second

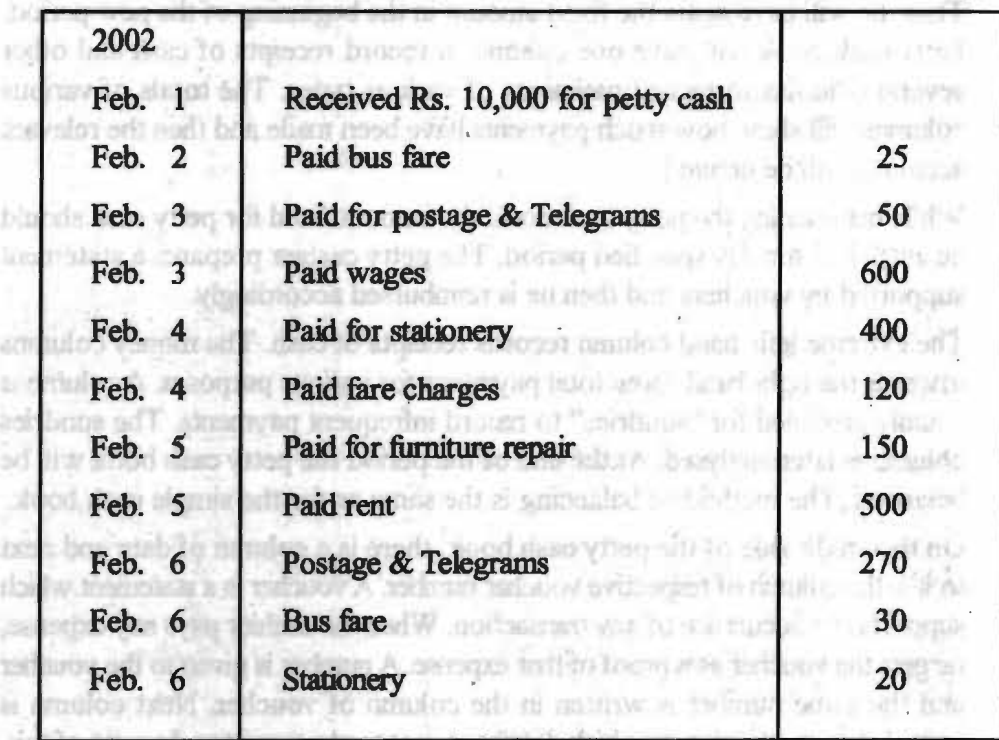

#### **Solution:**

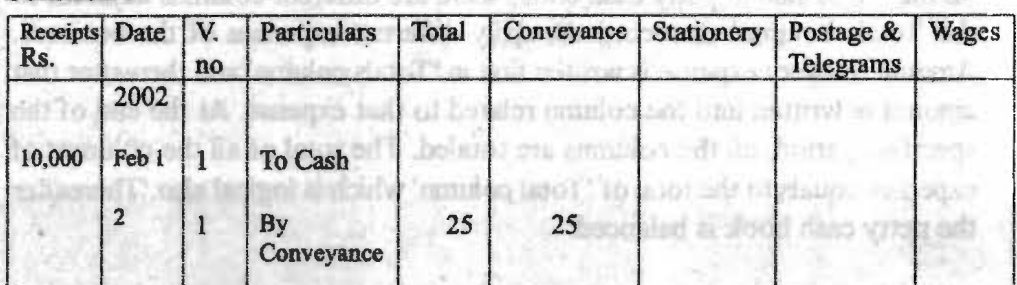

### *Check Your Progress*  3. What do you mean

- by a single-column cash book?
- 4. What is a doublecolumn cash book?
- 5. What is subsidiary cash book?

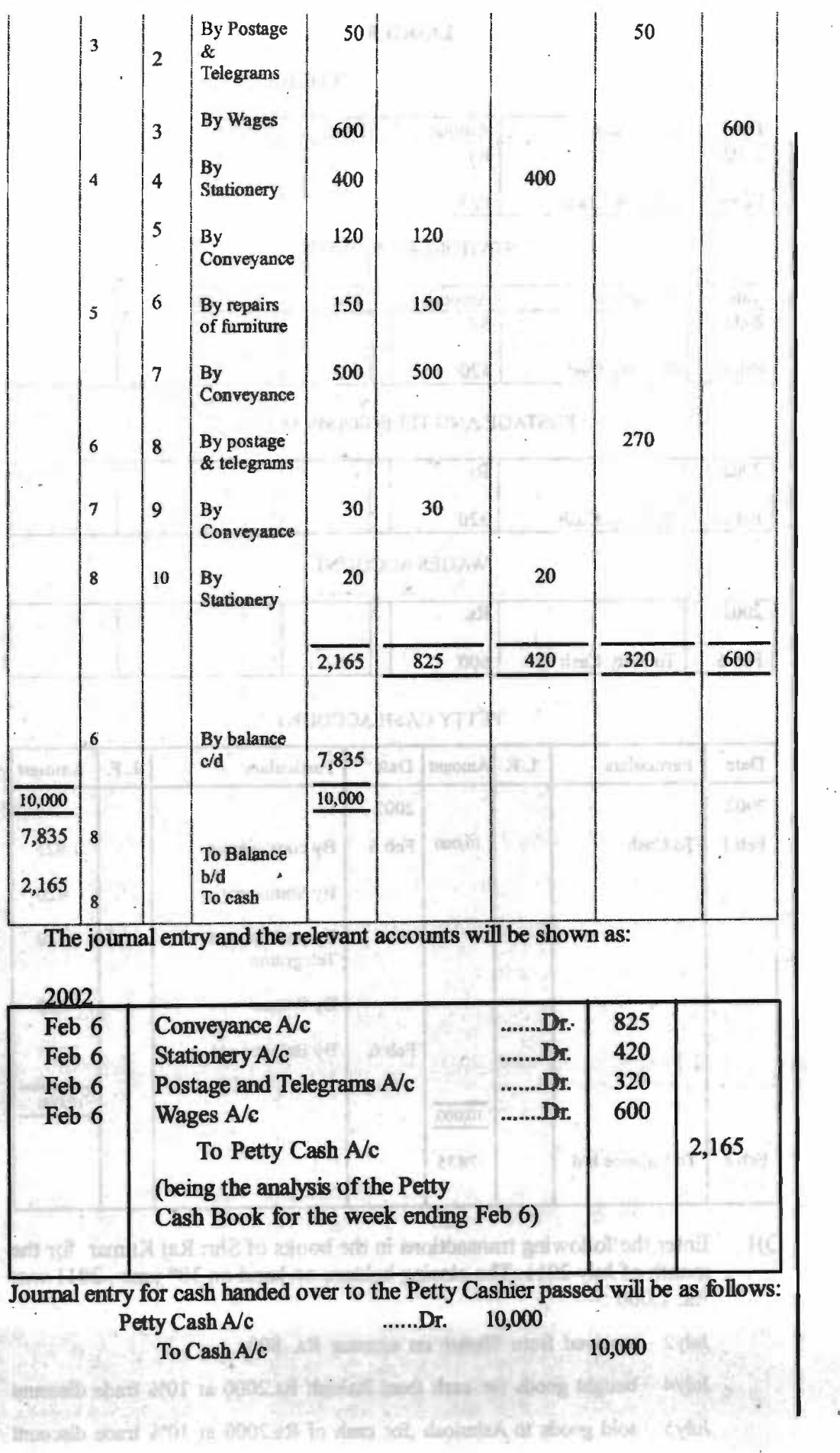

**NOTES** 

*Cash Book* 

*Financial Management* 

**NOTES** 

#### **LEDGER**

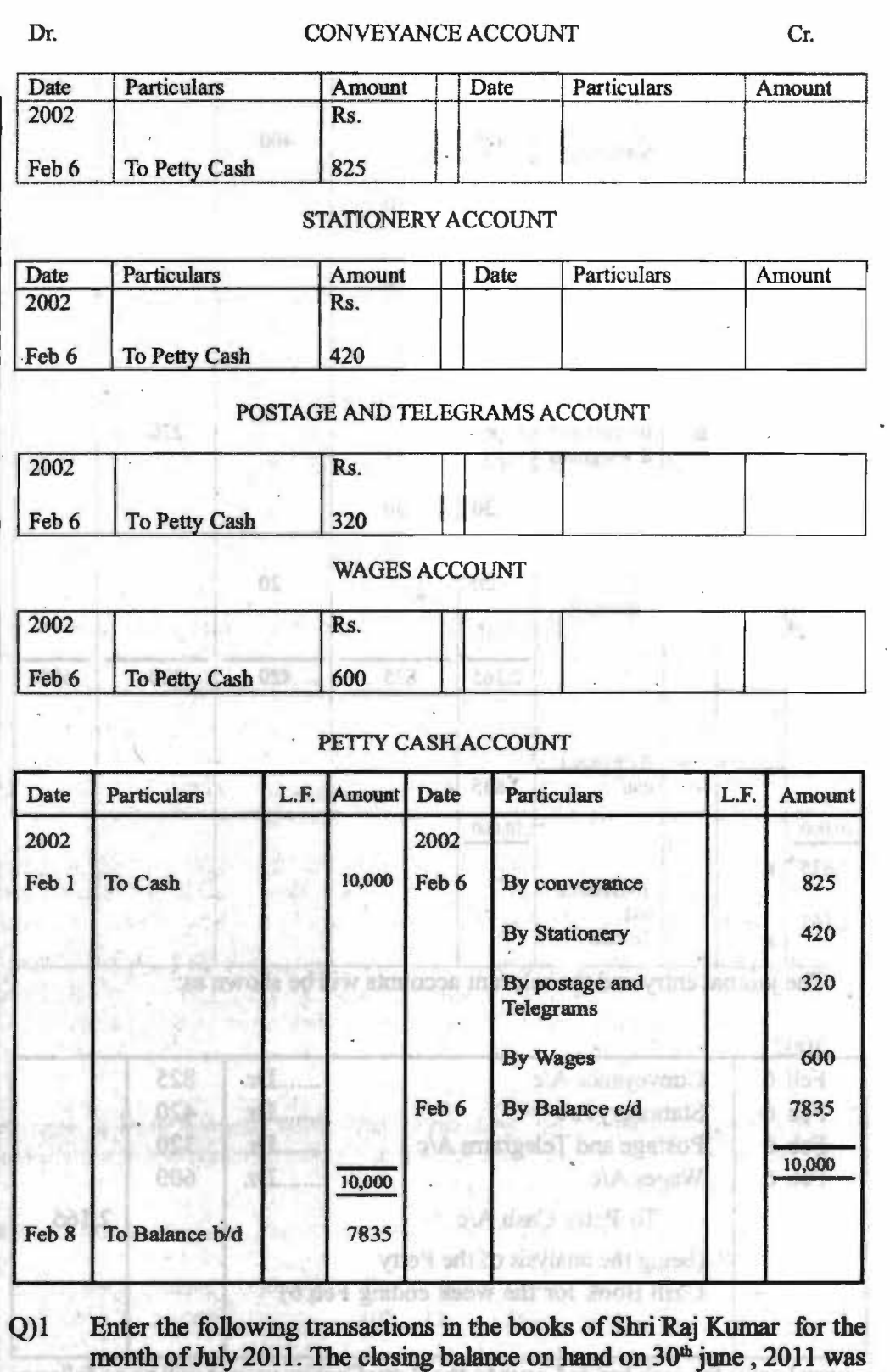

 $Rs. 1,000 :=$ 

July2 received from Shyam on account Rs. 800

July4 bought goods for cash from Rakesh Rs.2000 at 10% trade discount

July5 sold goods to Ashutosh ,for cash of Rs.2000 at 10% trade discount

**7t** 

Ju1y9 cash sales Rs.250 and cash purchases Rs 700

July 10 cash purchase of stationary Rs.150

Ju1yl3 paid to Anoop Rs.250

July 15 received from Kishore Rs. 875

Ju1y20 paid office expenses Rs.200 and rent Rs.200

#### **SUMMARY**

• Cash book may be defined as the record of transactions concerning cash receipts and cash payments. It is essential for a business to know the flow of cash or bank balance on hand.

**SHOW MARK** 

- All cash received is recorded on the left-hand side or the debit side of the cash book while all cash payments are recorded on the right-hand side or the credit side of the cash book.
	- Records of cash transactions normally are the largest in the business.
	- Cash book fulfils the functions of a book of original entry as well as a ledger account. professional High In Japaneses numberly gives an except
	- Cash book appears like an ordinary account, with one amount column on each side. The left-hand side records receipts of cash and the right-hand side the payments. Hence, it is called a 'single colunm cash **book'.**
	- The receipts column will always be greater than the payments column. The difference will be written on the credit side as "By Balance c/d". The totals are then entered in the two colunms opposite one another and then on the debit side the balance is written as "To Balance b/d"
	- If along with the columns for amounts to record cash receipts and cash payments, another column is added on each side to record the cash discount allowed or the cash discount received, it will be a double-column cash book.
	- Three colunmar Cash Book is a very popular form of Cash Book. Where a business enterprise has a current account in a bank, it would pay therein most of its cash receipts and cheques received from various customers and others and would then-make most of the payments by cheques drawn on such bank account. **A. A. Video C. J. Jud W.**
	- A more elaborate cash book would have to be designed so as to serve the combined purpose of a cash account and a bank account, without in any way disturbing the double entry principles.
	- The firm will balance cash and bank column separately. Cash account will always show a debit balance, meaning thereby that cash receipts will always be more than the cash payments. The bank account generally shows a debit balance, but in some cases, it may have a credit balance.
	- When a firm receives a cheque from a party, it is generally deposited in the bank column on the debit side of the cash book. Sometimes, this cheque is not deposited in the bank on the same day. Rather, it is deposited in the bank afterwards. In such cases, the cheque is kept in cash box and is entered in the cash book in the cash column on the debit side.

71

*Snf 11'61rllt:liolllll M"'mtll* 

# **NOTES**
*Financial Management* 

**NOTES** 

1

 $\mathbb{R}^n$ 

tid1 Жä tina. 祖

- Apart from big payments there is a number of small payments which have to be made, such as for telegrams, conveyance, stationary etc.
- A definite sum of money is handed over to the petty cashier in the beginning of a period and he is reimbursed for the payments made at the end of the period Thus, he will have again the fixed amount in the beginning of the new period

### <sup>1</sup>**ANSWERS TO 'CHECK YOUR PROGRESS'**

TRAS AND INVESTIGATION

- 1. Cash book may be defined as the record of transactions concerning cash receipts and cash payments.
- 2. The main cash book may be of three types: (a) Single-column cash book, (b) Two-column cash book, and (c) Three-column cash book
- 3. A cash book appears like an ordinary account, with one amount colunm on each side. The left-hand side records receipts of cash and the right-hand side the payments. Hence, it is called a 'single column cash book'.
- 4. If along with the colunms for amounts to record cash receipts and cash payments, another column is added on each side to record the cash discount a1lowed or the cash discount received, it will be a double-column cash book.
- 5. Petty cash book for recording petty cash payments, cash collection book to record collections from debtors, cash book for recording payment to creditors.

# **TEST YOURSELF**

I. Explain the importance of cash book.

2. What is Cash book ? What are its different kinds ? Describe the advantage of Cash **book.**  have a have more thanked the min to  $5000$ 

> it and spearmless weathers a to signous has an in them

"bld-sanalad off" as mattre a parollal

- 3. Define Cash book. Explain in detail the various types of cash book.
	- 4. Write the advantage of Cash book.
- 5. What is the Meaning of Posting ? Give its procedure with example.
	- 6. What is Petty Cash book ? why is it prepared ?

action will around an interior than this payments influence The

7. What is the difference between two colwrm cash book and three colunm cash book? assessore veine at look all south to the

stand ad'l streameng that and white steer-

8. Write the advantage of Petty Cash book.

# **PRACTICAL QUESTIONS**

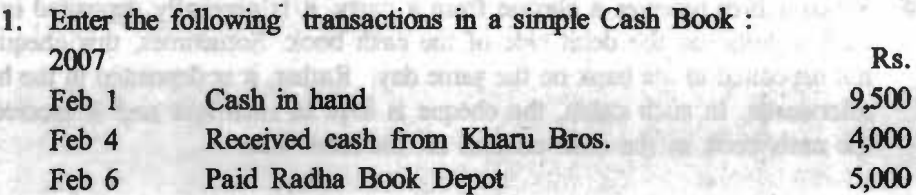

topson that hall, ydentity was pander with a setting

*Self-/nstr11edo1111l M11terial* 

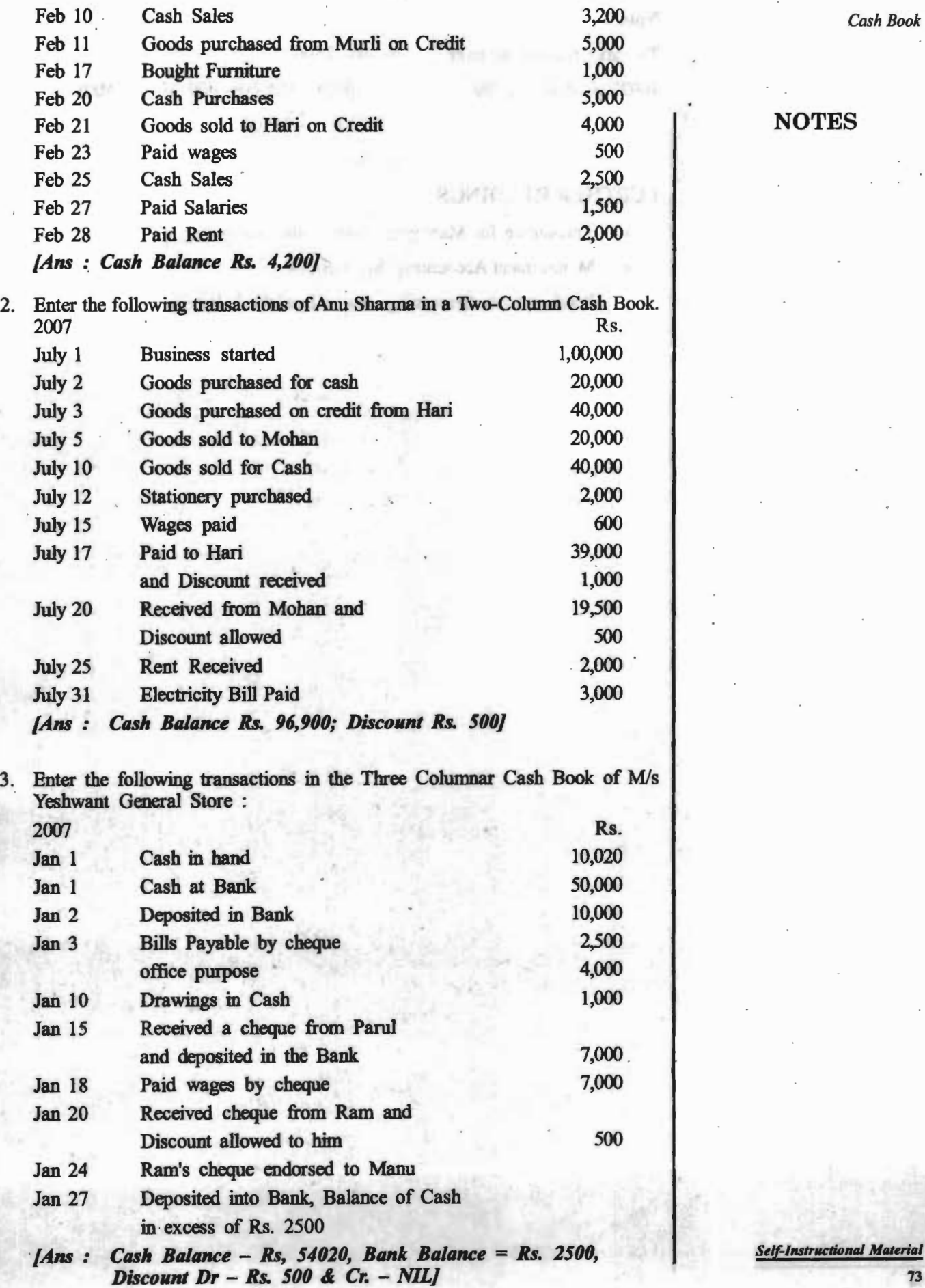

**A** William Park

#### $Note -$

ШΗ nstitut

气机过

**BOLLON** 

Fob.id

**JOO DA** 

 $0005$ 

090.00 000.2

036.Pf

UD0.5 000.65

 $(259.0)$ 

000495

**ODE SY** 

**GGOLL** 

(Obs

0003

OFF

W

To make balance of bank  $10020 + 4000 + 8000$ = Rs. 2500 = 22020- (loooo+looo+8ooo+2500)

# **NOTES**

= Rs. 20/-

 $22020 - 21500$ 

noftwar amongsan

clubric 20 beins fourn to such

information and square

**HACK AN INSTALLITY** 

**READERSTON & CANODIAR** 

holgengs insteam? Link

bowship has said.

built not with the Basil

**Textions** agent

Innel in Im-3

ement raflo

Davis Reserved

ama in Lorring G

Bills Payable by cles

tuar ambahit mult bavisusus

that touch ture = N/R

tratt can altern its from your strain?

(ask Balance M, Pe, Pe, Percent Rs. 200)

Enter the following transaction in the These Columns Costs Book of MM

- 18

n St derl 击击

a. 49

Ыk

 $1 - 12$ 

 $\leq$   $\vee$   $\mathbb{R}$   $\perp$ 

T: ytoT

 $\le$   $\sin t$ 

**SANK** 

**Trail** 

**BS** viat

**TC** vitalt

 $-17333$ 

SIXIC

**Digital** 

**Const.** 

C. Ak.

**C** col

1141 Had

et nat

81 841

95 out

**PC** Hill

 $-0.001$ **Telling** 

1산 정화

Vermittel General String

# **FURTHER READINGS**

- Accounting for Managers: Sharma and Gupta
- Management Accounting: Mr. Agrawal
- · Fundamentals Accounting: Jain, Khandelwal, Pareek

Vizuel until tappers is bevised.

Resume thoods from Rent Bar

unctd of terribirs superly strict

Depared intribute Ballace af

arrat salt in Indicated bra-

Sounds vil sogger his?

preced allowed to hun

ARE AT 10 have a re-Cash Balance - the fit

MOTOR COLLECTION 5 **Subsidiaf)' Books**  ifers. I mention as isot in **The Chapter Covers** : • INTRODUCTION • SPECIAL PURPOSE SUBSIDIARY BOOKS OR • SPECIAL JOURNALS • SAtES BOOK boni no meh • PURCHASES BOOK ealia Ing adud • PURCHASES RETURN BOOK · • SALES RETURN BOOK • BlLLS PAYABLE BOOK - **BILLS RECEIVABLE BOOK** JOURNAL PROPER

of the size of the longitude the matters of the defendant annual income on and three in following main of a nature of the different dominant health and Mit and him by mained with we will a them there the cataly a viscon voi ja vanoj alti ar nodesi dati visos tast someniara di stelesor el a and to repeate the amount temperature in a latter a bouler of at council beliefer of the primary of the present of the company of the present of the company is to see the second control fame fame. a 'Oscaldi'in version in local class with a strong red or Thur husting was in the main that The found in the particular in antifico guadasterro stallani terri de 2010 ano 2011 licensi a part en valerano. the country in the country and pulled a send the second in cost and of

Sellerint Pooler and the defined as locatic where interesting any consent their for the purposent fromed. In a latter business, the subsidiary hoods geny <sup>197</sup> : intà bacci villam-

# **Learning Objectives:**

After going through this chapter, you should be able to:

Understand what are subsidiary books and the subsidiary books of the subsidiary  $\sim$ 

salated available for

- Explain sales books
- Differentiate between purchase book and purchase return book
- Elucidate bills payable book
- Learn bill receivable book

*Subsidiary Books* 

**NOTES** 

**FOURNEY** 

and only thin yard

(1) Perchase Jaumaine Parcheses Book,

(2) Sales Journal of Sales Book,

(S) Britishmalls Road

*Financial Management* 

**NOTES** 

# **INTRODUCTION**

We have already studied in prceeding chapters that only one journal book is maintained for all transactions. Theoretically, it may be said that all transactions can be entered in one journal book but this is not possible in practice, because in Jarge commercial enterprises, thousands of transactions take place everyday and one person cannot write down all an a single journal simultaneously. So, we make subdivisions of journals into a nwnber of'Special Journals'. These are also known as 'Special Purpose Subsidiary Books' or the 'Books of Original Entry'.

The chapter on subsidiary books is an attempt to make students familiar with additional books of Accounting. This chapter delivers the information on special pmpose subsidiary books, purchases books, purchases return books and sales returns book and how to do postings in these books has been explained.

# **SPECIAL PURPOSE SUBSIDIARY BOOKS OR**

# **SPECIAL JOURNALS**

#### **Meaning**

If the size of the business is large the system of book-keeping should be easy. and simple to follow, and should be such as to allow division and sub-division of duties **and speedy** working. If the size of the business is a small one~ then it is possible to enter each and every transaction in the journal, commonly known as books of original record or primary record. But when size of the business grows, it is no longer possible to record all the transactions in one general journal, but the main journal is split into a number of separate journals or Day Books. A separate Day Book is used for each type of transaction. These transactions are usually numerous. These journals are prepared almost everyday and are of specialized character as they include transactions relating to one type of transactions. They are, therefore, known as special journals. They may also be called special purpose subsidiary books.

**Subsidiary Books** may be defined as books where transactions are entered first for the purpose of record. In a large business, the subsidiary books generally used are:

peruit antic annie.

- (I) Purchase Journal or Purchases Book,
- (2) Sales Journal or Sales Book,
- (3) Purchase Returns Journal or Purchases Returns Book,
- (4) Sales Returns Journal or Sales Returns Book.
- (5) Bills Payable Book
- ( 6) Bills Rceivable Book
- (7) Journal Proper

Self-Instructional Material

#### **Advantages**

- 1. All transactions of one nature are collected at one place. It facilitates the -. posting to the impersonal account with the total.
	- 2. Special journals facilitate the division of labour. The work of posting can be entrusted to several assistants at the same time and thus the ledger of a large business can be written up in a very short time. Internal check can also be introduced.
	- 3. When transactions of similar nature are collected at one place a careful survey of the trend and pattern of distribution and other factors can be of help in day-to-day decisions of management. For example, a careful study of sales returns journal might reveal the cause ofretum, loss due to such return on.
	- 4. Division of work results in increased efficiency. Each person of accounting staff is required to write uponly one class of transactions, therefore it de- • velop proficiency of work.

explication."

- 5. It results in saving of time.
- 6. It makes infonmtion available regarding each partirular class of transactions.
- 7. At the time of preparing trial balance the checking is easier because books being many different persons can carry out the job.

# **SALES BOOK.**

Sales Book is used for recording sales of goods on credit. If there are cash sales, they are recorded in cash receipts journal ( cash book) and not in sales journal. Thus, it will be seen that the use of sales journal is very much limited to the recording of only credit sales of goods.

The entries in the sales book are made from the copies of the invoices which have been sent to the customers alongwith the goods. Such copies of the invoices may be termed as 'Outward Invoice'.

The format of sales journal is as follows:

SALES BOOK

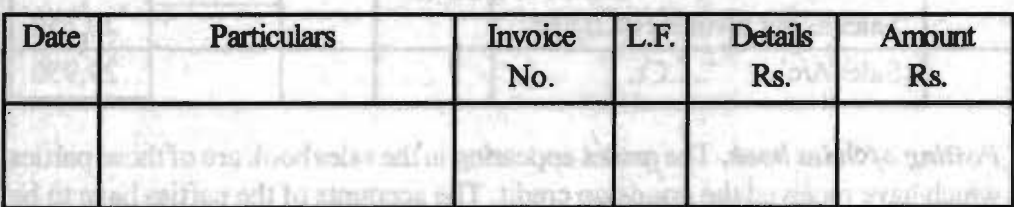

The particulars column is meant to record the name of the supplier, name of the articles and quantities sold. The amount in respect of each article is entered in the details column. After totalling the various amounts included in a single sale, the amount for packing, or other charges is added and the amount for trade discount is deducted. The net amount is entered in the extreme right-band colunm. The total in this column will show the total credit sales for a period. The number of invoice or bill is mentioned in respective column. In L.F. column the folio number of ledger is written where the concerned account has been opened.

#### **Self-Instructional Materia**

77

**NOTES** 

#### **EXAMPLE 1:**

The following are some of the transactions of  $X$ . Make out their Sales Book

#### **NOTES**

Sold to A on credit : 20 Tables @ Rs. 100

**30 Chairs @ Rs. 200** 

Less: Trade Discount @ 10%

Sold old furniture to B on credit Rs.1,000.

Sold 25 Tables on credit to C @ Rs. 100 each for cash.

Sold on credit to D: 100 Table @ Rs. 175.

Postia literature site

10 doors @ Rs. 500

nower that you are Less: Trade Discount @ 10%

#### **Solution 1: SALES BOOK OF X**

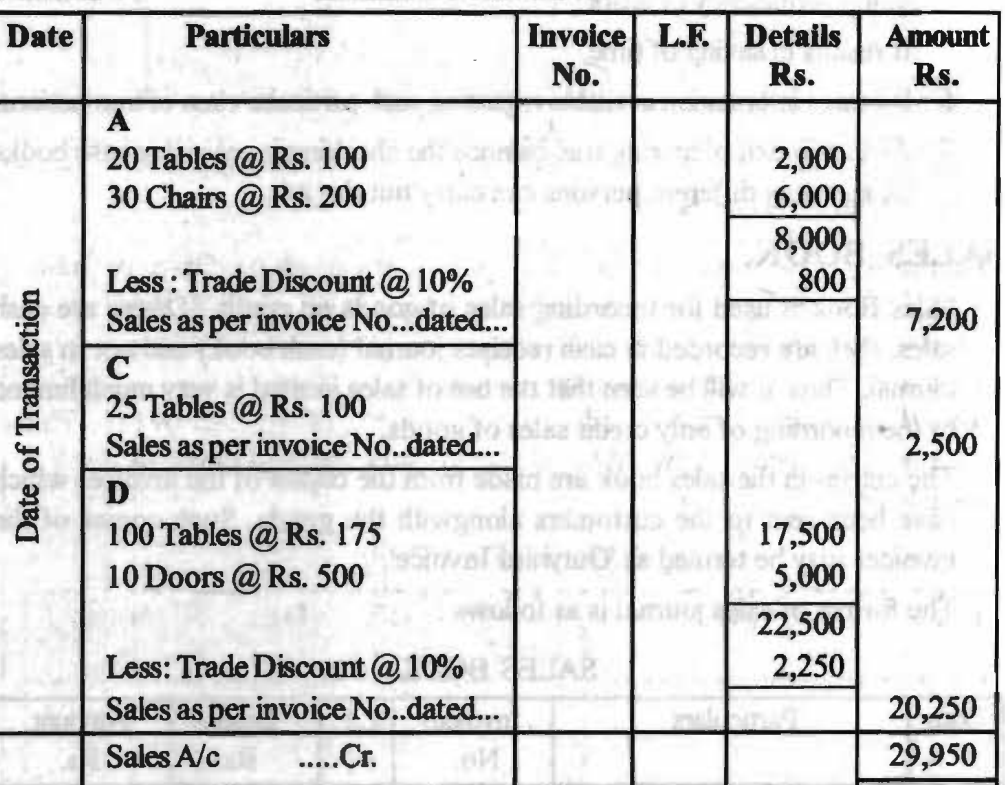

Posting of Sales book. The names appearing in the sales book are of those parties which have received the goods on credit. The accounts of the parties have to be debited with the respective amounts. The total of the Sales Book shows the credit sales made during the period concerned. The amount is credited to the Sales Account:.

The amount put on the credit side is equal to the total of the amounts put on the debit side. Thus, the double entry principle is followed strictly.

os cell world film contains and in

an fail fold to victory are an order outstanding that resin written whore the everyoned necount his b

*S~lflnstr11etio,u,J M11terilll* 

Ledger of X

*Subsidiary Books* 

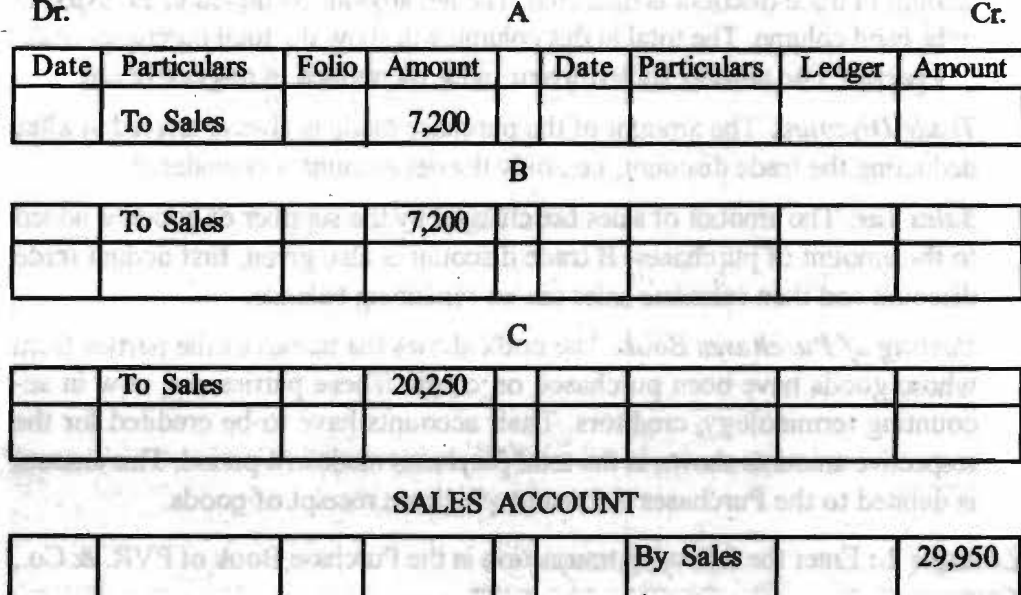

*As* per SalesBook **DOP** for the sniil month of.

# **PURCHASES BOOK**

Purchases journal is used for recording purchase of goods purchased on credit basis. Credit purchases of goods dealt in or materials used for production in the factory are recorded in a separate register, called the purchases book or the , purchase journal When we purchase goods on credit we receive a statement from the suppliers giving the particulars of the goods supplied by him. This statement is called an 'Inward Invoice'. The proforma of a purchase book is given **below:** 

### PURCHASES BOOK

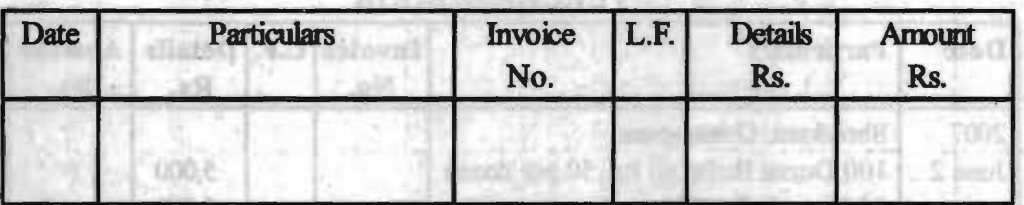

**Source of Recording** : The entries in the Purchases Book are made from the invoices received from the suppliers with the amounts arrived after deducting trade discount

Cash purchases are not entered since they are entered in the cash book; only credit purchases of goods traded in or material used for production in factory should be recorded in a purchase book. Credit purchases of Asset are also not recorded in it.

In the particulars column, the name of the supplier and the name of the articles and quantities purchased are recorded. The amount in respect of each article is entered in the details colwm. After totalling the various amounts included in a

# **NOTES**

To Sales

**Self-Instructional Material** 

# **NOTES**

single purchase, the amount for packing or other charges is added and the amount of trade discount is deducted. The net amount is entered in the extreme right-hand column. The total in this column will show the total purchases made in a period. The number of invoice or bill is mentioned in respective colunin.

*Trade Discount* The amount of the purchase made is always arrived at after deducting the trade discount, i.e., only the net amount is considered.

**Sales Tax.** The amount of sales tax charged by the supplier of goods is added to the amount of purchases. If trade discount is also given, first deduct trade discount and then calculate sales tax on remaining balance.

*Posting of Purchases Book.* The book shows the names of the parties from . whom goods have been purchased on credit. These parties are, now in accounting terminology, creditors. Their accounts have to be credited for the respective amounts shown in the total purchases made in a period. This amount is debited to the Purchases Account to indicate receipt of goods.

**Example 2** : Enter the following transaction in the Purchase Book of PVR & Co., Kota:

2007

June 2 Purchased goods from Shreekant, Gumanpura

on credit:

- 100 Dozen Bulbs @ Rs. 50 per Dozen
- 25 Fans @ Rs. 200 each
- 10 Heaters @ Rs. 50 each
- Trade Discount 15%.

June 20 Purchased goods from Ram Mohan & Co., Talwandi, on credit : **Starlivers** of

*Check Your Progress* ,, 1. Defme subsidiary books? 2. What are sales books?

missing(1 av 3

Pois ballier

- 60 Dozen Bulbs @ Rs. 50 per Dozen
- 10 Tubelights @ Rs. 60 each
- Trade Discount 10%

#### **Solution:**

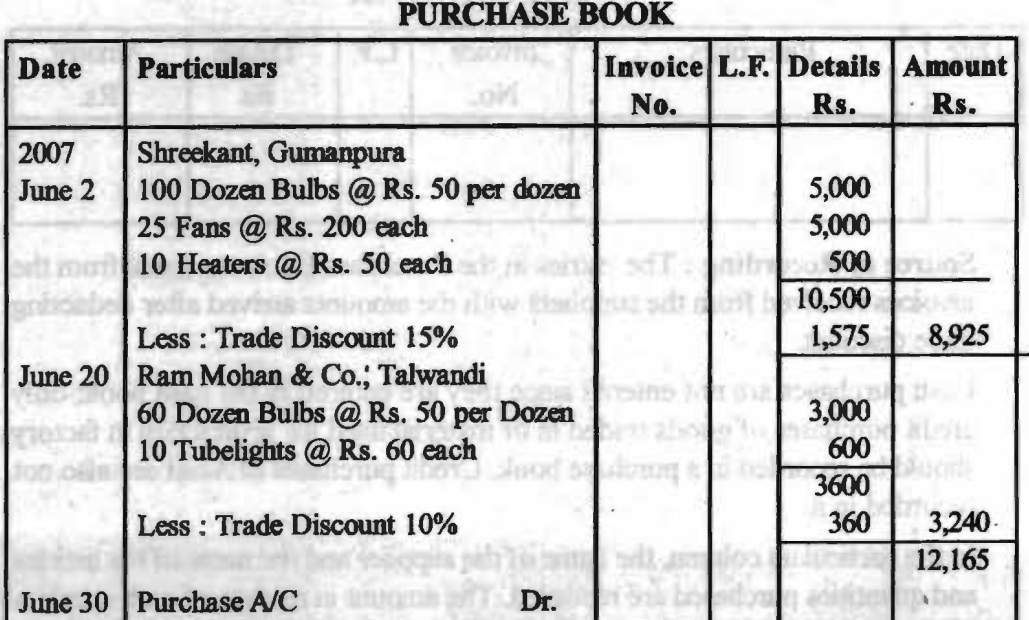

*Self-lnstractional Makrilll* 

# **PURCHASES RETURN BOOK**

This journal is used for recording transactions relating to return of such goods as were purchased on *credit* basis. It contains details related to return of goods purchased by the firm for which no cash is paid. It is also called Returns Outward Book. It is so called because goods are returned and go out of business to the suppliers.

The form of Purchase Return Book is given below:

# PURCHASE RETURN BOOK

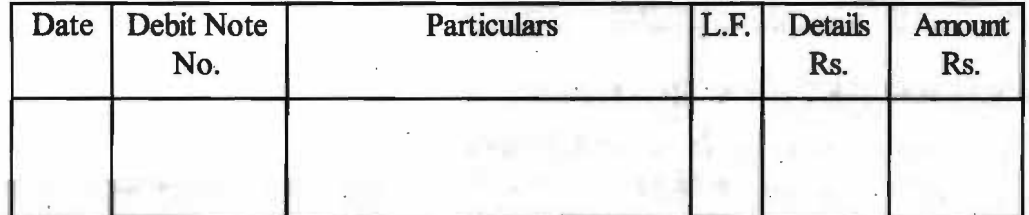

**Debit Note:** It is a note made out with a carbon duplicate. The duplicate copy is for office record and the original one is sent to the party to whom the goods are returned. It is called a debit note because the party's account is debited with the amount written in this note. The same note is tenned as credit note from the receiving party's point of view because be will credit the account of the party from which he has received the note together with goods. The Purchaser sends a debit note to seller and the seller sends the credit note to the purchaser.

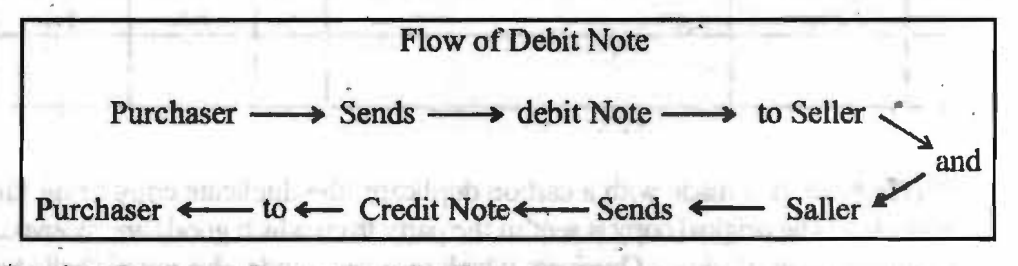

#### **Posting from purchase return book.**

- (a) Individual amounts are posted immediately on the happening of event to the debit of party's account; and
- (b) Monthly total of the journal is credited to the purchases return account.

**Example** 3 : Enter the following transactions in the Purchase Return Book of Shri Pravin Jain:

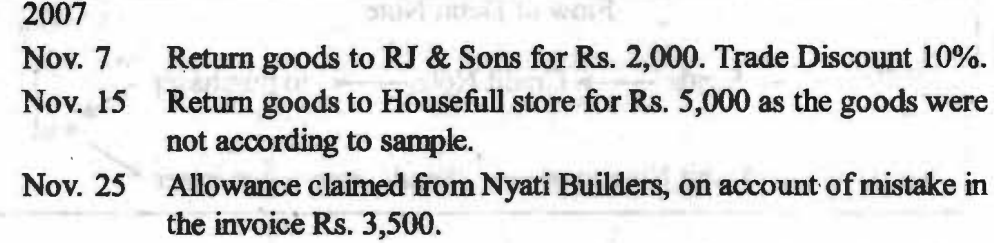

*Subsidiary Books* 

#### **NOTES**

**Self-Instructional Materia** 

Solution:

#### PURCHASE RETURN BOOK

NOTES ·

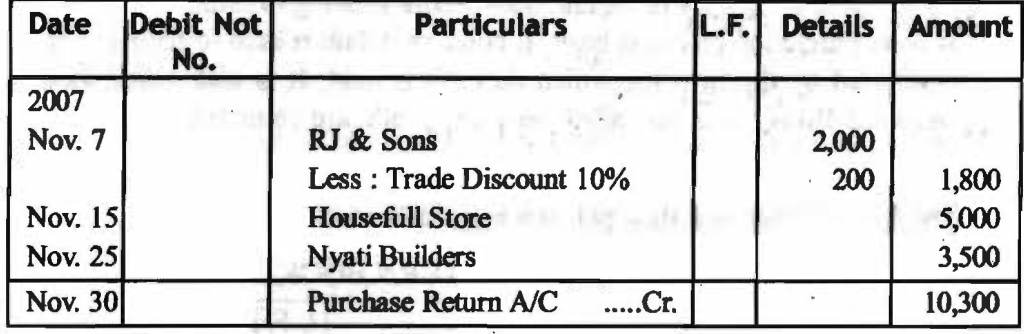

# **SALES RETURN BOOK**

This journal is used for recording transactions relating to return of such goods as were sold by the firm to its customers on credit basis. It contains details regarding return of goods purchased by customers for which no cash is recrived. This is also called Returns Inward Book or Sales Return Book because goods returned by customers come in the business.

The fonn of Sales Return Book is given below:

#### SALES RETURN BOOK

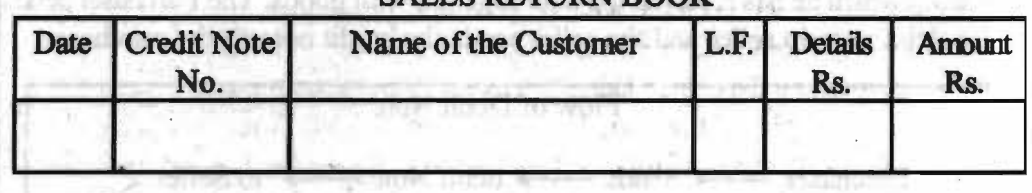

*Credit Note.* It is made with a carbon duplicate- the duplicate copy being for office use. The original copy is sent to the party from which goods are received. From the point of view of business which receives goods, this note is called a credit note because the party's account is credited with the amount written in this note. The same note is called a debit note by the party who returns goods because that party uses this note for debiting the account of the party to whom goods have been returned. The Seller sends a credit note to the purchaser and the purchaser sends a debit note to the seller. **Salter Mark** 

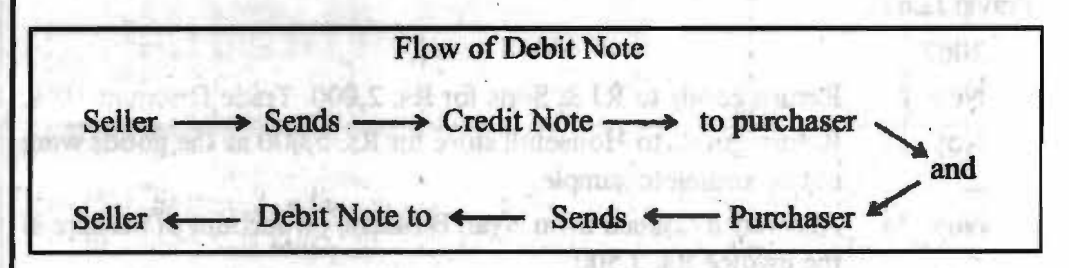

#### **Posting from Sales Retum JoumaL** .

- (a) Individual amounts are posted immediately on the happening of event to the *credit* of party's account; and
- (b) Monthly total of the journal is debited to sales return account.

**Instructional Materia** 

**Example 4 :** Enter the following transactions in the Sales Return Book : 2007

June 7 Goods returned by *Mis* Brown & Co : 6 rans @ Rs. 600 each Trade Discount 10%

June 23 M/s Carol. & Co. returned 1 lamp of Rs. 500.

#### **Solution:**

# **SALES RETURN BOOK**

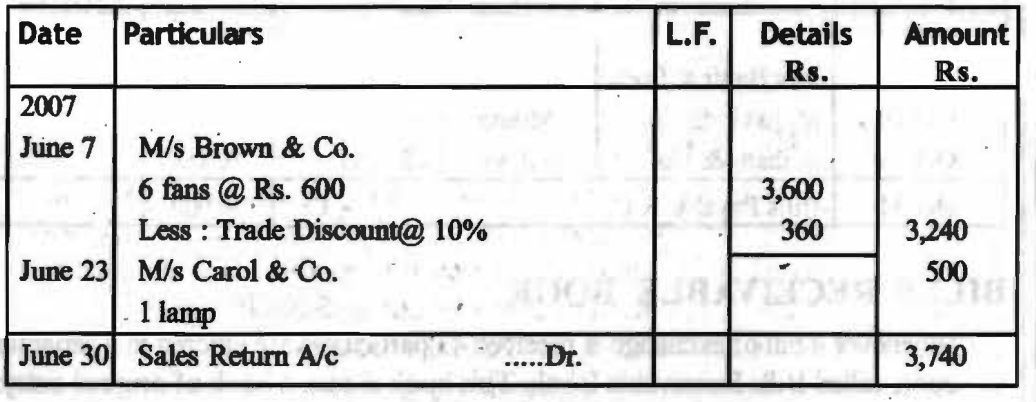

# **BILLS PAYABLE BOOK**

When goods are sold on credit, a bill of exchange, payable after sometime may be drawn by a seller (creditor) on the purchaser (debtor). The bill of exchange is then, accepted by the debtor indicating that he would pay the amount written there in on the expiry of the period mentioned on the bill. After accepting the bill is returned to the creditor. To the Creditor, the bill is termed as 'Bills Receivable' since he is to receive it, while the same bill is termed as 'Bills Payable' to the Debtor since he is to pay the amount mentioned in it at a future date.

Whenever a bill of exchange is accepted its particulars are entered in a seperate book called bills payable book. Its format is given below :

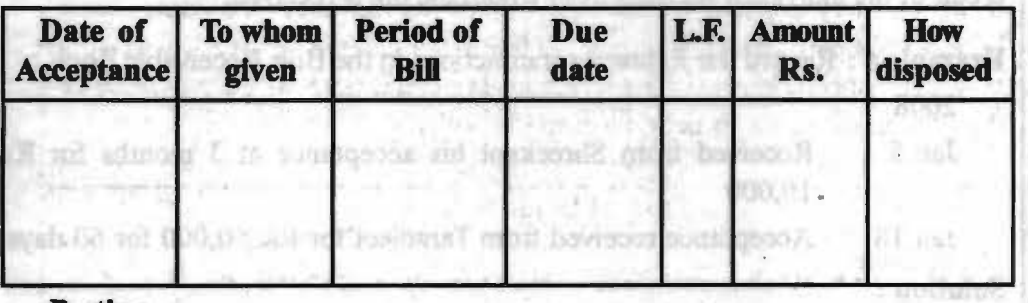

ROD & T. BLAVEN NAV 2-11 HH

#### **Posting**

The periodical total of the bills payable book is posted to the credit of the bills payable account in the ledger. Each entry in the book is posted to the debit of the individual account from whom the bill is granted.

**Example 5** : Record the following transactions in the Bills Payable Book :

2007

Oct 1 Accepted a bill of Rs. 20,000 for 2 months drawn by *Mis* Babli & Sons.

#### Self-Instructional Materia

# **NOTES**

**VWIY WYYYMILLY W ITIMINTH W VV, IVI IW, IV,VVV PUJULU I** month after the date.

Oct 28 A bill at 45 days for Rs.  $9,000$  drawn by Arihant & Co. was accepted on this day.

**NOTES** 

**Solution:** 

#### **Bll,I.S PAYABLE BOOK**

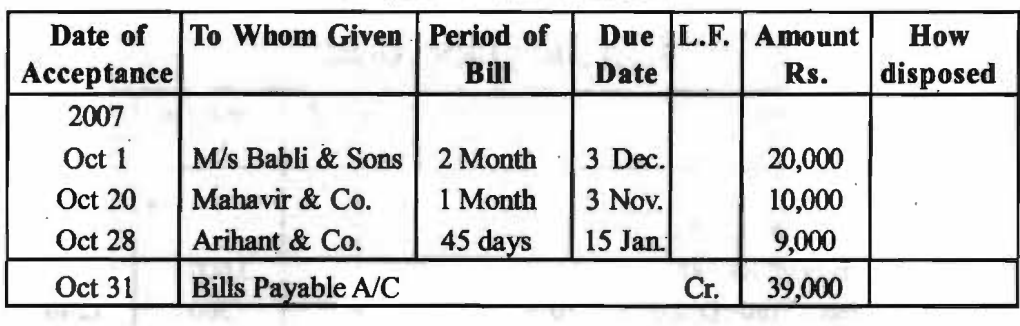

# **BILLS RECEIVABLE BOOK**

Whenever a bill of exchange is received its particulars are entered in a separate book called Bills Receivable Book. This book is also a book of original entry. Its format is given as :

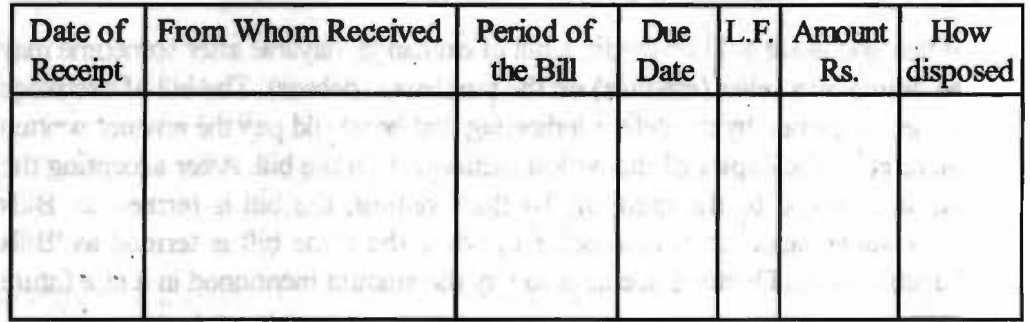

**Posting – The periodical total of the bills receivable book is posted to the debit of** the bills receivable account in the ledger. Each enter in the book is posted to the credit of the individual account from whom the bill is received.

**Example 6** : Record the following transactions in the Bills Receivable Book :

2008

- Jan *5*  Received from Shreekant his acceptance at 3 months for Rs. 10,000
- Jan 18 Acceptance received from Taranjeet for Rs. 50,000 for 60 days.

18 10 7

Solution:

#### **Bll,LS RECEIVABLE BOOK**

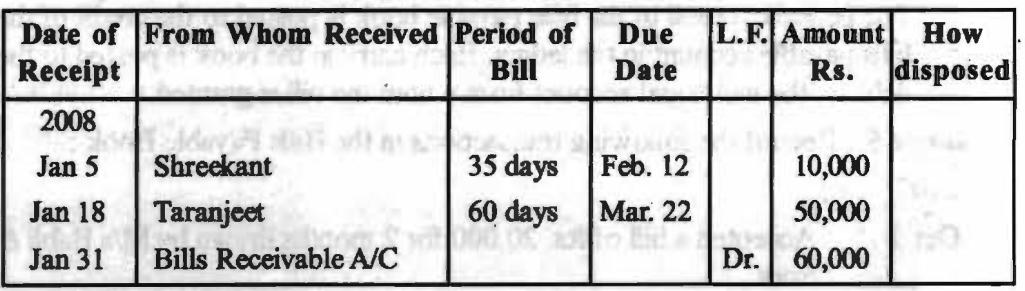

#### *Self-lnstructio""1 Mol4rild*

# **JOURNAL PROPER**

After the sub-division of journal into various subsidiary books, journal remains only a residuary book in which only those transactions are recorded which cannot be recorded in any other subsidiary book. In such a case, journal is called journal proper.

The following types of transactions are recorded in Journal proper.

**LONGEST**  $-10$ 

- (1) Opening Entries.
- (2) Closing Entri•
- (3) Transfer Entri
- (4) Adjustment E ries

person use.

- ( 5) Rectifying Entries
- (6) Other Entries Purchase or sale of asset on credit, Endorsement, Cancellation & dishonour of Bill, etc.

transference In and

**Example 7** : Enter the following transaction of Kumar & Sons in appropriate Subsidiary Book. Allowa (POR UNITED SECTION)

2007 Jan 1 Assets : Cash in hand Rs. 5,400, Due from Sanjay Rs. 7000/~, Due from Dheeraj Rs. 20,000; Stock Rs. 80,000; Furniture Rs. 25,000 Liabilities - Bank Overdraft Rs. 36,200. Due to Sun Rs. 9200. Jan 3 Purchased from Laxman & Sons 10 Bags of tea @720 each less 10% trade discount. Jan 5 Purchased from Dass 20 tins of coffee @ Rs. 480/-, less 5% trade discount. Half the payment is made in cash and half by cheque. Jan 6. Purchased Machinery for Rs. 10,000 from Praful on credit. Jan 8. Received Cash from Sanjay Rs. 6,800 in full settlement of their account. form (16th) Jan 10. Deposited from Bank Rs. 5,000/-Jan 12. Sold to Sen & Co. goods as follows -4 bags of coffee @ Rs. 950 each 12 tins of coffee @ Rs. 700 each  $37 - 17$ Jan 15. Returned to Laxman & sons 1 bag of tea. Jan 16. Sold to Shankar 20 bags of tea @ Rs. 1,000 each less 5% trade discount. *Check Your Progress*  Jan 17. Shankar returned 1 bag of tea. 有益(資) 3. Explainpurchases Jan 18. Shankar accepted a bill for 1 month for the amount due from him. book? Jan 20. Received a cheque of Rs. 10,000 from Sen & Co. The cheque is 4. What is sales tax? immediately deposited into bank. 5. What is a credit Jan 21. Purchased from Vijay & Co. 20 bags of tea  $\omega$  Rs. 800 each and note? . 5 tins of coffee @ Rs. 500 each. Jan 22. 2 bags of tea costing Rs. 700 each are taken by Mr. Kumar for

#### **NOTES**

I

 $Self-Instructional Material$ 

NOTES

- Jan 24. Returned to Vijay & Co. 2 bags of tea and 1 tin of coffee.
- Jan 25. Acceptance given to Vijay & Co. for 2 months for the amount due to them

Jan 27. Acceptance received from Sen. & Co. for Rs. 2,200 for 30 days.

Jan 28. Withdrew from Bank for personal use of Rs. 4,000 and for office use Rs. 6,000.

Jan 30. Paid rent by cheque Rs. 4,000.

# **Solution** : **Purchase Book**

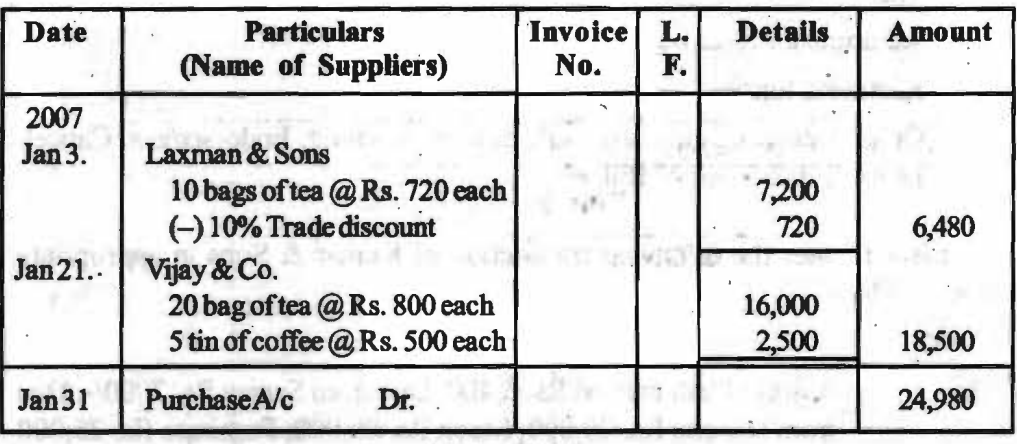

#### **Sales Book**

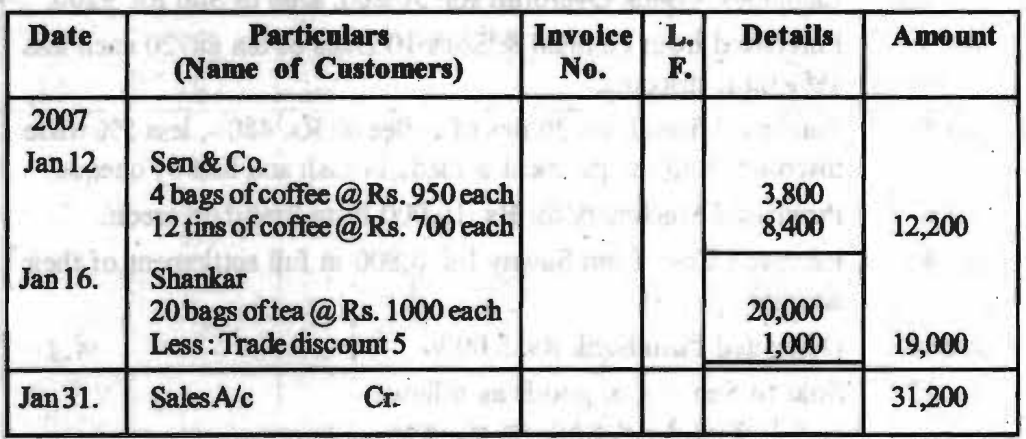

### **Purchases Return Book**

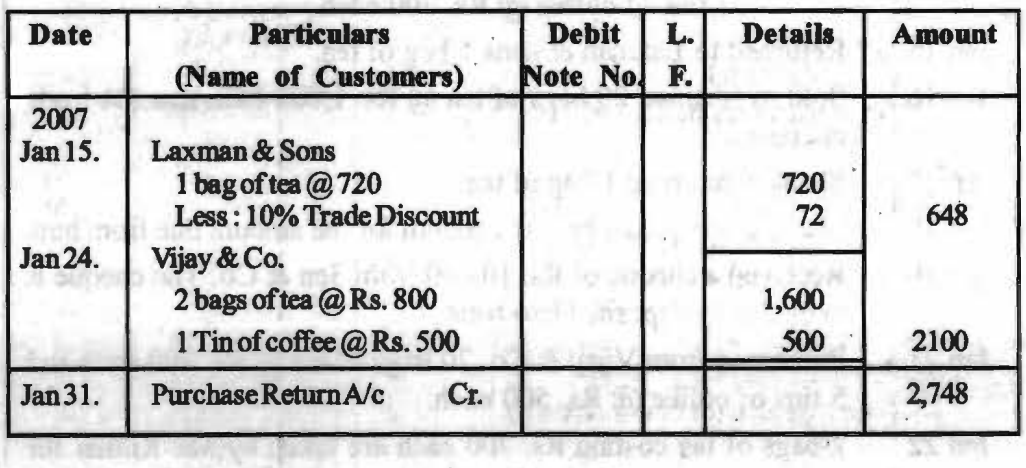

**Elf-Instructional Materi** 

32 Y.

# Sales Return Book *Subsidiary Boob*

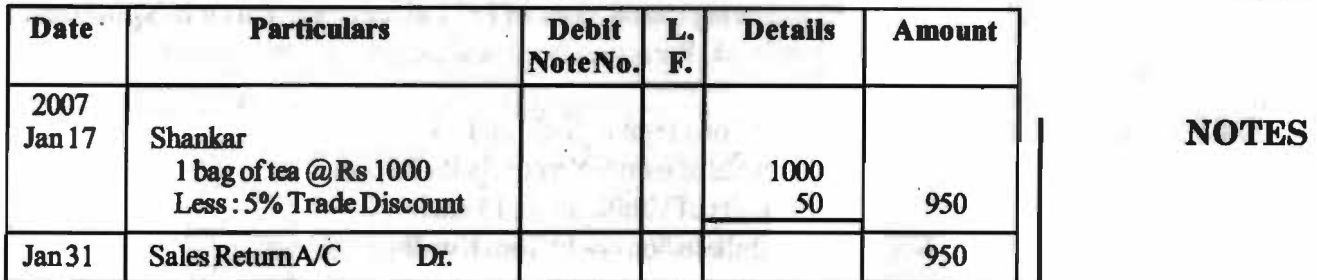

# **Bills Payable Book**

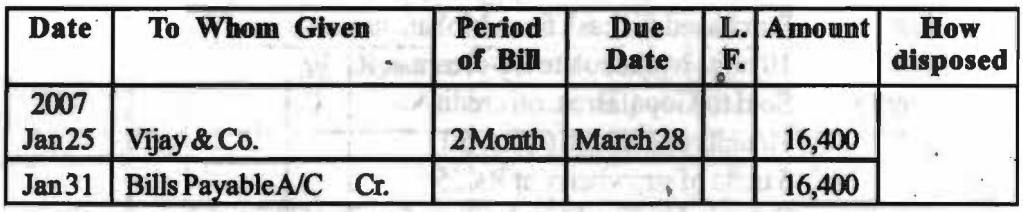

# **Bills Receivable Book**

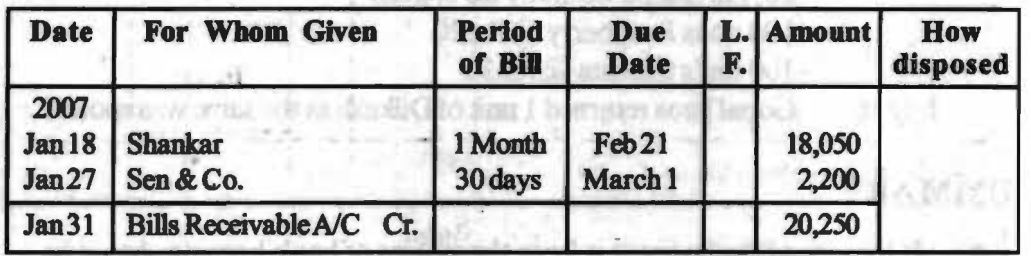

# to stay the time it is active. **Journal Proper** and or Minimal is a winning of

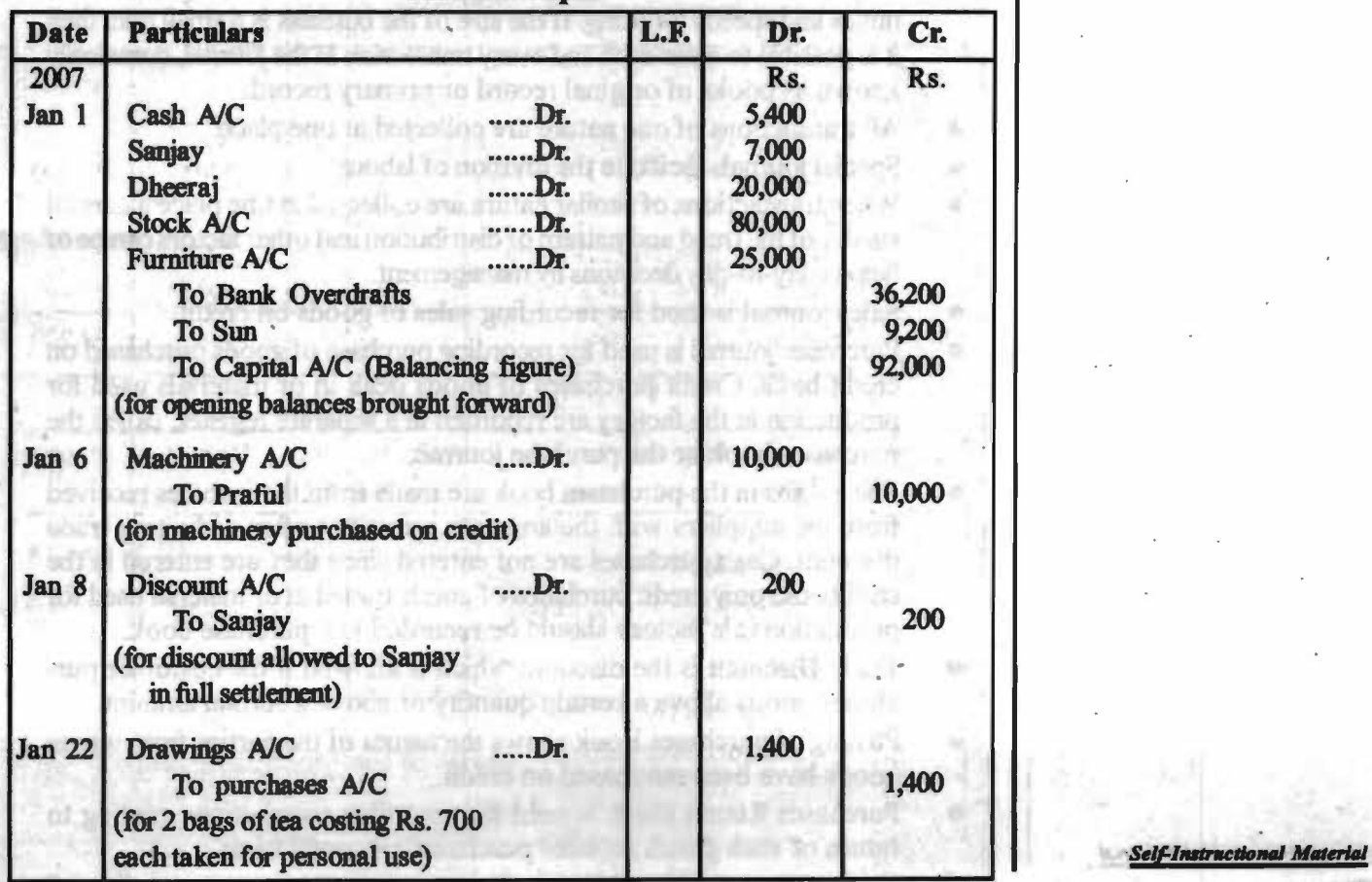

J.

#### **CASE STUDY:**

1. Enter the following transactions of P. C.Lal Ice cream Parlor in Sales book, Sales returns book; Purchases book and purchases returns book:

. NOTES

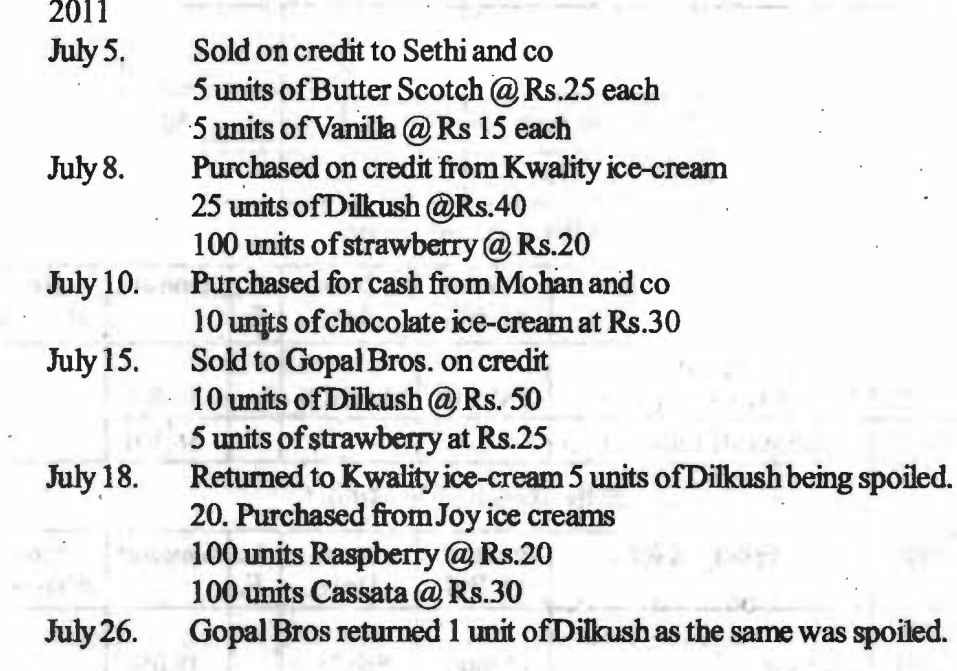

# **SUMMARY**

- If the size of the business is large the system of book-keeping should be easy and simple to follow so as to allow division and sub-division of duties and speedy working. If the size of the business is a small one, then it is possible to enter each and every transaction in the journal, commonly known as books of original record or primary record.
- All transactions of one nature are collected at one place.
- Special journals facilitate the division of labour.
- When transactions of similar nature are collected at one place a careful survey of the trend and pattern of distribution and other factors can be of help in day-to-day decisions by management.
- Sales journal is used for recording sales of goods on credit.
- Purchases journal is used for recording purchase of goods purchased on credit basis. Credit purchases of goods deah in or materials used for production in the factory are recorded in a separate register, called the purchases book or the purchase journal.
- The entries in the purchases book are made from the invoices received from the suppliers with the amounts arrived at after deducting trade discount. Cash purchases are not entered since they are entered in the cash book; only credit purchases of goods traded in or material used for production in a factory should be recorded in a purchase book.
- Trade Discount is the discount which is allowed if the customer purchases goods above a certain quantity or above a certain amount.
- Posting of purchases Book shows the names of the parties from whom goods have been purchased on credit.
	- Purchases Return Book is used for recording transactions relating to return of such goods as were purchased on credit basis.

Self-Instructional Material

• Debit note is a note made out with a carbon duplicate. The duplicate copy is for office record and the original one is sent to the party to whom the goods are returned. It is called a debit note because the party's account is debited with the amount written in this note.

#### **NOTES**

- Sales Return Book is used for recording transactions relating to return of such goods as were sold by the firm to its customers on credit basis. It contains details regarding return of goods purchased by customers for which no cash is received. This is also called Returns Inward Book or Sales Return Book because goods returned by customers come in the business.
- Credit Note is made with a carbon duplicate- the duplicate copy being for office use. The original copy is sent to the party from which goods are received. From the point of view of business which receives goods, this note is called a credit note because the party's account is credited with the amount written in this note.
- All receipts of bills are entered in the book called hills receible. The details of the bills accepted by a trader are recorded in a book known as Bills Payable Book.

## **ANSWERS TO 'CHECK YOUR PROGRESS'**

- 1. Subsidiary Books may be defined as books where transactions are entered first for the purpose of record.
- 2. Sales Book is used for recording sales of goods on credit. If there are cash sales, they are recorded in cash receipts journal (cash book) and not in sales journal. Contract the sales in the state of the state of the state of the state of the state of the state of the state of the state of the state of the state of the state of the state of the state of the state of the
- 3. Purchases journal is used for recording purchase of goods purchased on credit basis.
- 4. The amount of sales tax charged by the supplier of goods is added to the amount of purchases. If trade discount is also given, first deduct trade discount and then calculate sales tax on remaining balance.
- *5.* Credit Note. It is made with a carbon duplicate- the duplicate copy being for office use. The original copy is sent to the party from which goods are received.

#### **TEST YOURSELF**

- 1. What are Subsidiary Books?
- 2. Write the names of Subsidiary Books of Journals.
- 3. What are Subsidiary Books and their advantages?
- 4. Write any 3 advantages of Subsidiary Books?
- *5.* What is Purchase Book?
- 6. What is Sales Returns Book ?
- 7. What is the difference between Purchases Book and Sales Return Book?

### **PRACTICAL QUESTION**

Q1. Following transactions were recorded in the books of Shri Kanwar: 2007

March 1 Sold to Kamal light Center :

*50* Tubelights @ Rs. 60 each less 20% 20 Heaters @ Rs. 120 each less 25%

**Self-Instructional Material 89** 

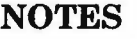

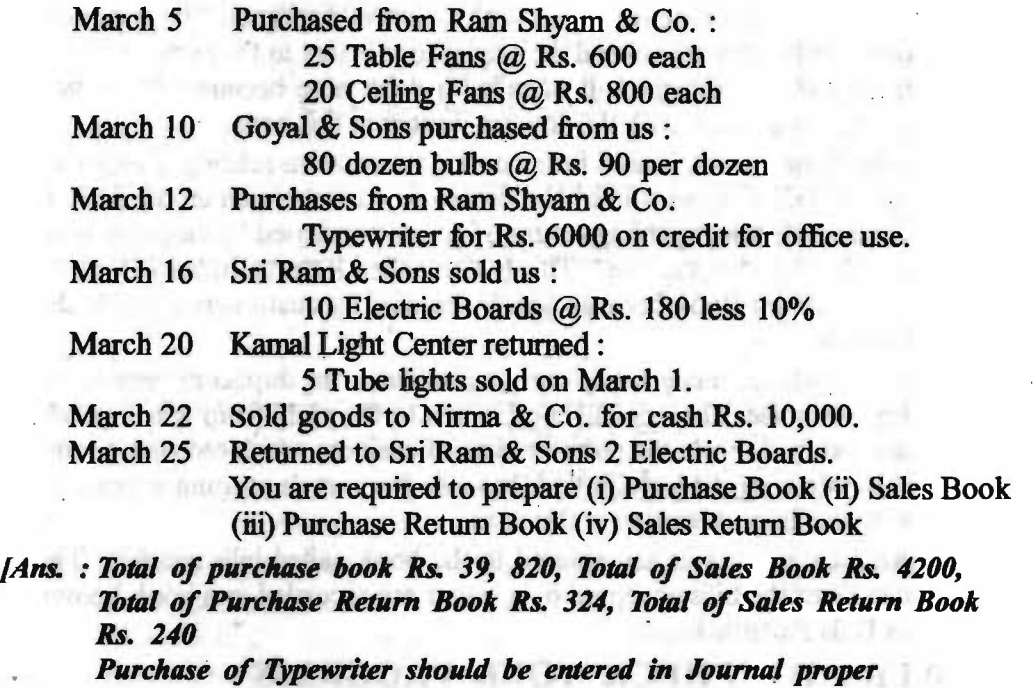

ong tames from more owned base a leman zu

the might-official conservation after the share of an entirely

contents are there we can object which is will be a money

sugarity: the shall have needed over a control of the con-

need a shoot off deceleracit sign untitemport recording

2018.00 2018.00 410 11 2547 015 115 125 1 Services Bearings Rt. 120 roofs in

ich mis in de participation and the form of the

The contract of the term in the Pinkers of Tanahan and the term of the contract of the contract of dent tarbologie, bown out & house, alant b as just be to eas

MUTROS VIEWS ALL IN ASSAULTED TO THE TRUST OF

auscritoso

čυ

down H.St.

 $-729 - 10$ 

 $-4.80 - 6$ 

Learnach or ordering Bonics 9

Witnott can built all tar 10

TO LOTEL WARD OF BUILDI

KORTZELLER SINGER

Hens A of Moliton 1 distable

nati anato il sunce un'e

to the common standard and common

### **FURTHER READINGS**

en bet al 198

In this Bilander Pay

sex Corcabt communications

and and Book and Sales Hauten.

- Accounting for Managers: Sharma and Gupta
- Management Accounting: Mr. Agrawal
- Fundamentals Accounting: Jain, Khandelwal, Pareek

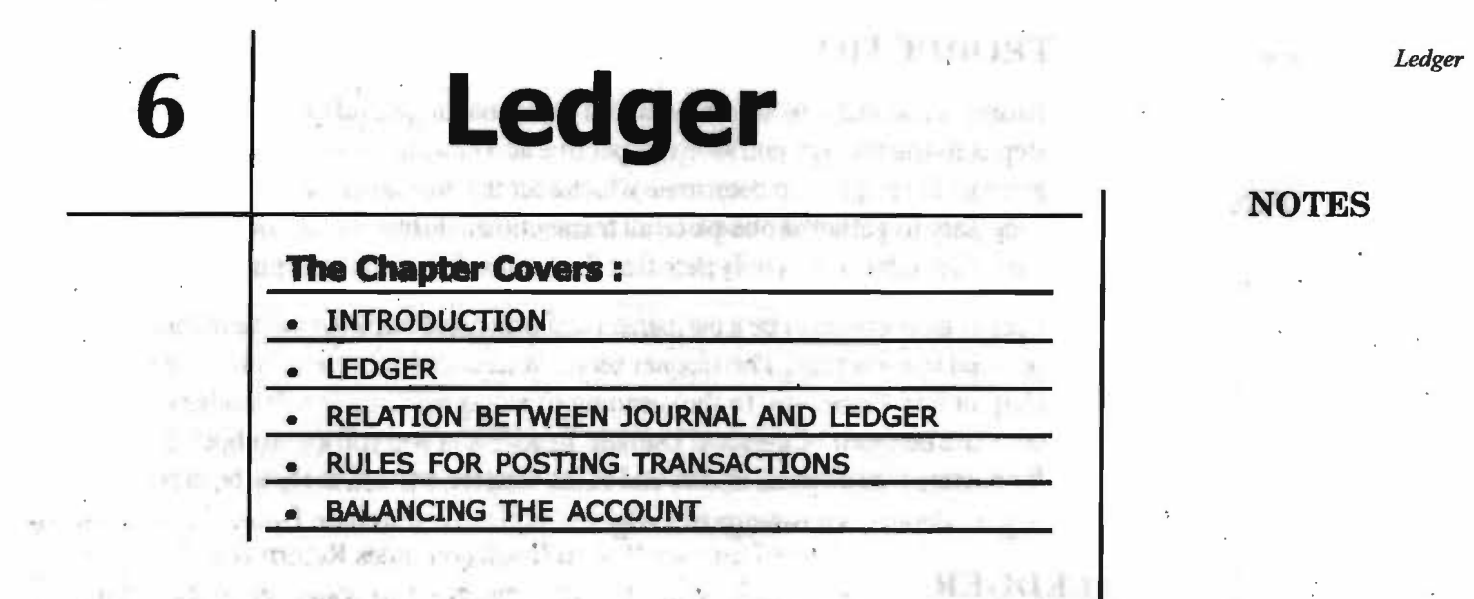

The last with the bill of the new !!

Hench List Police is called that the

3.340 - 2350

radmeir20.

Address Co.

et aansea of sala anii sultturana

how were urned to an analyze the body of the question of the Street When not advise not be alleged from a function there is not a month and an manie a to worpi qualifie or son al il damoni alli planari vermili su dedone si means of a sells had the difference tenerated to any numerically where the trial in the first first and an one field with Sound West Format and purples ... #1.349

200 年以上, 201 以外, CPP制 8.0 单层类型 甲基苯

significant in numericant and the hardengame in stellow of thing lead yours, in particularly in constructions in the state centre. malismed promet the generally location springing and a solitically

of at latit monday (ball unique of The lot of The location for the term of A ). bancon a sil bank halten su yar) in sgiliy alayantak a sad qar'tqol late hosion a sal Foot attinct the Greens Leight The grand large is not receive the Assess. all land. Owner's Equity, Privement, Experience, not Dead in our

by solution of a count I in Greens Letter, the infrared on a discount for a on T. Impedication is no extert gerifultated faces furnations with a construction of The fina en unitari ado poste "el trobaratels (finas a hancesa edit) y a rodant particiactually different properties from the account's human age to receive hallow

Eschertzung Ausweiselne wielen wirten zu abereiten wird ausgeben

Roof'n tan al maha filmen ya une

Secretare to almagement and a secretary

### **Leaming Objectives;**

After going through this chapter, you should be able to:

- **Explain ledger**
- Difference between ledger and journal

MESS FAME MONEY AND STATISTICS.

- Understand relation between journal and ledger
- Balance an account
- Learn the rules for posting transactions

aron a guidh sha to bas your re-

9]

*Financial Managemenl* 

# **INTRODUCTION**

Business transactions are first entered in journal or, subsidiary books. The next step is to transfer the entries to respective accounts in ledger. The procedure of journalising helps us to determine which account is to be debited or credited. It is necessary to gather at one place all transactions, during the period, relating to a particular subject. It is only then that the net results can be assertained.

Ledger is supposed to be a permanent and organized book for all the transactions occured in a company. This chapter serves you a lot of infonnation on Ledger. The chapter introduces you to the meaning of ledger and posting. It enables you to compare between ledgers and journals. In addition, you will know about the rules for posting transactions. By the end of the chapter, we will likely to be in position to get a detailed knowledge of Ledger.

# **LEDGER**

*Meaning of Ledger.* Ledger is a set of account. It is a book which contains accounts is known as the ledger. It is defined as a "book or register which contains, in a summarized and classified form, a permanent record of all the transactions." It is the most important book of accounts, since final position pertaining to the financial status of a business emerges only from them . Hence, the ledger is called the Principal Book.

Its sources of information are the books of original entry, called journals. When a customer purchases goods from a firm on different dates, his transactions are recorded on different pages in the journal. It is not possible to know at a glance what amount is owed by a customer unless all the entries relating to his account are brought together in the form of an account. Ledger is kept keeping in view of this objective.

A General Ledger is just a fonnal set of T-Accounts. Each account that is to be tracked and kept up has a separate page or pages maintained in a record book called the General Ledger. The general ledger's major sections are Assets, Liabilities, Owner's Equity, Revenues, Expenses, and Drawings.

For each item (account) in General Ledger, the increases and decreases for a period (usually a month) are measured and its ending balance is calculated. The ending balance of the account is easily determined by adding the increases and substracting the decreases from the account's beginning period balance.

### **Ending Account Balance** = **Beginning Balance** + **Increases** - **Decreases**

Simply stated a General Ledger is just a book containing the summarized financial transactions and balances of the accounts for all assets, liabilities, equity, revenue, and expense accounts of business.

#### **Objectives** :

- l. To ascertain how much amount is due from each customer or how much· amount the firm has to pay to each supplier. all Learn the rules for
- 2. To ascertain how much is the aroount of purchase or sale during a particular , period.

**NOTES** 

3. To ascertain how much amount has been spent on each head of expenses and amount has been earned on account.

#### **Importance of ledger** :

- l. It helps in preparation of final account of organisation.
- 2. It helps to find true position of debtors & creditors.
- 3. It saves time.
- 4. It act as a proof in case of any dispute.
- 5. It show the ultimate position of assets and liabilities.
- 6. In ledger all transactions pertaining to a person or thing will be parted at one place which will provide a complete picture of all transactions relating to them at a glance.

*Form of ledger*. The accounts in the ledger are kept in specific form is given below: ·

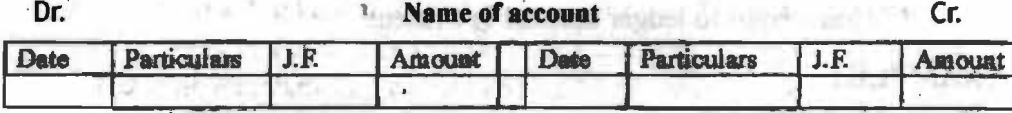

There are two sides of a ledger account. The left-hand side is known as debit side while the right -hand side is known as credit side. The words 'Dr.' and 'Cr.' are used to denote Debit and Credit.

The name of the account is written in the middle of the account. On each side, there are colunms for date, particulars, journal folio and amount. 'J.F.' denotes folio or page number on which the journal entry may be found.

# *What* is *posting?*

Posting is the process of entering in the ledger the information given in the journals. Posting from the journal or book is done periodically, may be weekly or fortnightly or monthly as per the convenience of the business. The posting of a. journal entry to the general ledger accounts is a purely mechanical process using information already in the journal entry and requiring no additional analysis.

# **RELATION BETWEEN JOURNAL AND LEDGER**

The journal and the ledger are the most important books of the double entry system of accounting and are indispensable for a proper system. Following are the points of comparison between these two types of books:

- (0 The Journal is the book of original entry and the ledger is the book of second entry. asas bhacha ar librear anns
- (ii) The Journal is the book for chronological record and the ledger is the book for analytical record.
- (iii) The Journal, as a book of source entry, has greater weight as legal evidence than the ledger.

#### NOTES

*If-Instructional Mater* 

**93** 

*Ledger* 

(iv) The unit of classification of data within the ledger is the account; the unit of classification of data within the Journal is the transaction.

# **RULES FOR POSTING TRANSACTIONS**

NOTES

- (a) The debit side of the journal entry is posted to the debit side of the account and on that side the reference is given of that fact which is put on the credit side of the journal entry.
- (b) The credit side of journal entry is posted on the credit side of the account and on that side the reference is given of that fact which is put on the debit side of the journal entry.

The journal entry needs two accounts to post it fully; one account is debited and the other is credited.

- (c) On the debit side, posting begins with 'To' and on the credit side with 'By'. in midto rider for footal interviewing
- ( d) In the 'folio' cohunn, the page number of the journal from where the entry is tramferred to ledger account is written.

### **EXAMPLE:**

Mar 6 Machinery A/c ...... Dr. 25,000

To Amron  $A/c$  25,000

The amount of Rs. 25,000 will be debited to the Machinery Account and credited to Amron. The manner will be: in the Machinery Account in the particulars column we shall write "To Amron". In the account of Amron "By Machinery Account" will be written. The two accounts will thus appear as:

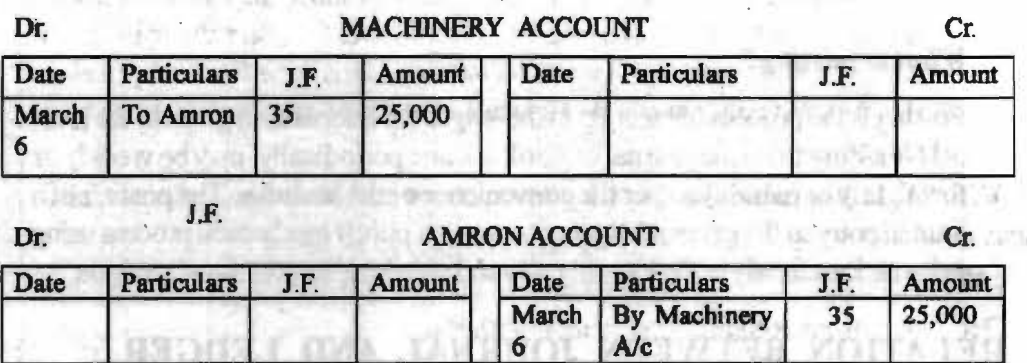

then waits many will their con-

# **BALANCING THE ACCOUNT**

After completion of posting of all transactions, accounts are balanced every year or after a certain period. Balancing of account means the total ofboth the sides of an account are equal and to write the difference in the side whose total is short. For example, if total of credit side is more than the debit side of any account the difference of amount will be recorded as Balance c/d on debit side and vice versa on the credit side. If the total of debit side of any account is greater, that account will reveal a debit balance and if total of credit side of any account is more it will show credit balance. The total of debit side and credit side of some accounts may be equal, those accounts will not display any balance.

### *Check Your Progress*

- 1. Define a ledger?
- 2. How many sides are there in a ledger account?
- 3. What is posting?

Self-Instructional Material

Balancing a ledger account involves the following important steps:

- The first step is to total the debit and credit entries.
- If the totals of both the sides are equal then the account *is* considered to be balanced or closed.
- If the debit total is greater than the credit total or the credit total is greater than the debit total, then the balance or difference is placed on the shorter side, so that total of both the sides are equal.
- If the difference is placed on the debit side, then 'To Balance c/d' is written. The word c/d refers to carried down to next period. Similarly, if difference is placed on the credit side, 'By Balance c/d' is written.
- The totals of both the sides, which are equal, are placed at the bottom of both the sides.
- At the beginning of the next period, the closing balance will appear as the opening balance in the opposite side as 'To balance bid.' or 'By Balance b/d'. The word b/d refers to 'brought down from the previous period'.

The balance thus obtained can be of two types:

- *Opening balance.* The balance can be opening debit balance or opening credit balance. These balances are shown as debit balance on the debit and credit balance on the credit side.
- *Closing balance.* There are two closing balances- closing debit balance and closing credit balance. These balances can be shown as debit balance on the credit side and credit balance on the debit side.
- Significance of variance balances to *Accounts*. Ledger provides necessary information regarding various accounts. Personal accounts in ledger show how much money the firm owes to his creditors and the amounts it can recover from its debtors. The real accounts show the values of properties and also the value of stock. Nominal accounts reflect the sources of income and also the amount spent on various items. The financial position of the business concern can be ascertained easily at any time wiib the help of ledger.

**EXAMPLE** 1: Journalise the following transactiom and post them to ledger, also balance the accounts.

**2007** 

CHACK

- Dec 11 Ram commences business with Rs. 2,00,000 in cash.
	- 12 He buys goods of Rs. 1,50,000 from Darshan on credit.
	- 15 He buys machinery for Rs. 50,000 from Nathan on credit.
	- 18 He pays Nathan Rs. 25,000
	- 20 He pays Darshan Rs. 50,000.
	- 22 Cash sales Rs. 1,00,000.
	- 31 He sells goods to Rakesh on credit Rs. 7,000.

#### *Check Your Progress*

- 4. What do you mean by opening balance?
- *5.* What do you understand form closing balance?

**Self-Instructional Material** 

**95** 

#### NOTES

*ledger* ·

# **Ram JOURNAL**

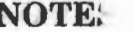

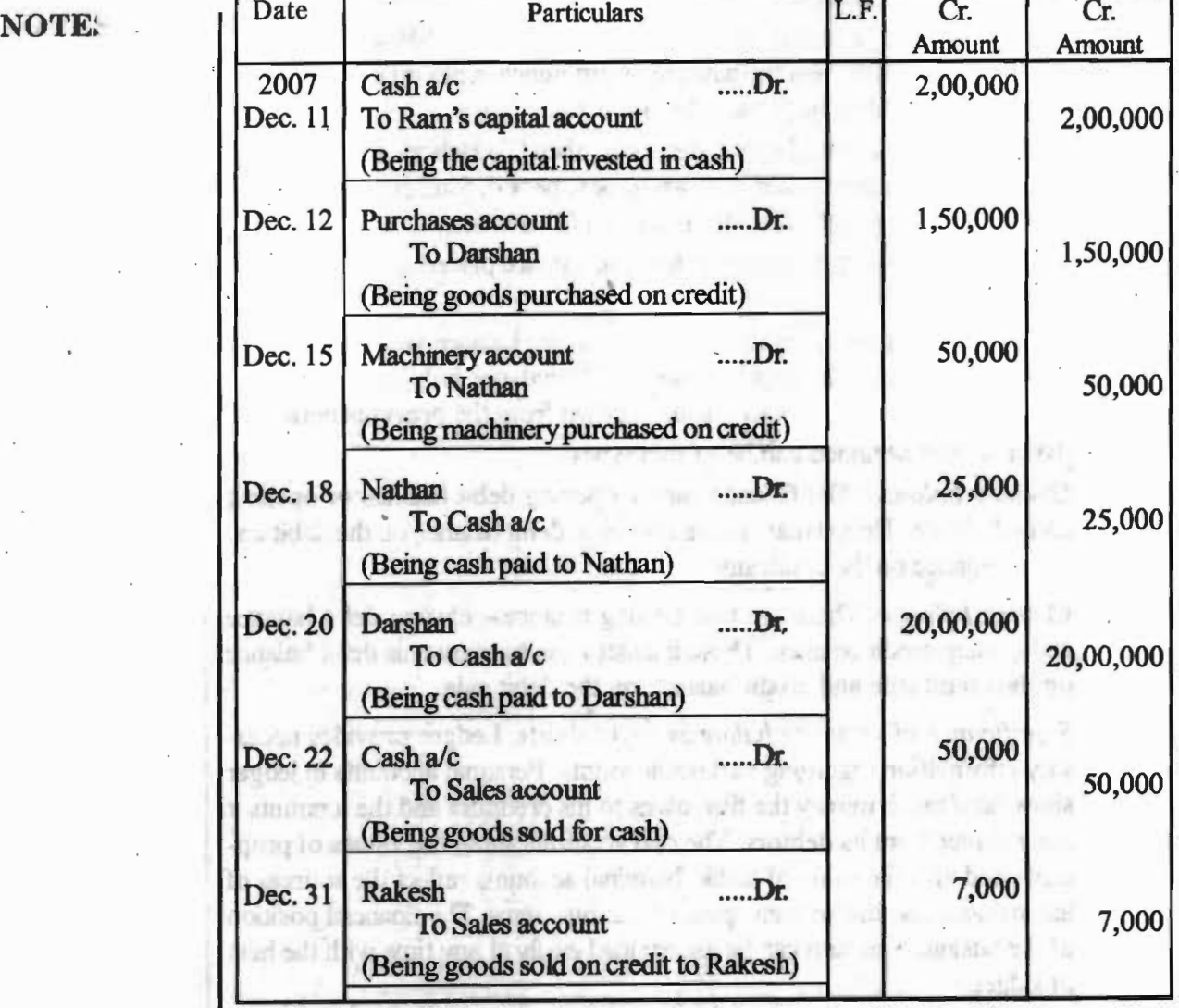

# LEOOER

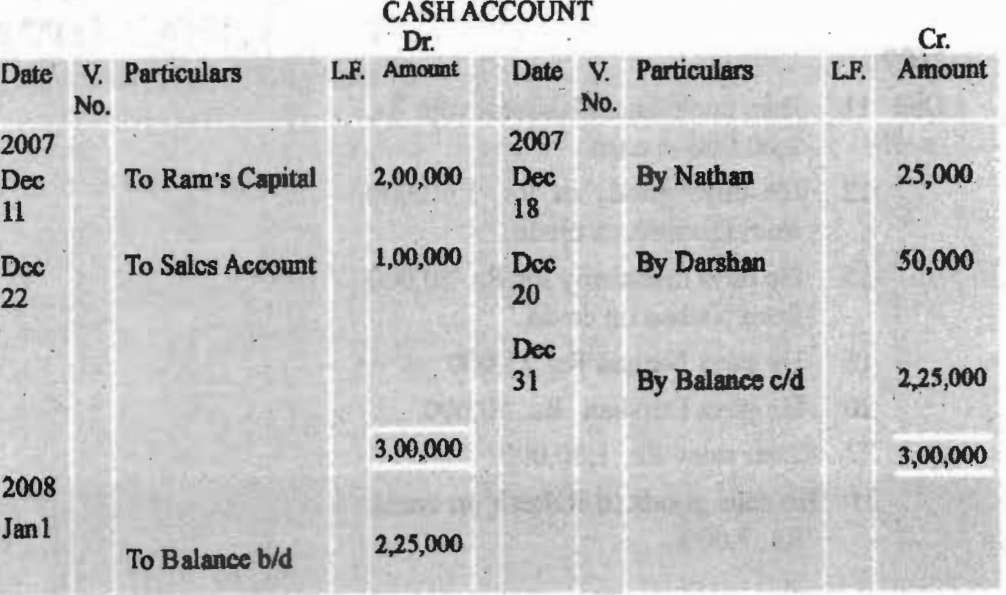

Self-Instructional Material **96** 

DOM NOT

an is anno Prezente

**SEVEN WARE COVERED** "somial govern malfina mother ful

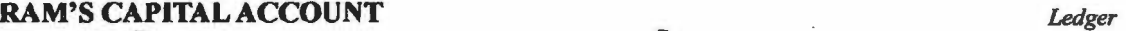

 $NOTES$ 

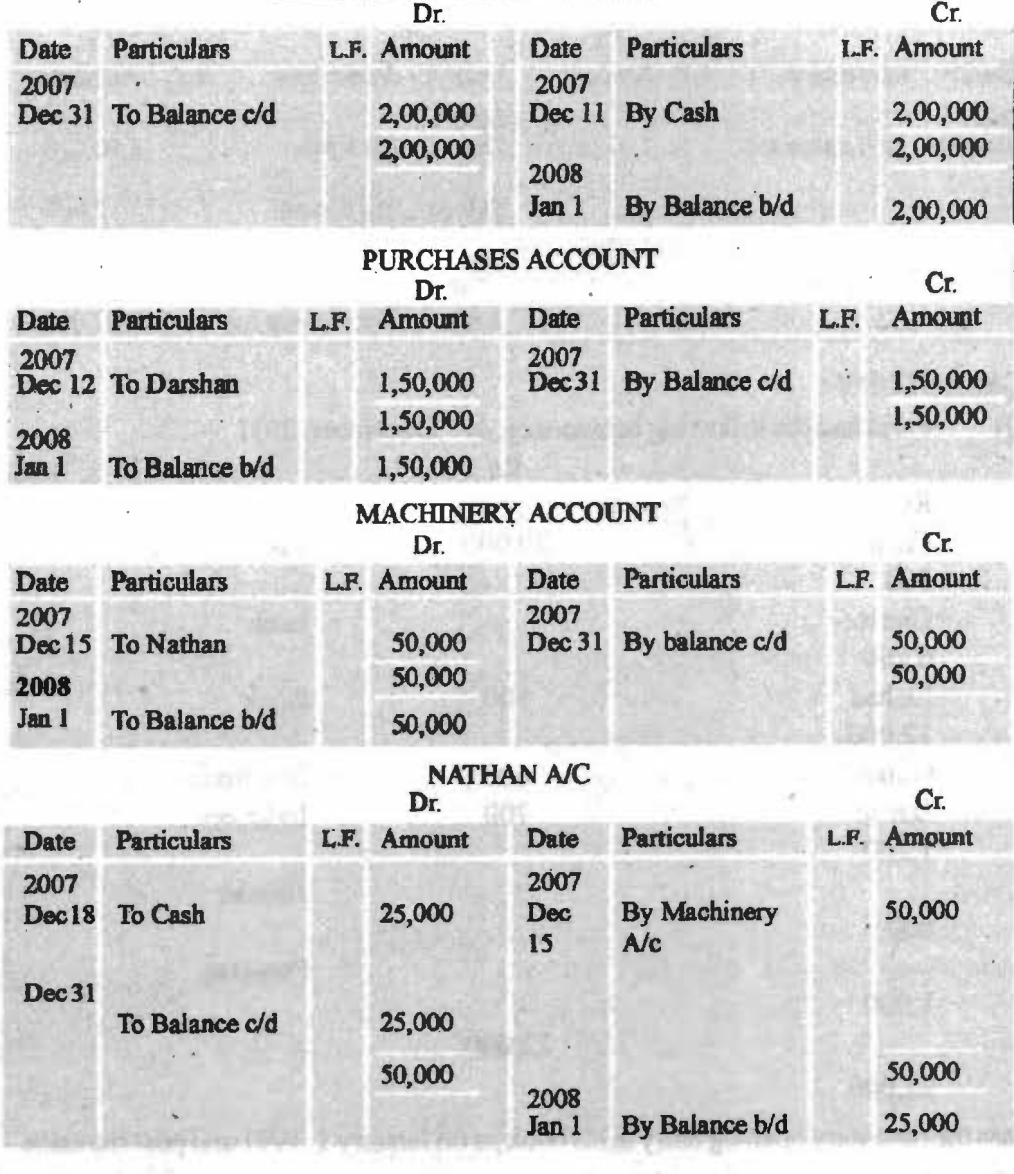

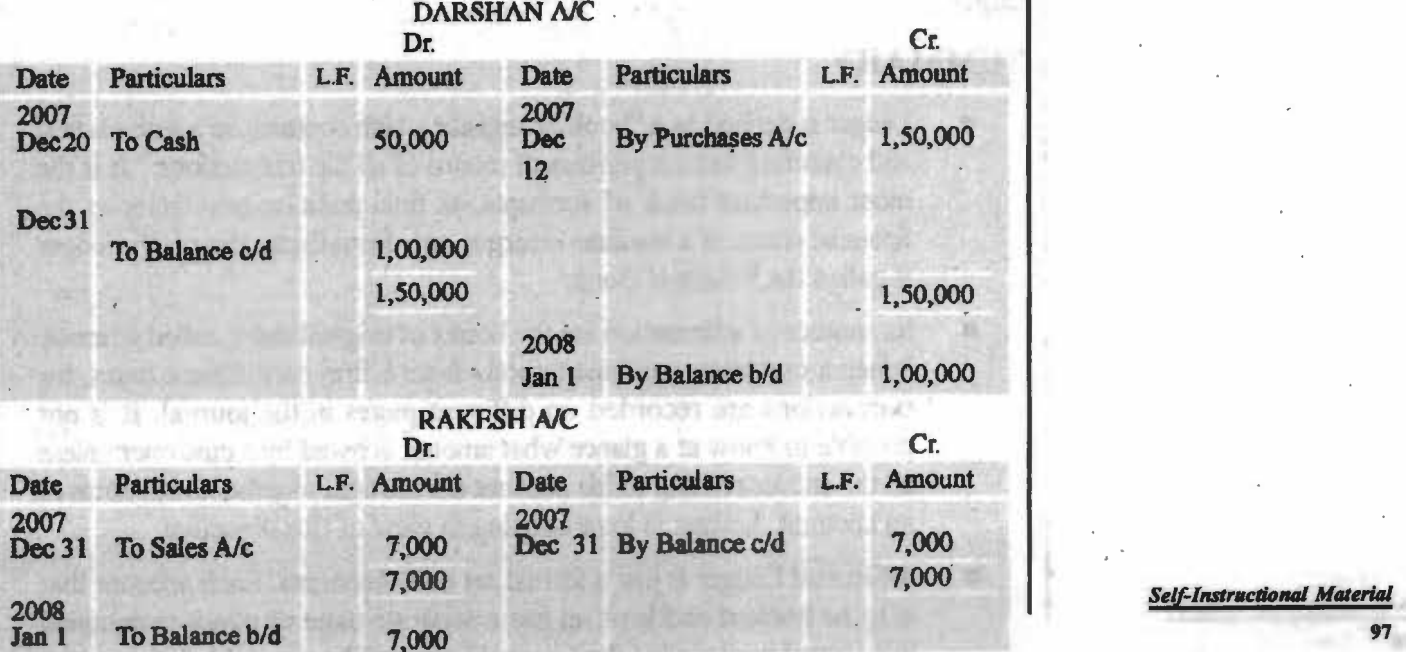

*Financial Management* 

#### SALES ACCOUNT

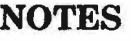

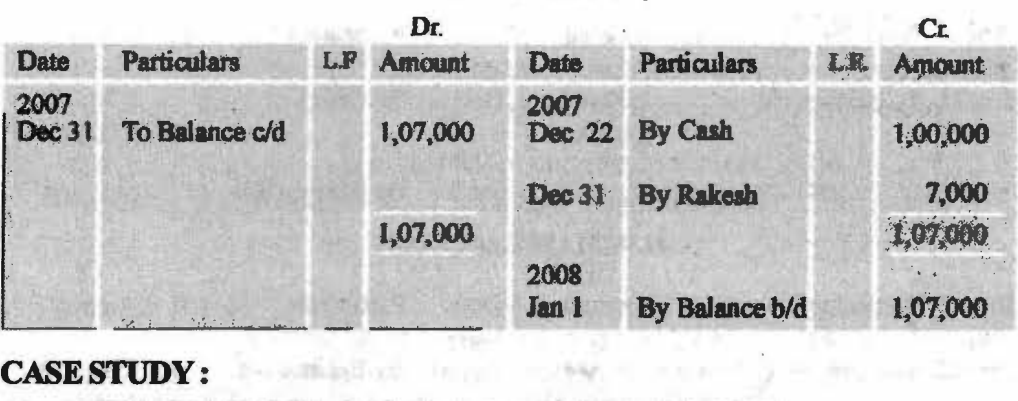

# Q) Farid had the following balances on  $31<sup>*</sup>$ , December, 2011

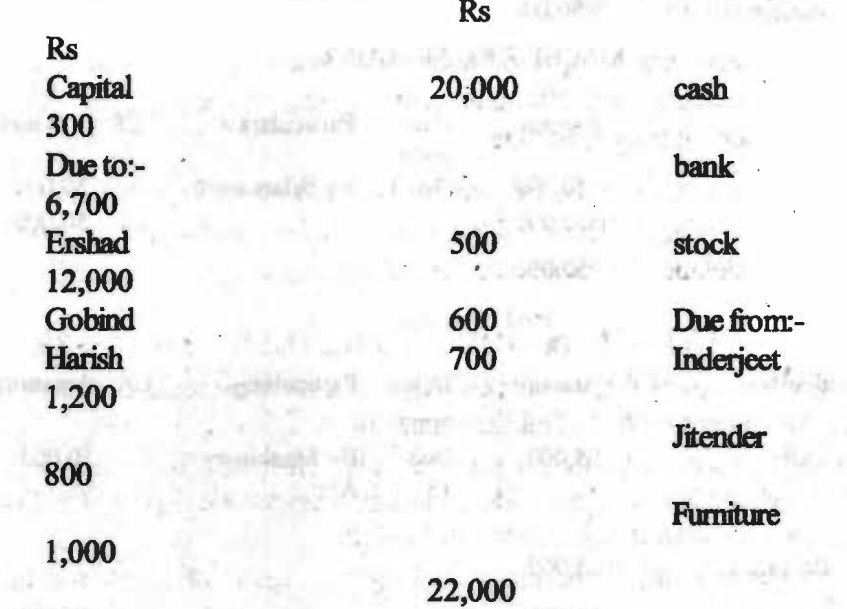

22,000

Pass the necessary opening entry in his book as on January 1, 1991 and post the same ledger.

# **SUMMARY**

Ledger is defined as a "book or register which contains, in a summarized and classified form, a permanent record of all the transactions." It is the most important book of accounts, as final position pertaining to the financial status of a business emerges only from them. Hence, the ledger is called the Principal Book.

**SAMMAN DESCRIPTION** 

Its sources of information are the books of original entry, called journals. When a customer purchases goods from a firm on different dates, his transactions are recorded on different pages in the journal It is not possible to know at a glance what amount is owed by a customer unless all the entries relating to his account are brought together in the form of an account. Ledger is kept keeping in view of this objective.

A General Ledger is just a formal set of T-Accounts. Each account that is to be tracked and kept up bas a separate page or pages maintained in a record book called the General Ledger. The general ledger's major

**Instructional Materi** 

sections are Assets, Liabilities, Owner's Equity, Revenues, Expenses, and Drawings.

- Ledger is the most important book of account. It is the principal book of account which contains all the infunnation regarding business.
- Posting is the process of entering in the ledger the information given in the journals. Posting from the journal or book is done periodically, may be weekly or fortnightly or monthly as per the convenience of the business.
- After completion of posting of all transactions, accounts are balanced every year or after a certain period. Balancing of account means the total ofboth the sides of an account are equal and to write the difference in the side whose total is short.
- Opening balance can be opening debit balance and opening credit balance. These balances are shown as debit balance on the debit side and credit balance on the credit side.
- Closing balances could be of two types : closing debit balance and closing credit baJance. These ba1ances can be shown as debit ba1ance on the credit side and credit balance on the debit side.

# **ANSWERS TO 'CHECK YOUR PROGRESS'**

- 1 LEDGER book or register which contains, in a summarized and classified form, a permanent record of all the transactions.
- 2. There are two sides of a ledger account. The left-hand side is known as debit side while the right -hand side is known as credit side. The words 'Dr.' and 'Cr.' are used to denote Debit and Credit.
- 3. Posting is the process of entering in the ledger the infonnation given in the and Cr. are used to denote Debit and Credit.<br>Posting is the process of entering in the ledger the information given<br>journals.
- 4. Opening balance. The balance can be opening debit balance or opening credit baJance. These balances are shown as debit balance on the debit and credit balance on the credit side.
- 5. Closing ba1ance. There are two closing balances- closing debit balance and closing credit balance. These balances can be shown as debit balance on the credit side and credit balance on the debit side.

antaong In. Israel J

# **TEST YOURSELF**

- 1. Write the rules of Posting in Ledger.
- 2. Write the need and importance of Ledger.
- 3. What is the difference between Ledger and Posting?
- 4. What is Posting ?
- *5.* What is the relation between Journal and Ledger?
- 6. What are the rules for Posting a Transaction ?

# NOTES

# **PRACTICAL QUESTIONS**

Q1. Record the following transactions of M/S Mahipal Bros. into the Ledger: 2007

# **NOTES**

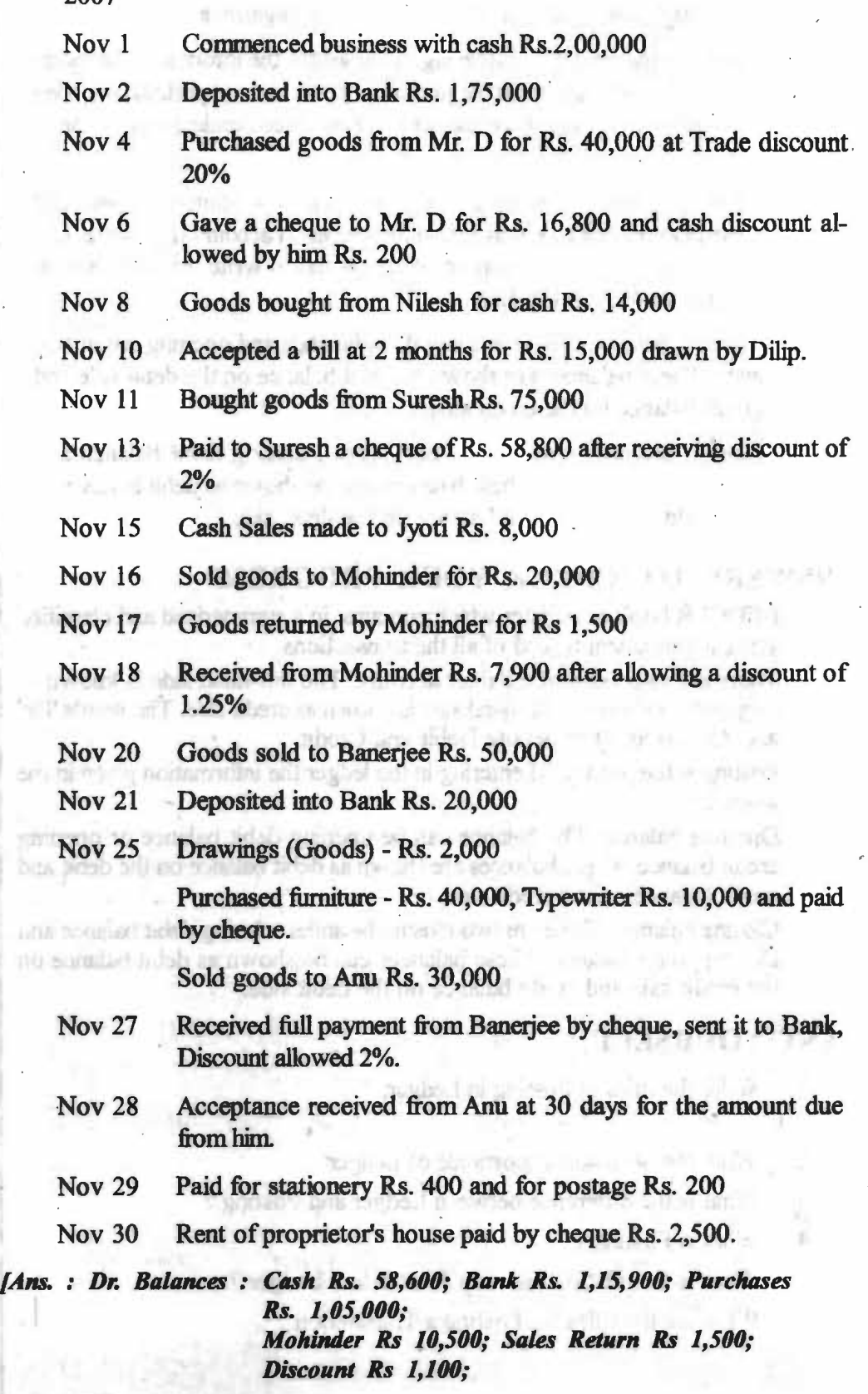

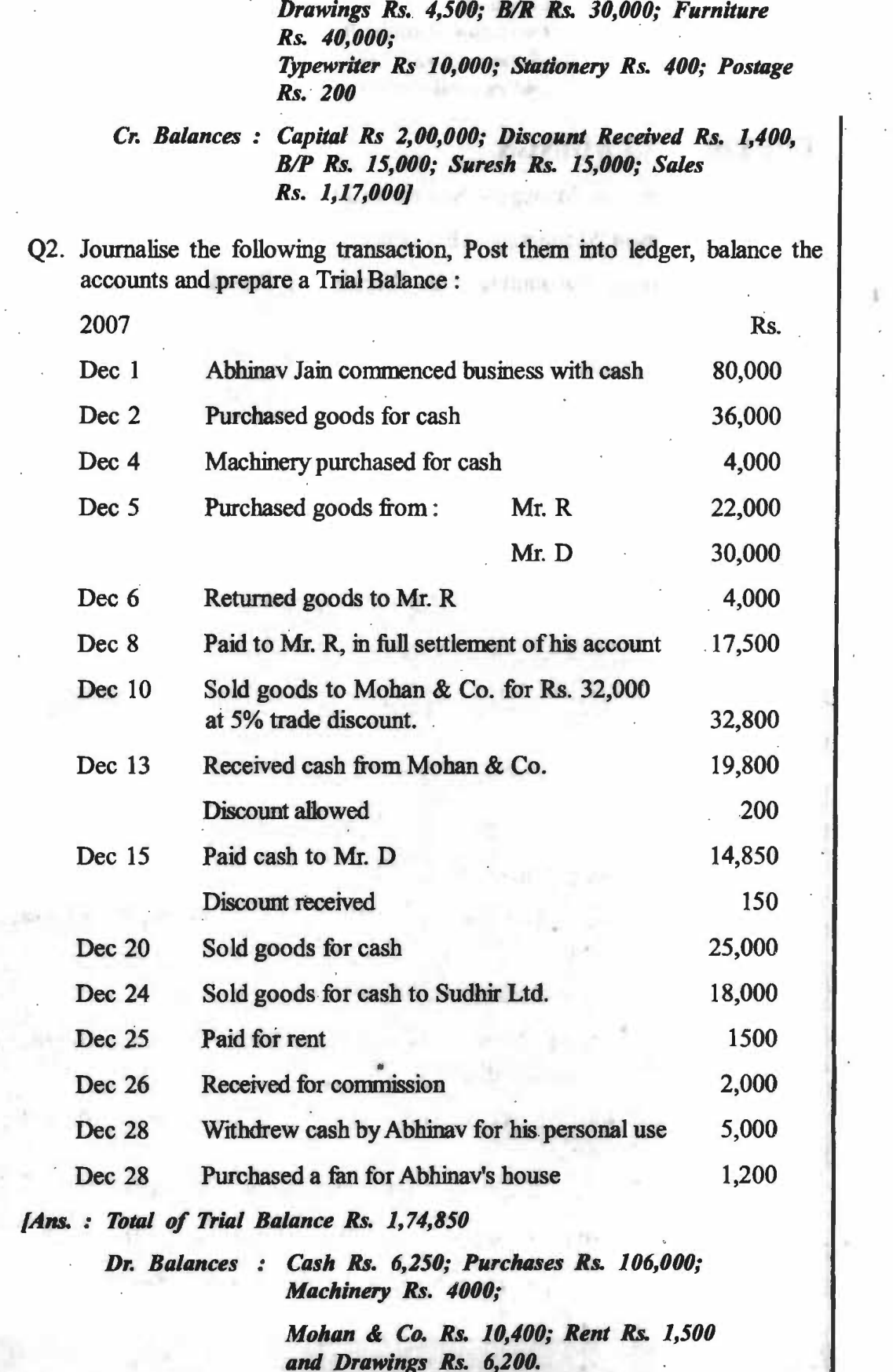

**NOTES** 

*Cr. Balanaa : Capillll Rs. 80,000; Mr. D. Rs. 15,000, Purchases Retllma Rs. 4,000; Discount (Received), Rs. 450; Sala, Rs. 55,400 and commission Rs. 2,000* 

**NOTES** 

# **FURTHER READINGS**

od crist

 $(1 - 1)$ 

 $0.0011$ 

nee st

3.31 13

COLLE-

**DOR TT** 

008.SF

 $002.01$ 

025.95

000.25

OGN LRT

noar

 $0005$ 

000.8

**CATCH** 

nde

**DZT** 

- Accounting for Managers: Sharma and Gupta
- Management Accounting: Mr. Agrawal

all car Mill

Fundamentals Accounting: Jain, Khandelwal, Pareek

arrive and

೮ ಸನ

HDDD: 5F JST 10 8 21 22

Art Free Life

Burness of a resist situated N River and

empo La

Also can all significant and can

the public of the ride of the Etd.

benut of the about composed.

the difference and all the material and the theories of

and Business Rx. 4,200.0

these lines of the fact that Trace it is a state of the

sentenoron ad ish vanieti, yo das seemans

community to tastic management and the transfer of

hadon's car in the Montgalland Bk (1,300

**CENTER FOR LITTLE** 

дению смра оде

Lon vill Luft

might furnitural foreign de

JW.

solâ

seil

a nasa

**Cited Dist Allange?** 

**Self-Instructional Material** 

#### *Trial Balance* - *Errors and Their Rectifications*

# **NOTES**

# **T:rial Balance** - . . **Errors and Their Rectifications**

# **The Chapter Covers** :

• INTRODUCTION

**TRIAL BALANCE** 

• MAIN CHARACTRISTICS AND USES OF A TRIAL BAL-ANCE

• FUNCTIONS OF A TRIAL BALANCE

• PREPARATION OF TRIAL BALANCE

• LIMITATION OF A TRIAL BALANCE

### • ERRORS

• REASONS FOR DISAGREEMENT OF A TRIAL BALANCE

• ERRORS DISCLOSED BY TRIAL **BALANCE** 

• TYPES OF ERRORS continued

denathi betek

Heritandhia

nilo tuttuti a

ia lin **NAMES**  $250 - 35 - 11$ 

7

- STEPS TO LOCATE THE ERRORS • EFFECT OF ERRORS ON TRIAL BALANCE
	- RECTIFICATION OF ERRORS

# SUSPENSE ACCOUNT

the It basis simples as regard intragged in standard handering of its sector of adam creens for this or have a high jout a sixth mapper ranks are rethrough the fact will be added into the finite them will be, will clientering ann advantage of any powerful

record of fraction styled (cannot going bronough) expelled hart creducibility a FOR THE STATE OF A RESIDENCE OF A RESIDENCE OF A RESIDENCE OF A RESIDENCE OF A RESIDENCE OF A RESIDENCE OF A RESIDENCE OF A RESIDENCE OF A RESIDENCE OF A RESIDENCE OF A RESIDENCE OF A RESIDENCE OF A RESIDENCE OF A RESIDENC

door fant zienne timmttoille geloup usfla broaging element lett no con av man of boundated set hall remain fire and that is easy a ment of completed at the ambassists through

a it and embraces five atmospherically circuited with mini-reading a state. nores, consumers who say to get might adjust account in-

herrien The Indiana in petrophological column in the column The real

**Leaming Objectives:** 

After going through this chapter, you should be able to:

- **Learn trial balance**
- •. Discuss on various characteristics, uses, functions and limitations of a trail balance

a lo asult bolk collection

MARE IN DOG LIKE NILLE o banding stuns it. tellibilionooca.a-ift

about you

- Locate error and types of errors
- **Rectify errors**
- **Explain suspense account**

## **INTRODUCTION**

Books of accounts are often closed at the end of the year, but they may be. closed at any time according to the requirement of the businessman, wherever books are closed, balances are found out in various accounts and then these balances are recorded in a statement called trial balance.

The chapter on Trial Balance serves detailed infonnation on Trial Balance and , its associated facts. By the end of this chapter you will know many crucial points related with trial balance. You will know the importance of trial balance, errors in trial balance and most importantly how to locate errors and rectify them

# **TRIAL BALANCE, ERROR AND THEIR RECTIFICATION**

**Meaning** : A basic rule of double-entry accounting is that for every credit there must be an equal debit amount. Trial Balance is a statement of accounts which appeared in the ledger showing either the balances or total amounts of .debit and credit items. The trial balance is prepared after posting the journal entries into the ledger and balancing the accounts. All the debit entries are written on one side and all the credit entries on the other side. The total of the debit side of trial balance must-be equal to that of the credit side. If debits do not equal credits, then it reflects that an error bas occuted. The Trial Balance is a tool for detecting such errors.

The trial balance is prepared by putting the balances of all the ledger accounts in a list. The account balances are used because the balance swnmarizes the net effect of all of the debits and credits in an account.

The preparation of a Trial balance is an essential part of the process because if totals of both the sides are the same then it is proved that books are at least arithmetically correct.

The trial balance is a worksheet where all general ledger accounts and their debit or credit balance appear. It is a tool that is used to detect errors in the books. The total debits must equal the total credits. At the end of the accounting period three trial balances are prepared:

- A preliminary trial balance is prepared using general ledger account balances before making adjusting entries.
- An adjusted trial balance is prepared after passing adjustment entries and post- . ing them to general ledger. This will ensure that the books used to prepare financial statements are in balance.
- A post-closing trial balance is prepared after posting closing entries. This trial balance, which contains only balance sheet accounts, will guarantees that the books are in balance for the beginning of the new accounting period.

#### **Main characteristics and uses of a trial balance**

Following are the main characteristics of a trial balance -

- 1. It is a statement prepared in a tabular form. It has two colunms one for debit balances and another for credit balances.
- 2. Closing balances, are the balances at the end of the period as shown by ledger accounts.
- 3. Trial balance is only a statement of balances.
- 4. It can be prepared on any date provided accounts are balanced.
- 5. It is a consolidated list of all ledger balances at the end of a period at one place.
- 6. It is a method of verifying the arithmetical accuracy of entries made in the ledger.

# **NOTES**

*Sel.flnstr11ction11I Material* 

The agreement of the trial balance means that the total of the debit column agrees with the total of the credit column of the trial balance.

7. It is a big help in preparation of Trading *Ne,* Profit and Loss *Ne* and the Balance Sheet at the end of the period which exhibit the financial position of the finn

#### **Functions of a Trial Balance.**

The functions of a Trial Balance are:

- 1. To ascertain arithmetical accuracy by checking that both the sides are in balance.
- 2. It provides a summarized version of the position of each account and enables one to know the asset and liability of a firm.
- 3. Preparation of financial statements and various adjustments can be made on the basis of trial balance.
- 4. Error in journals, posting to ledger accounts and balancing the ledger accounts can be detected easily.
- 5. Enables the auditor to check whether any corrections were made after the accounts were checked.

#### **Limitations of a Trial Balance.**

If the trial balance agrees, it does not mean that now there are absolutely no errors in the **books.** Even if trial balance agrees, some errors may remain undetected and may not be disclosed by the trial balance. This is the major limitation of a trial balance. The errors which are not disclosed by a trial balance are as under:

- (i) *Omission of an entry in the original book :* If an entry has not been recorded in the original or subsidiary book at all, then both the aspects of the transaction will be omitted and the trial balance will not be affected.
- (ii.) *Wrong recording in original books:* If wrong entry for anytrasaction has been passed into the original books, the trial balance will agree because both the sides will be affected equally.
- (iii) Posting an item on the correct side but to the wrong account : If, suppose, cash has been received on account from A, but this transaction has been credited to B's A/c, the amount being correct, the trial balance will agree and it will not reveal this error.
- (iv) *Compensating errors :* These are errors arising from the excess- debits or under- debits of accounts being neutralized by the excess- credit or undercredit to the same extent of some other accounts. It is very rare that such errors of equal amounts arise on the debit as well as on the credit sides of the ledger accounts. Such errors do not affect the agreement of a trial balance.
- (v) *Error of principle :* Whenever any amount is not properly allocated between capital and revenue or some double entry principles are violated the error so made is known as error of principle. If wages paid for erection of machinery are debited to wages account, then this is an error of principle.

When a trial balance disagrees and the difference between debit and credit balances is quite Jarge, it would never be safe to allow these errors to remain undetected. All possible efforts should be made to localize the cause of the difference. Final accounts must not be prepared unless and until trial balance agrees, otherwise final accounts will not present true picture of final state of affairs. In very exceptional circumstances, if the preparation of final accounts cannot be further delayed due to requirements of law, then after due careful effort to locate errors, the difference may be temporarily transferred to a

*Trial Balance* - *Errors and Their Rectifications* 

#### NOTES

*<u>Self-Instructional</u>* Material

NOTES

Suspeme Account and shown accordingly in the Balance Sheet. If it has a debit balance, it will be shown on assets side, otherwise on liabilities side.

#### **Reasons for disagreement of a Trial Balance.**

The reasons for disagreement of a trial balance may be enumerated as under:

- Error in bringing forward proper or correct balances from the previous year's books.
- Errors in additions of items in accounts and carry forwards of total to next page. *page.*
- Cash balance or bank balance may be omitted to be recorded in trial balance.
- Posting of entries to wrong sides of accounts.
- Balance of personal accounts placed on wrong sides in trial balance.
- Omission of any monthly totals of the Purchases Journal, Sales Journal. Returns Jomnai Bills journal to be posted in the ledger.
- Omission of any balance from the nominal accounts, e.g., salary, rent, etc. in the trial balance.
- Wrong posting of the totals of discount columns from the cash book to the trial baJance. acute she mad

All possible steps must be taken to locate the errors and then to rectify them before proceeding to prepare final accounts.

#### **Errors disclosed by Trial Balance.**

Trial Balance, in general, discloses any error which affects one side of the account. Some of the examples are as follows:

- (i) An item omitted to be posted from subsidiary records.
- (ii) Error in casting the books of subsidiary records.
- (iii) Error in balancing an account.
- $(iv)$  A wrong amount posted to the correct account.
- (v) Error in additions of ledger accounts, unless they are of compensating nature.
- (VI) Forgetting to take the balance of an account in the trial balance.
- (vii) Error in preparing the list of Debtor's and Creditor's balances.

### **PREPARATION OF A TRIAL BALANCE**

There are two methods of preparing the Trial Balance:

#### Total **Method** :

1. The first method is known as the 'totals' method. In this method, the totals of debit and credit sides of the ledger accounts are shown in the trial balance. Balance of ledger accounts is not taken. The sum totals of debit and credit columns of the trial balance must be equal. Then the trial balance is said to agree.

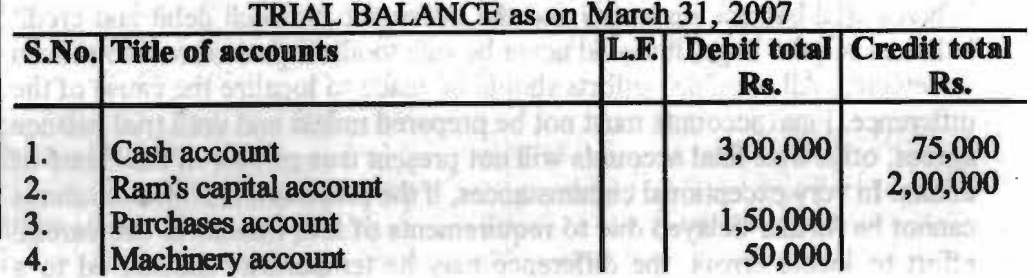

**Ram's Books** 

#### *&lfllUtriu:doNI* **M11•ml**

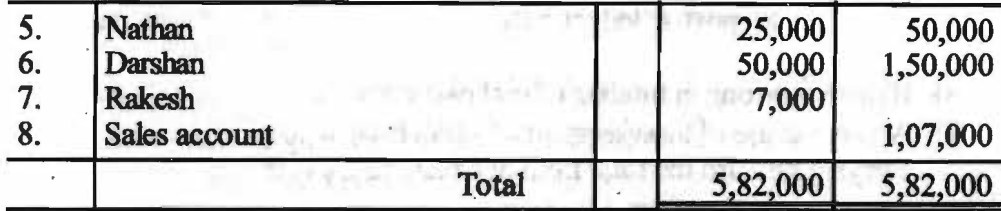

*Trial Balance* - *Errors and Their Rectification* 

#### **NOTES**

#### **Balance Method** :

2. The second method is known as 'BaJances' method. In this method, the balances of ledger accounts are taken to respective debit and credit columns of the trial balance and then grand total is taken out. The total of balances in the debit column must be equal to the total of balances in the . credit column of the trial \_balance. Then only, the trial balance is said to agree. to a nucleosile for need membrically it rentime.

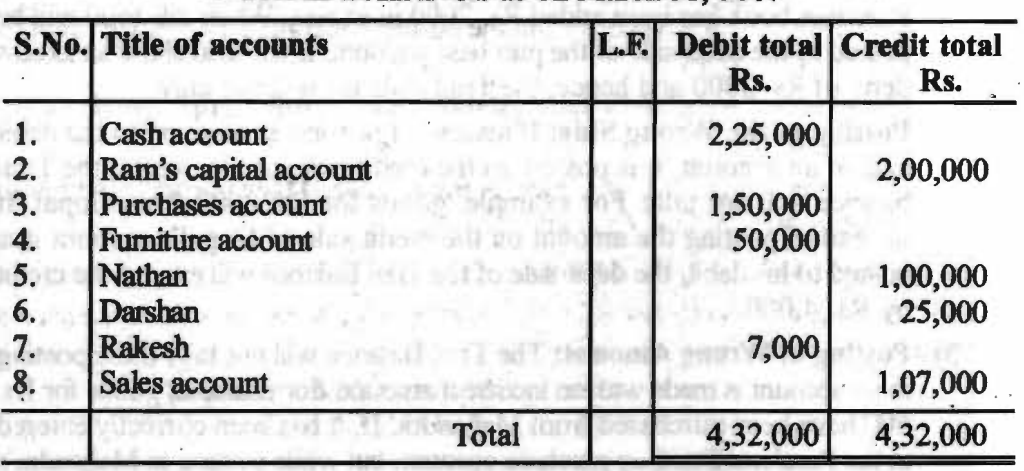

TRIAL BALANCE as on March 31, 2007

The agreement of a trial balance provides a very useful check upon the posting into the ledger. It is thus ascertained that both the aspects of each transaction, debit and credit, have been recorded and that the books are arithmetically accmate. But it is not a conclusive proof. Thus, a trial balance may agree arithmetically yet there may be a number of errors in book-keeping.

### **Reasons for Disagreement in Trial Balance:**

The debit total of trial balance should be equal to credit total. Sometimes, they are not equal and it is assumed that there are some errors in books of account. Some of the reasons of errors may be as follows:

- 1) Trial balance will disagree if a tramaction is posted in one side of an account and omitted to post it in the another side of another account.
- 2) If wrong amount is posted in ledger accounts, the trial balance will not agree.
- 3) When an amount is posted wrong side say in debit side instead of credit side, the trial balance will not agree.
- 4) Sometime, a transaction may be posted twice in the ledger accounts. *As* a resuh, the total of a trial balance will not be equal.
- 5) Disagreement of a trial balance may be caused by the wrong totaling or balancing of ledger accounts.
- 6) While totaling the figure of subsidiary books there may arise some errors that will cause disagreement of trial balance.
*1 Management* 

**NOTES** 

- · 7) Omission to post a ledger balance also causes the disagreement of a trial balance.
- 8) If there is wrong in totaling of trial balance, a trial balance will disagree.
- 9) Another cause of disagreement of a trial balance may be the error made in carrying forward the total from one page to another.

# **Errors Disclosed by Trial Balance:**

If the Trial Balance does not tally, it will indicate that certain errors have been committed which have affected the agreement of the Trial Balance. The accountant will then proceed to find out the errors and ultimately the errors will be located. Such errors are called 'Errors Disclosed by Trial Balance or Errors which affect the agreement ofTrial Balance. Until such errors are rectified, the Trial BaJance will not agree. Some of these types of errors are as follows:

- **1) Wrong Casting:** If the total of the Cash Book or some other Subsidiary Book is wrong, the Trial Balance will not tally. For example, the total of the Purchase book has been added *Rs.* 2000 in excess. When this total will be posted to the debit side of the purchase account, it will also show an excess debit of Rs. 2000 and hence, the Trial Balance will not tally.
- **2) Posting to the Wrong Side:** If instead of posting an amount on the debit side of an account, it is posted on the credit side, or vice versa, the Trial balance will not tally. For example, goods for Rs. 2000 from Gopal. If instead of posting the amount on the credit side of Gopal's account it is . posted to his debit, the debit side of the Trial Balance will exceed the credit by *Rs.* 4;000. .
- **3) Posting of Wrong Amount:** The Trial Balance will not tally if the posting in an account is made with an incorrect amount. For example, goods for Rs. 600 have been purchased from Mahendra. If, it has been correctly entered in the Purchase Book or purchase account, but while posting to Mehendra's account, in credit side ( correct side) the amount posted is Rs. 60 instead of Rs. 600, the Trial Balance will not tally.
- **4) Omission of Posting of One Side of an Entry:** For example if Rs. 500 have been received from Ram and correctly entered in the Cash Book or Cash Account but if it is omitted to be posted on the credit side of Ram's Account, the Trial Balance will not tally.
- **5) Double posting** in **a Single Account:** For example if Rs. 500 has been received from Shyam Lal and correctly entered in the Cash Account, but if it is posted twice on the credit side of Shyam Lal's account, the Trial Balance will not tally.
- **6) Errors of Totaling and Balancing of Accounts in the Ledger:** Errors may occur in the totaling of debit or credit sides of accounts in the Ledger or in the balancing of accounts in the Ledger. Because the balances of accounts are transferred to the Trial Balance, Then the Trial balance will not tally.

# **TYPES OF ERRORS**

Errors can broadly be divided into the following categories:

- (a) Errors of Principle
- (b) Errors of Omission
	- Errors of complete omission

-60

- Errors of partial omission
- (c) Errors of Commission

*Astructional Mater* 

# (d) Compensating errors

Errors (b), (c) and (d) can also be termed as clerical error.

# **Errors of Principle**

An error of principle is one where a transaction is not recorded *as* per the accounting rules of debit and credit or in violation of some other basic principle. Error of principle is involved whenever the amount received or spent is not properly allocated between revenue and capital This distinction between capital and revenue is of great importance because any incorrect adjustment or allocation in this respect would alter the final result.

Examples of such errors are:

- 1. Furniture purchased on credit wrongly recorded in Purchases Journal instead of Journal Proper. This means that Purchases account has been wrongly debited instead of Furniture account. This is an error of principle because the item of capital expenditure (i.e. furniture) has been treated as revenue expenditure (i.e., purchase of goods.)
- 2. Sale of a fixed asset has been passed through the Sales Journal This way, the Sales account has wrongly been credited instead of the fixed asset account.
- 3. Commission paid for purchase of land is debited to commission account instead of land account.

# **Errors of omission**

When a transaction has been omitted to be recorded in the books of accounteither wholly or partially. Thus, it is of the following two types:

(a) *Complete omission.* Here the transaction is completely omitted from the books. If a transaction is not recorded in the books of account or a trans- . action recorded in the journal is not posted in the ledger such error arises. Such errors do not affect the trial balance.

Example:

ort in 10 To one analysis Failure to record credit sales transaction in Sales Journal

(b) *Partial omission*. This means that the transaction is entered in the subsidiary books but it is not posted in the ledger. This can happen in relation to any subsidiacy book. Such errors result in trial **balance being** not tallied. Example: A credit purchase is entered in the Purchase Journal but not posted to the credit of the supplier's or creditor's account.

Such errors do affect the agreement of trial balance. Trial balance would not agree due to such errors, there would be either short debit or short credit.

# **Errors of Commission**

These are the most common type of errors. Here the error is the result of corrnnission, i.e., something being done which ought not to be done. Amounts wrongly written in the subsidiary book or in the ledger or posting into wrong account or wrong balancing are the cases of errors of commission. These mistakes are committed because of ignorance, lack of proper accounting knowledge, and carelessness of the ledger clerks. These are committed while recording transactions.

Examples of such errors are:

- Wrong amount entered in subsidiary books, e.g., a purchase of Rs. · 7,500 entered in the Purchases Journal as Rs. 5,700.
- Entering the transaction in a wrong subsidiary book, e.g., a purchase transaction entered in the Sales Journal and a sales transaction entered in Purchases Journal.

# **NOTES**

*S~lf:IJUtnu:do,* 

# **Compensating Errors**

These are the errors those cancel out the impact of each other, and thus, these types of error are the most difficult errors to detect. They may be dissimilar in nature, but are of a similar amount.

Example:

Underposting of the Purchases Journal may be compensated or cancelled out with the undercasting of the Sales Journal by a similar amount.

# **STEPS TO LOCATE THE ERRORS**

Even if there is only a small difrerence in the Trial balance, the errors leading to it must be located and rectified as a small difference may be the result of a number of errors. The following steps will be useful in locating errors:

- 1. The two columns of the Trial balance should be totalled again. If in the place of a number of accounts, only one amount has been written in the Trial Balance, the list of such accounts should be checked and totalled again, for example, the list of sundry debtors.
- 2. It should be seen that the cash and bank balances have also been written in the Trial Balance.
- 3. The exact difference in the Trial Balance should be established. The ledger should be gone through; it is possible that a balance equal to the difference has been omitted from the Trial Balance. The difference should also be halved; it is possible that a balance equal to half the difference has been written in the wrong cohunn.

4. The ledger accounts should be balanced again.

**TRIAL BALANCE** 

*5.* The casting of subsidiary books should be checked again

- 6. Check the totals, specially if the difference is of l, IO, 100 and so on.
- 7. If the difference is divisible by 9, it is possible that some figures have been transposed.
- 8. If the difference is big, the balance in the various accounts should be compared with the corresponding accounts in the previous period. If the figures differ materially, the causes should be seen; it is possible that an error has been comnitted.
- 9. Posting of the amounts equal to the difference or half of the difference should be checked. It is possible that an amount has been omitted to be posted or has been posted on the wrong side.
- 10. If there is still a difference in the Trial Balance, a complete checking will be necessary. The posting of all the entries including the opening entry should be checked. It may be better to begin with the nominal accounts.

**Example 1** : The following is the Trial Balance prepared by an inexperienced accountant. Redraft it in a correct form and give necessary notes.

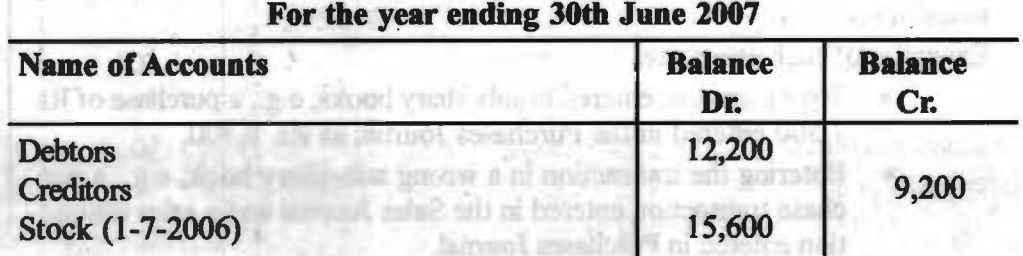

Self-Instructional Materia

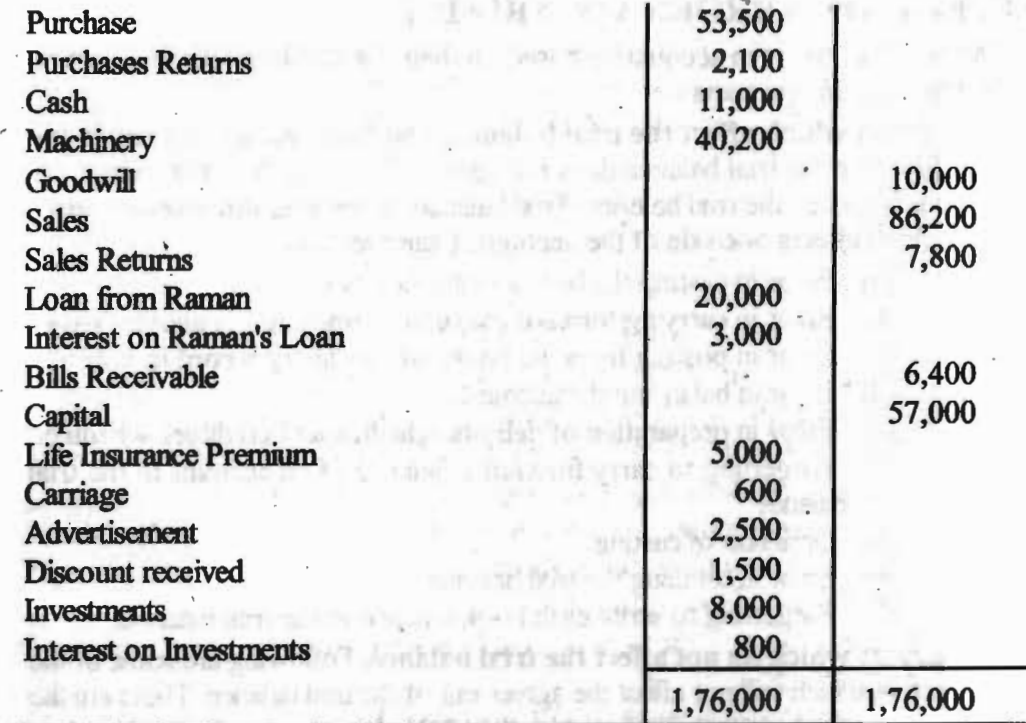

**Solution:** 

**'Iiial Balance** 

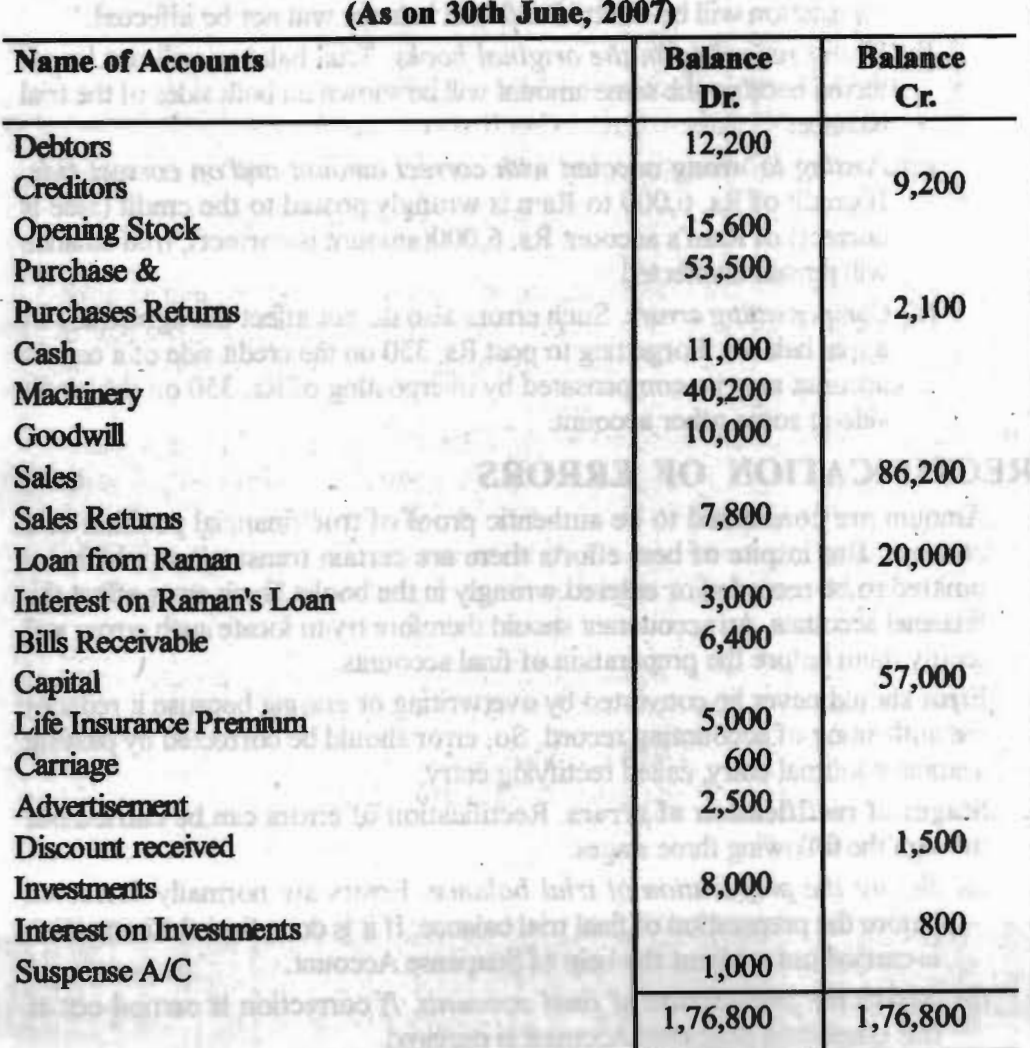

*Trial Balance* - *Errors and Their Rectifications* 

**NOTES** 

# **EFFECT OF ERRORS ON TRIAL BALANCE**

All possible errors in accounting based on their effect on trial balance, can be categarized in two parts :

- **A. Errors which affect the trial balance.** The following are the errors due to which the trial balance does not agree. These are the errors which are disclosed by the trial balance. Trial balance, in general, discloses any error which affects one side of the account. Examples are:
	- **(a)** Error in casting the books of subsidiary records.
	- **(b)** Error in carrying forward the total of one page to another page.
	- ( c) Error in posting from the books of subsidiary record to ledger.
	- **(d)** Error in balancing the account.
	- **(e)** Error in preparation of debtors schedule and creditors schedule.
	- **(f)** Forgetting to carry forward a balance of an account to the trial balance.
	- (g) Omission of casting.
	- **(b)** . Error in totalling the trial balance.
	- (i) Forgetting to write cash book balance in the trial balance.
- **B. Errors which do not affect the trial balance.** Following are some of the errors which will not affect the agreement of the trial balance. These are the errors which are not disclosed by the trial balance:
	- *(a) Omission in reconling the transaction in the books of original entry.*  If a transaction is not recorded, then both debit and credit effects of that transaction will be omitted and trial balance will not be affected.
	- *(b) Wrong recording in the original books.* Trial balance will not be affected because the same amount will be shown on both sides of the trial balance.
	- *(c) Posting to wrong account with correct amount and on correct side.*  If credit of Rs. 6,000 to Ram is wrongly posted to the credit (side is correct) of Ram's account Rs. 6,000(amount is correct), trial balance will remain unaffected.
	- *(d) Compensating errors.* Such errors also do not affect the agreement of a trial balance. Forgetting to post Rs. 350 on the credit side of a certain account may be compensated by overposting of Rs. 350 on the credit side in some other account.

# **RECTIFICATION OF ERRORS**

Amount are considered to be authentic proof of true financial position of a concern. But inspite of best efforts there are certain transactions which are omitted to be recorded or entered wrongly in the books 'Such error affect the financial accounts. An accountant should therefore try to locate such errors and rectify them before the preparation of final accounts.

Error should never be converted by overwriting or erasing because it reduces the authenting of accounting record. So, error should be corrected by passing a suitable journal entry, called rectifying entry.

**Stages of rectification of errors.** Rectification of errors can be carried out through the following three stages:

- *(a) Before the preparation of trial balance.* Errors are normally corrected before the preparation of final trial balance. If it is done then the correction is carried out without the help of Suspense Account.
- *(b) Before the preparation of final accounts.* If correction is carried out at this stage then Suspense Account is required.

*(c) After the preparation of final accounts.* Errors which affect the trading and profit and loss account are corrected with the help of Profit and Loss adjustment account or capital account. Suspense account is also used wherever necessary.

# **Classification of errors from rectification point of view.**

Errors can be classified into two broad categories:

- (1) Errors which affect one account / One Sided Errors; and
- (2) Errors which affect two or more accounts / Two Sided Errors

**Errors which affect one account** : Errors which affect one account can be errors of.

- (a) Casting,
- (b) Carry forwarding
- (c) Posting,
- (d) Balancing,
- (e) Forgetting to show in the trial balance.

Such errors should first be located and then rectified by giving an explanatory note or by giving a journal entry with the help of a suspense account.

*Rectification of errors of casting and carry forwarding : The process of* totalling the transaction at the end of the period is called casting. Error of casting means mistake in getting the total

*Errors of casting* are of two types. i.e., undercasting and overcasting. In the case of undercasting, the correction is carried out by putting the amount on that side of the account on which usual posting is made. But in the case of overcasting the amount in excess is put on the opposite side. In order to rectify the error of casting an explanatory note is given.

*Rectification of errors of posting :* Error of posting can be recognized by setting any of the three key words: emining one in

• Posted • Credited • Debited

In case the word *posted* is used then the side of the account on which the amount is to be posted is always taken as *correct.* What is correct side is determined by the merit of the case. Word *'debited'* and *'credited'* stand for debit side and credit of the account respectively.

*Rectification of errors of balancing.* When a mistake occurs in calculating the balance of a ledger account it *leads* to wrong copying of the balance in the trial balance. Correction is carried out by means of an explanatory note either on the debit or credit side of the account wherever necessary.

# *Example 2:*

Rectify the following errors:

(a) Sales to Ram Rs. 4,000 Debited to his account as Rs. 400.

(b) Sales to Rajesh Rs. 3,400 posted to his account as Rs. 4,300.

**Solution** : These errors will be rectified as follows:

(a) There is a short debit to Ram's account of Rs. 3,600. This error will be rectified by giving a note on the debit side of Ram's account;

''To short debit for sales (error rectified) Rs. 3,600."

(b) More debit has been given to Rajesh's account by Rs. 900. Rs. 900 (4,300-3,400) will be written on the credit side by giving a note.

"By excess debit on account of sales (now rectified) Rs. 900."

*Trial Balance* - *Errors and Their Rectifi<:ations* 

# **NOTES**

# *Check Your Progress*

- 1. When trial balance is prepared?
- 2. Explain total method of preparing trial balance?

*Seif-Jnstrru:da""' Matuial* 

# **Errors affecting two or more accounts.**

- Error of omission Error of recording
- Error of posting to wrong account Error of principle

# **NOTES**

**Error of Omission;** Error of omission stands for omission of recording the transaction in the books of subsidiary records. Omission of a transaction from a subsidiary record affects two accounts. Because of omission the transaction does not appear in the book and monthly casting of the books becomes wrong, which in tum, affects that account where the total of the book is taken. The omission also affects the individual account because in the absence of any record in the book posting to that account is done. For example, if a Sale to Ajit of Rs. 5,000 is not recorded then the monthly total of the Sale book will be short of Rs. 5,000 and thus purchases account will be affected. Ajit's account will also be wrong because no posting will be made to this account. Rectification of such omission is done by making a journal entry.

**Example** 3 : Following errors were committed. Rectify them.

- (1) Sales to Mohan of Rs. 6,000 were not recorded.
- (2) Purchases from Rajesh of Rs. 1,500 were omitted from the books.

# **Solution:**

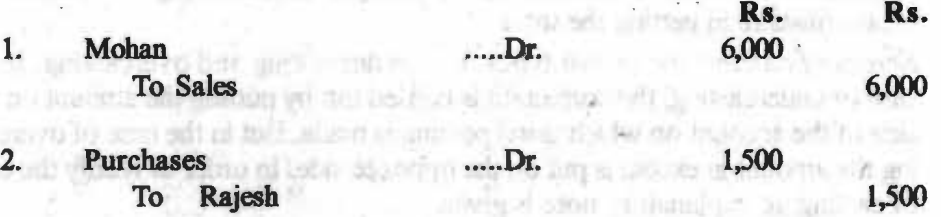

n a honze stillar nos no nunuo.

**Error of recording:** Recording is the first stage of book-keeping and any mistake at this stage means an error in the subsidiary book. This error also affects two accounts. First, wrong recording affects the casting of the book which, in turn affects the impersonal account where the total is posted, and secondly, the individual account is incorrectly posted.

If recording is done with the less amount, then the original entry is passed with the difference amount and reverse entry is passed in case of recording with excess amount.

**Example 4** : Rectify the following errors:

- 1. Sales to Harsh of Rs. 5,500 were recorded as Rs. 5,050.
- 2. Sales to Harsh of Rs. 5,050 were recorded as Rs. 5,500.

## Solution:

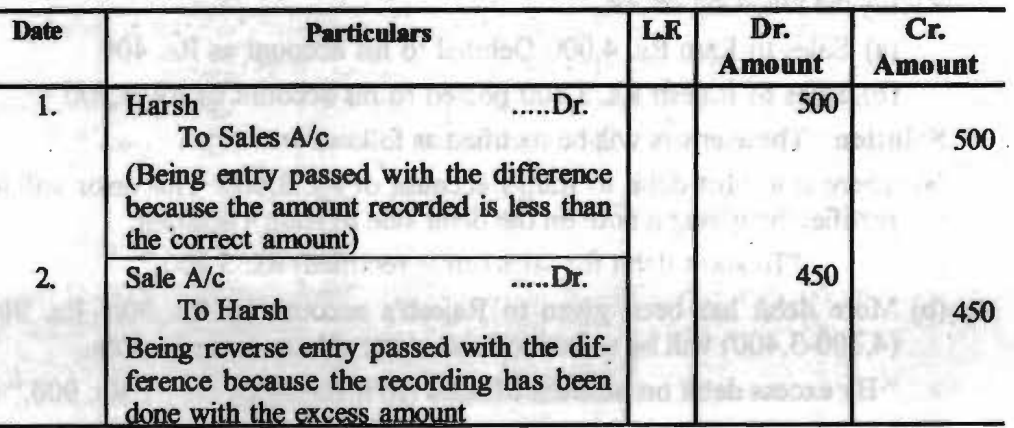

**Self-Instructional Materia** 

**Error of posting to wrong account.** This error is committed when the posting is done to wrong account. It can be in any one of the following ways:

- wrong account, but correct side and correct amount,
- wrong account, correct side but wrong amount,
- wrong account, wrong side and wrong amount.
- wrong account, wrong side but correct amount.

In order to rectify such errors, it is not always possible to-pass a journal entry. Under such circumstances an explanatory note can be given.

**Example 5** : Rectify the following errors:

- 1. Sales to A of Rs. 5,000 posted to B's account.
- 2. Sales to A of Rs. 5,000 debited to B's account.
- 3. Sales to A of Rs. 5,000 credited to B's account.

# **Solution:**

1. A .... Dr. Rs. 5,000

To B

To B

Rs. 5,000

Rs.5,000

(Being the cancellation of wrong debit to B's account)

2. A .... Dr.

Rs. 5,000

(Being cancellation of wrong debit to B's account and installation of correct debit to A's account)

3. A's account will be debited by Rs. 5,000 and B's account will also be debited by Rs. 5,000.

**Error of principle** : It involves incorrect allocation of expenditure or receipt between capital and revenue. For rectification of such errors, some important cases are given below in the form of rules.

# **When asset** is **purchased** :

- 1. When asset is purchased- debit asset account and not purchases account.
- 2. When asset is purchased and any expense is incurred in purchasing that asset, the asset account is debited and not the expense account.
- 3. When a second-hand asset is purchased and is repaired before bringing it in use then the repair charges are debited to the asset account and not to repairs account.

# **When asset** is **sold** *:*

- 1. When asset is sold, credit asset account and not sales account. If by mistake sales account bas been credited then debit the sales account ( to cancel the wrong credit) and credit the asset account.
- 2. When asset is sokl and some expenses are incurred, debit asset account and cash account or party's account. In no case expense account is debited

# **Example 6** : Rectify the following errors :

- 1. Paid cartage for the newly purchased machinery Rs. 500, posted to cartage account.
- 2. Sold old furniture for Rs. 5,000 passed through the sales book.

*Trial Balance* - *Errors and Their Rectifa:ations* 

# NOTES

*Financial Management* 

i,

**NOTES** 

# RECTIFYING JOURNAL ENTRIES.

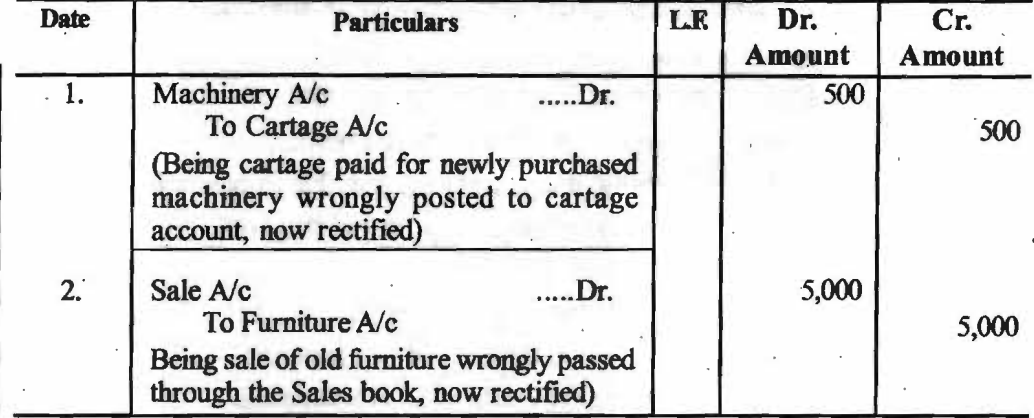

# **SUSPENSE ACCOUNT**

**Meaning:** All the errors which affect one account, affect the agreement of trial balance at the end of the year, and ultimately delay the preparation of final accounts. In order to avoid the delay in the preparation of final accounts, the difference in the trial balance is put to suspense account. For Example, if the debit side of trial balance exceeds the credit side, then difference is put on the credit side and suspense account shows a credit balance. When errors are located entries are passed with the help of suspense account and thus when all errors affecting the trial balance are located suspense account stands closed. If suspense account still shows a balance, then it is taken to the balance sheet.

The suspense account will appear as an asset on the assets side of the balance sheet if it has a debit balance. Debit balance in the suspense account means that the credit side of the trial balance total is more than the debit side total It will appear as a liability on the liabilities side of the balance sheet if it has a credit balance. Credit balance in the suspense account means that the debit side of the trial balance total is more than the credit side total. Efforts are made early in the next period to detect the errors. When the errors are detected, they will be duly corrected and the suspense account will be closed. The debit or credit balance in suspense account indicates the net effect of all the errors having effect on the trial balance. That is why, when correction of errors is done, the suspense account stands closed. Whenever any error is rectified, some part of suspense account is reduced (or may increase also). If the rectification needs debiting or crediting an account, the credit or debit goes to suspense account. ff an error requires rectification by means of a journal entry, it does not affect suspense account. The reason is that such an error did not cause disagreement of the trial balance and hence did not contribute to the suspense figure.

# **Example** 7:

Write out the journal entries to rectify the following errors using a Suspense Account:

- 1. A sum of Rs. 850 received from A was posted to his debit as Rs. 580.
- 2. The total of the Sales Return Book has been added Ten Rupees short
- 3. A discount of Rs. 350 allowed to a customer has been credited to his account as Rs. 300.

# · *Check Your Progress*

- 3. What is balance method of preparing trial balance?
- 4. Define errors of principle?
- 5. What is a suspense . account?

# **Solution:**

# RECTIFYING JOURNAL ENTRIES

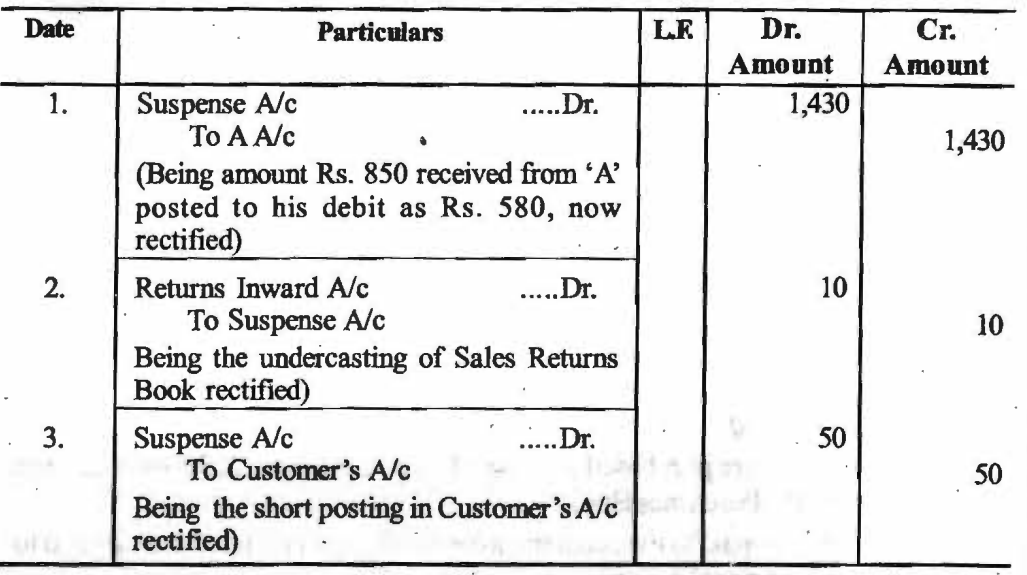

*Trial Balance* - *Errors and Their Rectifications* 

# **NOTES**

# **Difference** in **Trial Balance** :

Trial balance is affected only by those errors which *ate* rectified with the help of suspense account. Therefore, in order to calculate the difference of suspense account, a table is prepared and if suspense account is debited in the rectification entry, the amount is put on the debit side, and if suspense account is \_ credited, the amount is put on the credit side of the table. The balance is calculated and is reversed for suspense account, that is, if credit side exceeds, difference is put on the debit side of suspense account (not on the credit side) and vice versa.

SUSPENSE ACCOUNT

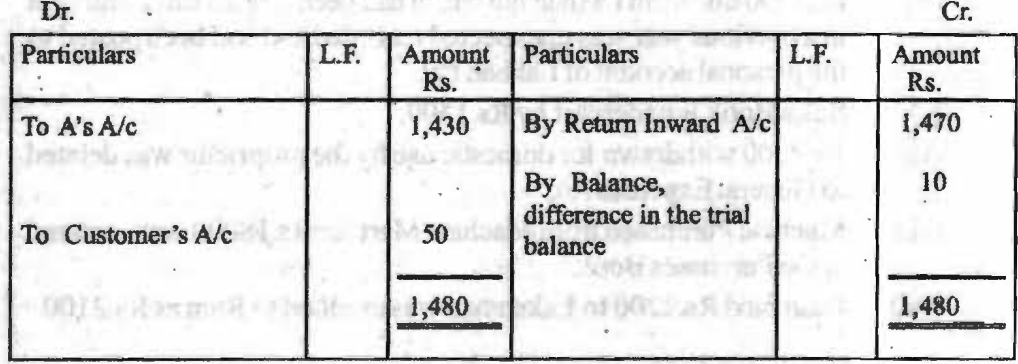

# **Effect on Net Profit** :

In order to calculate the effect of errors on net profit, it is essential to understand ' that only those accounts which are taken to trading account or profit and loss account affects profits. For example, purchases account, wages, salaries, etc., affect the net profit because they are shown either in trading account or profit and loss account. If any one of these accounts is debited in the rectification entry, it reduces the profit and if any of these accounts is credited then it increases the profit. Accounts which are shown in the balance sheet do not affect net profit.

# **Correction in the Next Accounting Period:**

Since it is desirable to ascertain profit or less of each accounting period separately, . it becomes necessery to rectify errors in such a way that they do not affect the,

*Self Instructional Material* 

current period's incomes, expenses, profit or losses. For this objective, a separate account namely 'Profit & Loss Adjustment Account' is opened and all debits and credit in respect of nominal accounts for errors committed in the previous accounting period are passed through that account. The balance of this account is finaly transferred to the capital account.

# **NOTES**

This method is used only in respect of oominal accounts and that too in case when rectifications are carried out in the next accounting period.

# **CASESTUDY:**

- 1. Pass necessary journal entries to rectify the following errors :
	- (i) Sale of an old machine for Rs.4500 was posted to Sales account
	- (ii) Rent of proprietors residence ofRs.12000 was posted to Rent Account.
	- $(iii)$  A credit to Brij Mohan of Rs.6750 was posted to his account as Rs.4750
	- (iv) Fwniture purchased from *Mis* Decorates for Rs.22500 was entered in the Purchases Book
	- (v) Salary paid to the accountant Sushil Gupta ofRs.6500 was debited to his personal Account
- 2. The Book keeper of a firm found that his trial balance did not agree. Its credit total exceeded the debit total by Rs.2850. He placed the amount in Suspense *Ne* and subsequently found the following errors.
	- (i) A credit item ofRs.3490 bas been debited to his personal Account as Rs.4390.
	- (it) A sum of Rs.2650 written off as depreciation on machine bas not been posted to Depreciation A/c.
	- $\ddot{m}$ Goods of Rs.5300 sold were returned by the customer and were taken into stock before closing the books but were not entered in the books.
	- (iv) Rs.4800 due from Lakhan Pal which had been written off as bad debt in a previous year was unexpected recorded and had been posted to the personal account ofLakhan Pal
	- (v) Sales Book is undercast by Rs.1500.
	- (vi) Rs.4000 withdrawn for domestic use by the proprietor was debited to General Expenses A/c.
	- (vii) Machine Purchased from Machine Mart for Rs.18000 were entered in the Purchases Book.
	- $(vii)$ Cash paid Rs.1200 to Lakshman was credited to Ram as Rs.2100.

# **SUMMARY**

- A basic rule of double-entry accounting is that for every credit there must be an equal debit amount. Trial Balance is a statement of accounts which appeared in the ledger showing either the balances or total amounts of debit and credit items. All the debit entries are written on one side and all the credit entries on the other side.
- The trial balance is also by putting the balances of all the ledger accounts. The account balances are used because the balance summarizes the net effect of all of the debits and credits in an account.

**PARTIE** 

- A post-closing trial balance is prepared after posting closing entries. This trial balance, which contains only balance sheet accounts, guarantees that the books are in balance for the beginning of the new accounting period.
- It is a method of verifying the arithmetical accuracy of entries made in the ledger. The agreement of the trial balance means that the total of the debit column agrees with the total of the credit colmnn of the trial balance.
- If an entry has not been recorded in the original or subsidiary book at all, then both the aspects of the transaction will be omitted and the trial balance will not be affected.
- Compensating errors are errors arising from the excess- debits or underdebits of accounts being neutralized by the excess- credit or under- credit to the same extent of some other accounts.
- An error of principle is one where a transaction is not recorded as per the accounting rule of debit and credit or in violation of some other basic principle. Error of principle is involved whenever the amount received or spent is not properly allocated between revenue and capital.
- Sale of a fixed asset has been passed through the Sales Journal. This way, the Sales account has wrongly been credited instead of the fixed assets account.
- If a transaction is not recorded in the books of account or a transaction recorded in the journal is not posted in the ledger such an error is called complete omission error.
- Partial omission infers that transaction is entered in the subsidiary books but it is not posted in the ledger.
- Compensating Errors : These are the errors those cancel each other impact, and because of this they are rather not simple to discover. They may be dissimilar in nature, but are of a similar amount.
- Trial balance is affected only by those errors which are rectified with the help of suspense account. Therefore, in order to calculate the difference of suspense account, a table is prepared and if suspense account is debited in the rectification entry, the amount is put on the debit side, and if suspense account is credited, the amount is put on the credit side of the table. The balance is calculated and is reversed for suspense account, that is, if credit side exceeds, diflerence is put on the debit side of suspense account (not on the credit side) and vice versa.
- In order to calculate the effect of errors on net profit, it is essential to understand that only those accounts which are taken to trading account or profit and loss account affects profits. For example, purchases account, wages, salaries, etc., affect the net profit because they are shown either in trading account or profit and loss account. If any one of these accounts is debited in the rectification entry, it reduces the profit and if any of these accounts is credited then it increases the profit. Amounts which are shown in the balance sheet do not affect net profit.

# **ANSWERS TO 'CHECK YOUR PROGRESS'**

**Austral spatial S. BOUA** 

- 1. The trial balance is prepared after posting the jomnal entries into the ledger and balancing the accounts.
- 2. The first method is known as the 'totals' method. In this 'method, the totals of debit and credit sides of the ledger accounts are shown in the trial balance.

*Trial Balance* - *Errors and Their Rectifications* 

# NOTES

**Self-Instructional Material** 

- 3. BaJance Method : the balances of ledger accounts are taken to respective debit and credit columns of the trial balance and then grand total is taken out.
- 4. An error of principle is one where a transaction is not recorded as per the accounting rules of debit and credit or in vioJation of some other basic principle.
- 5. The suspense account will appear as an asset on the assets side of the balance sheet if it has a debit balance. '

# **TEST YOURSELF**

- 1. What is Trial Balance ? Why is it prepared ? Descnbe the importance of Trial Balance.
- 2. What is Trial Balance.? Why is it prepared ?
- 3. What is the main characteristics and uses of a Trial BaJance ?
- 4. What are the Limitations of Trial BaJance?
- 5. What are the functions of Trial Balance ?
- 6. What is Suspense Account?
- 7. What is the method of preparation of Trial Balance?
- 8. What are the types of errors in Trial Balance ?

# **PRACTICAL QUESTIONS**

Q1. Classify the under-mentioned errors into:

- (a) Error of Omission, (b) Error of Commision, (c) Compensating Error, and (d) Error of Principle :
- (1) Purchased goods from Bhardwaj on credit for Rs. 6,000 but were recorded in purchase Book as Rs. 60,000.
- (2) Amount paid for the proprietor life Insurance premium of Rs. 5,000 was debited to 'General Expenses Account'.
- (3) Goods amounting to Rs. 20,000 have been returned to Chetan, but no entry has been made in the books.
- (4) Goods sold to Suresh for Rs. 650 were recorded as Rs. 560 in the Sales Book.
- (5) Goods for Rs. 500 have been taken by the proprietor for his personal use, for which no entry has been passed in the books.

# *[Ans. Error of Commision - 1, 4 Error of Principle - 2 Error of Omission* - *3,5]*

Q.2 Prepare a Trial Balance from the following balances as on 31st March, 2007.

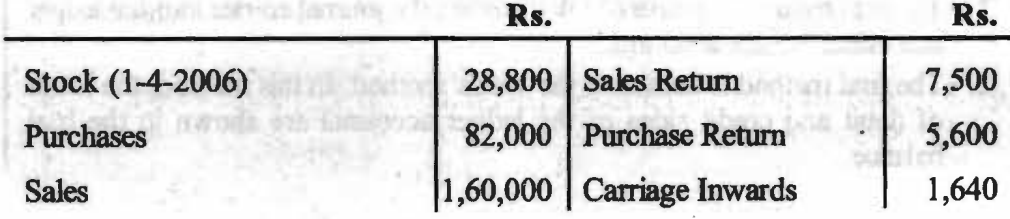

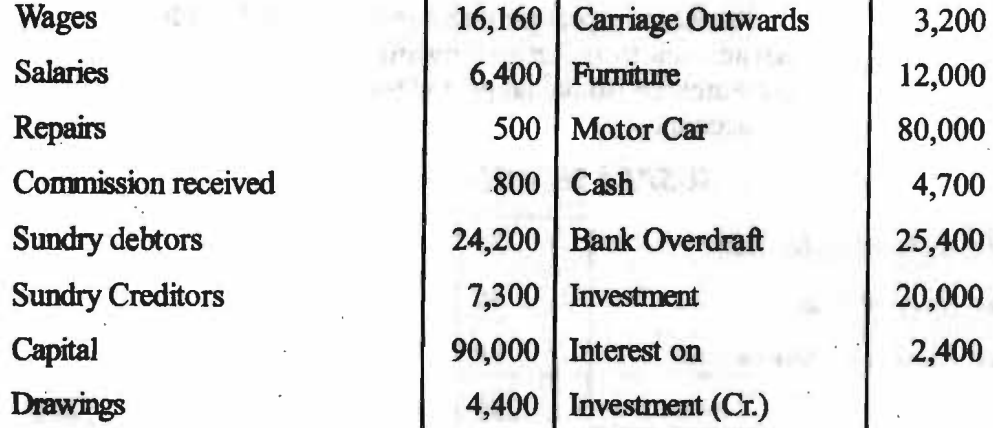

*Trial Balance* - *Envrs and Their Rectifications* 

# NOTES

# *[Ans. : Total of Trial Balance* - *Rs. 2,91,500]*

- Q.3. Rectify the following errors :
	- (I) The Purchase Book was undercast by Rs. I 00.
	- (2) The Sales Book was overcast by Rs. 10.
	- (3) Rs. 540 received from M. Chawhan were posted to the debit of his a/ c.
	- (4) The total of the credit of Bhim's a/c has been over added by Rs. 200.
	- (5) A discount ofRs. 92.75 allowed to a customer has been credited to his account as Rs. 29.57.
	- (6) Goods of Rs. 270 returned to Mr. Singh entered in the return book has not been posted to his accounts.
- *[Ans. (1) Purchase*  $a/c = Dr$ *, Suspense*  $a/c = Cr$ *.* 
	- *(2)* Sales  $a/c = Dr$ , Suspense  $a/c = Cr$ .
	- *(3) Suspense*  $a/c = Dr$ *, M Chawhan*  $a/c = Cr$ *.*
	- (4) Bhim  $a/c = Dr$ , Suspense  $a/c = Cr$ .
	- *(5) Suspense ale= Dr., Customer's ale= Cr. by Rs. 63.18 (92. 75* - *29.57)*
	- *(6) Singh*  $a/c = Dr$ *, Suspense*  $a/c = Cr$ *. ]*
- Q.4. A book keeper finds the difference in the Trial Balance amounting to Rs. 70 and puts it in the Suspense Account. Rectify these and prepare the Suspense Account.
	- (I) Purchased goods from Lala Rs. 3000 passed through Sales Book.
	- (2) Received one bill from Arjun Rs. 5000, passed through Bills Payable Book.
	- (3) An item of Rs. 250 relating to prepaid rent was omitted to be brought forward.
	- (4) Rs. 500 paid to Harish Brothers against our acceptance were debited to Rammohan Account

(5) An item of Rs. 90 in respect purchase returns, instead of being debited to personal account from Return onward Book, had been wrongly entered in the Purchase Book and posted there from wrongly to the debit of personal account.

# **NOTES**

# *Ans.: SUSPENSE ACCOUNT*

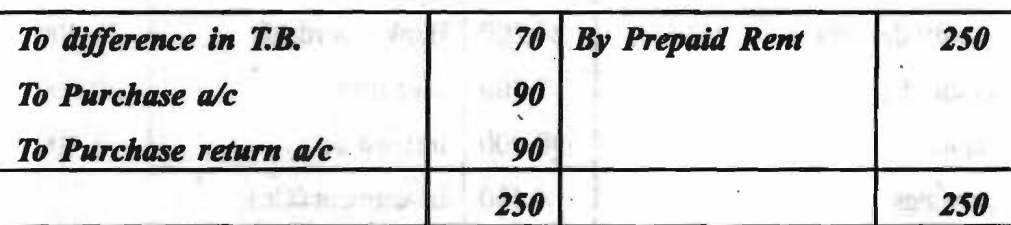

# **FURTHER READINGS**

- Accounting for Managers: Sharma and Gupta
- Management Accounting: Mr. Agrawal
- Fundamentals Accounting: Jain, Khandelwal, Pareek

and it. I am sell to haze a "tew survey and the self is not be a

THE FA REPORT SHOWER OF EXAMPLE TO UNK THAT THE THE (31 A home of an 10) 75 allowed to a buring the best income of a tell THE R. P. LEWIS CO., LANSING MICH.

CONTROLLED AT DETAIL DOOL T

All = Variates and USI = No septimals at

 $\mathcal{D}^{\text{R}}$  , we have the  $\mathcal{D}^{\text{R}}$  and we have the set of  $\mathcal{D}^{\text{R}}$ 

(b) 2 appears with = 150, 23 cliented and a 22 w 25.

- $50 8h$  on are  $\approx 10 3$  semescape  $\approx 0.2$
- (B) Samperos a. : O., Curinmer's are Ca. by Bac B. III. (二) 法法庭 法不成价
	- 20 Sanda al- Ce Sammen al- Ce
- A formal frequency of the concentration that the hand intensity to Rs. 70. part current of a support in a houring there is done and present set we would ... to mappy
	- (ii) : Pen i desh genetic Cart Gala Re et 90 physical fluorest Bades Hook
- striver's life depends bases , life" (Shawed must timi will bove it it it is
- (6) Land and the set of change and see the property will will be a set in the second second  $155 - 7164$

Of the 500 paid to Harath Brothers's postest our ad-**BE PERMITS O** Rainmedian Absorber

# **8 Time Value of Money**

MOST LOCATE ALL

and all similar constructions

 $\sim$ 

on Frameral - 603-377

is mile off and talint was young it made a limit

toll surveillers a finally than an opposite mail or surface and survival as

A DESSIC

If mother.

# **The Chapter Covers** : .

- AN INTRODUCTION
- PRESENT VALUE BASICS (SINGLE CASH FLOW)

mount to be through indicated in a survival The success of all anti-second anti-second color and sup-

# NOTES

# • FUTURE VALUE & PRESENT VALUE OF **AN ANNUITY**

community as well of the sold bad ranged and may go in sign mathematic analysis in the light signs for all state but in a signal SU NOOR IN HOOK (STAN HOT 1989) HON SITTE ON IT THEN I AT THE of Morris and Alberta and an analysis and an analysis of the second and an the control of the control of the second control of the control of the control of the control of the control of make out in decay folk which is in three and their genus in cleaning the proved to salary smill it is to used inset in in off bottom our contact indict was shown and the parameters and the part forward conthat is a file and the question arises that who is a man to make the transmittive upper certain of the second with the wildful constitution of the second second second constitution of the second part with the battle. Her is one had it mount out sling short that it was protects at all the second with a more than compared to the contract of The C is allowed in an outlier class record in the hands of your officer and your more. THE IT WINNER OF WHICH INVESTIGATION CONSIDERING BOTTS THE STILL blurre a lost bonde de " microsa bella, pej nelli latis pilos lange any code i suite in a respective for the fact today send the set

# **Leaming Qbiectives:**

After going through this chapter, you should be able to:

- Understand time value of money and the state of the state of the state of the state of the state of the state of the state of the state of the state of the state of the state of the state of the state of the state of the s
- Identify future and present value of money

The SWE Bird

Decide the worth of a product or service in future was a service of the service in future.

was add that generative. He vector he states supplied adhibitional decision work a in garama labot art terres long a smith? manual and it realises individual enga beit wit to her self to membroid mort to subset withit will like it was fromth of th is tracered buyerfree and may included but bidded as a based to desire (Richtlins based

*Financial Management* 

# **AN JNTRODUCTION**

Money has time value. A rupee today is more valuable than a rupee a year.

**NOTES** 

In the previous chapter we have gone through various topics like financial decisions, financial functions & other important issues related to finance. We know that procurement of funds & its utilization are major concerns where a finance manager concentrates. Now while taking the decisions related to the above matter the time  $\&$  risk are  $\cdot$ very important. Let us understand with the following examples:

<sup>I</sup>If a company XYZ has to purchase machinery or any other fixed asset it will require an immediate cash outlay while it will generate cash inflow in the future periods of time. Similarly if it borrows fund from bank or any other source, it will receive cash in present & repay cash (interest+ principal) in future. Here it is important that inflows & outflows should be matched with the perspective of time. It means that the company should analyze whether in the future course of time the appropriate amount can be generated for repayment. Also during investment opportunity cost should be kept in mind.

2 You have won a cash prize of \$10,000. You have 2 payment options.  $1<sup>st</sup>$ Receive \$10,000 now & 2nd receive \$10,000 in 3 years. Now which option will you choose? If you're like most people, you would choose to receive the \$10,000 now. After all, three years is a long time to wait. Why would any rational person defer payment into the future when he or she could have the same amount of money now? For most of us, taking the money in the present is just plain instinctive. So at the most basic level, the **time value of money**  demonstrates that, all things being equal, it is better to have money now rather than later. Now the question arises that why it is so because the amount is same after 3 years as it is now? Actually, although the amount is same, you can do much more with the money if you have it now because over time you can earn more interest on your money. Back io our example: by receiving \$10,000 today, you are on the edge to increase the future value of your money by investing and gaining interest over a period of time. For Option B, you don't have time on your side, and the payment received in three years would be your future value. Look at the following diagram:

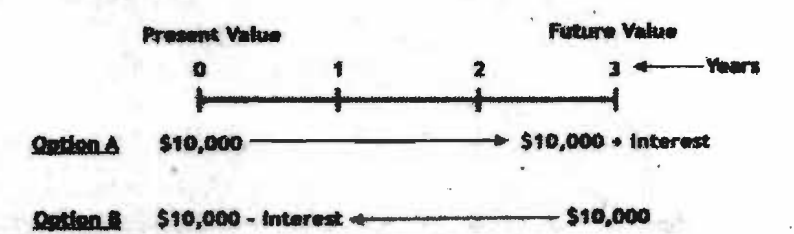

So we can say that Time value of Money is can individual's preference for possession of given amount of money now rather than the same at some future time. There are . 3 reasons behind it:

- Risk in future cash receipts
- Preference for present consumption over future consumption
- Investment opportunities

**Future Value of Money (Single Cash Flow)** 

, Now we shall understand the **future value of money** by Continuing with the example described earlier. If you choose Option A and invest the total amount at a simple annual rate of 4.5%, the future value of your investment at the end of the first year is \$10,450, which of course is calculated by multiplying the principal amount of

*Self-hutr•ctional Material* 

\$10,000 by the interest rate of 4.5% and then adding the interest gained to the principal amount:

Future value of investment at end of 1<sup>st</sup>vear **\$10,000** 

= **(\$10,000 X 0.045)** +

# = **\$10,450**

If the \$10,450 left in your investment account at the end of the first year is left untouched and you invested it at 4.5% for another year, how much would you have? To calculate this, you would take 4.5% of the \$10,450 and add it with \$10,450. At the end of two years, you would have \$10920. The above calculation, then, is equivalent to the following equation:

# **Future value of investment at end of 2•d year** :

= **\$10,000 X (1 +o.045) X (1 +0.045)**  = **\$10,450 x (l+o.045)**  = **\$10,920.25** 

Recall your math's classes of your school and the rule of exponents, which states that the multiplication of like terms is equivalent to adding their exponents. In the above equation, the two like terms are  $(1+0.045)$ , and the exponent on each is equal to 1. Therefore, the equation can be represented as following:

## **Future Value**

 $=$  \$10,000 **x**  $(1+0.045)^{1+1}$  $=$  \$10,000 x  $(1+0.045)^2$ = **\$10,920.25** 

This calculation shows us that we don't need to calculate the future value after the first year, then the second year, then the third year, and so on. If you know how many years you would like to hold a present amount of money in an investment, the future value of that amount is calculated by the following equation:

**Future Value = Original Amount x (1+ interest rate per period) Number of Periods**  $= P (1+ i)$   $=$ 

Now when we have to calculate the future value of any amount for more number of years, say 10 years or· 15 years, the process will be very lengthy & time taking. To make it simple, the concept of compound value factor (CVF) is applied. For e.g.:- if we have to calculate the future value of Rs 10000 for *5* years @10% p.a., we shall multiply 10000 with  $(1.1)^5$  or 1.611. This value is known as CVF of Re 1  $@$  10% for 5 years.

# **Present Value Basics (Single Cash Flow)**

If you received \$10,000 today, the present value would of course be \$10,000 because present value is what your investment gives you now if you were to spend it today. If \$10,000 were to be received in a year, the present value of the amount would not be \$10,000 because you do not have it in your hand now, in the present. To find the present value of the \$10,000 you will receive in the future, you need to pretend that the \$10,000 is the total future value of an amount that you invested today. In other words, to find the present value of the future \$10,000, we need to find out how much we would have to invest today in order to receive that \$10,000 in the future.

To calculate present value, or the amount that we would have to invest today, you must subtract the (hypothetical) accumulated interest from the \$10,000. To achieve this, we can discount the future payment amount (\$10,000) by the interest rate for the period. In essence, all you are doing is rearranging the future value equation above so that you may solve for P. The above future value equation can be rewritten by replacing the P variable with present value (PV) as follows:

*Che.ck Your Progress*  i What is annuity? ii. How to find Present Value

# **NOTES**

*Thne Value of Money* 

# of Annuity?

**Self-Instructional Materia** 

# \*PV=  $FV/(1+i)$  "

Let's walk backwards from the \$10,000 offered in Option B. Remember; the \$10,000 to be received in three years is really the same as the future value of an investment. If today we were at the two-year mark, we would discount the payment back one year. At the two-year mark, the present value of the \$10,000 to be received in one year is represented as the following:

PV of \$ 10000 in 1 year =  $$10000 \times (1+0.045)^{-1}$ 

 $=$  \$ 9569.38

Similarly for 2 years & 3 years the PV will be \$ 9157.30 & \$ 8762.97.

So the present value of a future payment of \$10,000 is worth \$8,762.97 today if interest rates are 4.5% per year. In other words, choosing Option B is like taking \$8,762.97 now and then investing it for three years. The equations above illustrate that Option A is better not only because it offers you money right now but because it offers you \$1,237.03 (\$10,000 - \$8,762.97) more in cash! Furthermore, if you invest the \$10,000 that you receive from Option A, your choice gives you a future value that is \$1,411.66 (\$11,411.66 - \$10,000) greater than the future value of option B.

Now, when we have to calculate the Present value of any amount for more number of years, say 10 years or 15 years, the process will be very complex. To make it simple, the concept of Present Value Factor/Discount Factor (PVF<sub>n</sub>.) is applied where n is no of years & I is rate of interest. For e.g.:- If we have to calculate the Present value of Rs 50000 for 15 years @ 9% p.a., we shall multiply 50000 with (1.09)·15 or 0.275. This value is known as PVF of Re  $1 \text{ } \textcircled{a}$  9% for 15 years.

**Future Value** & **Present Value of an Annuity** 

First of all we have to understand the meaning of annuity & how it is different from previous cash flow we have described. An annuity is a series of equal payments or receipts that occur at evenly spaced intervals. Leases and rental payments are examples. The payments or receipts occur at the end of each period for an ordinary annuity while they occur at the beginning of each period for an annuity due. Bond is a case of annuity due.

The question is how it is different from previous cash flows & what is the need to study annuity separately? To understand this, let us go through an example. Mr. Sharma deposits Rs 100/year @ *5%* p.a. in a saving deposit account for *5* years. The interest earned by him after 5 years will be as following:-

This implies that Rs 100 deposited at the end of  $1<sup>st</sup>$  year will grow for 4 years; Rs 100 deposited at the **X(LAS)** end of 2nd year will grow for 3 years& so on. So it is clear that in annuity the cash flows at different periods (1.05) have different maturity periods. Due to this ba- **(1.05)** sic difference between single cash flow & an nuity, the need for their separate study arises.

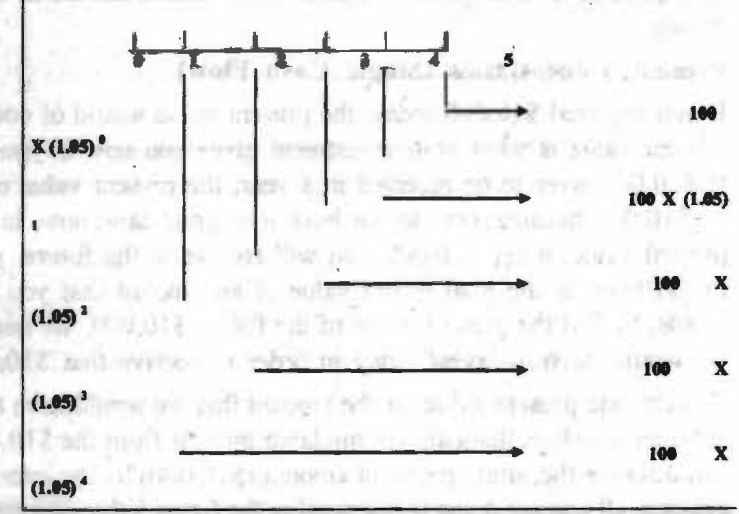

If we have to calculate the future value in the above case by using the previous method then the value will be as following:

Self-Instructional Material

teas, and

FV= 100 X (1.05) <sup>0</sup> +100 X (1.05) <sup>1</sup>+100 X (1.05) <sup>2</sup>+100 X (1.05) <sup>3</sup>+100 X (1.05) <sup>4</sup>

 $= 100 \times (1.05^0 + 1.05^1 + 1.05^2 + 1.05^3 + 1.05^4)$ 

 $= 100 \times (1 + 1.05 + 1.05^{2} + 1.05^{3} + 1.05^{4})$ 

Now it is in the form of **Geometric Progression.** So by applying the rule of **GP,**  we can write

FV  $= 100 \times \frac{(1.05^4 - 1)}{05}$ .05

By observing the above calculation, we can write the formula for Future value of an annuity as following:

 $[(1+i) n -1]$ annuity as following:<br>FV of Annuity= A x  $\frac{[(1+i) n -1]}{i}$ 

Where A=Value of Annuity,  $i=$  Rate of interest, n=Time Period

I

If it is the case of annuity due, then

**MOGU THAT SWILL A** 

FV of Annuity Due= A x  $\frac{[(1+i) n -1] (1+i)}{[(1+i) n -1]}$ 

If you would like to determine Present (today's) value of a series of future payments, you need to use the formula that calculates the present value of an ordinary annuity. The PV of ordinary annuity calculates the present value of the payments that you will receive in the future. Considering the above example, If Mr. Sharma will receive Rs 100/year@ 5% p.a. in coming *5* years, the PV of his receipts will be as following:-

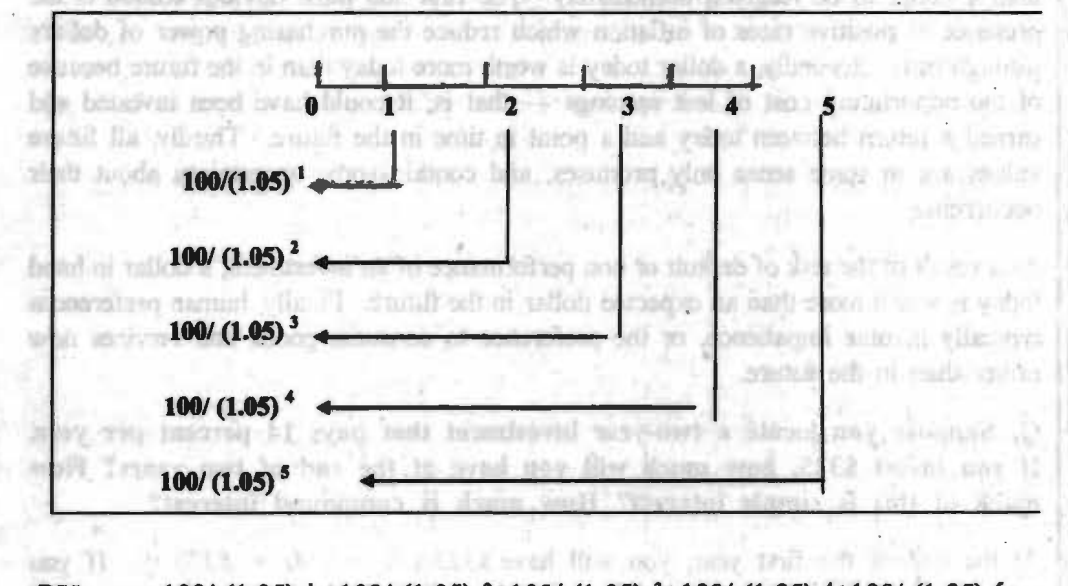

PV =  $100/(1.05)$ <sup>1</sup> +100/ (1.05)<sup>2+100/</sup> (1.05)<sup>3+100/</sup> (1.05)<sup>4+100/</sup> (1.05)<sup>5</sup>  $= 100[1/ (1.05)$   $+1/ (1.05)$   $+1/ (1.05)$   $+1/ (1.05)$   $+1/ (1.05)$   $5/$  $= 100 \frac{[(1.05)^4 + (1.05)^3 + (1.05)^2 + (1.05)^1 + 1]}{400}$ 

(1.05) *<sup>5</sup>*

Applying the concept of Geometric Progression,

$$
= 100 \times \frac{(1.05^{4}-1)}{0.05(1.05)^{5}}
$$

# NOTES

Self-Instructional Ma

So a common formula for the PV of annuity will be

 $A x(1+i)^{n} - 1$ 

**NOTES** 

$$
i(1+i)^n
$$

Similarly present value of an annuity due will be

PV of Annuity Due= PV of Annuity  $x(1+i)$ 

# **CASE STUDY:**

 $PV$  of Annuity =  $-$ 

This case study contains explanations and illustrations of common Time Value of Money problems facing agricultural and agribusiness firms.

Time Value of Money problems refer to situations involving the exchange of something of value (money) at different points in time. In a basic sense, all investments involve the exchange of money at one point in time for the rights to the future cash flows associated with that investment. Expressing all of the values that are exchanged in terms of a common medium of exchauge, or money, allows different sets of products or services to be compared in terms of a single standard of value.

However, the passage of time between the outflows and inflows in a typical investment situation results in different current values associated with cash flows that occur at different points in time. Thus, it is not possible to assess an investment simply by adding up the total cash inflows and outflows and determining if they are positive or negative without first considering when the cash flows occur.

There are four primary reasons why a dollar to be received in the future is worth less than a dollar to be received immediately. The first and most obvious reason is the presence of positive rates of inflation which reduce the purchasing power of dollars through time. Secondly, a dollar today is worth more today than in the future because of the opportunity cost of lost earnings — that is, it could have been invested and earned a return between today and a point in time in the future. Thirdly, all future values are in some sense only promises, and contain some uncertainty about their occurrence.

As a result of the risk of default or non performance of an investment, a dollar in band today is worth more than an expected dollar in the future. Finally, human preferences typically involve impatience, or the preference to consume goods and services now rather than in the future.

Q. Suppose you locate a two-year investment that pays 14 percent per year. If you invest \$325, how much will you have at the end of two years? How much of this is simple interest? How much is compound interest?

At the end of the first year, you will have  $\frac{\$325 \times (1 + .14)}{=} \frac{\$370.50}{}$ . If you reinvested this entire amount, and thereby compound the interest, you will have  $$370.50 \times I$ .  $14 = $422.37$  at the end of the second year. The total interest you earn is thus  $$422.37 - 325 = $97.37$ . Your \$325 original principal earns  $$325 \times .14$  $=$  \$45.50 in interest each year, for a two-year total of \$91 in simple interest. The remaining  $$97.37 - 91 = $6.37$  results from compounding. How much will you have in the third year?

alvestory witnesses

*S~lf-lnstr11ctio""I Material* 

# **SUMMARY**

**NOTES** 

- Money has time value. A rupee today is more valuable than a rupee a year.
- When cash flow occur at different points in time, it is easier to deal with them using a time line. A time line shows the timing and the amount of each cash flow in an acsh flow stream.
- The process of investing money as well as reinvesting the interest earned thereon is called compounding. The future or compounded value of an investment after n years when the interest rate is r percent is:

Future value = present value  $(1 + i)^n$ 

- If no interest is earned on interest the investment earns only simple interest. In such a case the investment grows as follows: Future value  $=$  present value  $[1 + Ni]$
- According to the ruler of 72, the doubling period under compounding is obtained by dividing 72 by the interest rate.
- The process of discounting, used for calculating the present value, is simple the inverse of compounding. the present value formula is :  $PV = FV$ <sub>n</sub> $[1/(1$  $+ r)^n$ ]
- The present value of a cash plow is equal to:

$$
PV_{n} = \sum \underline{At}
$$
  
t=1 (1+i)<sup>t</sup>

n

- An annuity is a stream of constant cash flow (payment or receipt)occurring at regular intervals of time when the cash flows occur at the end of each period the annuity is called a regular annuity or deferred annuity. When the cash flow occurs at the beginning of each period, the annuity is called an annuity due.
- The future value of an annuity is given by the formula :

 $FVA_n = A [(1+i)^{n} - 1]/i$ 

The present value of an annuity is given by an formula :

 $PVA<sub>n</sub> = A [\{1-(1/1+i)^n]\}/i]$ 

# **ANSWERS TO 'CHECK YOUR PROGRESS'**

l. An annuity is a series of equal payments or receipts that occur at evenly spaced intervals. Leases and rental payments are examples.

$$
A x (1+i)^{a-1}
$$

2. PV of Annuity= -

 $i(1+i)$ <sup>n</sup>

3. The process of discounting, used for calculating the present value, is simple the inverse of compounding. the present value formula is:

 $PV = FV[1/(1 + r)^{n}]$ 

- 4. The process of investing money as well as reinvesting the interest earned thereon is called compounding.
- *5.* A time line shows the timing and the amount of each cash flow in a cash flow stream.

# **TEST YOURSELF**

- l) What is the Time Value of Money?
- 2) Explain future value & present value of an Annuity.
- 3) A company may issue a pure discount bond of Rs 1,000 face value for Rs 520 today for a period of five years. Calculate the rate of interest?
- 4) A firm borrows Rs.1, 000 by issuing a bond with coupon rate of 10% and promises to pay back the principal in 20 years. If the Current market interest rate on a similar bond is 10%, what is the value of this bond?
- 5) Find the price of a share of preferred stock given that the par value is Rs. l 00 per share, the preferred dividend rate is 8%, and the required return is 10%?

Art Polis

我已经过了 了什么 一天吗

No. officing 19,000

- canbigraphes bellies a

**TELEVIA** 

6) State the formula for future value of an annuity?

# **FURTHER READINGS**

- Accounting for Managers: Sharma and\_ Gupta
- Management Accounting: Mr. Agrawal
- Fundamentals Accounting: Jain, Khandelwal, Pareek

The Land Street of Street and the Street and Street and Street and Street there for their self-the stopps confirm that and the firm self-the meter interaction of its on a love with a love in the state of the state of the state of the second state. In at ballies in grantened the explanation of the space and the case of

calls that rations is a set thomas

attained to office in a given a

add alegrno a lindler tenus appellation and the set of the control of the

ze u skrigu u

**SUOR! RIOY DE L'A E** 

20 Collars are a sing credit ... when everyboli-

at the column of the total

loshineers all hun paints are world sail and a

посто (noth angleson, на сестеское былу с так и самом высока. astgraded and direction fatter fact and an

**Instructional Material** 

# **9** Financial Statements

# **NOTES**

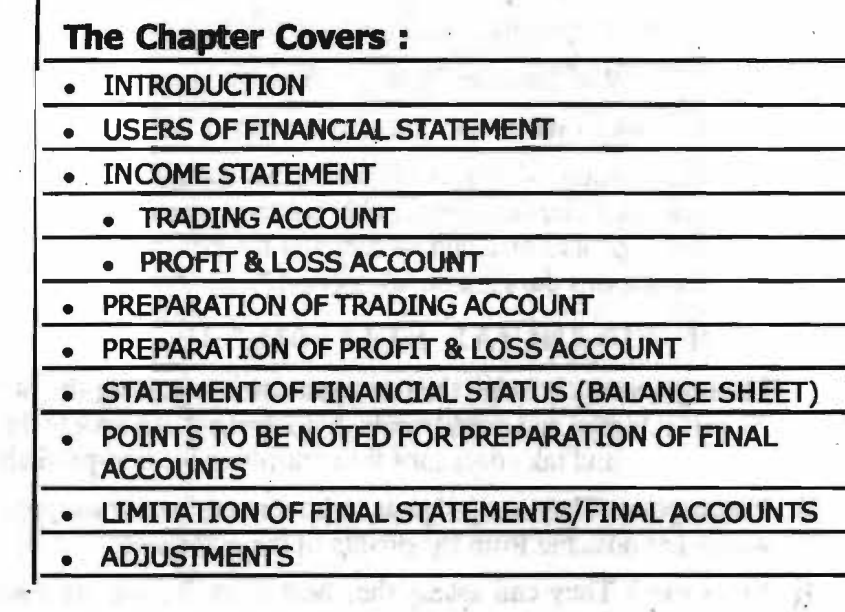

action for proposition from

and deliberable until antitudes in the chemical

virio mesta a bitanza segundu un e mais

within references in not a color? and a this and Ford group be induction to supervising

atholic in to that a larger ac-

rp any yloo box

The Diensi State at reduction include in

**LANKSTATE BE** 

w.

Letting owl cum in hit H. = 11

mills Ampoult and C 加中点 ... (三里里女子 m) and when the principles of the content for the department of the deal of the deal of the deal of the deal of the the community attenues for the field and the component the component compo MOVEMENT OUTS AT SEA POST

don kup kithin you will brown a time of getal " this is we had

ikas vagneb tiro my adj "janivooja sid antaqiiniyali ülkeley hõgulõn, lahi

**Johnston**, 2018

confirmation and controlled and the property of the control of the control of the control of the control of the delarm who rish ads in waistory of one and isconse applier a rabiltor in

people and material entity are the first that the the manual for the people

# **Learning Objectives:** *Company of Manuel Advisory Advisory*

Barriet (2013) - The Water and

'

ACCOUNTS

vid sent for

**Turnalnum** Thumul-

After going through this chapter, you should be able to:

- Understand financial statement
- **Explain income statement**
- Prepare trading account
- Prepare P/L account
- **Adjustments**

*Seff;Irutr11edolUII Mtderl41* 

# **INTRODUCTION**

NOTES

Financial statements refer to such statements which reports the profitability and the financial position of business at the end of accounting period. The term financial statements includes at least two basic statements which are as under:

- (i) Income Statements (Trading and Profit & Loss Account) .
- (ii) Statement of Financial Position (Balance Sheet)

These two financial statements are also termed as 'Final Accounts'.

In the words of John. N. Myer- "The financial statements provide a summary of the accounts of a business enterprise, the balance sheet reflecting the assets, liabilities and capital as on a certain date and the income statement showing the results of operations during a certain period."

# **USERS OF FINANCIAL STATEMENTS**

- **(1) Management** : It· helps the management in assessing the profitability of various activities and departments. Management can review the progress of the business and take decisions for controlling the non-profitable activities.
- **(2) Employees** : They can judge as to how nmch bonus and increase m their wages are possible from the profits of the enterprise.
- **(3) Investors** : They can assess the short term & long term soundness by studying the future growth of enterprise.
- **(4) Government:** To study the profit marging of various industries to introduce or withdraw various concessions and to increase or decrease the excise duty.
- **(5) Taxation Authorities ·:** They use the financial statements for the purpose of assessment of income tax, sales tax etc. -
- **(6) Other Users:** Such as creditors, researchers, trade associations, consumer agencies etc.

# **INCOME STATEMENT**

It is divided into two parts :

(i) Trading Account (ii) Profit & Loss Account

The fundamental principle of preparing the Trading and profit & loss A/c is that the expenses and incomes for the full trading period, byt only ofr the trading period, are taken to there account.

(i) **Trading Account** : Trading Account is prepared for calculating the gross profit or gross loss arising or incurred as a result of the trading activities of a business. In other words, it records the amount of purchases of goods and also the expenses which are incurred in bringing that commodity to a saleable state. All expenses related to purchase of material or manufacturing of goods (Direct Expenses) are recorded in the Trading Account.

According to Carter "Trading Account is the account which is prepared to determine gross profit or gross loss."

According to J.R Bathboi - "The Trading Account shows the results of buying and selling of goods. In preparing the accounts, the general charges are ignored and only the transactions in goods are included."

*Sdf-lnstrllCllo1111I Moterial* 

# **Objects/ Importance of Trading Account** :

- (1) To find out Gross Profit or Gross Loss.
- (2) To compare last year's items with that of convert year
- (3) To scrutinise the reasons for increase or decrease in sales.
- · (4) To find out the percentage of Gross Profit or Gross Loss on sales.
- (5) To find out the expenses incurred on purchase of goods.
- (6) To simplify the method of valuation of closing stock.

# **PREPARATION OF TRADING ACCOUNT**

Trading Account is a Nominal Account and all expenses which relate to either purchase or manufacturing of goods are written on the Dr. side of the Trading Account.

**Items written on the Dr. side** 

- **(1) Opening Stock:** The stock of goods remaining unsold at the end of the last year is tenned as the opening stock of the current year. Opening stock includes Raw Material, Work-in-progress and Finished goods.
- **(2) Net Purchases**  Net purchases refers to the net amount of purchases after dudecting purchase returns out of ie.
- **(3) Direct Expenses**  All expenses related to purchase of goods, bringing them to godowns and manufacturing of goods are called direct expenses. For example- Wages, Freight, Carriage Inwards, Factory expenses, Insurance of purchase, Direct Taxes on Purchase.

**THOTS MAY 25 BUS** 

# **Items written on the Cr. side**

(1) **Net Sales** - Net sales refers to gross sales less sales returns.

(2) **Closing Stock-The** goods remaining unsold at the end of the current year is known as closing stock

It is valued at cost price or market price whichever is less. It includes the closing stock of raw material, work-in-progress and finished.

Normally, the closing stock is given outside the Trial Balance. But if it is given inside the Trial Balance, *it* will not be shown in the Trading Account but on the Asset side <sup>1</sup> of the Balance-sheet only.

# **SPECIMEN OF TRADING ACCOUNT**

(for the year ending ....

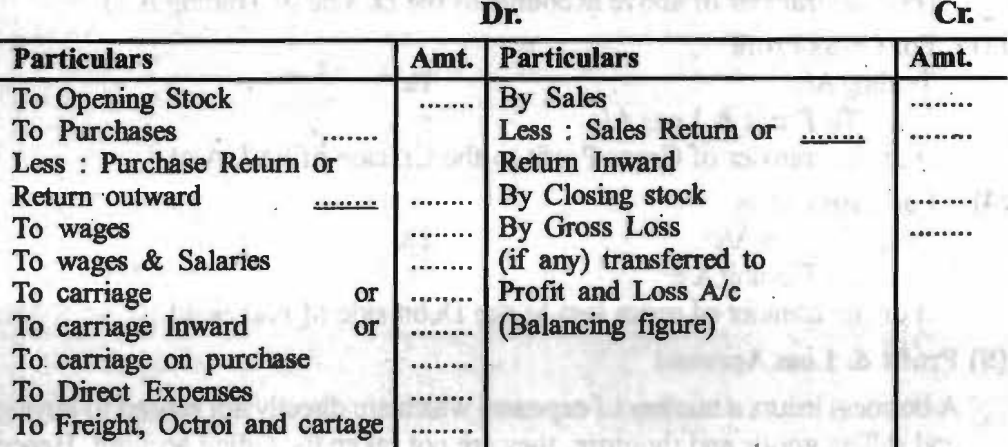

# **NOTES**

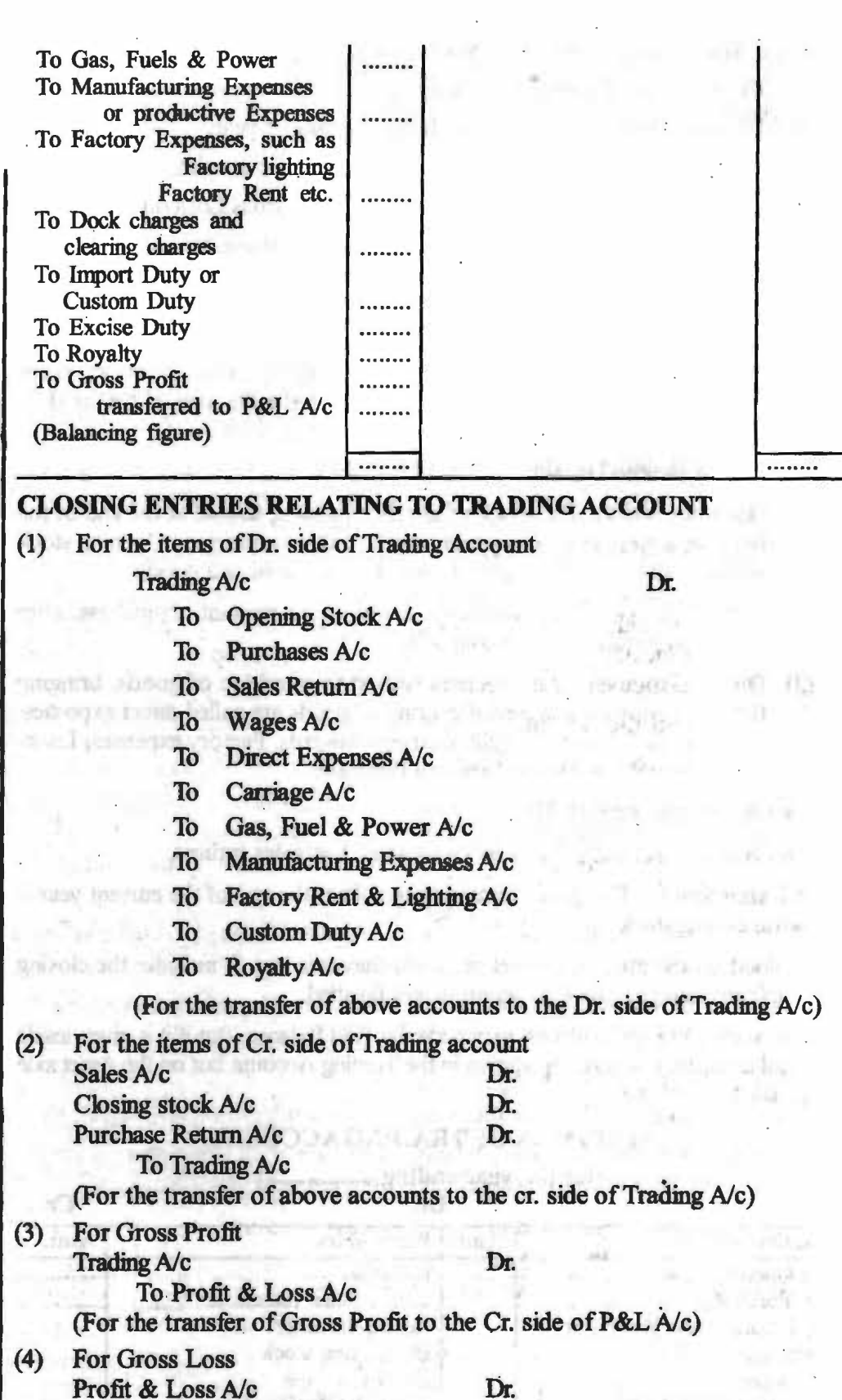

To Trading *Ale* 

(For the transfer of gross loss to the Debit side of P&LA/c)

# (li) Profit & **Loss Account**

A business incurs a number of expemes which are directly not related to buying and sailing goods and thoutore, they are not taken to trading account. Hence

a business man is more interested in knowing the profit earned or net loss incurred during the year. As such, a Profit & Loss Account prepared which contains all the items of losses and gains pertaining to the accounting period. This account is prepared from Nominal accounts and its balance is transferred to capital account.

According to Prof. Carter - "A Profit & Loss Account is an account into which all gains and losses are collected, in order to ascertain the excess of gains over the losses or vice-versa."

# **Objects/Importance of Profit** & **Loss Account**

- (1) To ascertain the Net Profit or Net Loss
- (2) To Compare current year and previous year profits
- (3) To ascertain whether business is being conducted efficiently or not.
- (4) Helps in taking concrete steps for controlling expenses.
- (5) Helpful in the preparation of Balance-sheet

# **PREPARATION OF PROFIT** & **LOSS ACCOUNT**

Profit & Loss account is a Nominal Account and all the expenses and losses are shown on its debit side and all the incomes and gains are shown on its credit side. These expenses include administrative expenses, selling expenses, distribution expenses etc. These are called indirect expenses.

# **Items written on the Dr. side** :

- (i), **Gross Loss**  Gross Loss brought down from the Trading account.
- **(h) Office and Administrative Expenses**  Such as salary, office expenses, office rent, lighting and electricity, Rates & Taxes, Insurance, Telephone, Postage, Stationery, Legal expenses, Trade Expenses, Repairs, audit fees etc.
- (iii) Selling & Distribution, Carriage Outward, Bad-debts, Delievery van **expenses etc.**
- (iv) **Miscellaneous Expenses** : Such as Discount, Depreciation, Charity, Interest on Loan, Interest on capital, donation etc.

# **Items written on the Cr. Side** :

- **(1) Gross** Profit-Gross profit brought down from the Trading Account.
- **(2) Other Incomes** & **gains**  Income from Investment, Interest on drawings, Rent received, Discount received, Connnission received etc.

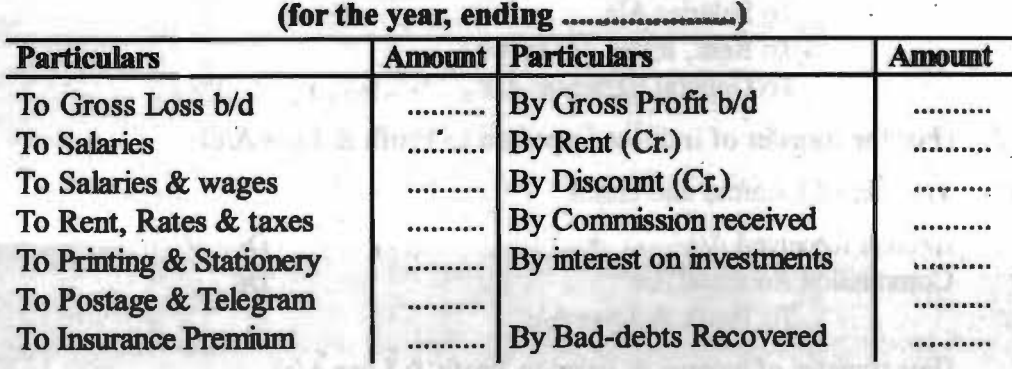

# **Specimen of Profit** & **Loss Account**

# **NOTES**

*Financial Statements* 

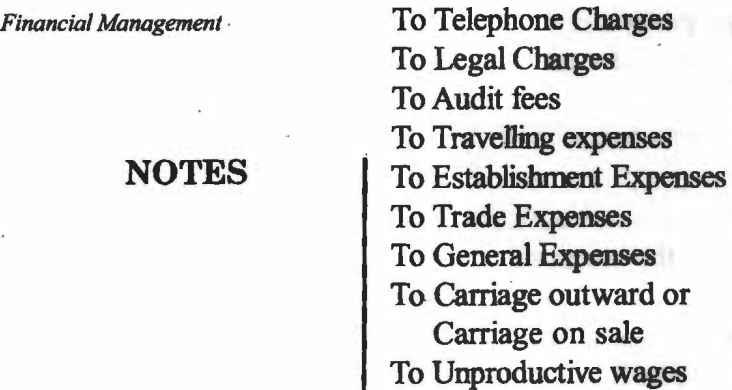

To Advertisement .......... To Commission . . . . . . . . . . To Brokerage .......... To Bad-debts .......... . To Packing charges . . . . . . . . . . . To Delivery van expenses .......... To Stable Expenses . . . . . . . . . . . To Discount . . . . . . . . . . . To Sales tax <sup>1</sup> **CONTRACT** To Repairs To Depreciation To Interest (Dr.) To Bank Charges To charity & Donation To entertainment Expenses To Conveyance Expenses To Loss on sale of Asset To Net Profit transferred to Capital *Ne* 

By Apprentice Premium . By Profit on sale of Assets By Discount on purchases .......... By Rent of subletting ..... ·.... By income from .......... other sources .......... By Net loss (if any) . . . . . . . . . . transferred to .......... capital A/c ........... 12/05/2017

----------..........

..........

..........

..........

..........

**Haud** 

Copyrints

**Note : Domestic and household expenses of the proprietor, Income-tax and life** Insurance premimn etc. **are krlown .as drawings deducted** from **capital at**  the Liabilities side of **the Balance-sheet.** 

.........

**Closing entries relating to Profits** & **Loss Ale** 

(1) Tramfer of expenses and losses

Profit & Loss *Ne* 

mennu

Dr.

Dr. Dr.

To Salaries *Ne*  To Rent, Rates Taxes *Ne*  To General Expenses *Ne* 

(For the transfer of Indirect Expenses to Profit & Loss A/c)

(2) Transfer of Incomes and Gains

Interest Received *Ale*  Commission Received *Ne*  To Profit & Loss *Ale* 

*&lf-/n,trr,cdonol Moterial* 

(For transfer of income & gains to Profit & Loss A/c)

- (3) Transfer of profit balance.
	- · Profit & Loss *Ne* Dr.

To Capital *Ne* 

(For the transfer of net profit to Capital *Ne)* ·

(4) Transfer of Loss balance Capital *Ale* 

Dr.

To Profit & Loss *Ne* 

(For the transfer of net Loss to Capital *Ne)* 

# **Distinction between Trading and Profit** & **Loss A/C**

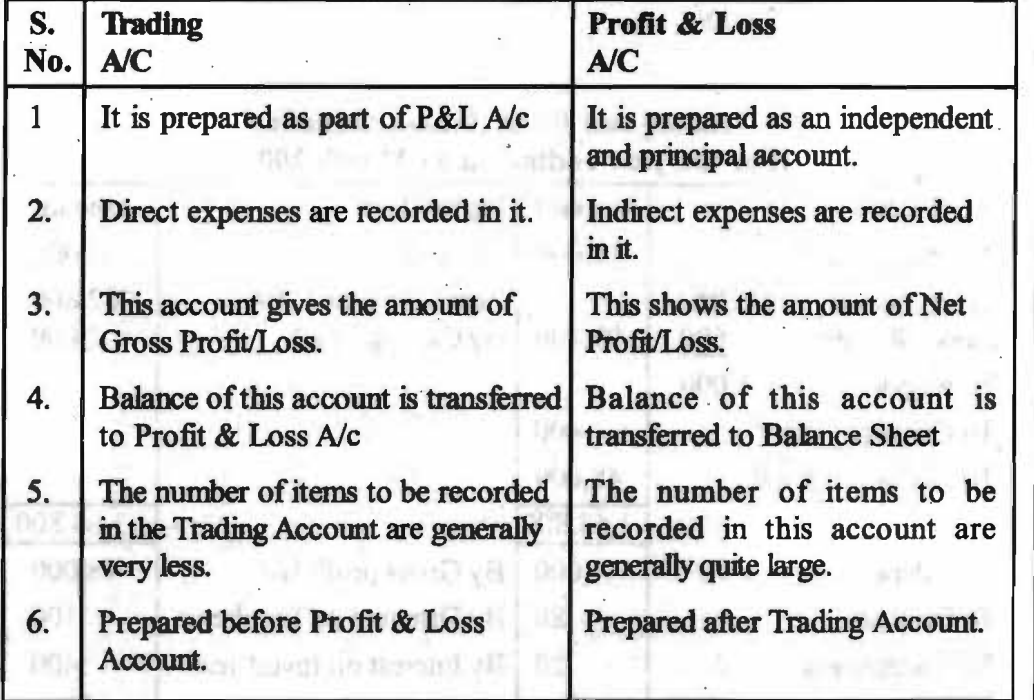

**Example 2 :** From the following particulars of Shri Kanha Traders in respect of the year ending  $31<sup>st</sup>$  March 2007, prepare Trading and Profit & Loss A/c.

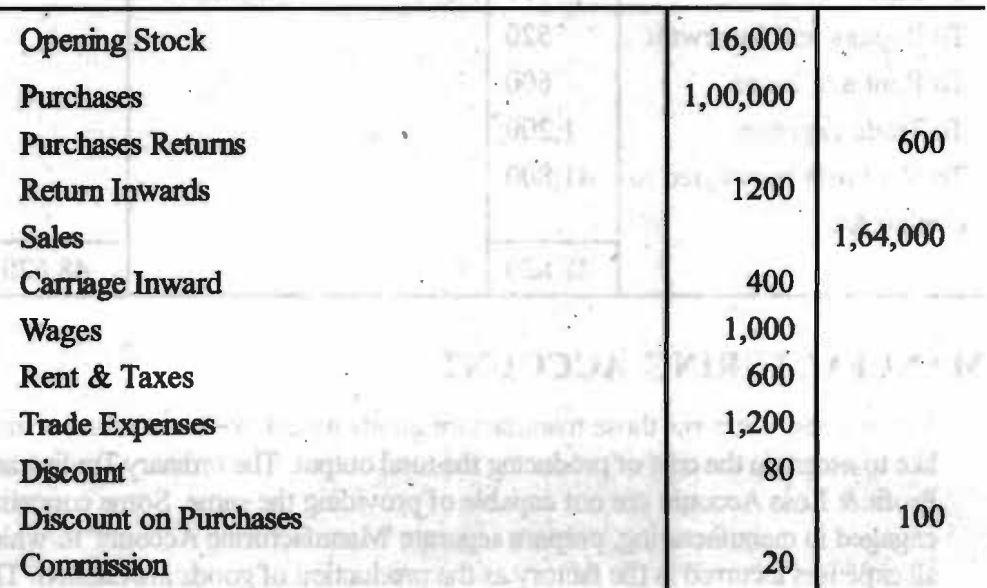

# **NOTES**

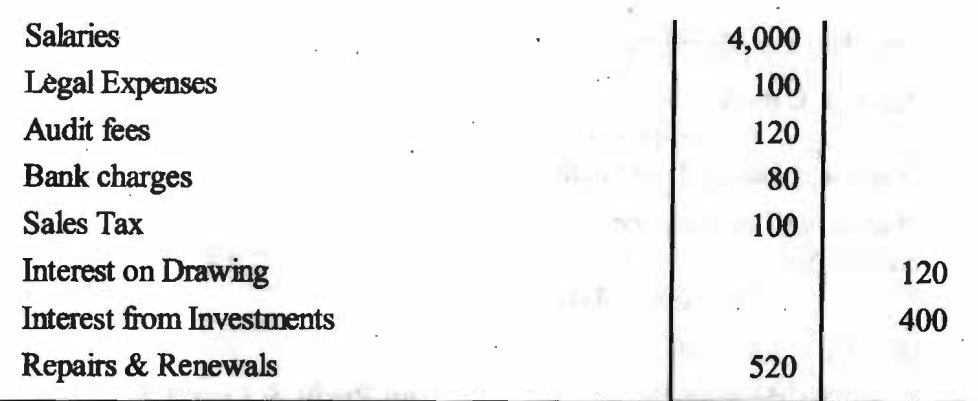

Closing Stock Rs. 2,000/-

**Solutions:** 

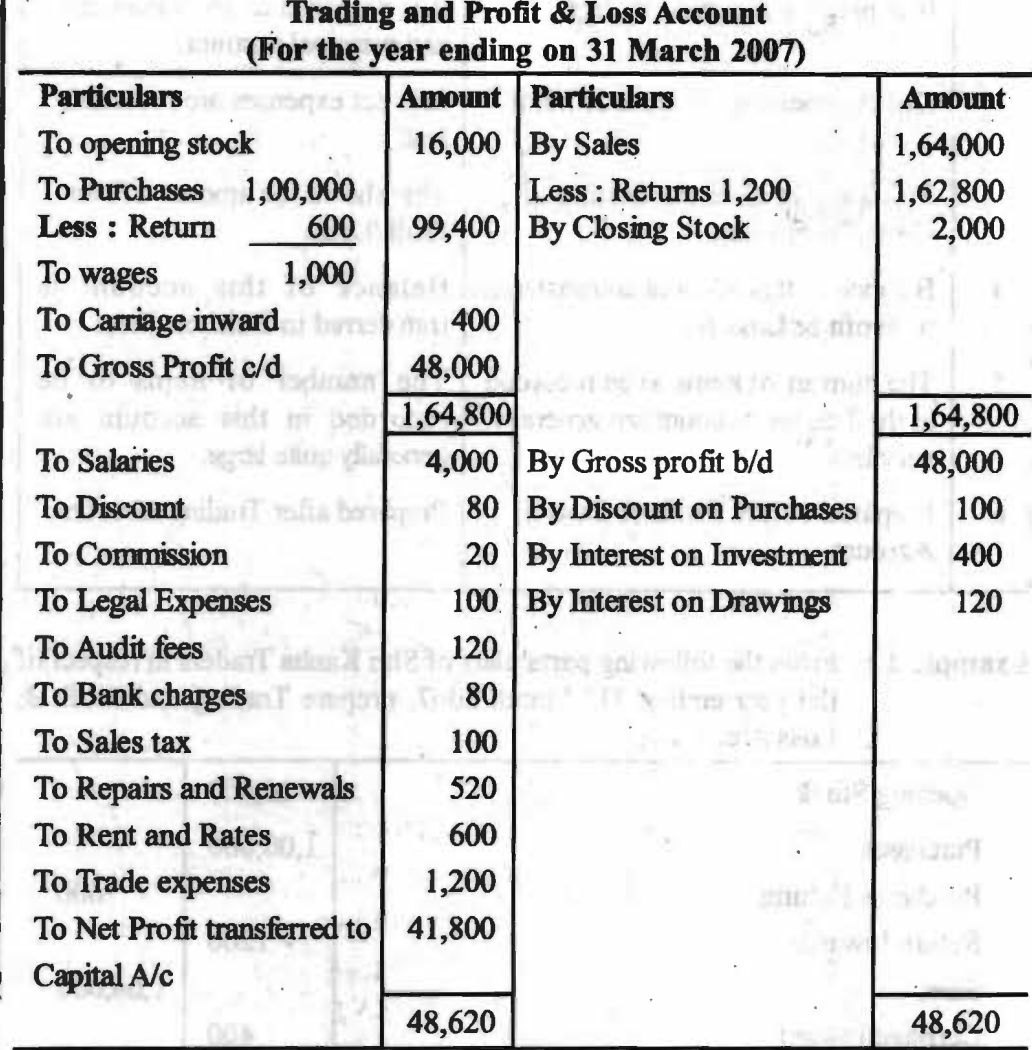

# **MANUFACTURING ACCOUNT**

aro.

The business concerns those manufacture goods would like to ascertain or may like to **ascertain the** cost of producing the total output. **The ordinary** Trading and Profit & Loss Account are not capable of providing the same. Some concerns, engaged in manufacturing, prepare separate 'Manufacturing Account' to which all expenses incurred in the factory as the production of goods are debited. The

art i regit

*~1/-lnstrllCtio""l M11tnlal* 

total of such expenses after adjusttrents of value of stocks of raw materials and work in progress shown the tota] cost of the output during the accounting period. This figure is then, transferred to the debit of the Trading Account which reflects the gross profit made by the concen. Trading and Profit & Loss Accounts are prepared as usual leaving the items taken into Manufacturing account : Opening balance of raw materials and work in progress are shown on the debit side of the account and closing balances on the credit side. Raw material consumed during the accounting period is written on debit side of the account, which is ascertained as fallows :

•••

•••

•••

•••

Openint stock

**Add** : Purchases

**Less** : Cosing stock

Raw Material consumed

# **Example -1**

Following are the balances as on March 31, 2007 taken from the books of Velocin Brothers. You are required to prepare (a) Manufacturing Account, (b) Trading Account, and (c) Profit & Loss account

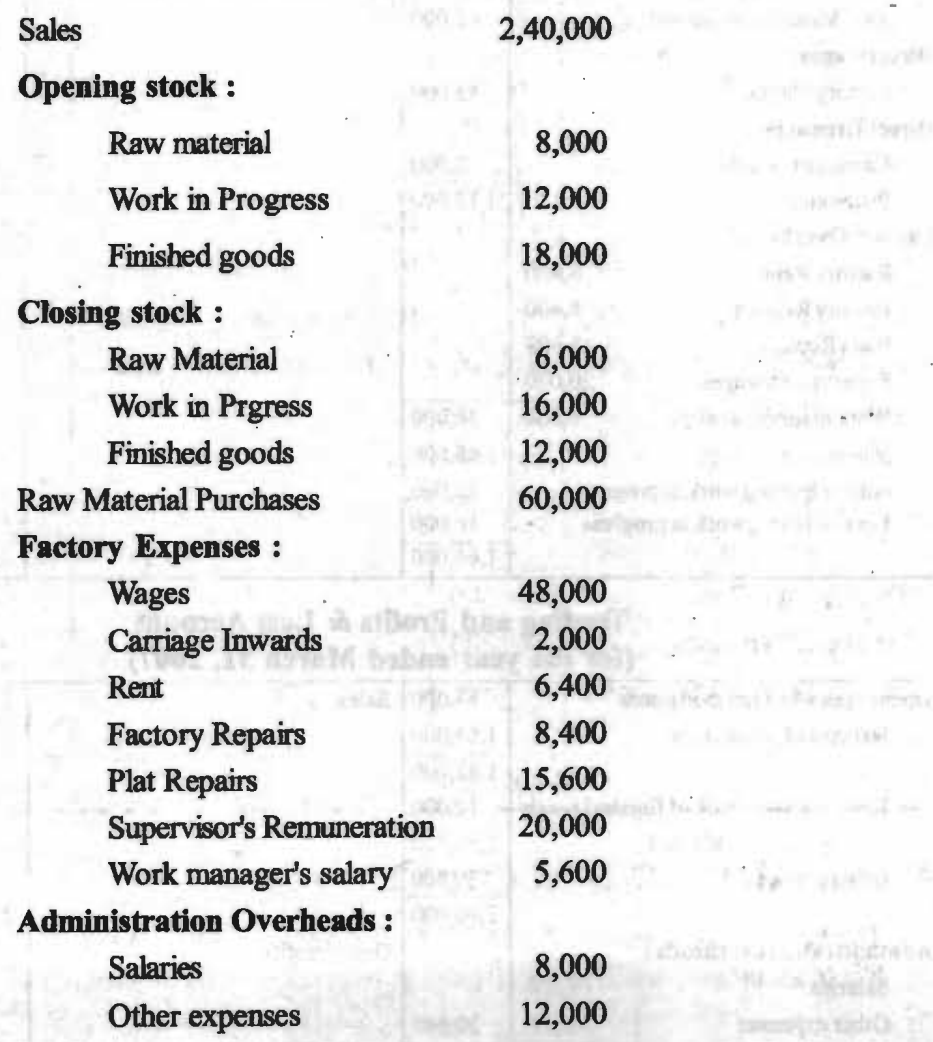

### *Financial Statements*

# **NOTES**

**Jane** 

Sepit

**Self-Instruction** 

**f** 

# **Salling Overheads :**

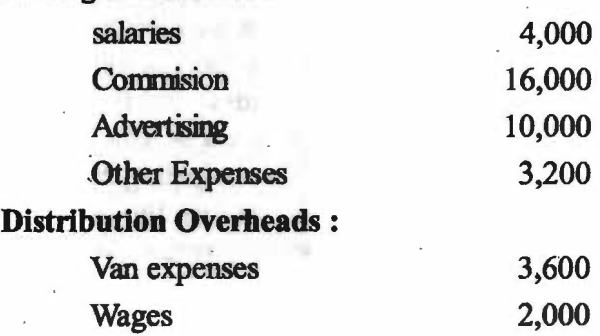

# **Solution**

## **Manufacturing Account**  行 。 **(For the year ended March 31, 2007)**

×

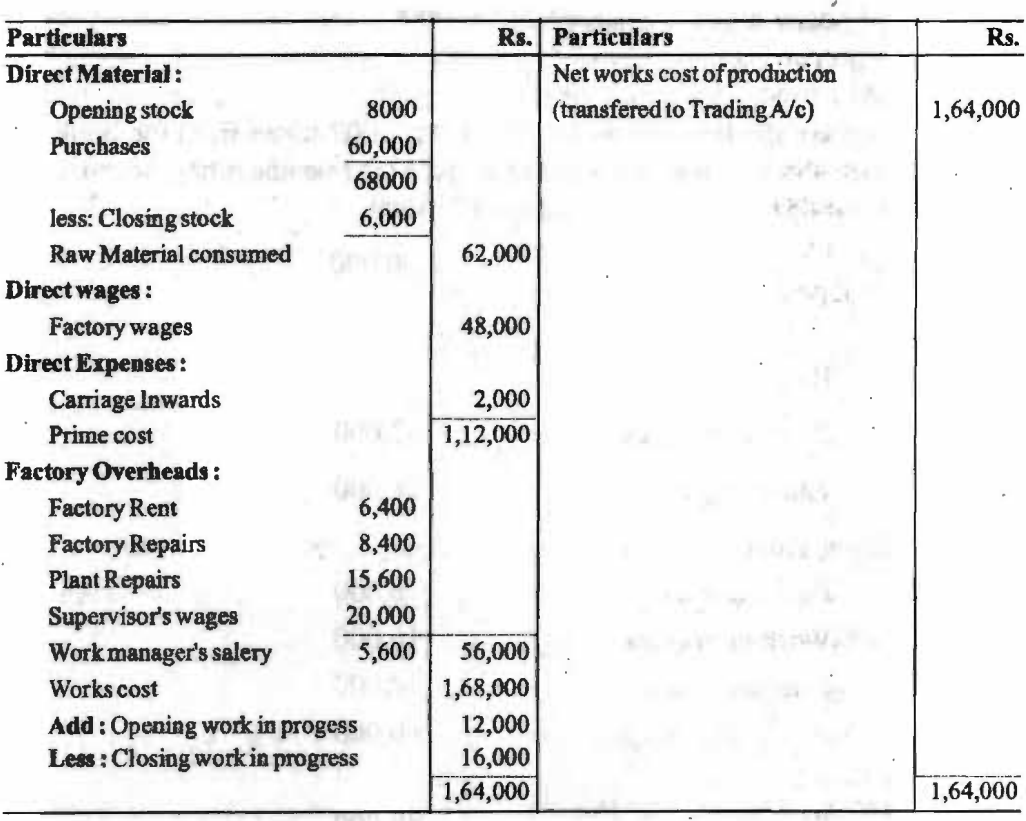

# **Trading and Profits** & **Loss Account (for the year ended March 31, 2007)**

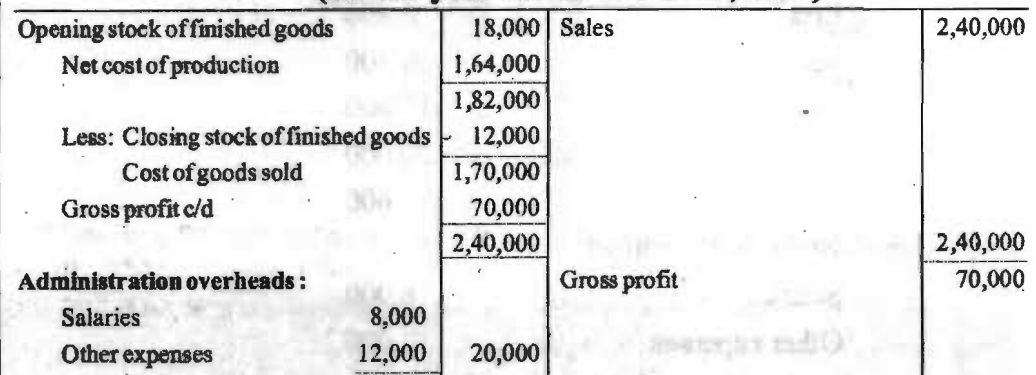

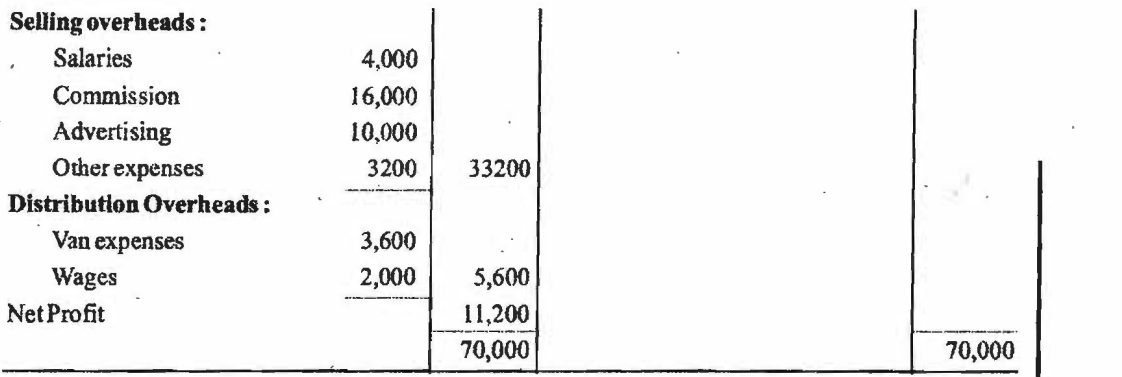

# **STATEMENT OF FINANCIAL STATUS OR BALANCE-SHEET**

The Trading and Profit & Loss account show only the net profit or net Loss of a business for a certain trading period. But the businessman may also like to know the financial position of the business at the end of the trading period. For this purpose, he prepares a statement of his assets and liabilities as on the closing date of the trading period. This statement is known as BaJance-sheet. A Balance-Sheet is a sheet containing the balances of real and personal accounts of a business. The name, balance-sheet is derived from the fact that these accounts must always be in balance i.e. Assets must equal the sum of liabilities, internal and external as well

According to J.R. Batliboi - "A Balance-sheet is a statement that measures the exact financial position of a business on a certain fixed date."

# **Need and Importance of Balance-Sheet**

- (1) To ascertain the true financial position of the business at a particular point of  $time.$
- (2) To ascertain the nature and cost of various assets of the business.
- (3) To determine the nature and amount of various liabilities of business.
- (4) To provide infonnation about the exact amount of capital at the end of year and the addition/deduction in the current year.
- (5) To find out whether the firm is soJvent or not.
- (6) To help in preparing the opening entries at the beginning of the next year.

# **Manhalling of Assets** & **Liabilities**

Marshalling is the arrangement of various assets and liabilities in a proper order. Though the order is not fixed, still to create uniformity in the Balanre-Sheets following two methods are used :

- (1) Liquidity method
- (2) Fixity or Permanence method
	- **(1) In order of Liquidity:**
	- An asset which is most easily convertible into cash is written first and then will follow those assets which are comparatively less easily convertible. In the same way, those liabilities which are to be paid early are written first and then the fixed and long term liabilities.

*<i>Self-Instructional Material* 

**141** 

*Financial Statements* 

**NOTES** 

*Financial Management* 

# **BALANCE-SHEET**

**NOTES** 

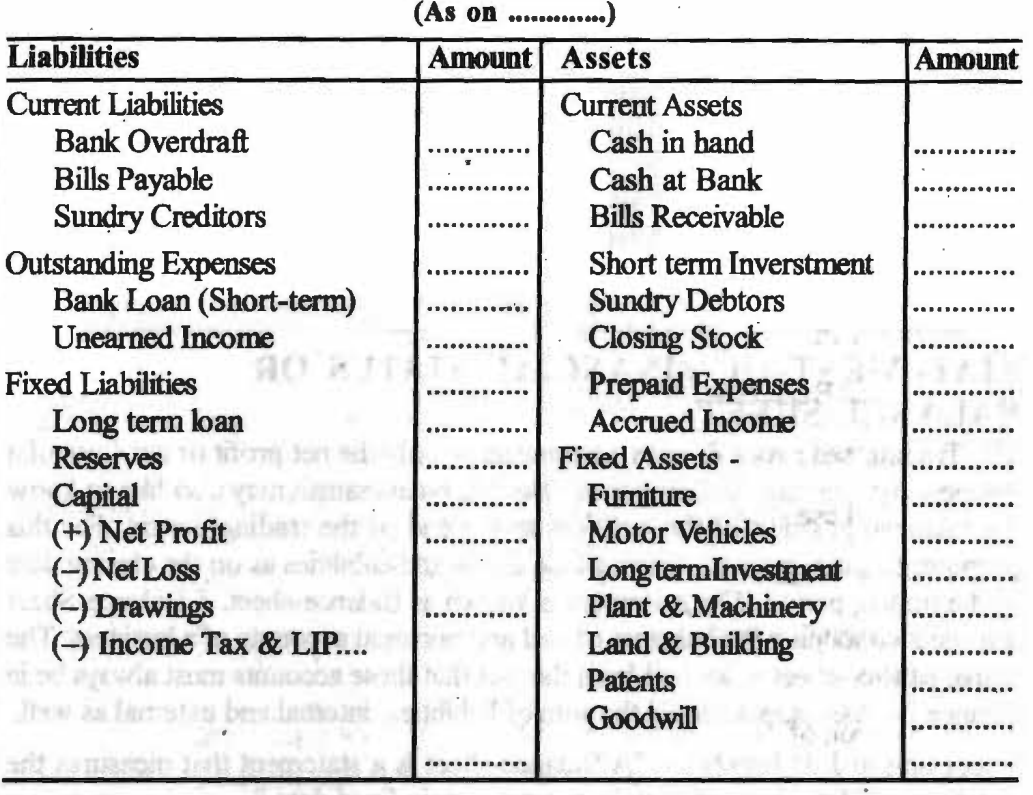

# **Suitability** -

Sole Proprietors and partnership finns prepare their Balance-sheet in the order of liquidity.

# **(2) In order of Fixity or Permanence** - ·

Assets which are most difficult to be converted into cash (Goodwill) are written first and the assets which are most liquid (cash) are written last. Liabilities which are to be paid last ( capital) are written first and current liabilities in last.

**Frederick Artists SAT** 

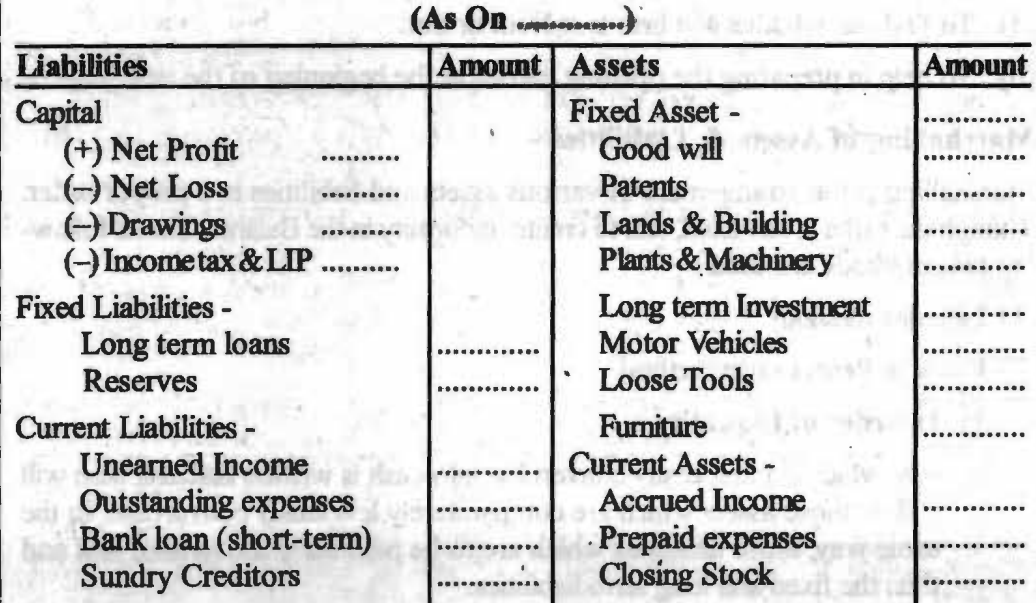

# **BALANCE-SHEET**

*Sdf--Jnstr,u:tional Ma\*rial* 

Bills Payable Bank overdraft ............. L

Sundry debtors Short term Investments Bills Receivable Cash at Bank Cash in hand

**NOTES** 

**Suitability** – Joint stock companies are required to prepare their Balance-sheet in the order of permanence.

# **Resemblance in Trial Balance and Balance-sheet** . :

- (1) Both Trial Balance and Balance sheet are statements.
- (2) Both of these statements are prepared on the basis of ledger.
- (3) Both of these statements reflects the balances of accounts an a certain date.
- (4) Balances of cash book are written in both of these statements.
- (5) The accounts which have been closed are not mentioned in either of the statments.
- (6) Preparation of these statements doesn't require journal entries.

# **Distinction between Trial Balance** & **Balance-Sheet**

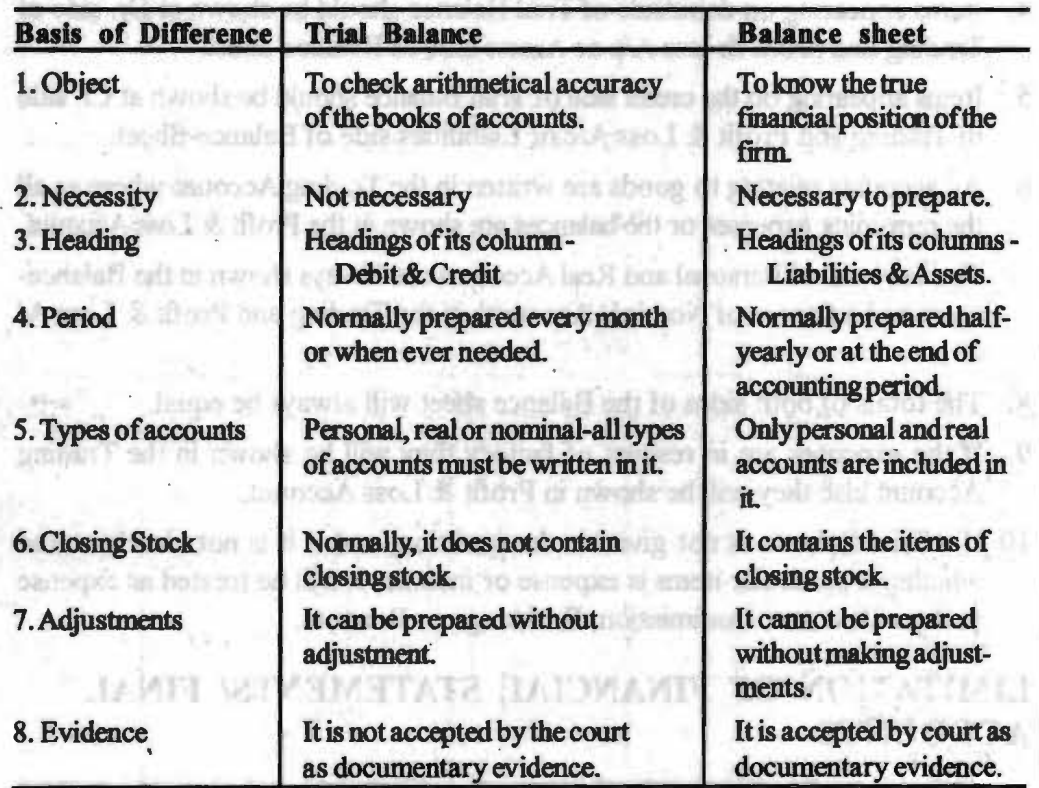

*Check Your Progress*  1. What is a trading

- account?
- 2. What are net purchases?

Work sheet: It is a summarised way of working out final accounts. It has a number of colwnos, a set of two for trial balance figures, another set ofr adjustments, a third set to show adjusted trial balance, fourth for the Trading Account, fifth for the profit & loss Account and the last set for Balance sheet items. A format of such work· sheet is given below :

**Self-Instructional Material** 

**143-**
Work sheet of ..................... on March 3 l, 2007

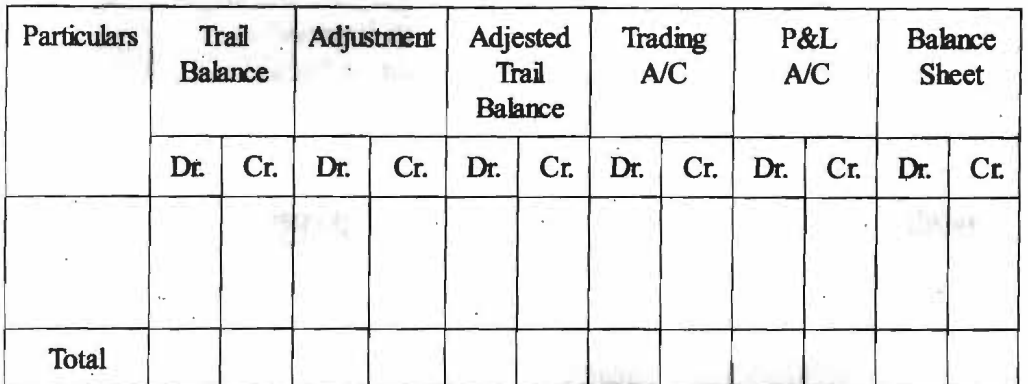

# **POINTS SHOULD BE NOTED FOR PREPARING FINAL AC-** · **COUNTS**

- 1. If a trial balance is not given in the question, it is better to prepare a Trial Balance first of all. If there is a difference in the Trial Balance, the difference is placed to a 'Suspense A/c' and shown in the Balance Sheet.
- 2. Items which appear in the Trial Balance should be shown only once.
- 3. Items which appear outside the Trial Balance known as Adjustments, have to be shown at two places.
- 4. Items appearing on debit side of Trial Balance should be shown at Dr. side of Trading and profit & loss A/c or Assets side of Balance-sheet.
- 5. Items appearing on the credit side ofTrial Balance should be shown at Cr. side of Trading and Profit & Loss A/c or Liabilities side of Balance-Sheet.
- 6. All accounts relating to goods are written in the Trading Account where as all the remaining expenses or the balances are shown in the Profit & Loss Account.
- 7. The balances of Personal and Real Accounts are always shown in the Balancesheet and balances of Nominal Accounts in the Trading and Profit & Loss *N*  C. Mrs od) in 10 y have
- 8. The totals of both sides of the Balance sheet will always be equal.
- 9. If the expenses are in respect of factory they will be shown in the Trading Account else they will be shown in Profit & Loss Account.
- 10. If a Trial Balance is not given in the question, and if it is not clearly stated whether a particular items is expense or income, it will be treated as expense such as Discount, Commission, Brokerage or Rent etc.

# **LIMITATION OF FINANCIAL STATEMENTS/ FINAL ACCOUNTS**

1. They are mainly statements of historical costs and do not show the current worth. ANTUROCUL (APIT) THIS

- 2. Most of the times, costs are allocated on arbitrary and subjective basis.
- 3 .. Assets show cost of acquisition less depreciation and do not show current value. world profit is real-

*Self-lnstr11elion1d Mt1kritd* 

salation

engitarill a serv

**CA** HEIL UN

- 4. They reflect a composite of historical costs, current costs and estimates.
- 5. , They do not reflect certain important qualitative elements like competency and reputation of the management, morale an defficiency of employees etc.
- 6. They also show certain deferred charges to future income which have no real value as assets.
- **Example 3** : From the following Trial Balance of Mahavir & Co, prepare a Trading and Profit & Loss A/c and Balance-Sheet for the year ending. 31 Dec., 2006.

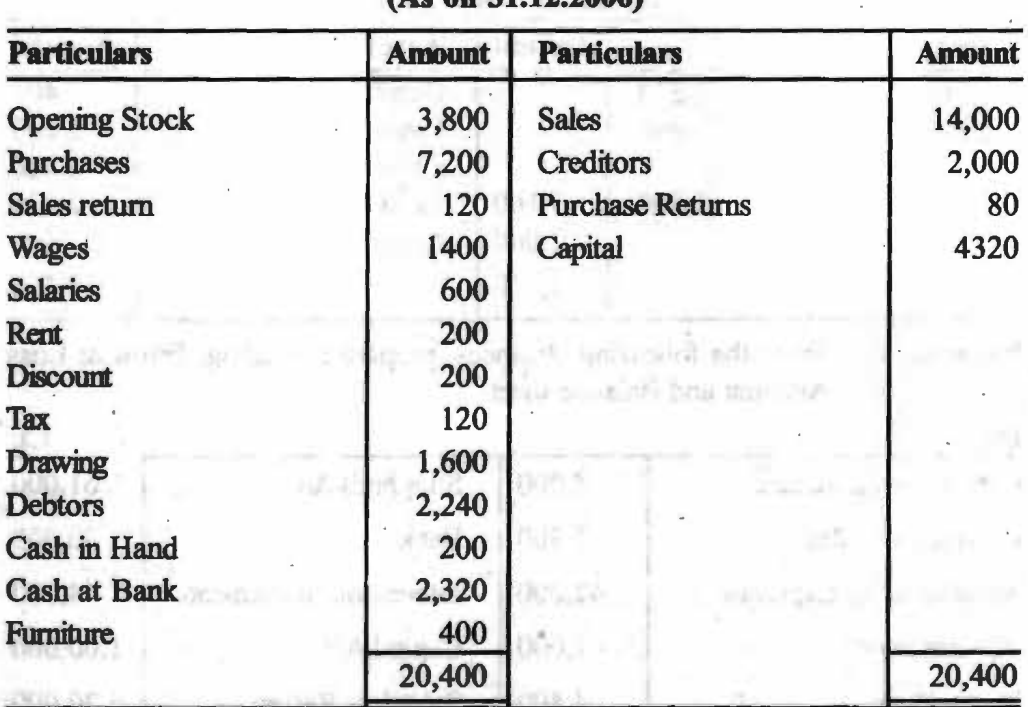

**Trial Balance (As on 31.12.2006)** 

Stock on 31st Dec., 2006 was valued at Rs. 2,000.

**Solutions:** 

# **Mahavir& Co. Trading and Profit** & **Loss Account**  for the year ending 31st Dec. 2006

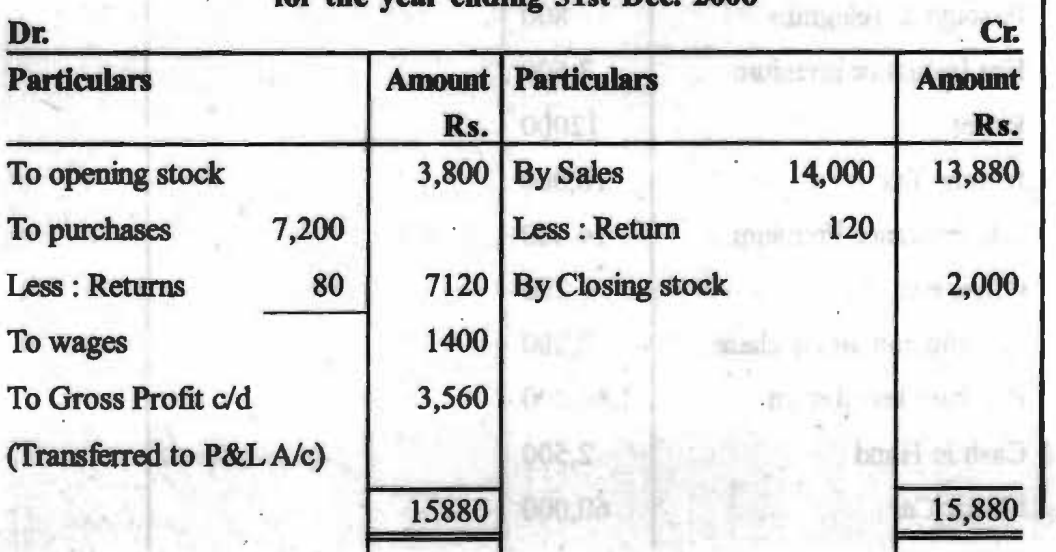

Self-Instructional Material

**145** 

# **NOTES**

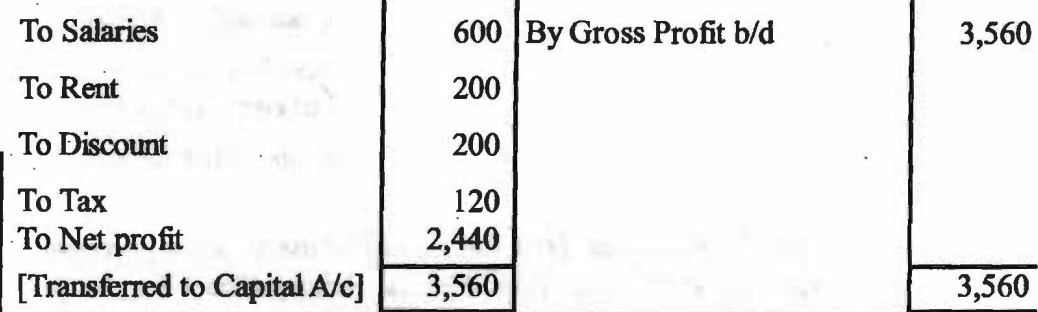

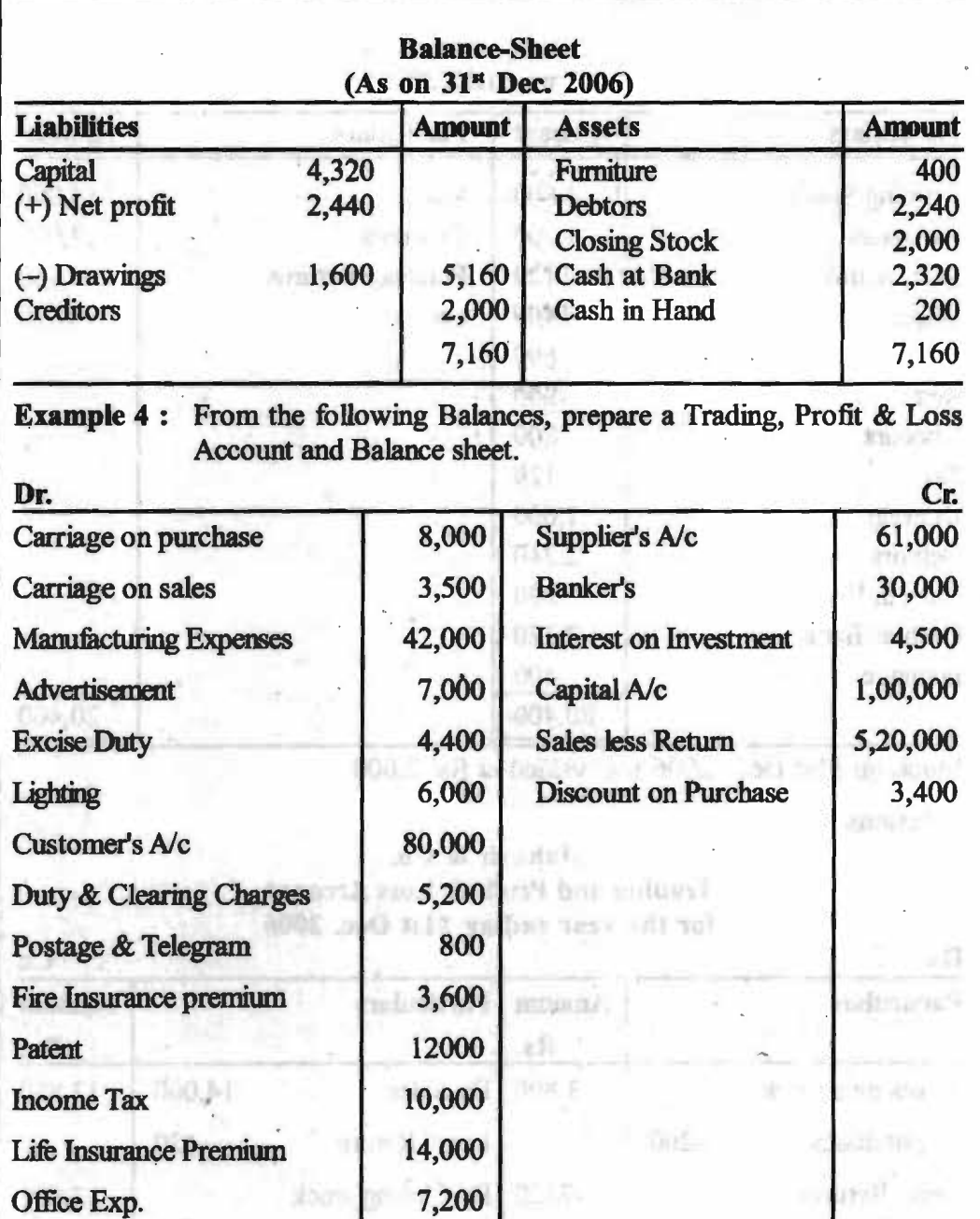

di All

06)

**GCRP** 

na M

10.5%

Commission on Purchase 2,000 Purchase less Return 1,60,000

Cash in Hand 2,500

Motor Car 60,000

**NOTES** 

**Self-Instructional Material** 

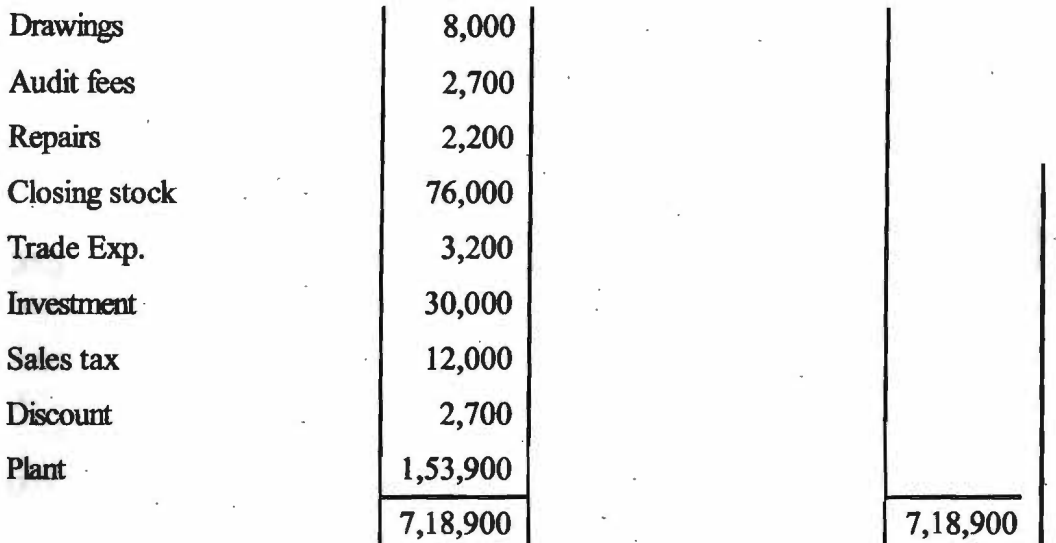

# **Solutions:**

实际

**CONTRACTOR** 

**Car Address** 

**Trading and Profit & Loss Account (for the year ending .........................**)

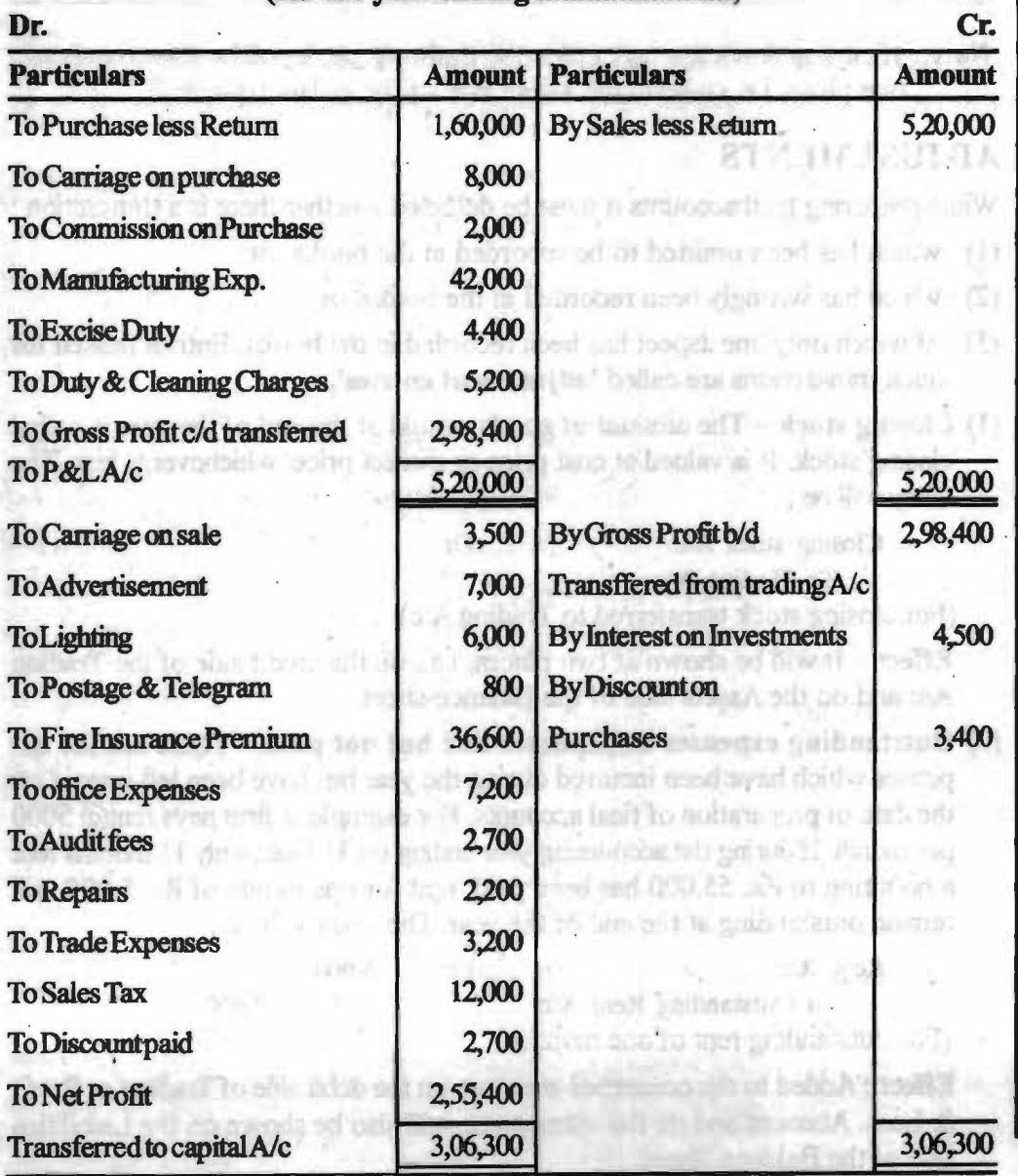

Self-Instructional Material

147

#### *Financial Statements*

NOTES

 $\sim$ 

*Financial Management* 

NOTES

#### **BALANCE-SHEET**

#### as on ......................... · ..

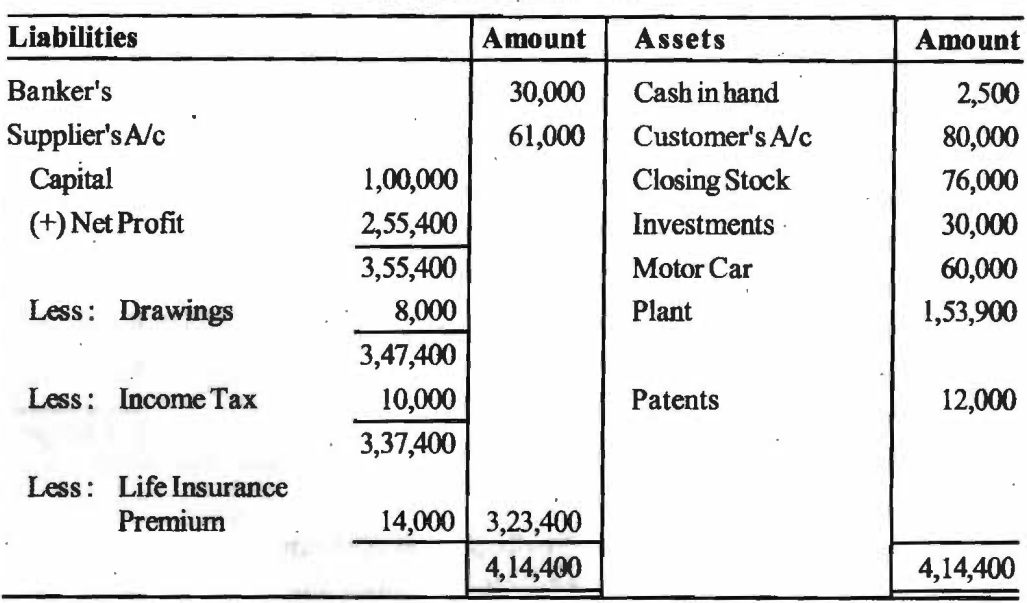

**'Note** : If closing stock appears inside the trial balance, it will be shown only at one place, i.e. only on the assets side of the BaJance sheet.

. . .

# **ADJUSTMENTS**

While preparing final accounts it must be detected whether there is a transaction :

- (1) which has been omitted to be recorded in the books, or
- (2) which has wrongly been recorded in the books, or
- . (3) of which only one aspect has been recorded in the books. Entries passed for such transactions are called **'adjustment entries'.**
- **(1) Closing stock -** The amount of goods unsold at the end of the year is called closing stock. It is valued at cost price or market price, whichever is less. The entry will be :

Closing stock *Ale* ..... Dr.

To Trading *Ale* 

(For closing stock transferred to Trading A/c)

**Effect** - It will be shown at two places, i.e., on the credit side of the Trading A/c and on the Assets side of the Balance-sheet.

**(2) Outstanding expenses or expenses due but not paid** - These are the expenses which have been incurred during the year but have been left unpaid on the date of preparation of final accounts. For example, a firm pays rent $(a)$  5000 per month. If during the accounting year ending on 31 Dec., only 11 months rent amounting to Rs. 55,000 has been paid, rent for one month ofRs. 5,000 will remain outstanding at the end of the year. The entry will be :

Rent *A/c* ...... Dr. 5,000

To Outstanding Rent  $A/c$  5,000

(For outstanding rent of one month)

**Effect** : Added to the concerned expenses on the debit side ofTrading or Profit & Loss. Account and on the other hand, will also be shown on the Liabilities side of the Balance-Sheet.

. *Self-Jnstr,u:donal Mt1Uriol* 

**(3) Prepaid Expenses or Unexpired Expenses or Expenses paid in advance**  - These are the expenses which have been paid in advance for the next year during the current year itself. In other words, the benefit of such payments will be available in the next accounting year. Prepaid insurance amounted to *Rs.*  1000.

> Prepaid Insurance A/c .....Dr. 1,000 To Insurance A/c 1,000 (For Prepaid Insurance is to Insurance A/C)

**Effect** : It will be deducted from the concerned expenses on the debit side of Trading or Profit and Loss Account and on the other hand, will also be shown on the Asset side of the Balance-sheet.

( **4) Depreciation** - Depreciation is the loss or full in value of fixed assets due to their constant use and expiry of time. For example: Machinery of *Rs.* 60,000 is to be depreciated  $@$  10% p.a. Entry will be :

> Depreciation A/c .... Dr. 6,000 To Machinery A/c 6,000 (For Depreciation charged)

· **Effect** : It will be shown on the debit side of the Profit & Loss *NC* and will .be deducted from the value of the concerned asset on the Asset side of Balance Sheet.

**(5) Accrued Income or Income Receivable – Income earned during the current** year but have not been actually received by the end of the current year. Such incomes are known as 'Accrued Incomes' or 'Earned Incomes'. For example, commission earned in December (at the end of year) and received in January of Rs. 300 then commission accrued is Rs. 300.

> Accrued commission A/c .....Dr. 300 To Commission *A/c* 300

(For commission receivable)

Tυ

**Effect** : Such incomes will be added in the concern in income on the credit side of the Profit & Loss Account and on the other hand, will be shown on the Asset side of the Balance-sheet. is move in a way to common as

**(6) Unearned Income or Income Received** in **Advance** - Certain Income is received in the current year but the whole amount of it does not belong to the current year. Such Income is known as 'Unearned Income' or 'Income Receivable'. For e.g. -- Rent received on  $1^{\text{st}}$  April, 2006 Rs. 28,000 @ Rs. 2,000 P.M. This rent is from 1<sup>st</sup> April 2006 to 30 May 2007. Accounting year is from  $1<sup>s</sup>$ April, 2006 to 31<sup> $\alpha$ </sup> march, 2007. In such case, 2 month rent (April 07 & May 07) is advance income, entry will be. trimeli her ha

> Rent  $a/c$  ....... $Dr.$ To Rent received in Advance a/c

(For adjustment of unearned Rent)

**Effect** : It will be deducted from the concerned income on the credit side of Profit & Loss Account and also be shown on the liabilities side of the Balancesheet.

(7) **Interest on Capital** - Capital invested by the proprietor is treated as a loan to the business earning interest at a fixed rate. If this amount had not been invested in the capital, it would even then have earned some interest outside.

*Financial Statements* 

#### NOTES

*Self-Instructional Material* 

As such the proprietor wants interest for his capital and profit for the risk undertaken by him, for example, if 5% interest is to be allowed on the capital of Rs. 1,00,000, the entry will be :

Interest on capital A/c ......Dr. 5,000 To Capital  $A/c$  5,000

(For Interest allowed on capital)

**Effect** : Interest on capital is shown on the debit side of Profit & Loss Account and added to capital in Balance-sheet.

**(8) Interest on Drawings** - The proprietor draws cash or goods for his personal use. Such with-drawals are tenned as Drawings. If the firm pays interest on Capital, it is fully justified that it should also charge interest on drawings. For example : Proprietor has drawn 10,000 for personal use and interest is  $@$  3%. Its entry will be :

> Drawings A/c ......Dr. 300 To Interest on Drawings 300 (For Interest charged on Drawings)

**Effects** : Interest on drawing is shown on the credit side of Profit & Loss Account & deducted from capital in Balance-Sheet.

(9) **Interest on Loan** -Loan is a liability of the finn and interest on such loan will be an expense. If up-to-date interest has not been paid on the loan, the unpaid interest will have to be calculated and will be treated just like outstanding expenses i.e. For example, Interest on loan is charged  $(20, 10\% \& \text{the amount})$ of loan is 2,00,000.

Interest on Loan A/c ......Dr. 20,000

To Outstanding Interest A/c 20,000

(For interest charged on loan)

**Effect.:** Unpaid interest on loan is added in the lntrest on loan written on debit side of P&L a/c and on the other hand added to the loan from Bank in liabilities side or the Balance Sheet.

(10) Bad Debts - When it becomes certain that a particular amount will not be recovered from debtors, it is known as Bad debts. For example : written off Bad debts of Rs. 1,000. Entry will be<br>Bad debts  $A/c$  ..... Dr. 1,000

To Debtors A/c ... 1,000

(for Bad debts deducted from debtors)

**Effect:** It will come in debit side of the P&L a/c and the amount will be deducted from Debtors on the Asset side of the Balance-sheet.

**(11) Provision for Bad and Doubtful Debts - As the amount of actual loss on** account of current year bad-debts would be known only in the next year when the amount is realised from Debtors, a provision is created to cover any possible loss on account ofbad-debts likely to occur in future. Such a provision is created at a fixed percentage on Debtors every year and is called 'Provision for Bad & Doubtful Debit' For example : Debtors are ofRs. 60,000 and provision is made on it  $@$  5%. Its entry:

Profit & Loss A/c ......Dr. 3,000 To Provision for Bad and DoubtfuJ Debts (for creation of reserve @ 5% on Debtors)

3,000

 $Self$ -Instructional Material

**Effect:** It will come on debit side ofP&L *ale* and amount is deducted from Debtors on the Asset side of Balance-Sheet.

**(12) Provision for discount on Creditors - Many a time discount is received from** the creditors. A reserve is created for possible discount in the future. For example, Creditors are of Rs. 20,000 and created provision@ 2%, its entry will be:

> Provision for discount from creditors A/c .....Dr. 400 To Profit & Loss  $A/c$  400

**Effect :** It will come towards the credit side of Profit & Loss A/c and will be deducted from creditors in Balance-Sheet.

**Example 5 :** From the following Trial balance of Salman & sons, prepare Trading A/c, and Profit & Loss A/c for the year ending 31<sup>st</sup> March, 2007 and a Balance-sheet as on that date.

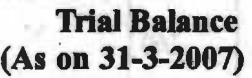

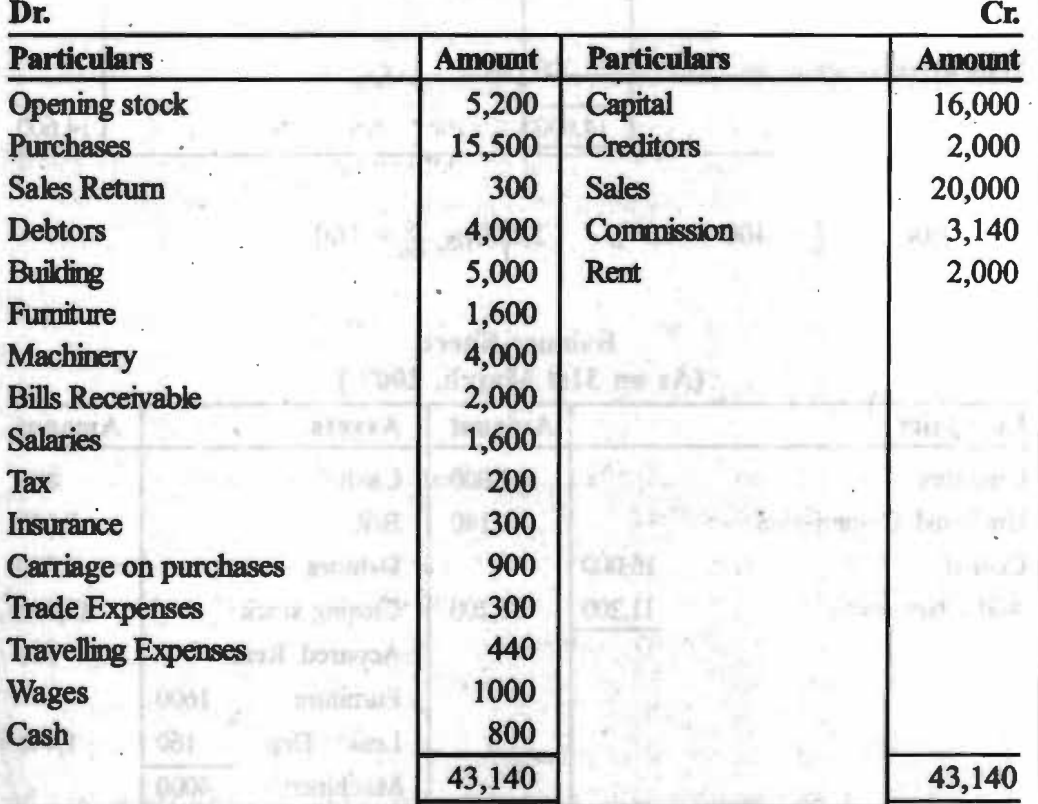

#### **Adjustment** :

To Purchases

(1) Closing stock Rs. 12,000, (2) Accrued Rent Rs. 500, (3) Unearned commission ofRs. 140, (4) Depreciation@10% p.a. on Machinery & Furniture.

Less: Return

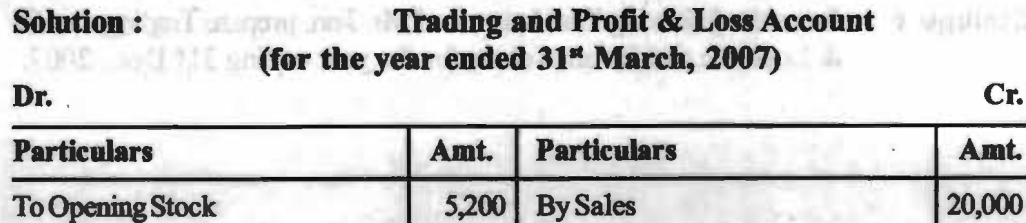

*SelflMtraedontll M-,eru,J* 

**Cr.** 

Amt.

300 19,700 -

NOTES

*Financial Statements* 

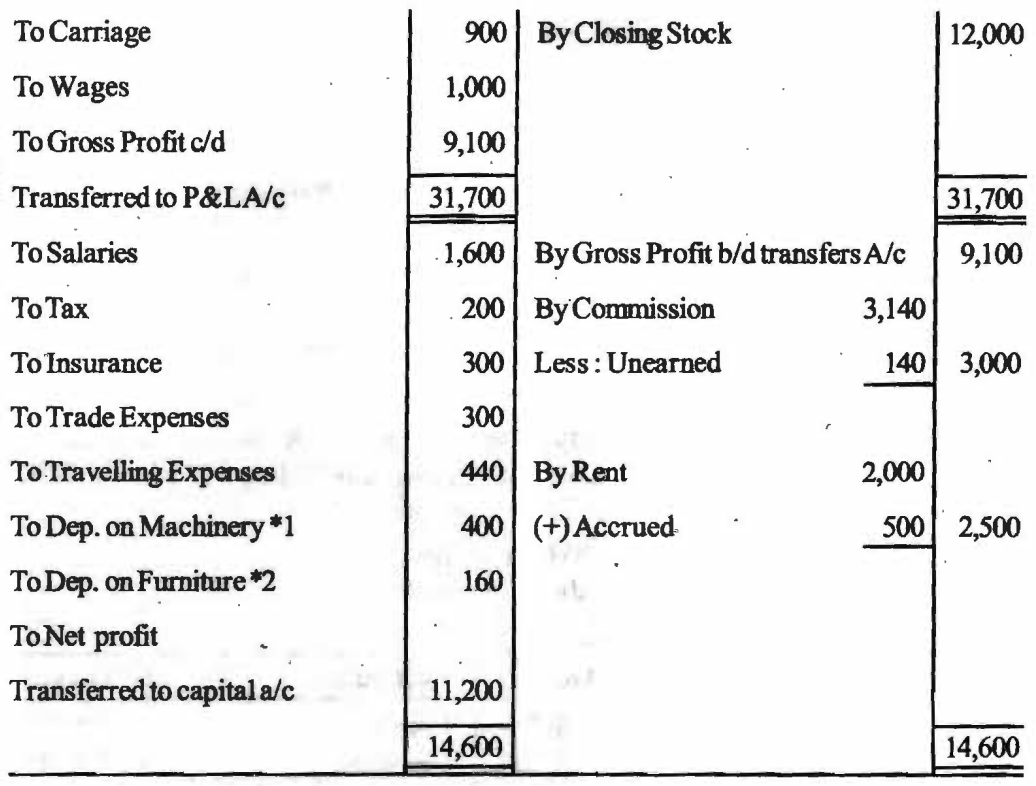

 $*1$  $4,000 \times \frac{10}{100} = 400$ 

(its) j

**LODAN** 

50T

 $,000 \times \frac{10}{100} = 400$  \*2  $1,600 \times \frac{10}{100} = 160$ 

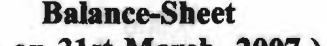

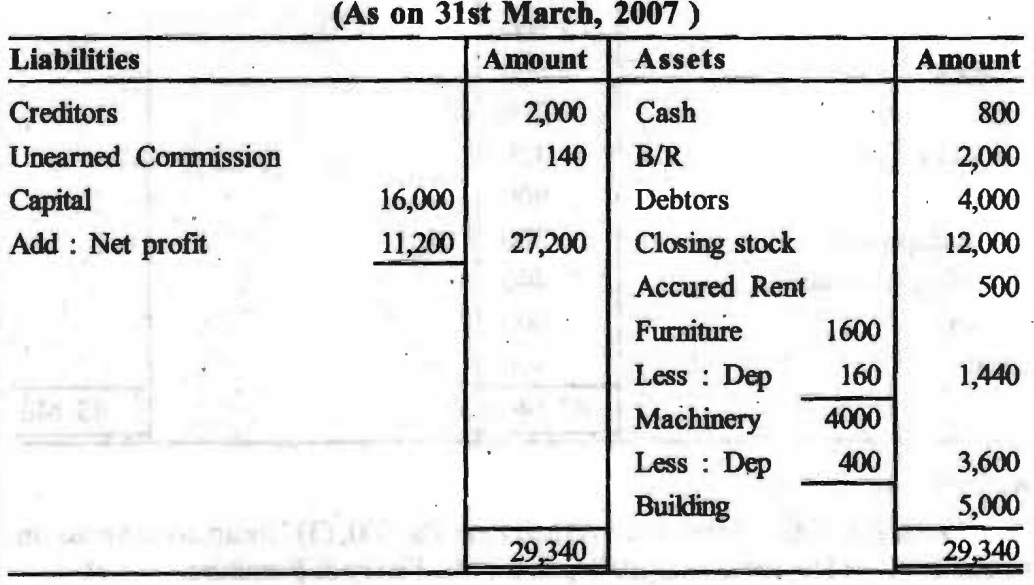

**Example 6** : From the following Trial balance of Mr. Jain, prepare Trading, Profit & Loss A/c and Balance sheet for the year ending 31<sup>st</sup> Dec., 2007.

FIANKNING &

amas)

rusingitie'i

teated for

for Central Only

# **Trial Balance**

**(As on 31" Dec., 2007)** 

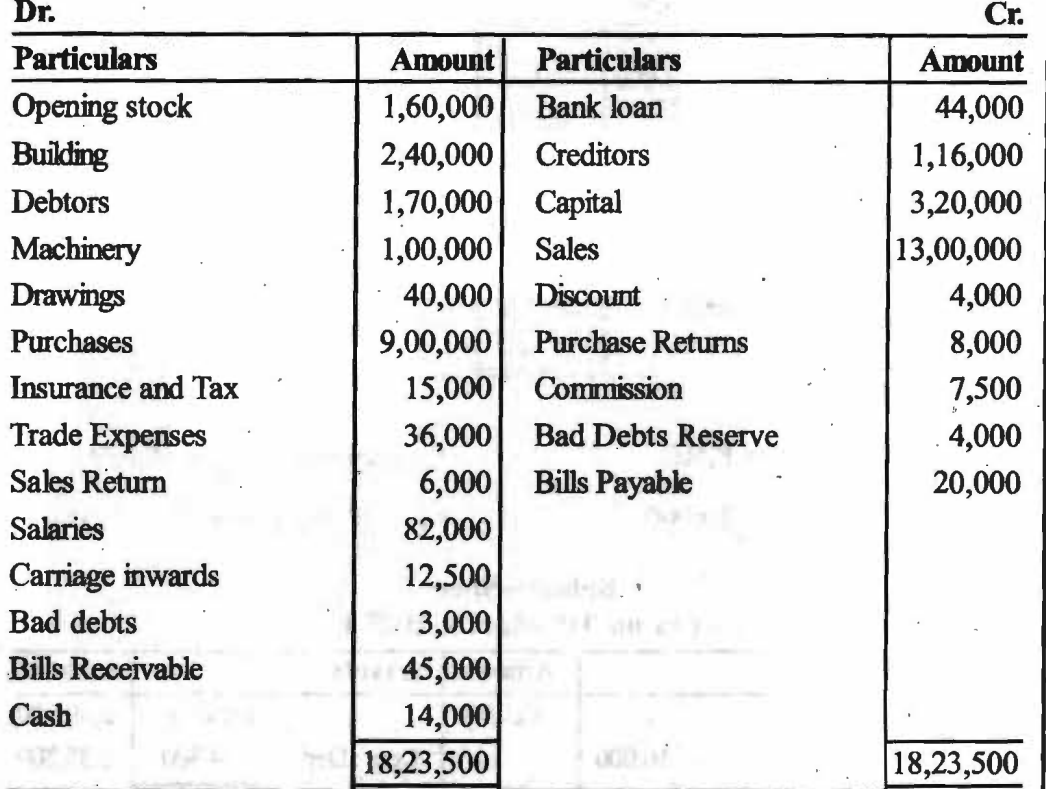

# **Adjustments :**  $C$

(1) Stock on 31 Dec., 2007 is Rs. 1,20,000 3.

(2) 5% Interest is to be charged on capital. stocks?

(3) Outstanding salary is Rs.  $8000$  sheet?

(4) Prepaid Insurance Premium is Rs.  $1500.$   $\Big|$  5. What do you mean

(5) Depreciate Building by 2% and Machinery by 10%. by depreciation?

(6) The Bad Debts Reserve is to be maintained at 5% on debtors.

(7) The accrued commission is amounted to Rs. 2000.

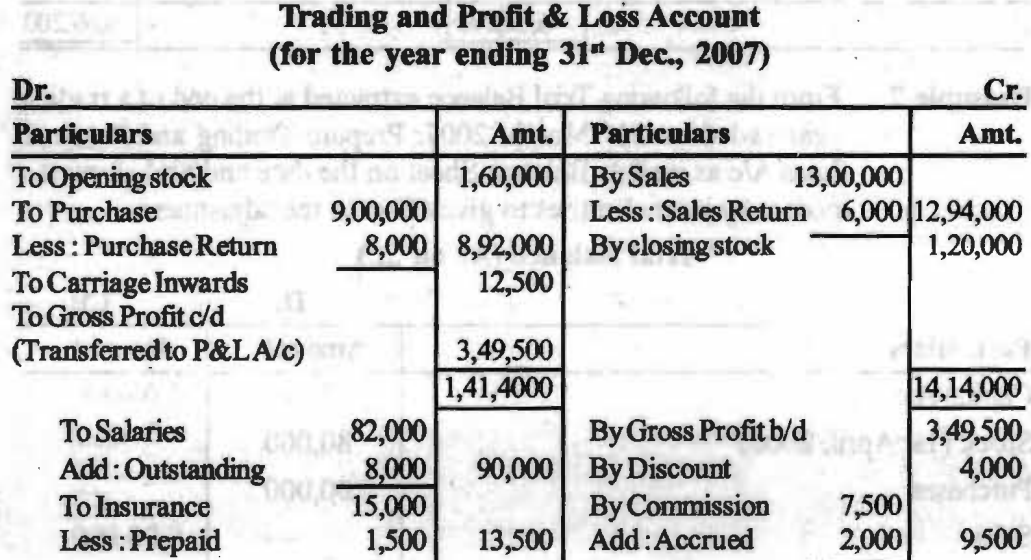

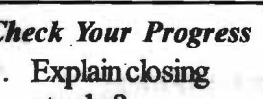

- 4. What is a balance
- -

Self-Instructional Material

.,

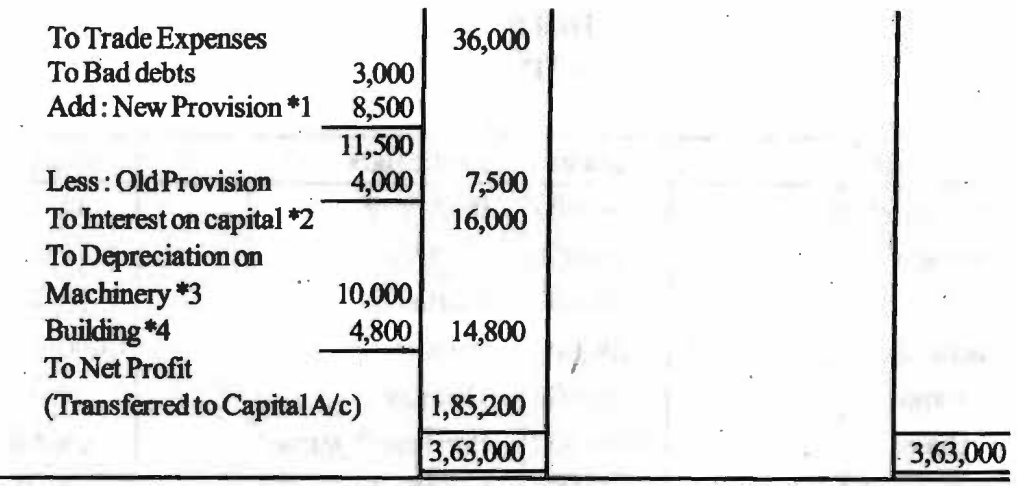

\*l \*3  $1,70,000 \times \frac{5}{100} = 8,500$  $1,00,000 \times \frac{10}{100} = 10,000$ 

**Boothe** 

**\*2** 3,20,000  $\times \frac{5}{100}$  = 16,000  $2,400,000 \times \frac{2}{100} = 4,800$ 

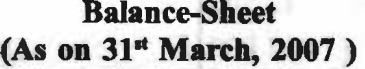

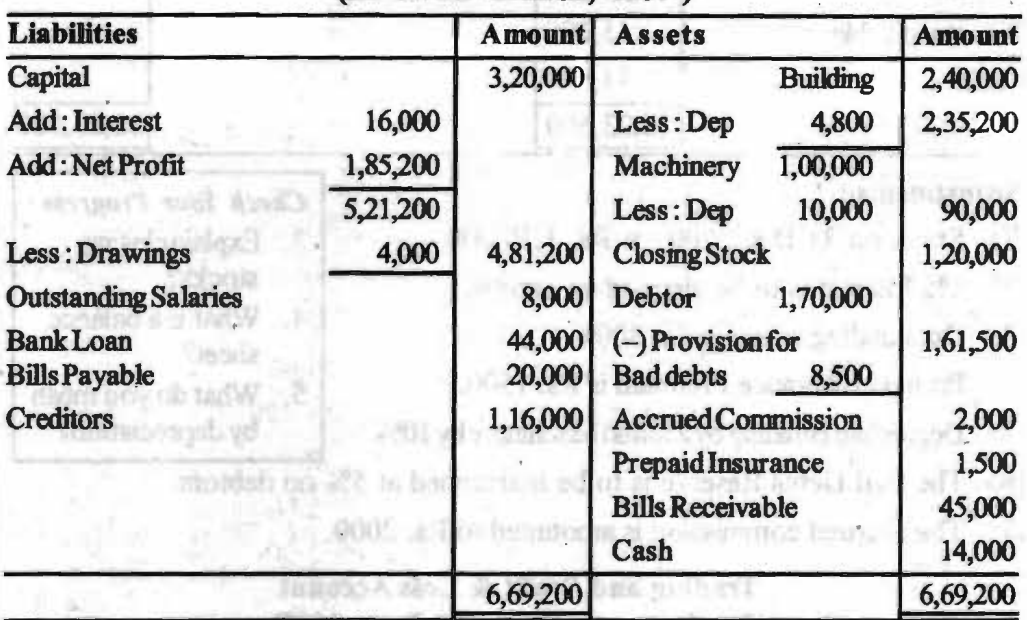

**Example** 7 : From the following Trial Balance extracted at the end of a trading year ended on 31<sup>st</sup> March, 2007. Prepare Trading and Profit & 16LA Loss A/c as well as Balance-Sheet on the date and also show the necessary journal entries to give effect to the adjustment.

# **Trial Balance (As on** .... )

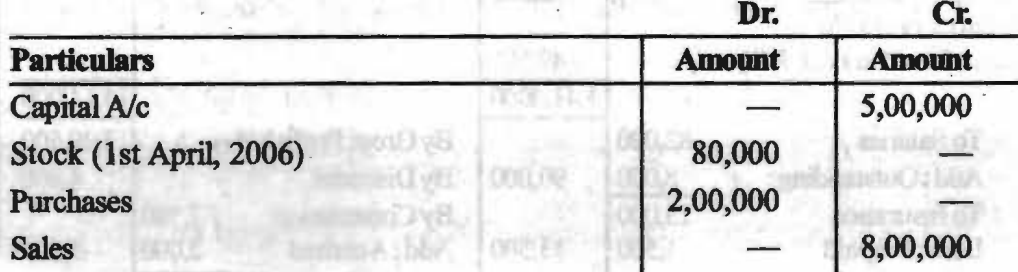

**Self-Instructional Material** 

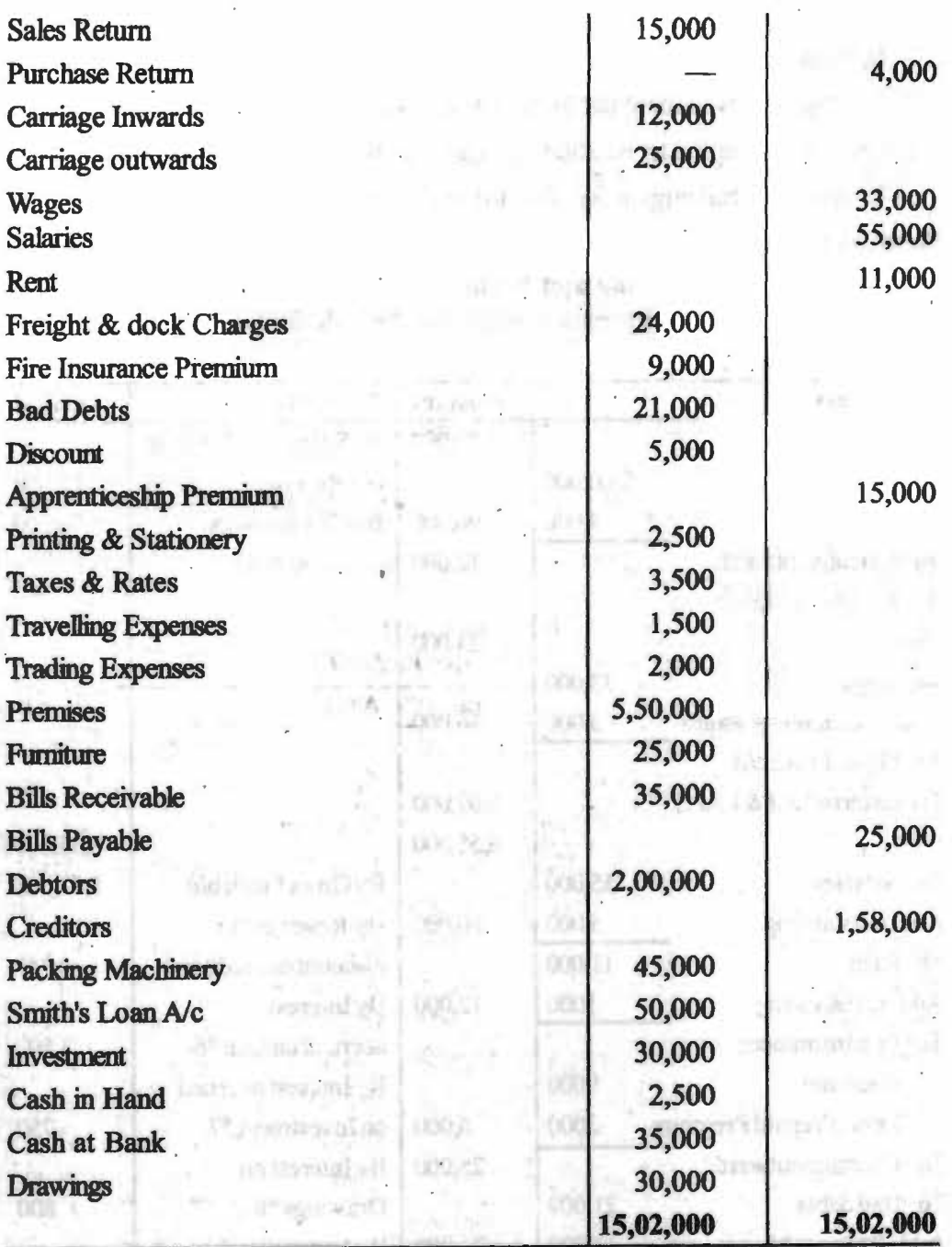

# **Adjustment** :

- (1) Stock on  $31<sup>st</sup>$  March, 2007 is Rs. 70,000.
- (2) Outstanding wages Rs. 3000, Outstanding salaries Rs. 5,000, Rent Rs. 1,000 and Stationery- Rs. 300

analistical 0002 Ture

- (3) Fire Insurance Premium of Rs. 6,000 is related to the period upto  $31<sup>u</sup>$  March, 2007.
- (4) Apprenticeship Premium is for three years, paid in advance on  $1<sup>st</sup>$  April, 2006.
- (5) Depreciate: Premises by 5%, Furniture by 10% and Packing Machinery by 10%
- (6) Create a Reserve on Debtors for doubtful debts  $@$  5% and for discount  $@$  $3%$

**Self-Instructional Material** 

# **NOTES**

*Financial Statements* 

- (7) Create a Reserve on creditors for discount@3%
- (8) Interest on Smith's loan for one year has accrued $@7\%$
- (9) Interest on Investment  $@5%$  for the half year has accrued.

(10) Interest on capital to be allowed @5% for the year. (11) Interest on Drawings is Rs. 800 for the year.

**Solution:** 

# **Trading and Profit** & **Loss Account (for the year ending 31" March, 2007)**

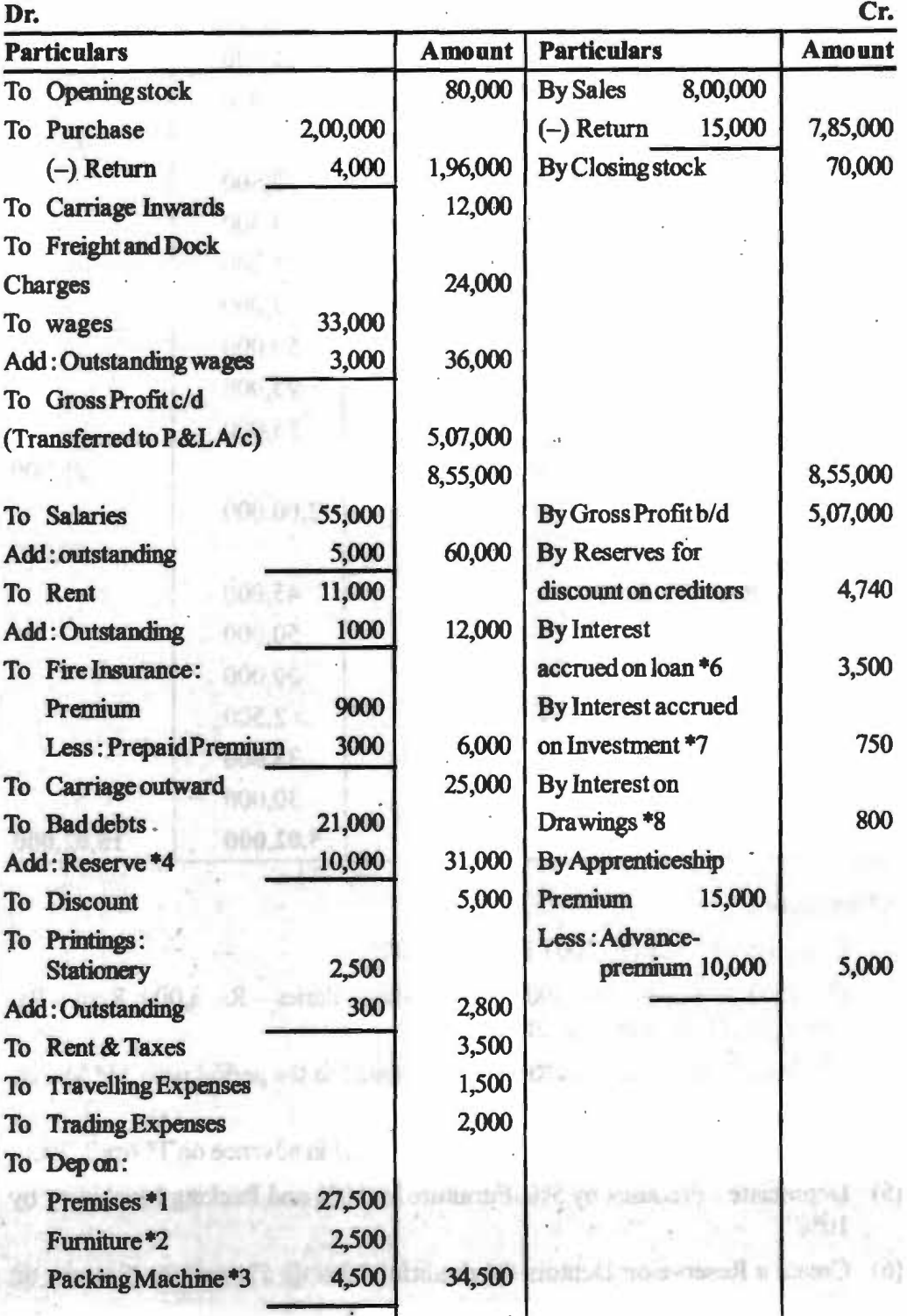

**Self-Instructional Material** 

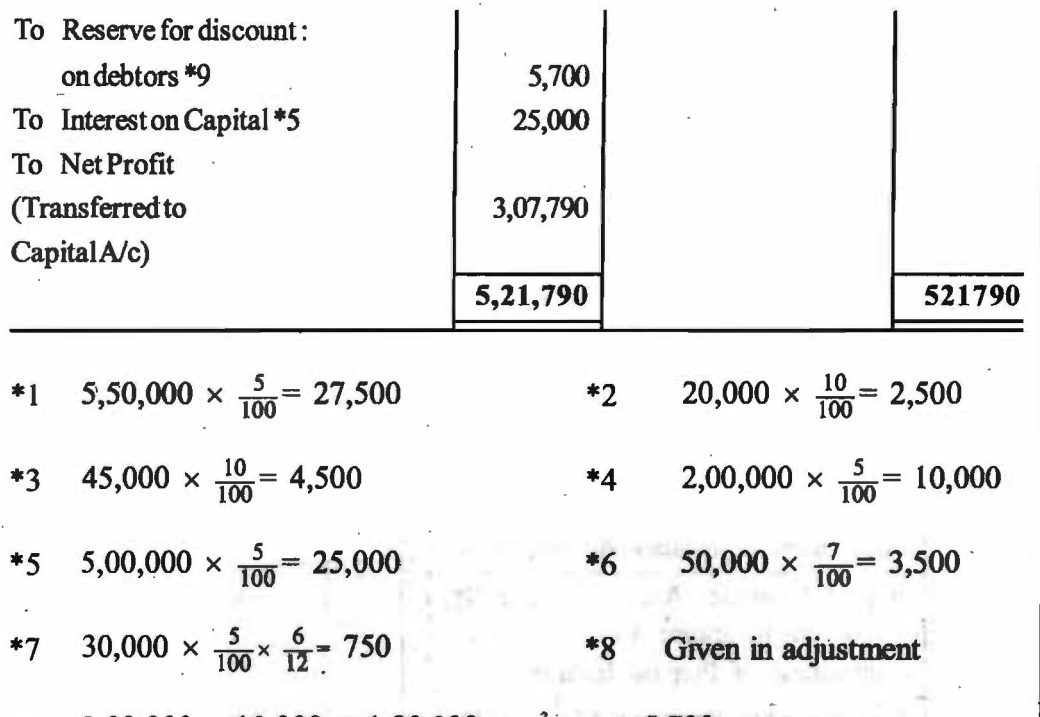

\*9 2,00,000 - 10,000 = 1,90,000  $\times \frac{3}{100} \times$  = 5,700

**Balance-Sheet (As on 31st March, 2007)** 

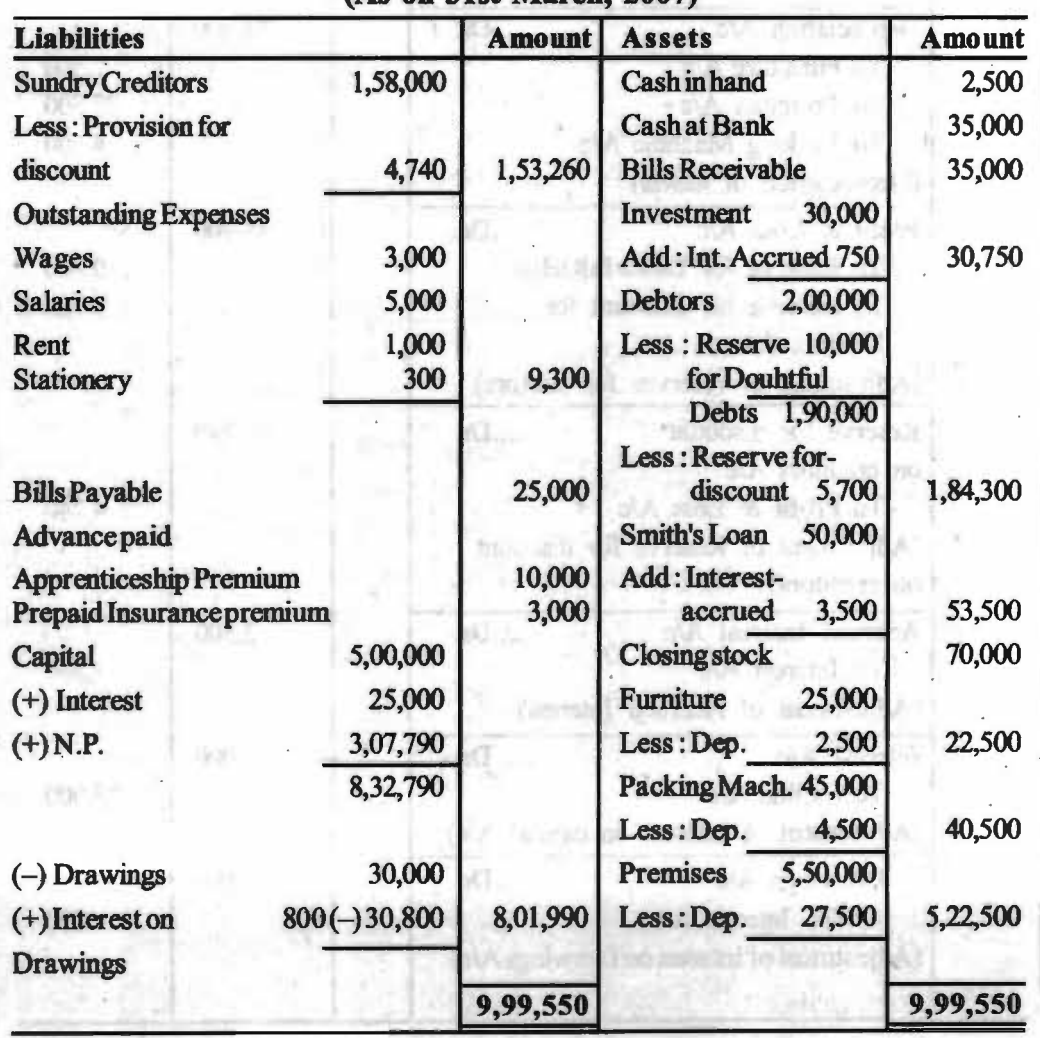

**NOTES** 

**Self-Instructional Material** 

# Necessary Adjustment Entries

m.

NOTES

 $\bar{\sigma}$ 

W

 $\mathbf{r}$  .

QÜ.

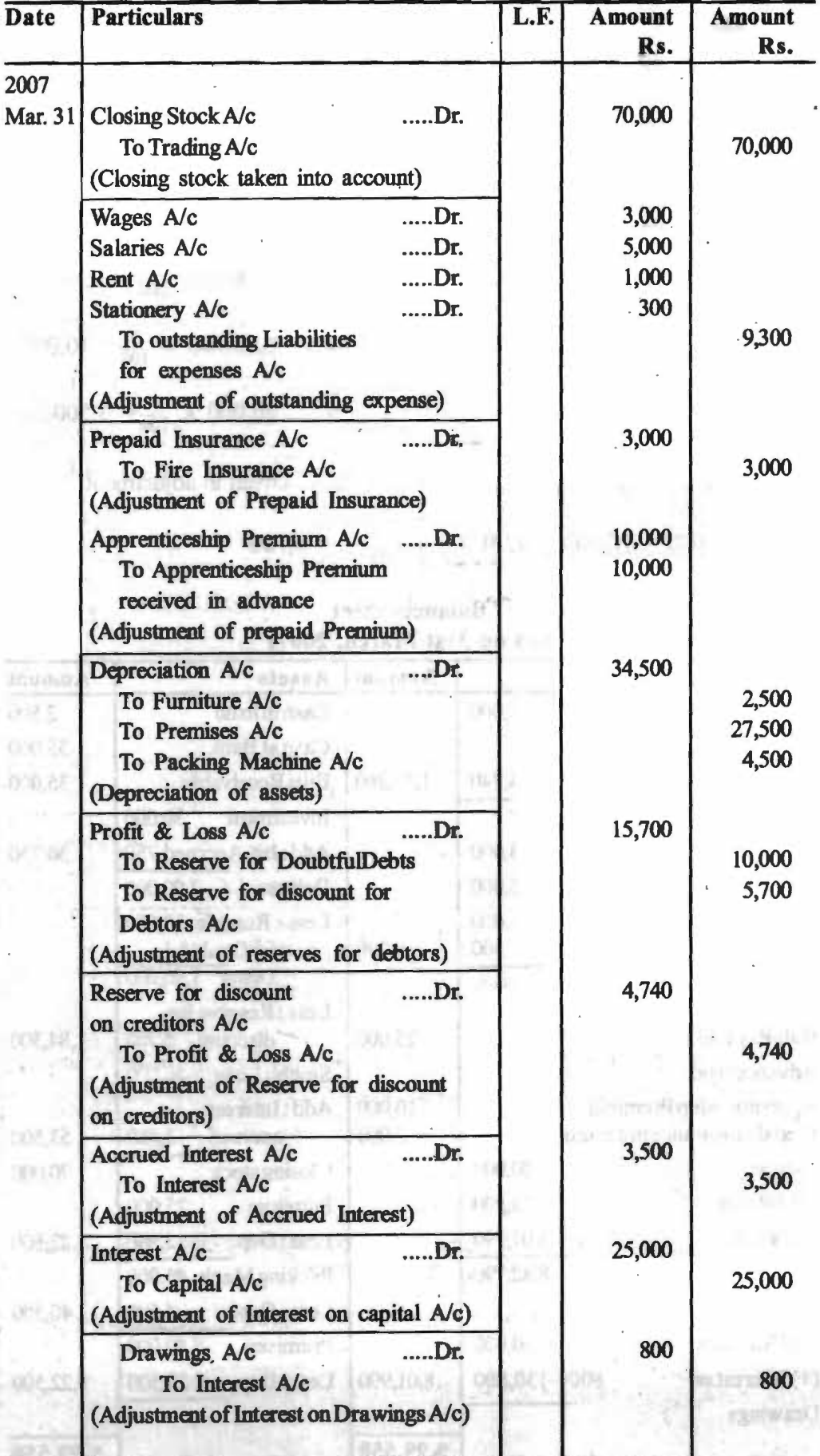

Self-Instructional Material

# **CASE STUDY:**

Systex ltd financial statement contain following information.

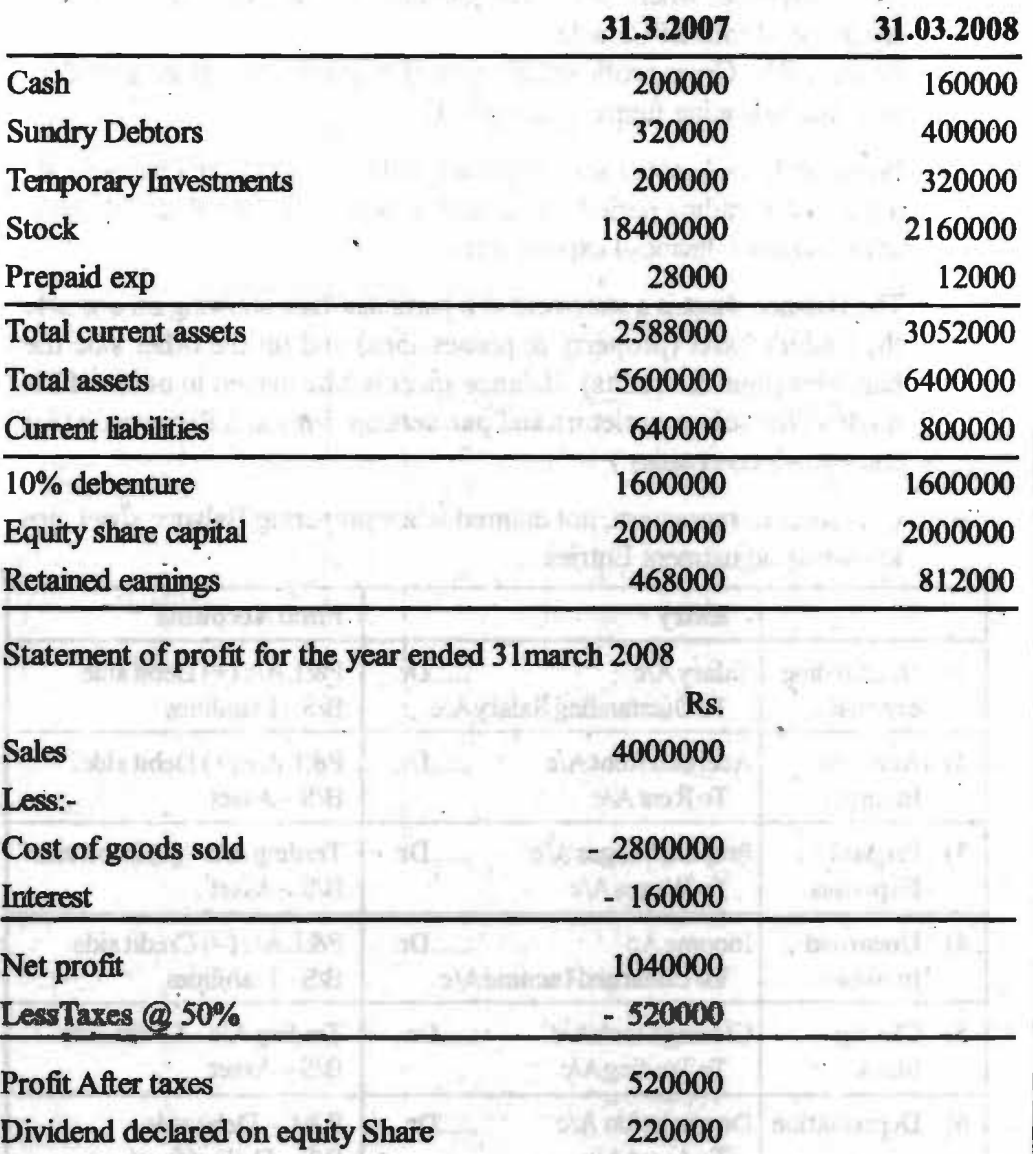

For above appraise the financial position of the company from the point of view of.

1) Liquidity 2) solvency 3) profitablitiy and 4) activity?

# **SUMMARY**

чw

• Financial statements provide a concise picture of profitability and financial position of the business. Inference Lon

**DAY: US/IPPOINT** 

**Grammitte Durant** 

- The interested parties are management, shareholders, creditors, government, employees customers etc.
- Financial statement includes Trading, Profit & Loss *Ale* as well as Balance-sheet

# **NOTES**

• Trading Account is a Nominal Account and all expenses related to either purchase, sales or manufacturing of goods are written in it. Dr. side of trading account includes opening stock, purchases & purchase return, Direct expenses where as Cr. side includes sales & sales return, closing stock etc. If total of Cr. side is more than that of Dr. side, the balancing figure will be Gross profit and if total of Dr. side is more than that of Cr. side, the balancing figure is Gross Loss.

Profits & Loss Account shows the net profit or net loss of a business for a particular trading period. It takes all expenses, selling & distnbution, administrative, financial expenses etc.

The Balance sheet is a statement at a particular date showing on one side the trader's asset (property & possessions) and on the other side the liabilities (loan & credits). Balance sheet is Marshalled in order of Liquidity (for sole proprietors and partnership firm) and Permanace (for Joint stock companies.)

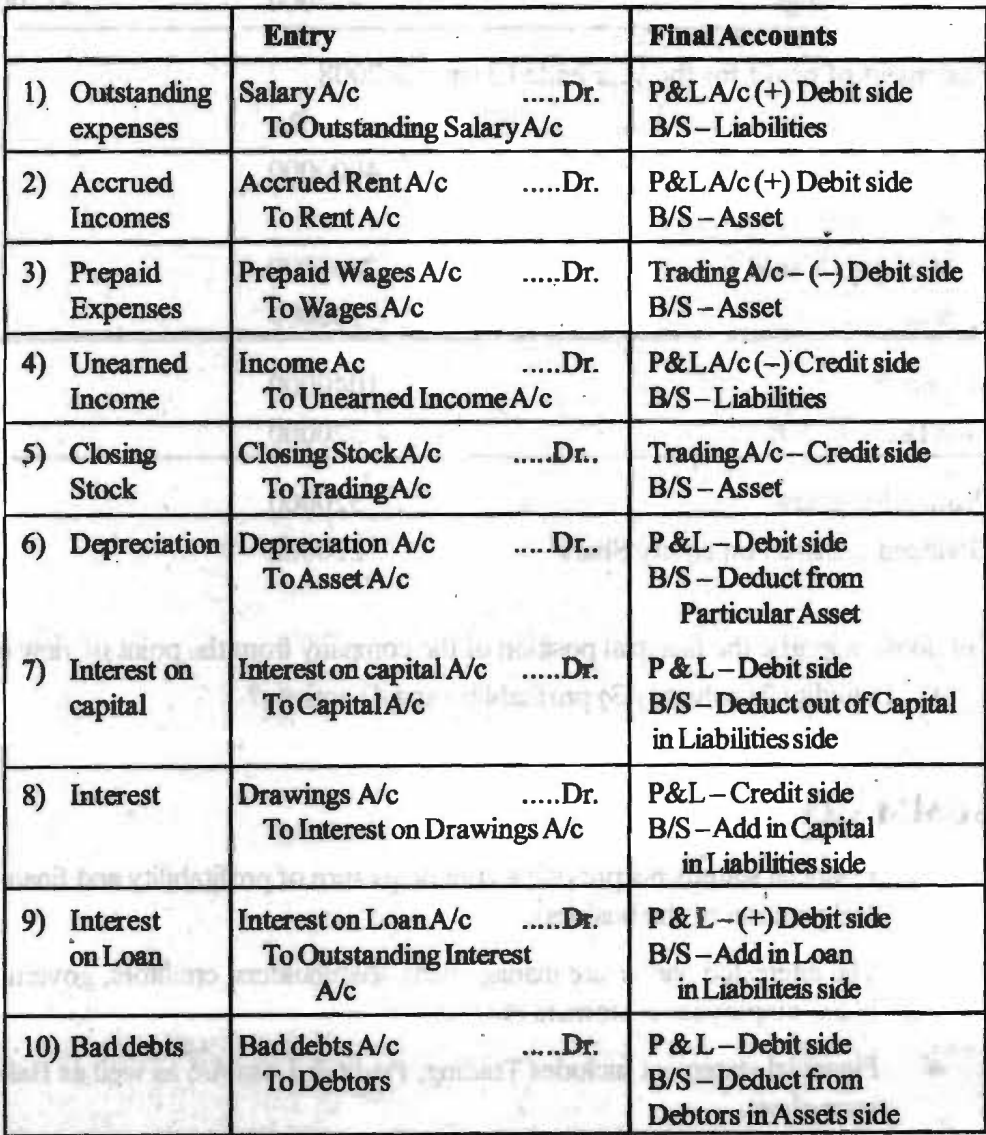

• Unrecorded transaction, not entered while preparing Balance sheet, are known as adjustment Entries.

*Self..Jnstr11Ctionol Mo~rlal* 

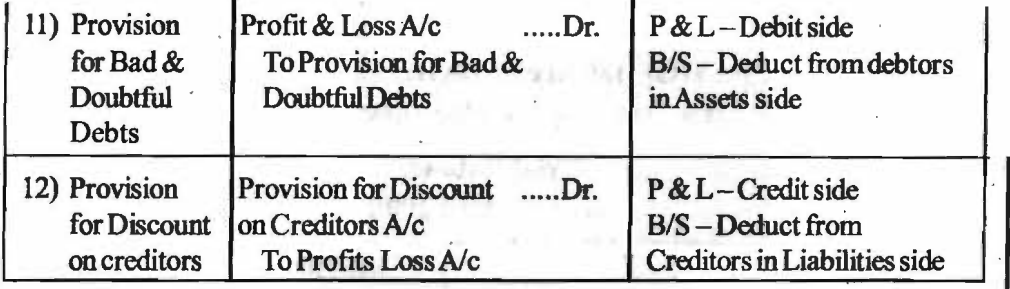

# **ANSWERS TO 'CHECK YOUR PROGRESS'**

- I. Trading Account : records the amount of purchases of goods and also the expenses which are incurred in bringing that connnodity to a saleable state.
- 2. Net Purchases Net purchases refers to the net amount of purchases after dudecting purchase returns out of ie.
- 3. Closing Stock-The goods remaining unsold at the end of the current year is known as dosing stock.
- 4. A Balance-Sheet is a sheet containing the balances of real and personal accounts of a business.
- 5. Depreciation Depreciation is the loss or fall in value of fixed assets due to their constant use and expiry of time.

# **TEST YOURSELF**

- I. What do you understand by Final Accounts ?
- 2. Distinguish between
	- (a) Trading Account and Profit & Loss Account
	- (b) Trial Balance and Balance-sheet
- 3. What important points are kept in mind while preparing Final Accounts ?
- 4. What do you understand by 'Adjustment' Entries ? Why are they necessary for preparing Final Account.

 $\mathcal{E}$  all it as

- 5. Write short notes on :
	- (a) Interest on Capital
	- (b) Interest on Drawings
	- (c) Accrued Income
	- (d) Unearned Income
	- (e) Bad debts
	- (f) Outstanding Expenses

General To Settle

# **NUMERICALS**

# 1. **Following** is **the Trial Balance of Bharat on** 31.12.2006, **prepare Trading, Profit** & Loss Ale **and Balance sheet.**

**Trial Balance As on** 31.12.2006

# **NOTES**

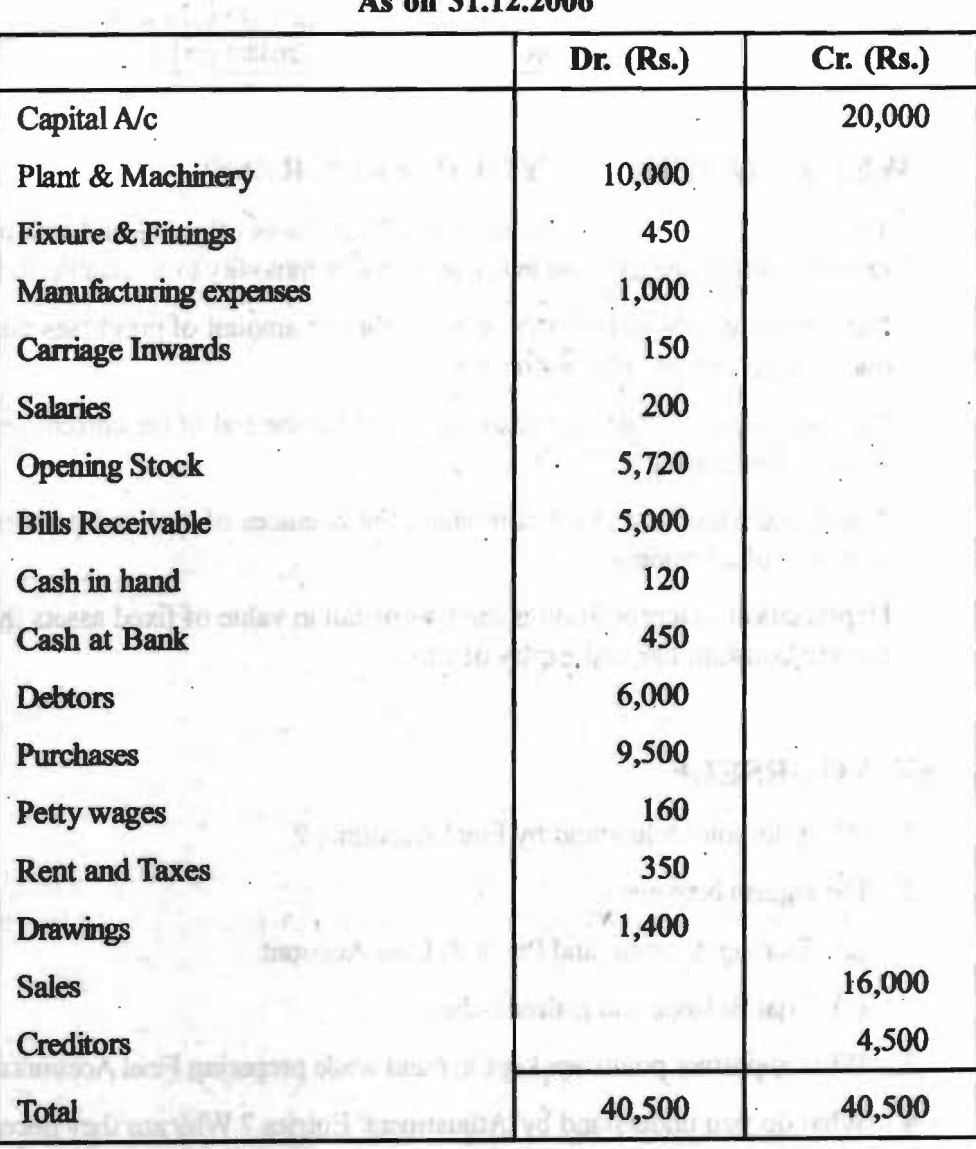

#### **Adjustments:** .

- (i) Closing stock is Rs. 3,200
- , (ii) Depreciate Plant & Machinery by *5%* and Fixtures and Fittings by 10%. \_
- (iii) -Create *5%* Reserve for Bad and Doubtful debts on debtors.
- (iv) Rent and Taxes amounting to Rs. 80 were outstanding, salaries & wages amounting to Rs. 150 and Rs. 60 respectively are yet to be paid

**[Ans. Gross profit- Rs. 2,610/-, Net Profit Rs. 985/-Total of Balance-sheet** - **Rs. 24,375)** 

第1条律所定字数(S)2-9

hereon and writers, he will

Harritto-

Self-Instructional Materia **162** 

**Financial Statements** 

**2. From the following balance, prepare Final Accounts of the books of Mr. A for the year ending 31st March, 2007.** 

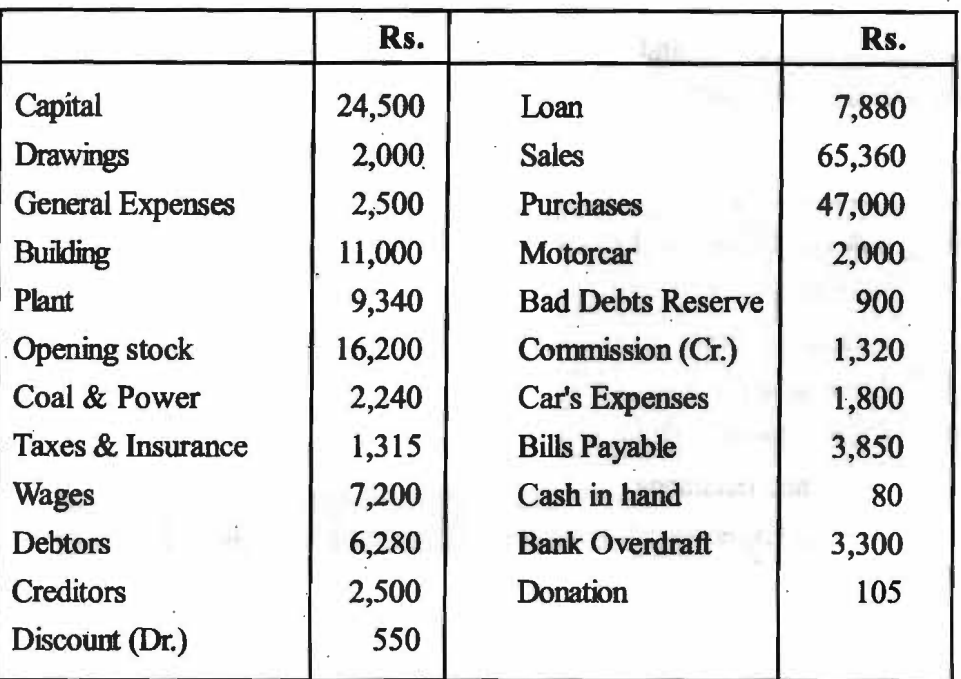

#### **Adjustments:**

- (i) Stock on 31 March, 2007 is valued for Rs. 23,500.
- (ii) Write off Rs. 160 for Bad Debts and make a reserve of *5%* for bad and doubtful debts on debtors. (Disk higher field are the company)
- (iii) Depreciation on Plant by 10% and Motor Car by 12%.
- (iv) The motor car is partly used for business and partly for private use of the proprietor. Hence 1/3 of the depreciation, and car expenses are to be charged to the proprietors.
- (v) Interest of Rs. 750 was outstanding on Bank overdraft.
- (vi) It is decided that Rs. 250 be transferred every year to create donation reserve.

interesting and the sensitivity of pair  $\mathbb{R}$  [Ans. : Gross Profit - Rs. 16,220; Net Profit - Rs. 10,210 and **Bis - Rs. 50,560]** 

meate Gals

tas tam un ram

[Note : Treat 1/3 of depreciation and car expenses as Drawings]

**3. From the foBowing Trial Balance extracted from the books of A, prepare Trading & Profit & Loss A/c for the year ending 31<sup>\*</sup> December, 2007 and a Balance-sheet on that date.** 

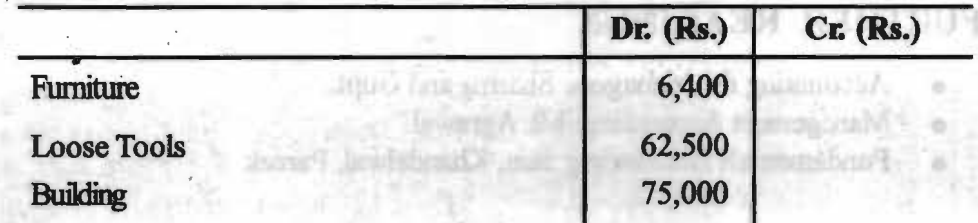

#### **NOTES**

163

Self-Instructional Materia

*Financial Management* 

**NOTES ·** 

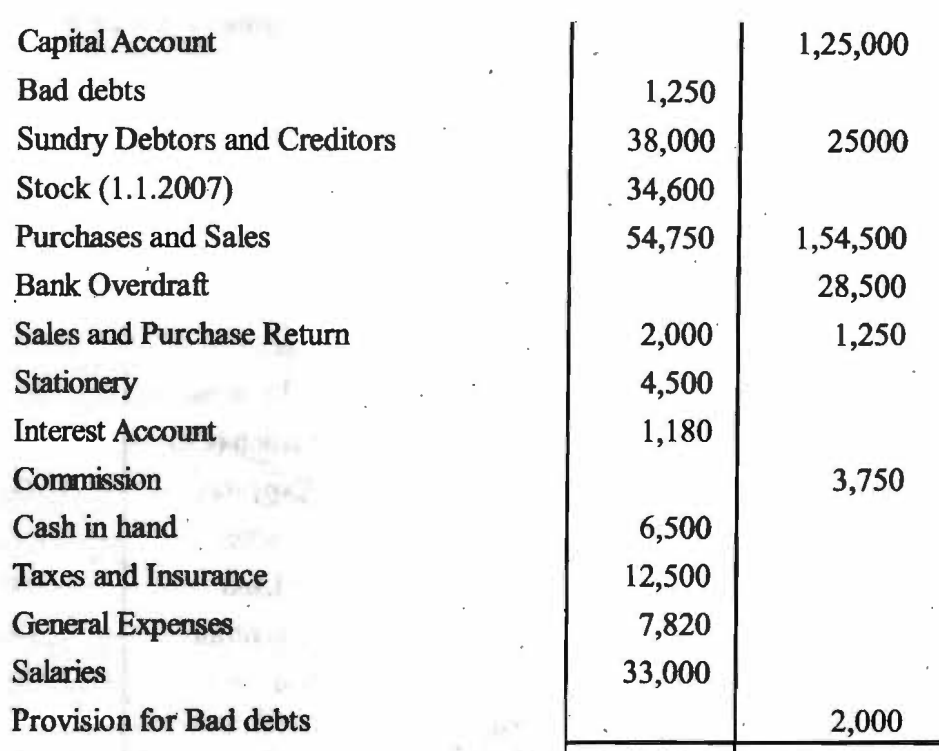

#### **Adjustments** :

(1) Stock on 31 December 2007 was Rs. 32,500

' (2) Depreciate Building to 5% and Furniture at 10%. Loose Tools are revalued at Rs. 50,000 at the end of the year.

3,40,000 3,40,000

drei i seba

in bities

(3) It was decided at place Rs. 1,000 to Bonus fund for staff.

(4) Salaries of Rs. 3,000 and taxes of Rs. 1,200 are outstanding.

- $(5)$  Insurance amounting to Rs. 1,000 is prepaid.
- (6) Written off a further Rs. 1000 as Bad-Debts and Provision for Doubtful Debts is to be made equal to 5% on Sundry Debtors.

(7) Half of the stationery was used by the Proprietor for his personal purposes

 $[Ans - Gross Profit - Rs. 96,900; Net Profit Rs. 11,710 and B/S Total - Rs.$ 2,02,160]

**[Note :** (1) Depeciation on loose tools will be Rs.  $6,250 - \text{Rs.}$  50,000 = Rs. 12,500 .  $=1.5$   $\pm$ 

(2) Bonus payable to staff will be treated as outstanding expenses]

#### **FURTHER READINGS**

- Accounting for Managers: Sharma and Gupta
- Management Accounting: Mr. Agrawal
- Fundamentals Accounting: Jain, Khandelwal, Pareek

#### *Self-l11Str11Cdo1111l Ma~rild*

# **<sup>10</sup>Introduction of Financial Management**

#### *Introduction of Financial Management*

# **NOTES**

# **The Chapter Covers:**

- AN OVERVIEW
- INTRODUCTION TO FINANCE & FINANCIAL MANAGEMENT

• OBJECTIVES OF FINANCIAL MANAGEMENT

- NATURE OF FINANCIAL MANAGEMENT
- FUNCTIONS OF FINANCIAL MANAGEMENT/FINANCIAL MAN AGER:

SCOPE OF FINANCIAL MANAGEMENT

• THE FUNDAMENTAL PRINCIPLE OF FINANCE

• EMERGING ROLE OF THE FINANCIAL MANAGERS IN INDIA

**FUNCTIONS OF FINANCIAL MANAGER** 

• FUNCTIONS OF TREASURER

• FUNCTIONS OF CONTROLLER .

**FINANCIAL DECISIONS** 

- NATURE OF FINANCIAL DECISIONS
- FINANCIAL INSTRUMENTS / ASSETS
- **SOURCES OF FINANCE**

Here Is an and THE R. P. LEWIS CO., LANSING MICH. policier resistad a to prime a silverous high samples the patient or, and pleasify iffly if we in claiming at the main a leading reserves. gian , in her , more countries in the bad " told topics this of extent or a 1 Finding on any successive and compared. There polar and the state with a refuge round to train a liter grams and it is and counter on by domail as homotogeness of the halove our dirty, was deaminosit contour unit at more than a line eliginous 2 including the complex opens, and the 2 second internal control of the first research that reactive the beautiful important weeks and the contract of the conwhich and the start for a standard problem for the Aristol White

# **Learning Objectives:**

After going through this chapter, you should be able to:

- Understand finance & financial management
- Explain objectives, functions, scope and nature of financial management
- Describe sources of finance
- •. Learn fundamental principle of finance
- Functions of financial manager and role of financial management in India

**Self-Instructional Materia** 

*Financial Management* 

# **AN OVERVIEW**

Suppose you are planning to start your own business. No matter what the nature of your proposed business is and how it is organized, you will have to addtess the following questions:

- 1 What capital investment should you make? That is what kind of real estate, machineries, R&D programmers', IT infrastructure; and so on should you invest in?
- 2 How will you raise money to pay for the proposed capital investments? That is, what will be the mix of equity and debt in your financing plan?
- 3 How will you handle the day-to-day financial activities like collecting your receivables and paying your suppliers?

While these are not the only concerns of financial management, they are certainly the central ones.

This book discusses the theories, analytical methods, and practical considerations that are helpful in addressing various issues in financial managerrent, a discipline that has assumed great significance in recent times.

Before we begin our odyssey, let us get a bird's eye view of financial management, also referred to as corporate finance or managerial finance. This chapter provides such an overview.

# **INTRODUCTION TO FINANCE** & **FINANCIAL MANAGE-MENT**

The term finance is concerned with resource allocation as well as resource management, acquisition & investment. Finance is the life blood of business. Without finance, the heart & brain of business can't function implying thereby its natural death. Actually it is not the inadequate finance that causes the failure of a business but the mismanagement of resources is ultimately responsible for it. Collin Brooks has rightly remarked in this context that ''bad production management, bad sales management has slain their hundreds but fuuhy finance has slain its thousands." There fore efficient management of funds enables the firms to prosper & grow. Earlier **before 80's** it was considered as branch of economics but now it is a separate branch of study. It refers to how resources are obtained, the way they are invested  $&$  the way they draw/lose value. In this complex dynamic environment  $&$  especially in this era of globalization, where sources of fund are numerous, it is very difficult to decide which source should be adopted or which should be left. Finance concentrates on this particular issue.

The term financial management can be defined as the management of flow of funds and it deals with the financial decision making. It encompasses the procurement of funds in the most economic and prudent manner and employment of these funds in the most optimum way to maximize the return for the owner. Since raising of funds and their best utilization is the key to the success of any business organization, the financial management as a functional area has got a place of prime relevance in every firm. Financial management includes any decision made by a business that affects its finances.

In simple terms, Financial Management is a managerial activity of planning & controlling the firm's financial resources. Let us see some of the important definitions of :financial management.

**NOTES** 

According to **Howard** & **Upton-** "Financial Management is the application of the planning  $&$  control functions to the finance function."

According to **Weston** & **Brigam-** "Financial management is an area of financial decisions harmonizing individual motives & enterprise goals."

According to **Joseph** & **Massie** - "Financial Management is the operational activity of a business that is responsible for obtaining & effectively utilizing the fimds necessary for efficient operations." •

Before 50's FM was only confined with the allocation of funds. It had very little role to play in financial decision making. But in 50's the emphasis was laid on not only judicious allocation but also on judicious utilization of funds. Now, in the current scenario financial managers not play the traditional role of recording financial data and arranging funds as per the needs of the organization. Now they are on the key positions & shape the fortune of the organizations. The FM has basically two important aspects through which we can understand its relevancy. These two aspects are as below:

- (i) **Procurement of fuRds-** There are multiple sources from where funds can be raised. It can be either in the form of debt or equity shares or any other (will be described later).the Company can decide to go in domestic market or global market according to its need & circumstances. Funds obtained from different sources have different characteristics in terms of risk, cost  $\&$  control. For example- equity is less risky than debt because there question of repayment, until the company is being liquidated but in terms of cost it is more costly because the shareholders have more expectation of dividend than the prevailing interest rate in the market. The situation is difrerent for the debt part. So the funds should be raised by balancing all these situations.
- (ii) **Utilization of funds-** The proper utilization of funds is as necessary as its procurement because if the funds procured are kept idle, it may create question mark on the existence of the organization. The very latest & practical example of mismatch of the above two can be observed during the recession period due to which various organizations got collapsed globally.

So we can say that FM deals with the above two steps & it is a basic responsibility towards the organization.

#### **OBJECTIVES OF FINANCIAL MANAGEMENT:**

It is the duty of the top management to lay down the objectives or goals which are to be achieved by the business. The main objectives are:

I. **Profit Maximization:** 

According to this approach, all activities which increase profits should be undertaken and which decrease profits should be avoided. Profit maximization implies that the financial decision making should be guided by only one test, which is, select those assets, projects and decisions which are profitable and reject those which are not.

Arguments are in favor of Profit Maximization Approach:

*Introduction of Financial Management* 

#### NOTES

*<u>elf-Instructional Materia</u>* 

- i) **Best Criterion on Decision-Making:** The goal of profit maximization is regarded as the best criterion of decision-making as it provides a yardstick to judge the economic perfonnance of the enterprises.
- il) **Efficient Allocation of Resources:** It leads to efficient allocation of scare resources as they tend to be diverted to those uses which, in terms of profitability, are the most desirable.
- ii) **Optimum Utilization:** Optimum utilization of available resources is possible.
- iv) **Maximum Social Welfare:** It ensures maximwn social welfare in the form of maximum dividend to shareholder, timely payment to creditors, higher wages, better quality and lower prices, more employment opportunities to the society and maximization of capital to the owners.

#### **Criticism of Profit Maximization Approach:**

- i) **Ambiguous:** One practical difficulty with this approach is that the term profit is ambiguous. Different people take different meaning of term profit. For example:
	- 1 Profit maybe short-tenn or long-term.
	- 2 Profit may be before tax or after tax
	- 3 Profit may be total profit or rate of profit.
	- 4 Profit may be return on total capital employed or total assets or shareholders funds.
- **Ignores the Time Value of Money:** This approach ignores the time value of money. It does not make a distinction between profits earned over the different years. It ignores the fact that the value of one rupee at present is greater than the value of same rupee received after one year.
- iii) **Ignores Risk Factor:** This approach ignores the risk associated with the earnings. If the two fu-ms have the total expected earnings, but if earnings of one firm fluctuate considerably as compared to the other, it will be more risky. It is, thus clear that profit maximization criterion is inappropriate and unsuitable. It is not only ambiguous but fails to solve the problems of time value of money and the risk. An alternative to profit maximization, which solves these problems, is the criterion of wealth maximization.

#### 2. Wealth Maximization:

Second objective of financial management is value maximization or Net Present worth maximization This approach is now universally accepted as an appropriate criterion for making financial decision as it removes all the limitations of profit maximization approach. It is also known as net present value (NPV) maximization approach. According to this approach the worth of an asset is measured in terms of benefits received from its use less the cost of its acquisition. Benefits are measured in terms of cash flows received from its use rather than accounting profit which was the basis of measurement of benefits in profit maximization approach.

Another important feature of this approach is that it also incorporates the time value of money. While measuring the value of future cash flows an allowance is made for time and risk factors by discounting or reducing the cash flows by a certain percentage. This percentage is known as discount rate.

*Sel[:lnstr11etion11I Mourial* 

The difference between the present value of future cash inflows generated by an asset and its cost is known as net present value.

- i) A financial asset or a project which has a positive NPV creates wealth for shareholders and, therefore is undertaken.
- ii) On the other hand, a financial asset or a project resulting in negative NPV should be rejected since it would reduce shareholder's weahh.
- in) If one out of various projects is to be chosen, the one with the highest NPV is adopted.

#### **Merits of Wealth Maximization Approach:**

The wealth maximization approach is superior to the profit maximization approach **because:** 

- 1. Wealth maximization approach uses cash flows instead of accounting profits which avoids the ambiguity regarding the exact meaning of the term profit.
- 2. Wealth maximization approach gives due importance to the time value of money by reducing the future cash flows by an appropriate discount or interest rate.

#### **Other Basic Objectives of Financial Management:**

Financial management is defined as a management task which deals with effective utilization of the procured finance to meet organizational objectives. It plans, controls, organizes, directs the activities related to finance in an organization. The FM is generally concerned with the procurement, allocation & control of funds. The following are the objectives of Financial Management:

- l) **To confirm adequate supply of funds:** Adequate supply of funds to an organization should be ensured so as to meet its daily production requirements so that organizational goals and objectives are met in time. Failure of adequate supply of funds curtails the production which adversely effects the organization by making delays in several inter-departmental functions.
	- 2) **To warrant fair return for the share holders: Finance management should** make a fair return on share holders' investment, which makes the organization stronger in terms of further procmement of funds through various procurement methods of finance from internal and external sources.
	- 3) **to help in enhancing the market price of share:** It should help in increasing the market price of share through standardized financial practices, increasing organizational assets or decreasing the debts, through increasing a company's potential to be taken over by other companies, through increasing public image and through improving credit worthiness.
	- 4) · **To plan optimum funds utilization:** Financial Management should deal effectively in utilizing the funds at its optimum level. It should plan proper inflow and outflow of funds and utilization should be done in such a way where the wastage on the funds utilization is seen at negligible levels.
	- 5) **To establish safety on investment:** It should safely invest the funds in risk free or high returns offering shares or other financial instruments, which proves the organizational investment pattern to be hassle-free for the investors through adding credit worthiness and making wise investment decisiom.
	- 6) **To assure a sound capital structure:** Financial management in an orga-· nization should be sound by ensuring proper inflow and outflow of funds and financial stability. The plan for expenditure and its working capital structure

*Introduction of Financial Management* 

#### **NOTES**

pattern should positively affect an organization in the long run by maintaining the organizations credit with its customers, creditors, shareholders, and society.

# **NATURE OF FINANCIAL MANAGEMENT:**

- (1) **Financial Management is an essential part of Top Management:** In the modern business management the financial manager is one of the active members of top management team and day-by-day his role is becoming more significant in solving the complex management problems. This is because ahnost all kjnds of business activities such as production, marketing etc. directly or indirectly involve the acquisition and use of finance.
- **(2) Less Descriptive and More Analytical:** Financial management is less descriptive and more analytical. Due to the development of new statistical and accounting techniques of financial analysis, the financial management chooses the best alternative out of the many possible alternatives.
- (3) **Continuous Function:** Financing is a continuous function. In addition to the raising of finance, there is a continuous need for planning and controlling the finances of an enterprise. A firm performs finance functions continuously in the normal course of the business.
- (4) Different from Accounting Function: There are key difference between the accounting and finance function. Accounting generates information or data whereas in the finance function the data are analyzed and used for the purpose of decision making.
- **(5) Wide Scope:** There is wide scope of financial management. It is concerned not only with the raising of finance but a1so with the allocation and efficient use of such finance. will fally orbit tanent
- **(6) Centralized Nature:** Financial management is centralized in nature. It is neither, possible nor desirable to decentralize the financial responsibilities.
- (7) **Measurement of Performance:** Financial management is concerned with the wise use of finance. It fixes certain norms and standards agaimt which the benefits of an investment decisions are matched.
- **(8) Inseparable Reladonship between Finance and other Acdvities:** There exists an inseparable relationship between finance on the one hand and production, marketing and other activities on the other. All other activities are related to finance.
- **(9) Applicable to All Types of Organizations:** It is applicable to all forms of organization whether corporate or non-corporate such as sole proprietorship and partnership firms etc.

#### **FUNCTIONS OF FINANCIAL MANAGEMENT/FINANCIAL MANAGER: HEATEN**

The functions of Financial Management can be outlined as below:

**Estimation of capital requirement-** A finance manager has to make estimation regarding capital requirement of the company. This estimation will be based on expected cost & profits and future programmers' & policies of the concern (organization). This estimation will be based on  $extensive$  analysis using the different techniques of cost accounting  $\&$ financial accounting.

**Determination of the capital composition-** As we have discussed earlier in this unit that capital composition is very crucial to the company.

**NOTES** 

**Self-Instructional Material** 

i)

This is known as capital structure of the company & depends on various fuctors like companies' mission & vision, the way companies' are risk averse to the market etc.

- iii) **Choice of sources of funds-** For additional funds, the company can go for the following options:
	- a) Issue of shares & debentures
	- b) Raising of loans through banks & other financial institutions
	- c) Raising of public deposit through bonds

The choice will depend upon the company policy & strategy & other factors.

- iv) **Investment of funds-** The finance manager bas to decide, where to invest the funds so that return can be assured-with minimizing the risk factor.
- v) **Disposal of surplus-** Regarding this function the finance manager can go for two options. fie can dispose the surplus by declaring dividends to the shareholders or it can be retained in the form of retained earnings for company's growth & development.
- VI) **Management of cash-** Cash management is one of the important functions of the finance manager. The cash is required for payment of wages & salary, electricity bills, creditors, meeting current liabilities, purchase of raw materials etc.
- vii) **Financial control-** The finance manager has not only to plan, procure, &utilize the funds but he has to also make control over the finance by various controlling techniques like ratio analysis, financial forecasting etc.

#### **SCOPE OF FINANCIAL MANAGEMENT:**

The term financial management means managing the financial ventures for a firm or a company. The whole financial sector of the company is dependent upon the financial manager and it is according to his decisions that would decide whether the company would make profit or it will run under a loss in the near future. The main role of a financial manager is to analyze the financial flow of the company and then take efficient decision regarding the ways to earn profit in the near future.

The scope of financial management is huge. The financial manager makes short-term plans and takes every step necessary to fulfill the goal and implement the plan so that the company is benefited. The flow of the assets and the funds of the company are being observed by the financial manager and he also looks after the inflow of funds and assets of the company.

The scope of financial management also includes decision-making activities. The main role of the financial manager is to take decisions, which would make other companies invest in the firm for increasing its profitability.

At the same time, a financial manager also looks after the income and expenditure of the company and he has to manage the company's financial accounting books.

In case of undertaking a particular venture, it is the financial manager, who first analyzes the benefit and the cost of the project by using the cost benefit analysis. If the cost is more than the benefit then the project is abandoned. However, if the return from the project, that is, the return from the investment is high enough and the company would be earning more benefits than the cost incurred on the venture

#### **NOTES**

Seif-Instructional Material 171 *Financial Management* 

or the project, then the financial manager sanctions the project and the company makes the investment for the project.

**NOTES** 

Financial management as an academic discipline has undergone notable changes over the years, with regard to its scope of functions. At the same time, the financial manager's role also has undergone fundamental changes over the years. Study of the changes that have taken place over the years is known as "Scope of Financial Management". In order to have an easy understanding and better exposition to the changes, it is necessary to divide the scope into two approaches:

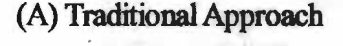

(B) Modern Approach

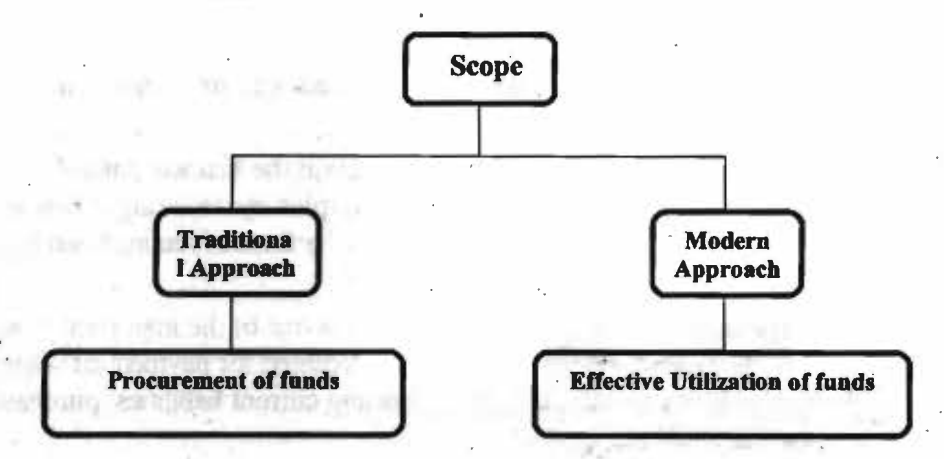

**l 'Iraditional Approach:** - Initially, the finance manager was concerned with the requirement of funds as & when required by a particular event. According to this approach the following aspects only were included in the scope ofFM:

i) Estimation of requirement of funds.

i) Arrangement of funds from financial institutions.

iii) Arrangement of funds through financial instruments such as shares, debentures, bonds & loans.

 $iv)$  After accounting  $&$  legal work connected with the raising of funds.

The notable feature of the traditional approach was the assumption that the duty of the finance manager was only to raise funds from external parties and that he was not concerned with taking the internal financial decisions. He was not responsible for the efficient use of funds.

**Llmitations of 'Iraditional Approach:** The traditional approach continued till nud 1950's. It has now been discarded as it suffers from the following Iinitatiom:

l. **More Emphasis on Raising of Funds:** This approach places more emphasis on procurement of funds from external sources and neglects the issues relating to the efficient utilization of funds. Since it is concerned with the raising of funds, it attaches more importance to the viewpoint of external parties who provide funds to the business and completely ignores the internal persom who make financial decisions.

- 2. **Ignores the Financial Problems of Non-Corporate Enterprises:**  It places more emphasis on the problems faced by corporate enterprises in procuring the funds. The non-corporate enterprise like sole proprietorship and partnership firms are considered outside its scope.
- 3. **Ignored Routine Problems:** This approach concentrates on the financial problems on the occurrence of special events such as merger. incorporation etc, and fails to consider the day-to-day financial problems of a normal firm.
- 4. **Ignored Working Capital Financing:** This approach gives more emphasis on the problems relating to long term financing and the problems relating to working capital financing are considered outside the purview of this approach.
- 2 **Modern approach:** Over a period of time, the scope of his.function has tremendously widened. Now his presence is required at every movement where decision taking on financial matters is required. Now the finance manager is concerned with
	- i) Procuring the required quantum of funds as & when necessary at the lowest cost.
	- i) Investing these funds in various assets in the most profitable way.
	-
	- ii) Distributing returns to the shareholders in order to satisfy their expectations from the firm.

The modem approach considers the term financial management in a broad sense. According to this approach, the finance function covers both acquisitions of funds as well as their efficient utilization. According to this approach the financial management is concerned with the solution of three major problems relating finance:

l) What is the total volume of funds an enterprise should commit?

2) How should the funds required be raised? *<sup>I</sup>*

3) In what specific assets the enterprise should invest its funds.

Thus, in the modern approach, the financial management is responsible for taking three decisions:

- (i) **The Investment Decision:** Investment decision also known as 'Capi- tal Budgeting' is related to the selection of long-term assets or projects in which investments will be made by the business. Long term assets are the assets which would yield benefits over a period of time in future.
- (n) **The Financing Decision:** This function is related to rising of finance from different sources. For this purpose the financial manager is to determine the proportion of debt and equity. In other words there are two sources of finance:
	- a) **Debt:** Debt means long term loans and includes:
		- **Debentures**
		- Loan from Bank

*Check Your Progress* 

- 1. Define Financial Management?
- 2. How NPV is calculated?
- 3. What are three broad areas of financial decision making?

#### **Self-Instructional Material**

**173** 

*Introduction of Financial* 

*Managemen/* 

#### **NOTES**

#### 3 Loan from Financial Institutions

4 Mortgage Loans

#### b) **Equity:** Equity refers to shareholder's funds and includes:

- l Equity Share Capital
- 2 Preference Share Capital
- 3 Reserve
- 4 Accumulated Profits
- (fu) **The Dividend Policy Decision:** The financial managerrent has to decide as to which portion of the profits is to be distributed as dividend among shareholders and which portion is to be retained in the business. For this purpose the financial management should take into consideration the factors of dividend stability, bonus shares and cash dividends in practice.

# **THE FUNDAMENTAL PRINCIPLE OF FINANCE**

The key question that you have to ask before making a business decision is: will the decision raise the market value of the firm? To answer this question, let us look at the fundamental principal of finance:

A Business proposal –regardless of whether it is a new investment or acqui**sition of another company or a restructuring initiative- raises the value of** . ~ . **the firm only if the present value of the future stream of net cash benefits expected from the proposal is greater than the initial cash outlay required to implement the proposal** 

The difference between the present value of future cash benefits and the initial outlay represents the net present value or NPV of the proposal:

Net present value  $=$  Present value of future cash benefits-Initial cash outlay

Note that the costs and benefits of a business proposal have to be measured in cash. As shown in figure, investors who finance a proposal invest cash and are hence interested only in cash returns.

#### Figure: CASH ALONE MATTERS

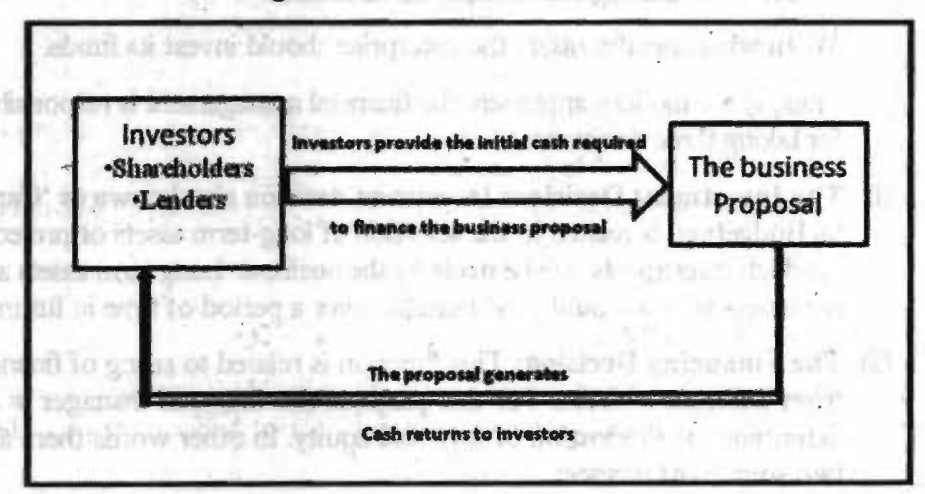

To convert the expected cash returns from the proposal into a present -value figure an appropriate discount rate has to be applied. The discount rate reflects the riski-. ness of the proposal pressimationers may 3 - \$

**Self-Instructional Material** 

theorie See MERCHA UNIVERSITY DESIGNATION

**COSTA Light of Bancas** 

# **EMERGING ROLE OF THE FINANCIAL MANAGERS** IN **INDIA**

Until the early 1990s, the financial manager in India functioned in a highly regulated · environment and enjoyed limited freedom in designing key financial policies. From . early 1990s, the complexion of the economic and financial environment has changed in many ways. The Important changes have been as follows.

- The industrial licensing framework has been substantially relaxed, leading to considerable expansion in the scope of private sector investment.
- The Monopolies and Restrictive trade Practices Act has been virtually abolished and the Foreign Exchange Management Act has been substantially liberalized.
- Freedom has been given to companies in designing and pricing the securities issued by them.
- The system of cash credit has been replaced by a system of working capital loans. it all collideration of collider
- Stable and administered interest rates have given way to volatile and market-determined interest rates. Exchange rates, too, have become more volatile and market-determined.
- The scope for foreign direct investment has expanded considerably and foreign portfolio investment has assumed great significance.
- Investors have become more discerning, demanding, and assertive.
- The pace of mergers, acquisitions, and restructuring has intensified.
- **Derivative instruments such as options and futures have been intro**duced.

Thanks to these changes, the job of the financial manager in India has become more important, complex, and demanding. More so in the wake of global competition, technological development, volatile financial prices, economic uncertainty, tax law changes, ethical concerns over financial dealings, and shareholder activism.

The key challenges for the financial manager appear to be in the following areas:

- Investment planning Financial structure
- Mergers, acquisitions, and restructuring capital management • Working
- Performance management • Risk manage-Peristi ment
- **Investor relations**

**DESCRIPTION** 

# **FUNCTIONS OF FINANCIAL MANAGER:**

The financial manager is a member of top management. He is closely associated with the formulation of financial policies as well as financial decision making. He is expected to perform the following functions:

- l) **Financial Planning:** The financial manager estimates the financial needs of the business, determines the capital structure and prepares financial plan.
- 2) **Procurement of Funds:** He arranges to acquire the funds from various sources such as shares, debentures etc.,

*Introduction of Financial Management* 

#### NOTES

Self-Instructional Material

- 3) **Coordination:** He maintains a proper coordination among the financial needs of different departments.
- 4) **Control:** He establishes the standards of financial performance and examines whether the actual performance is according to predetermined standards. He is responsible for:
	- i) Controlling the Costs ii) Analyzing the Profits iii) Preparation of Reports
		-
- 5) . **Business Forecasting** : He keeps a close watch on the various events affecting the organization such as:
	- i) Technological Changes
	- ii) Competition
	- iii) Change in Govt. Policy
	- iv) Change in social and business environment and studies their eflect on the firm
- 6) **Other Functions:** Other functions we includes:
	- i) Cash Management
	- iii) Credit Management

ii) Banking Relations iv) Assets Management vi) Accounting

- v) Securities Management
- vii) Internal Auditing.

# **FUNCTIONS OF TREASURER**

Here it is important to study the functions of a Treasurer and Controller because in every organization these posts are also related to the function of financial management.

- 1. **Cash Management:** It includes the managing of cash receipts and cash payments of the business.
	- 2. **Banking Relations:** It includes banking relations, operating\_ bank accounts, and managing deposits and withdrawals etc.
	- 3. **Credit Management:** It includes detennining the credit worthiness of the customers and arrangement for collection of credit sales.
	- 4. **Assets Management:** It includes arrangement for the acquisition, disposal and insurance of various assets.
	- 5. **Securities Management:** It includes the investment of surplus funds of the business.
	- 6. **Protecting Funds and Securities:** It includes custody of funds and securities.

# **FUNCTIONS OF CONTROLLER**

- l. **Planning** & **Budgeting:** It includes profit planning, capital expenditure planning, budgeting, inventory control, sales forecasting ' etc.
- 2. **Financial Accounting:** He establishes a proper system of accounting controls it and prepares financial statements such as profit & loss Account and Balance Sheet etc.
- 3. **Cost Accounting:** He establishes a cost accounting system suitable to the business and controls it.

#### *Self-l,utr11etio1111l Materiol*

- 4. **Data Processing:** It includes the collection and analysis of business data.
- 5. **Internal Auditing:** He manages internal audit and internal control
- 6. **Annual Reports:** He prepares annual reports and various other reports needed by the top management.
- 7. **Information to Government** He prepares annual reports to be submitted to the Government under various laws.

# **FINANCIAL DECISIONS**

эЛ

There are three broad areas of financial decision making viz, Capital budgeting, capital structure and working capital management's.

**Capital Budgeting:** The first and perhaps the most important decision that any firm has to make is to define the business or businesses that it wants to be. This is referred to as strategic planning and it has a significant bearing on how capital is allocated in the finn *As* strategic planning calls for evaluating costs and benefits spread out over time, it is essentially a financial decision making process.

Once the managers choose the business or businesses they want to be in, they have to develop a plan to invest in buildings, machineries, equipments, research and development, godowns, showrooms, distribution network, information infrastructure, brands, and other long-lived assets. This is the capital budgeting process.

• **Capital Structure:** once a firm has decided on the investment projects it wants to undertake, it has to figure out ways and means of financing them

The key issues in capital structure decision are: what is the optimal debtequity ratio for the firm? Which specific instruments of equity and debt finance should the firm employ/which capital market should the firm access? When should the firm raise the finances? At what price should the firm offer its securities?

An allied issue is the distribution policy of the firm. What is the optimal dividend payout ratio for the firm? Should the firm buyback its own shares?

Capital structure and dividend decisions should be guided by considerations of cost and flexibility, at the main. The objective should be to minimize the cost of financing without impairing the ability of the firm to raise finances for value creating investment projects.

. • **Working capital management:** WCM, also referred to as short term financial management, refers to the day-to-day financial activities that deal with current assets and current liabilities.

The key issues in WCM are: What is the optimal level of inventory for the operations of the firm? Should the firm grants credit to its customers and, if so, on what term? How much cash should the firm canyon hand? Where should the firm invest its temporary cash surpluses? What sources of shortterm finance are appropriate for the firm? ·

# **NATURE OF FINANCIAL DECISIONS**

Financial decisions refer to decisions concerning financial matters of a business concern. Decisions regarding magnitude of funds to be invested to enable a firm to accomplish its ultimate goai kind of assets to be acquired, pattern of capitalization,

*Introduction of Financial Management* 

# NOTES

pattern of distribution of firms, income and similar other matters are included in financial decisions. A few specific points in this regard are:

**NOTES** 

- a. Financial decisions are taken by a finance manager alone or in conjunction with his other management colleagues of the enterprise.
- b. A finance manager is responsible to handle all such problems as involve financial matters.

The decisions are basically categorized into 2 parts:-

<sup>~</sup>**Long term financial decisions-** These are called so, because they work in a long term & affect the firm's position accordingly. These are concerned with longer time horizon basically more than a year. They are basically associated with strategic determination. Top management is involved in these decisions. They are very important & crucial in nature & any wrong decision in this regard may affect the firm haphazardly. There are basically 3 decisions which come under this category:

#### a) **Investment Decisions-**

Firms have scarce resources that must be allocated among competitive uses. The financial management provides a framework for firms to take these decisions wisely. The investment decisions include not only those that create revenues and profits (e.g. introducing a rew product line) but also those that save money (e.g. introducing a most efficient distribution system). So, the investment decisions are the decisions relating to the assets composition of the firm. Assets represent investment or uses of the funds that the firm makes in expectations of earning a return for its investors. Investment decision includes capital expenditure & also known as capital budgeting decisions. It includes allocation of funds to long term assets which give return in the form of cash flows in future. Here the evaluation of the new investment is done  $\&$  also its opportunity cost is determined. The evaluation process includes in the frame of risk & return i.e. how much return can be expected by bearing a certain level of risk. The difficulty in this measurement is that future is uncertain. One can't claim for the certain return. The 2<sup>nd</sup> aspect in which the measurement of opportunity cost is done is also uncertain. Opportunity cost means, if the same amount is invested in any other equivalent asset/ class of assets at a definite level of risk, what will be the level ofretum.

Investment decisions, the most important financial decision, is concerned with determining the total amount of assets to be held in the firm, the make-up of these assets and the business risk complexion of the furn as perceived by the investors. The salient features of investment decisions are as follows:

- a) The investment decisions are of two types, viz, long term investment decisions and short term investment decisions.
- b) Long term investment decision decides about the allocation of capital to investment projects whose benefits accrue in the long run. It is concerned with deciding:
	- What capital expenditure should the firm make?
	- What volume of funds should be committed?

Self-Instructional Material **178** 

- How should funds be allocated as among different investment opportunities?
- c) Short tenns investrrent decision decides about allocation of funds as among cash and equivalents, receivables and inventories.
- d) A firm may have a number of profitable investment proposals in hand. But owing to paucity of funds, finance manager should be meticulous in choosing the most profitable one.
- e) . Thrust of financial decisions is on building suitable asset mix.

#### b) **Financing Decisions-**

frain 70 milliones

hindi, arras - di to ruusibo. antign instrument has an item barres ustrasmit Jo. Ham.

**All Fight Creative Tools and All Service** all via day hatcouts. 400 final rains but failed to fluidance intrins in Litob give Essentia around not diff. valuedly the mot gli them ut nicklin valvi myD 1 per invertibilit are that by a some

oil vulaiboso & ste-abru t Leno-fitti ed stat

**Mids** yers

This is 2<sup>nd</sup> decision in which a financial manager is involved. He/she bas to decide the source of fund from where fimds can be generated for the investment purpose. Here the manager will decide the capital mix (mixture of debt & equity in the capital) according to the firms , need & strategy. For example- Excess equity can arise the risk of losing ownership to other hands where as excess debt may create burden on the organization. So deciding an optimum capital structure is also a herculean task & very necessary for the health of the organization.

In financing decision, finance manager has to decide about the optimal financing mix. It is concerned with how to raise money for business so as to maximize value of the firm. Highlights of financing decisions are as follows:

- 1. Question of making financing decision arise as soon as decision regarding investment outlets is made. At times investment decision follows financing decision.
- 2. A finance manager has to decide the appropriate mix of debt and equity in such a way that wealth of the shareholdhardborough adv 200 ers is maximized. The article
	- 3. A finance manager is supposed to delve into the following issues requiring financing decisions:
		- From which sources are funds available?
		- To what extent are funds available from these sources?
		- What is the cost of funds presently used?
		- What is the expected cost of future financing?
		- What instruments should be employed to raise funds and at what time?
		- Should firm approach financial institutions for securing funds?
		- What will be the terms and conditions on which the funds will be raised from different sources?
		- What will be the nature of underwriting arrange-**CF** ADON ments?
			- What innovations can be made in raising funds from wide variety of sources?

*Introduction of Financial Management* 

#### **NOTES**

Self-Instructional Material
- 4. A finance manager has to be in constant touch with financial markets.
- 5. Financing decisions are primarily concerned with capital structure or debt equity compositions.

## · c) **Dividend Decisions-**

It is the decision about declaring dividend for the shareholders. A financial manager has to decide that the profit which has been earned by the company should be distributed wholly, partially or should be retained fully. The ratio of dividend (profit distributed) & whole profit is known as dividend pay-out ratio & the ratio of retained earning & whole profit is known as retention ratio. Now if the company has future projects for its growth then its retention ratio will be high & vice-versa.

Dividend policy decision decides about allocation of business earnings between payment to shareholders and retained earnings. A part of the profits is distributed amongst shareholders and other part is retained for growth of the company. A few specific points in this regard are as follows:

- a) Closely related to the issue of raising finance is the issue of distribution of profits, which is effectively a source of total fund requirements. This constitutes the area of dividend decisions.
- b) Although both growth and dividends are desirable, these two goals are conflicting: a higher dividend rate means less retained earnings and consequently, a slower rate of growth in earnings and stock prices.
- c) For maximizing the shareholder's wealth, the finance manager has to strike a satisfactory compromise between the two.
- d) Prudent finance manager takes dividend decision in the light of investor's preferences, liquidity position of the firm, and ibar. stability of earnings of the firm, need to repay debt, restrictions in debt contracts, access to capital markets etc.
	- e) Dividend policy decision is integral part of financing decis10ns.

**Short term financial decisions-** It is involved in the financial decisions of less than a year. These decisions are basically associated with day to day working of the firm therefore also known as working capital or liquidity decisions. Working capital is comprised of current assets & current liabilities. There should be proper match between these two, so that the firm can safeguard itself from the problem of illiquidity. The problem of illiquidity arises when a firm becomes unable to meet its current liabilities. When a firm doesn't invest much in current asset then this situation arises. Similarly more investment in current asset may lead to some assets remain idle. Therefore proper trade-off is necessary so that profitability & liquidity of the firm should not be affected.

*Sdfl1tstrru:tio1111/ M4~rlal*  **180** 

ii)

# **FINANCIAL INSTRUMENTS** / **ASSETS**

Financial instruments are legal documents that (embody) have monetary value. There are a number of different types of documents that are properly identified as a financial instrument. Under the broad heading of a financial instrument, some would be classified as cash instruments or derivative instruments. Let us make clear about these two terms first. Cash instruments are simply those documents that are recognized as cash & that can be utilized for various transactions on demand. These are truly liquid assets. Currency is the most easily identified of all cash instruments, although documents like checks or funds transfers from bank accounts would also be understood to be a financial instrument of this type. What make it differ from second type of asset is that it has its own independent value (It doesn't derive jts value from any other asset class).

Derivative instruments or simply derivatives are  $2<sup>nd</sup>$  class of the financial instruments. These instruments derive their value from another asset class. It means that the value of derivative instrument depends upon another asset class which is known as underlying asset for that particular derivative instrument. The fluctuations in the price of these underlying assets affect the price ofrelated derivative. There are so many kinds of derivatives in the financial market. Example- Options, futures, Forwards, Swaps, & even derivatives related to weather also. These are further classified into their sub-categories. The derivative market in India is of recent origin (1995)  $\&$  is not so much deveioped.

# **SOURCES OF FINANCE:**

The Long-Term Finance may be Raised by the Companies from the following **Sources:-** ·

## **Capital Market**

Capital market denotes an anrangement whereby transactions involving the procurement and supply of long-term funds take place among individuals and various organizations. In the capital market, the companies raise funds by issuing shares and , debentures of different types. When long-term capital is initially raised by new companies or by existing companies by issuing additional shares or debentures, the transactions are said to take place in the market for new capital called, as 'New Issue Market'. But, buying and selling of shares and debentures a1ready issued by companies takes place in another type of market called as 'the Stock market'.

Individuals and institutions which contribute to the share capital of the company become its shareholders. They are also known as members of the company. Before shares are issued, the directors of the company have to decide on the following matters:-

- The amount of capital which is to be raised by issue of shares.
- The types of shares which will be issued.
- The time of issuing shares.

When a company decides to issue additional shares at any time after its formation or after one year of the first allotment of shares, it is required under law that such shares must be first offered to the existing shareholders of the company. If the offer is declined by the existing shareholders, only then shares can be issued to the public. Such an issue is called 'rights issue' and these shares are known as 'right shares'. The Government controls the issue of shares and debentures under the Capital Issues (Control) Act, 1947.

*Introduction of Financial Management* 

# **NOTES**

*Financial Management* 

**NOTES** 

#### **Special Financial Institutions**

A large number of financial institutions have been established in India for providing long-term financial assistance to industrial enterprises. There are many all-India institutions like Industrial Finance Corporation of India (IFCI); Industrial Credit and Investment Corporation of India (ICICI); Industrial Development Bank of India(IDBI) , etc. At the State level, there are State Financial Corporation's (SFCs) and State Industrial Development Corporations (SIDCs). These national and state level institutions are known as 'Development Banks'. Besides the development banks, there are several other institutions called as 'Investment Companies' or 'Investment Trusts' which subscribe to the shares and debentures offered to the public by companies. These include the Life Insurance Corporation oflndia (LIC); General Insurance Corporation of India (GIC); Unit Trust of India (UTI), etc.

# **Leasing Companies**

Manufacturing companies can secure long-term funds from leasing companies. For this purpose a lease agreement is made whereby plant, machinery and fixed assets may be purchased by the leasing company and allowed to be used by the manufacturing concern for a specified period oo payment of an annual rental. At the end of the period the manufacturing company may have the option of purchasing the asset at a reduced price. The lease rent includes an element of interest besides expenses and profits of the leasing company.

#### **Foreign Sources**

Funds can also be collected from foreign sources which usually consist of.

- **Foreign Collaborators:** If approved by the Government of India, the Indian companies may secure capital from abroad through the subscription of foreign collaborator to their share capital or by way of supply of technical knowledge, patents, drawings and designs of plants or supply of machinery.
	- **International Financial Institutions: like World Bank and International** Finance Corporation (IFC) provide long-term funds for the industrial development all over the world. The World Bank grants loans only to the Governments of member countries or private enterprises with guarantee of the concerned Government. IFC was set up to assist the private undertakings without the guarantee of the member countries. It also provides them risk capital.
- **Non-Resident Indians:** persons of Indian origin and nationality living abroad are a1so permitted to subscnbe to the shares and debentures issued by the companies in India.

of motive adjace from the

# *Check Your Progress*  4. What is dividend

- decision? 5. What are financial
- instruments?

 $Self-Instructional Material$ 

**182** 

## **Retained Profits or Reinvestment of Profits**

An important source of long-term finance for ongoing profitable companies is the amount of profit which is accumulated as general reserve from year to year. To the extent profits are not distnbuted as dividend to the shareholders, the retained amount can be reinvested for expansion or diversification of business activities. Retained profit is an internal source of finance. Hence it does not involve any cost of floatation which has to be incurred to raise finance from external sources.

**Short-Tenn Finance may be Raised by the Companies from the following Sources:-**

# **Trade Credit**

It is the credit which the firms get from its suppliers. It does not make available the funds in cash, but it facilitates the purchase of supplies without immediate payment. No interest is payable on the trade credits. The period of trade credit depends upon the nature of product, location of the customer, degree of competition in the market, financial resources of the suppliers and the eagerness of suppliers to sell his stocks.

#### **Installment Credit**

Firms may get credit from equipment suppliers. The supplier may allow the purchase of equipment with payments extended over a period of 12 months or more. Some portion of the cost price of the asset is paid at the time of delivery and the balance is paid in a number of installments. The supplier charges interest on the installment credit which is included in the amount of installment. The ownership of the equipment remains with the supplier until all the installments have been paid by the buyer.

## **Accounts Receivable Financing**

Under it, the accounts receivable of a business concern is purchased by a financing company or money is advanced on security of accounts receivable. The finance companies usually make advances up to 60 per cent of the value of the accounts receivable pledged. The debtors of the business concern make payment to it which in turn forwards to the finance company.

#### **Customer Advance**

Manufacturers of goods may insist the customers to make a part of the payment in advance, particularly in cases of special order or big orders. The customer advance represents a part of the price of the products that have been ordered by the customer and which will be delivered at a later date.

#### **Bank Credit**

Commercial Banks play an important role in financing the short-term requirements of business concerns. They provide finance in the following ways:-

Loans: - When a bank makes an advance in lump sum, the whole of which is withdrawn to cash immediately by the borrower who undertakes to repay

## **NOTES**

it in one single installment, it is called a loan. The borrower is required to pay the interest on the whole amount.

- **Cash credit:**  It is the most popular method of financing by commercial banks. When a borrower is allowed to borrow up to a certain limit against the security of tangible assets or guarantees, it is known as secured credit but if the cash credit is not backed by any security, it is known as clean cash credit. In case of clean cash credit the borrower gives a promissory note which is signed by two or more sureties. The borrower has to pay interest only on the amount actually utilized.
- **Overdrafts:**  Under this, the commercial bank allows its customer to · overdraw his current account so that it shows the debit balance. The customer is charged interest on the account actually overdrawn and not on the limit sanctioned.
- **Discounting of bills:** Commercial banks finance the business concern by discounting their credit instruments like bills of exchange, promissory notes and hundies. These documents are discounted by the bank at a price lower than their face value.

#### **Case Study-CIMA on Financial Decisions**

CIMA is the Chartered Institute of Management Accountants. It supports over 164,000 members and students in 161 countries. CIMA works with some of the · world's leading businesses and provides a professional qualification in management accounting.

Management accounting plays a vital role in a business. Management accountants look forward and use financial information to help a business make key decisions about its future. This demonstrates the value of the qualification in supporting business.

CIMA's qualification is the leading mmagement accounting qualification in the workl CIMA-qualified members work in both the public sector and private sector, in commercial and not-for-profit organizations. CIMA updates its qualifications regularly to take account of the changing needs of employers, students, managers and businesses.

CIMA stakeholders include its own students, qualified members and major employers. It supports students and members through all stages of their careers, with a focus on lifelong learning.

CIMA works to maintain the highest standards that businesses want. Its training provides CIMA members with the necessary skills to manage some of the world's most successful businesses. CIMA members may lead the finance function in any organization or work in roles outside finance. They have roles in top management leading companies like Norwich Union, Cadbury Schweppes and Nintendo.

is the monitor's altert victorian and development of

*Self-J,utrllctio,u,/ M11terilll*  **184** 

#### *Introduction of Financial Management*

# **SUMMARY**

- Financial Management is a managerial activity of planning & controlling the firm's financial resources.
- The three broad areas of financial management are Capital budgeting, Capital structure, and Working capital management.
- The primary goal of financial management is to maximize the value of the fum.
- . A business proposal augments the value of the firm if its net present value is positive.
- Financial management is an integral part of the job of managers, There are, however, many task of financial management and allied areas (like accounting), which are specialized in nature and attended by key financial officers, like treasurer and the controller.
- Financial decision making requires considerable inputs from accounting.
- The important objective of business organization is Profit maximization and Wealth maximization.
- The important forms of business organization are Sole proprietorship, the partnership firm, the private limited company, and the public limited company. From this point of view of shareholder wealth maximization, the public limited company form appears to be most appropriate.
- Since the early 1990's the complexion of the economic and financial environment has ahered in any ways, making the job of the financial manager more important, complex and demanding:

# **ANSWERS TO 'CHECK YOUR PROGRESS'**

- 1. ''Financial Management is the application of the planning & control functions to the finance function."
- 2. Net present value = Present value of future cash benefits-Initial cash outlay.
- 3. There are three broad areas of financial decision making viz, Capital budgeting, capital structure and working capital management's.
- 4. It is the decision about declaring dividend for the shareholders.
- 5. Financialinstruments are legal documents that (embody) have monetary value. There are a number of different types of documents that are properly . identified as a financial instrument.

# **TEST YOURSELF**

- **1)** What do you understand by Financial Management?
- 2) What are the functions and scope of Financial Management?

**185** 

- 3) What are the various sources of long term finance?
- 4) How company may raise its short term finance?

- 5) Discuss the areas of financial decision making?
- 6) Comment on emerging role of financial manager in India

# **FURTHER READINGS**

- Accounting for Managers: Sharma and Gupta
- Management Accounting: Mr. Agrawal

at economic to disease. nis when being bring as -Constantino C

Fundamentals Accounting: Jain, Khandelwal, Pareek

control and the study and study of securities and the control of

ing sites agents comes will industrial con-

station and best artister - water that the station of the con-

anogous from stirrisement in the port out of a

the probability that the background

SECRET TUDE AT ILP OF SHEWS

aman felser and the winning and and an entire text

the color of the color and final term

None do vou uniterratunt by Fisiencial Min-

24 Integrate the function and scope of Themsell in

 $-1.13998111177$ 

schum da sind annattieser victimes allings for einer sommer find on

historic Control - an incontrol and the economical lines in case are to located with a day of patches become an information that it is

empton it for more six primiting any teleposition and is a company of the country.

smiles uniquely terminal to seate

cludifications in the second control of the control of

it for the during six and declared the state distribution

whilehood fight meeting like August my contributional first with for the motion was a present and dependent of

scheme on Both showings a service con-

# **11 Financial Analysis**

# **The Chapter Covers** :

- INTRODUCTION
- MEASURING THE PROFITABILITY
- PARTIES INTERESTED
- NATURE OF FINANCIAL ANALYSIS
- LIMITATIONS OF FINANCIAL ANALYSIS:
- RATIO ANALYSIS
- TYPES OF RATIOS
- FUNDS FLOW STATEMENT
- CASH FLOW STATEMENT
- OBJECTIVE OF CASH FLOW STATEMENTS:

# • UMITATIONS OF CASH FLOW STATEMENT

3. Smitheaster - annihan like various

to anti- integration reservative label and cardial structures. most securit base marinostered in

outcommon an institution the settle end and

will ida iduces will spring and it

suggio il al-

cito selas fo naglej

contracts in may it is marked a community than of I na af heg af mede reddi orgenativem af **Port freekan** han av <sup>er</sup> med a rene interesting and a start and on the series of a transversible of the forms of the The Cheshorts now instead in visit 11 th a new of

maximavahtaAJe have to in garticulout

philosope cant all first by others and me many secrecy will be careered a facement your of one are inverted to be addressing your participations of the product to a hero state and with the car becomes and the company of the company of the company begesives so rule and are

are allowed and his latitude to a limit to the

SERVICE PRODUCTS

**STE SOL SERIES O SQUARE** 

# **Learning Objectives:**

Bilteria (guide no tutti

After going through this chapter, you should be able to:

- Understand financial analysis
- Find out various ratios and their analysis ·
- Learn fund flow statement
- **Explain cash flow statement**
- Perform CVP Analysis

# **Introduction**

## **NOTES**

We know business is mainly concerned with the financial activities. In order to ascertain the financial status of the business every enterprise has to prepare certain statements, known as financial statements. Financial statements are mainly prepared for decision making purposes. But the information as is provided in the financial statements is not adequately helpful in drawing a meaningful conclusion. Thus, an effective analysis and interpretation of financial statements is required.

Analysis means establishing a meaningful relationship between various items of the two financial statements with each other in such a way that a conclusion is drawn. By financial statements we mean two statements:

(i) Profit and loss Account or Income Statement

(ii) Ba1ance Sheet or Position Statement

These are prepared at the end of a given period of time. They are the indicators of profitability and financial soundness of the business concern. The term financial analysis is also known as analysis and interpretation of financial statements. It refers to the establishing meaningful relationship between various items of the two financial statements i.e. Income statement and position statement. It determines financial strength and weaknesses of the firm. Analysis of financial statements is an attempt to assess the efficiency and performance of an enterprise. Thus, the analysis and interpretation of financial statements is very essential to measure the efficiency, profitability, financial soundness and future prospects of the business units.

Financial analysis serves the following purposes:

#### **Measuring the profitability**

I

The main objective of a business is to earn a satisfactory return on the funds invested in it.. Financial analysis helps in ascertaining whether adequate profits are being earned on the capital invested in the business or not. It also helps in knowing the capacity to pay the interest and dividend.

#### **Indicating the trend of Achievements**

Financial statements of the previous years can be compared and the trend regarding various expenses, purchases, sales, gross profits and net profit etc. can be ascertained. Value of assets and liabilities can be compared and the future prospects of the business can be envisaged.

#### **Assessing the growth potential of the business**

The trend and other analysis of the business provide sufficient information indicating the growth potential of the business.

#### **Comparative position in relation to other firms**

The purpose of financial statements analysis is to help the management to make a comparative study of the profitability of various firms engaged in similar businesses. Such comparison also helps the management to study the position of their finn in respect of sales, expenses, profitability and utilizing capital, etc.

## **Assess overall financial strength**

The purpose of financial analysis is to assess the financial strength of the business. Analysis also helps in taking decisions, whether funds required for the purchase of new machines and equipments are provided from internal sources of the business or not.

## **Assess solvency of the firm**

The different tools of an analysis tell us whether the finn has sufficient funds to meet its short term and long term liabilities or not.

# **PARTIES INTERESTED**

Analysis of financial statements has become very significant due to widespread interest of various parties in the financial results of a business unit. The various parties interested in the analysis of financial statements are:

- (i) **Investors:** Shareholders or proprietors of the business are interested in the well being of the business. They like to know the earning capacity of the business and its prospects of future growth.
- (ii) **Management:** The management is interested in the financial position and performance of the enterprise as a whole and of its various divisions. It helps them in preparing budgets and assessing the performance of various departmental heads.
- (iii) **Trade unions:** They are interested in financial statements for negotiating the wages or salaries or bonus agreement with the management.
- (iv) Lenders: Lenders to the business like debenture holders, suppliers of loans and lease are interested to know short term as well as long term solvency position of the entity.
- (v) **Suppliers and trade creditors:** The suppliers and other creditors are interested to know about the solvency of the business i.e. the ability of the company to meet the debts as and when they fall due.
- (VI) **Tax authorities:** Tax authorities are interested in financial statements for determining the tax liability.
- (vit) **Researchers:** They are interested in financial statements in undertaking research work in business affairs and practices.
- (vfu) **Employees:** They are interested to know the growth of profit. *As* a result of which they can demand better remuneration and congenial working environment.
- (ix) **Government and their agencies:** Government and their agencies need financial information to regulate the activities of the enterprises/ industries and detennine taxation policy. They suggest measures to formulate policies and regulations.
- (x) **Stock exchange:** The stock exchange members take interest in financial statements for the purpose of analysis because they provide useful financial information about companies. Thus, we find that different parties have interest in financial statements for different reasons.

*Financial Analysis.* 

# **NOTES**

*Selfl"!"uctionol Maleri* 

189

# **Nature of Financial Analysis**

The nature of financial analysis can be understood from the following points:

**Accounting Conventions-** There are some accounting conventions which are followed while preparing financial statements.

**Postulates-** The accountant makes certain assumptions- while preparing accounting records. For Example- Assets are shown on going concern basis.

**Recorded Facts-** The term recorded facts refers to the data taken out from the accounting records. The original or historical costs are the basis of recording various facts.

## , ! **Types of Financial Analysis**

The financial analysis is made on the following basis:

a) On the basis of material used for the same.

- External Analysis
- **Internal Analysis**

·b) On the basis of operation of the analysis.

- Horizontal Analysis
- **Vertical Analysis**

Please go through the following diagram to understand the above classification:

**Type of Financial Analysis** 

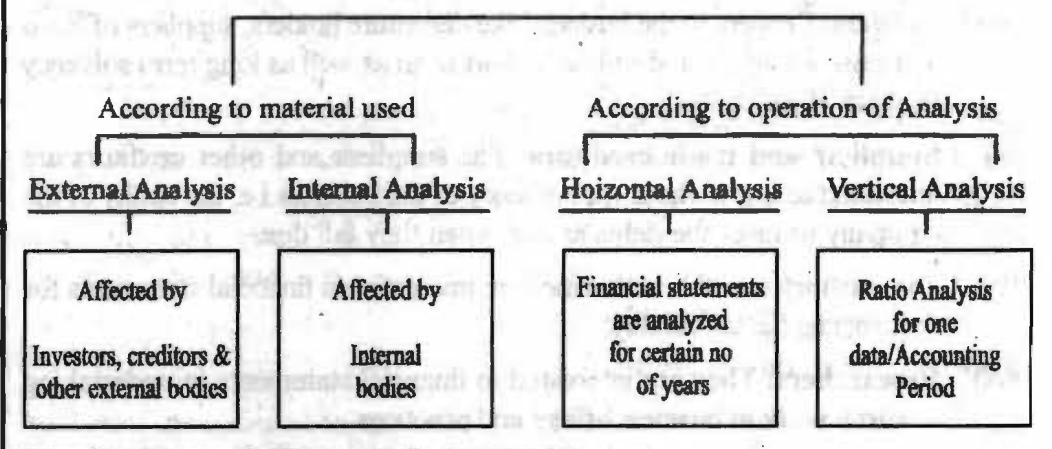

## **Limitations of Financial Analysis:**

There are some of the limiting factors of this analysis we must keep in mind:

- Past financial performance, good or bad, is not necessarily a good predictor of what will happen with a customer in the future.
- The more out-of-date a customer's financial statements are, the less value they are to the credit department.
- Without the notes to the financial statements, credit managers cannot get a clear picture of the scope of the credit risk they are considering.

white labout

**Self-Instructional Material** 

**190** 

# **NOTES**

- Unless the customer financial statements are audited, there is no assurance they confonn to generally accepted accounting principles. *As* a result, the statements may be misleading or even completely fraudulent.
- To see the big picture, it is necessary to have at least three years of financial statements for comparison. Trends will only become apparent through comparative analysis.

In performing liquidity analysis, most credit managers use the current and/or·quick ratio. The problem is that these two ratios only provide an estimate of a customer's liquidity - they are not accurate enough to be used to predict whether or not a customer is capable of paying trade creditors and your company in particular - on time

Now we will go through the following types of Analysis:

- **Ratio Analysis**
- Fund Flow & Cash Flow Analysis
- Cost Volume Profit Analysis

## **Ratio Analysis**

The term **"accounting ratios"** is used to descn'be significant relationship between figures shown on a balance sheet, in a profit and loss account, in a budgetary control system or in any other part of accounting organization. Accounting ratios thus shows the relationship between accounting data. When these ratios are used for the purpose of financial analysis, it is known as Ratio Analysis.

Ratios can be found out by dividing one number by another number. Ratios show how one number is related to another. It may be expressed in the form of coefficient, percentage, proportion, or rate. For example the current assets and current liabilities of a business on a particular date are \$200,000 and \$100,000 respectively. The ratio of current assets and current liabilities could be expressed as 2 (i.e.  $200,000$  /  $100,000$ ) or  $200$  percent or it can be expressed as  $2:1$  i.e., the current assets are two times the current liabilities. Ratio sometimes is expressed in the form <sup>1</sup> of rate. For instance, the ratio between two numerical facts, usually over a period of time, e.g. stock turnover is three times a year.

## **Advantages of Ratios Analysis:**

Ratio analysis is an important and very old technique of financial analysis. The following are some of the advantages / Benefits of ratio analysis:

- l. **Simplifies financial statements:** It simplifies the detailing of financial statements. Ratios tell the whole story of changes in the financial condition of the business.
- 2. **Facilitates inter-firm comparison:** It provides data for inter-firm comparison. Ratios highlight the factors associated with successful and unsuccessful firm. They also reveal strong firms and weak firms, overvalued and undervalued firms.
- 3. **Helps in planning:** It helps in planning and forecasting. Ratios can assist management, in its basic functions of forecasting, Planning, co-ordination, control and communications.

# **NOTES**

- 4. **Makes inter-firm comparison possible:** Ratios analysis also makes possible comparison of the performance of different divisions of the firm. The ratios are helpful in deciding about their efficiency or otherwise in the past and likely perfonnance in the future.
- 5. Help in **investment decisions:** It helps in investment decisions in the case of investors and lending decisions in the case of bankers etc.

#### **Limitations of Ratios Analysis:**

The ratios analysis is one of the most powerful tools of financial management. Though ratios are simple to calculate and easy to understand, they suffer from serious limitations.

- 1. **Limitations of financial statements:** Ratios are based only on the information which has been recorded in the financial statements. Financial statements themselves are subject to several limitations. Thus ratios derived, there from, are also subject to those limitations. For example, non-financial changes though important for the business are not relevant by the'financial statements. Financial statements are affected to a very great extent by accounting conventions and concepts. Personal judgment plays a great part in determining the figures for financial statements.
- 2. **Comparative study required:** Ratios are useful injudging the efficiency of the business only when they are compared with past results of the business. However, such a comparison only provide glimpse of the past performance and forecasts for future may not prove correct since several other factors like market conditions, management policies, etc. may affect the future operations.
- 3. **Ratios alone are not adequate:** Ratios are only indicators; they cannot be taken as final regarding good or bad financial position of the business. Other things have also to be seen.
- 4. **Problems of price level changes:** A change in price level can affect the validity of ratios calculated for different time periods. In such a case the ratio analysis may not clearly indicate the trend in solvency and profitability of the company. The financial statements, therefore, be adjusted keeping in view the price level changes if a meaningful comparison is to be made through accounting ratios.
- 5. **Lack of adequate standard:** No fixed standard can be laid down for ideal ratios. There are no well accepted standards or rule of thumb for all ratios which can be accepted as norm. It renders interpretation of the ratios difficult.
- 6. **Limited use of single ratios:** A single ratio, usually, does not convey much of a sense. To make a better interpretation, a number of ratios have to be calculated which is likely to confuse the analyst than.help him in making any good decision.

7. **Personal bias:** Ratios are only means of financial analysis and not an end in itself. Ratios have to interpret and different people may interpret the same ratio in different way. evatievementeer hea leitings

8. **Incomparable:** Not only industries differ in their nature, but also the firms of the similar business widely differ in their size and accounting procedures etc. It makes comparison of ratios difficult and misleading.

# **Types of Ratios**

( 1) **Liquidity Ratios-** These Ratios measure the firm position to. meet its current liabilities. Following ratios come under this category:

• Current Ratio- It reflects the solvency of the firm.

Current Ratio= Current Assets/Current liabilities.

Higher the ratio will be, greater the safety for the creditors & vice versa. Ideal Current Ratio is 2: l.

• **Liquid Ratio/Quick Ratio/ Acid Test Ratio-** The two components of **liquid ratio (acid test ratio or quick ratio)** are liquid assets and liquid liabilities. Liquid assets normally include cash, bank, sundry debtors, bills receivable and marketable securities or temporary investments. Similarly, Liquid liabilities means current liabilities ie., sundry creditors, bills payable; outstanding expenses, short term advances, income tax payable, dividends payable, and bank overdraft (only if payable on demand). fairs of

## **Liquid Ratio** = **Liquid Assets/ Current Liabilities**

Liquid ratio is more rigorous test of liquidity than the current ratio because it eliminates inventories and prepaid expenses as a part of current assets. Usually a high liquid ratio is an indication that the firm is liquid and has the ability to meet its current or liquid liabilities in time and on the other hand a low liquidity ratio represents that the firm's liquidity position is not good. As a convention, generally, a quick ratio of "one to one"  $(1:1)$  is considered to be satisfactory.

3 Absolute Liquid Ratio/Cash Ratio = Cash+ Bank+ Short term Sec / Current Liabilities. Ideal Ratio is l :2

#### (2) **Solvency Ratfos-**

• **Debt-to-Equity ratio** indicates the relationship between the external equities or outsiders funds and the internal equities or shareholders funds.

Debt Equity Ratio = External Equities / Internal Equities or [Outsid**ers funds** / **Shareholders funds)** 

As a long term financial ratio it may be calculated as follows:

# **Total Long Term Debts** / **Total Long Tenn Funds or Total Long Term Debts**  / **Shareholders Funds**

The outsiders' funds include all debts/ liabilities to outsiders, whether long term or short term or whether in the form of debentures, bonds, mortgages or bills. The shareholders funds consist of equity share capital, preference share capital, capital reserves, revenue reserves, and reserves representing accumulated profits and surpluses like reserves for contingencies, sinking funds, etc. The accunrulated losses and deferred expenses, if any, should be deducted from the total to find out shareholder's funds. Debt to equity ratio indicates the proportionate claims of owners and the outsiders against the firm's assets. The pwpose is to get an idea of the

# **NOTES**

cushion available to outsiders on the liquidation of the firm A ratio of l: 1 is usually considered to be satisfactory ratio although tbere cannot be rule of thwnb or standard norm for all types of businesses.

## NOTES

Proprietary Ratio or Equity Ratio:

This is a variant of the debt-to-equity ratio. It is also known as **equity ratio** or net worth to total assets ratio.

#### **Proprietary or Equity Ratio** = **Shareholders funds** / **Total Assets** ·

• Fixed Assets to Proprietor's Fund Ratio:

Fixed assets to proprietor's fund ratio establish the relationship between fixed assets and shareholders' funds. The ratio of fixed assets to net worth indicates the extent to which shareholder's funds are sunk into the fixed assets. Generally, the purchase of fixed assets should be financed by shareholder's equity including reserves, surpluses and retained earnings. If the ratio is less than 100%, it implies that owners' funds are more than fixed assets and a part of the working capital is provided by the shareholders. When the ratio is more than the 100%, it implies that owners' funds are not sufficient to finance the fixed assets and the firm has to depend upon outsiders to finance the fixed assets. There is no rule of thumb to interpret this ratio by 60 to 65 percent is considered to be a satisfactory ratio in case of industrial undertakings.

**Fixed Assets to Proprietors Fund** = **Fixed Assets** / **Proprietors Fund** 

• Current Assets to Proprietor's Fund Ratio:

**Current Assets to Proprietors' Fund Ratio** establishes the relationship between current assets and shareholder's funds. The purpose of this ratio is to calculate the percentage of shareholders funds invested in current assets.

#### **Current Assets to Proprietors Funds** = **Current Assets** / **Proprietor's Funds**

• **Debt Service Ratio or Interest Coverage Ratio:** Interest coverage ratio is also known as debt service ratio or debt service coverage ratio. This ratio . relates the fixed interest charges to the income earned by the business. It indicates whether the business has earned sufficient profits to pay periodically the interest charges. It is calculated by using the following formula. The interest coverage ratio is very important from the lender's point of view. It indicates the number of times interest is covered by the profits available to pay interest charges. Formula of Debt Service Ratio or interest coverage ratio:

**[Interest Coverage Ratio** = **Net Profit before Interest and Tax** / **Fixed Interest Charges)** 

• **Capitaf Gearing Ratio:** 

I,

Closely related to solvency ratio is the **capital gearing ratio.** Capital gearing . ratio is mainly used to analyze the capital structure of a company. The term capital structure refers to the relationship between the various long-term form of financing such as debentures, preference and equity share capital including reserves and surpluses. Leverage of capital structure ratios is calculated to test the long-term financial position of a firm. end the original animal tree fi

*Sd.f--l1161rlU!liolflll Materltll* 

**[Capital Gearing Ratio** = **Equity Share Capital/ Fixed Interest Bearing Funds]** 

# (3) **Profitability Ratios-**

**Birid** 

• **Gross Profit Ratio (GP Ratio):** Gross profit ratio (GP ratio) is the ratio of gross profit to net sales expressed as a percentage. It expresses the relationship between gross profit and sales. Gross profit ratio may be indicated to what extent the selling prices of goods per unit may be reduced without incurring losses on **operations.** It reflects efficiency with which a firm produces its products. *As* the gross profit is found by deducting cost of goods sold from net sales, higher the gross profit better it is. There is no standard GP ratio for evaluation. It may vary from business to business.

# **[Gross Profit Ratio** = **(Gross profit** / **Net sales)** x **100)**

• **Net Profit Ratio (NP Ratio):** Net profit ratio is the ratio of net profit (after taxes) to net sales. It is expressed as percentage. NP ratio is used to measure the overall profitability and hence it is very useful to proprietors. The ratio is very useful as if the net profit is not sufficient, the firm shall not be able to achieve a satisfactory return on its investment. This ratio also indicates the firm's capacity to face adverse economic conditions such as price competition, low demand, etc. Obviously, higher the ratio the better is the profitability.

## Net Profit Ratio = (Net profit / Net sales)  $\times$  100)

• **Operating Ratio:** Operating ratio is the ratio of cost of goods sold plus operating expenses to net sales. It is generally expressed in percentage. Operating ratio shows the operational efficiency of the business. Lower operating ratio shows higher operating profit and vice versa. An operating ratio ranging between 75% and 80% is generally considered as standard for manufacturing concerns. This ratio is considered to be a vardstick of operating efficiency but it should be used cautiously because it may be affected by a number of uncontrollable factors beyond the control of the firm

# **Operating Ratio= [(Cost of goods sold+ Operating expenses)/ Net sales) X 100**

**Expense Ratio:** Expense ratios indicate the relationship of various expenses to net sales. Expense ratios are calculated by dividing each item of expenses or group of expense with the net sales to analyze the cause of variation of the operating ratio.

## **[Particular Expense= (Particular expense/ Net sales)** x **100]**

**Return on Shareholders' Investment or Net worth Ratio: It is the ratio** of net profit to share holder's investment. It is the relationship between net profit (after interest and tax) and share holder's/proprietor's fund.

# Return on share holder's investment = {Net profit (after interest and tax)  $/$  Share holder's fund}  $\times$  100

This ratio is one of the most important ratios used for measuring the overall efficiency of a finn. *As* the primary objective of business is to maximize its earnings, this ratio indicates the extent to which this primary objective of businesses being achieved.

# Self-Instructional Material

**NOTES** 

#### **Return on Equity Capital (ROEC) Ratio:**

In real sense, ordinary shareholders are the real owners of the company. They asswne the highest risk in the company. (Preference share holders have a preference over ordinary shareholders in the payment of dividend as well as capital.

# **Return on Equity Capital** = **[(Net profit after tax** ? **Preference dividend)** / Equity share capital]  $\times$  100

This ratio is more meaningful to the equity shareholders who are interested to know profits earned by the company and those profits which can be made available to pay dividends to them Interpretation of the ratio is similar to the interpretation of return on shareholder's investments and higher the ratio better is.

• Return on Capital Employed Ratio (ROCE Ratio):

The prime objective of making investments in any business is to obtain satisfactory return on capital invested. Hence, the return on capital employed is used as a measure of success of a business in realizing this objective. Return on capital employed ratio is considered to be the best measure of profitability in order to assess the overall perfonnance of the business. It indicates how well the management has used the investment made by owners and creditors into the business.

**Gross capital employed** = **Fixed assets** + **Investments** + **Current assets** ·

**Net capital employed** = **Fixed assets** + **Investments** + **Working capital\*.** 

\*Working capital= current assets? current liabilities.

Return on Capital Employed= (Adjusted net profits\*/Capital employed) ×100]

Dividend Yield Ratio:-

Dividend yield ratio is the relationship between dividends per share and the market value of the shares. This ratio helps as intending investor knows the effective return he is going to get on the proposed investment.

**Dividend Yield Ratio** = **Dividend per Share** / **Market Value per Share)** 

• **Dividend Payout Ratio:** 

Dividend payout ratio is calculated to find the extent to which earnings per share have been used for paying dividend and to know what portion of earnings has been retained in the business. It is an important ratio because investing back of profits enables a company to grow and pay more dividends in future.

**Dividend Payout Ratio** = **Dividend per Equity Share** / **Earnings per Share** 

A complementary of this ratio is **retained earnings ratio.** Retained earnings ratio is calculated by using the following fomrula:

**[Retained Earnings Ratio** = **Retained Earning Per Equity Share/ Earning Per Equity Share)** 

The payout ratio and the retained earnings ratio are the indicators of the amount of earnings that have been ploughed back in the business. The lower the payout ratio, the higher will be the amount of earnings ploughed back in the business and vice versa. the dashumana iddi shidw or reason ads manibai or

• Earnings per Share (EPS) Ratio: **Earnings per share ratio (EPS Ratio)**  is **a smaD variation of return on equity capital ratio and is calculated by dividing the net profit after taxes and preference dividend by the total number of equity shares.** 

**Earnings per share (EPS) Ratio = (Net profit after tax ? Preference dividend)/ No. of equity shares (common shares)]** 

The earnings per share ratio is a good measure of profitability and when compared with EPS of similar companies, it gives a view of the comparative earnings or earnings power of the firm. EPS ratio calculated for a number of years indicates whether or not the earning power of the company has increased.

Price Earnings Ratio (PE Ratio):

Price earnings ratio *(P/E ratio)* is the ratio between market price per equity share and earnings per share. Price earnings ratio helps the investor in deciding whether to buy or not to buy the shares of a particular company at a particular market price. Generally, higher the price earnings ratio the better it is. If the *P/E* ratio falls, the management should look into the causes that have resulted into the fall of this ratio.

**Price Earnings Ratio** = **Market price per equity share** / **Earnings per share** 

# **Funds Flow Statement**

The funds-flow-statement is a report on changes in financial operations  $&$  flow or movements of funds during the period. It is a statement which shows the sources an application of funds or it shows how the activity of a business is financed in a particulate period. In other words, such a statement shows how the financial resources have been used during a particular period of time. It is, thus, a historical statement showing sources and application of funds between the two dates designed especially to analyze the changes in the financial conditions of an enterprise. In the words of Foulke, it is- **"A statement of Sources and Application of Funds is**  a technical device designed to analyze the changes in the financial condition **of a business enterprises between two dates."** 

- The objective of this statement can be outlined as below:<br>(1) **Analysis of Financial Position.** The basic purpose of preparing the statement is to make the financial operations effective. It analyses how the funds were obtained and used in the past. In this sense, it is a valuable tool for the finance manager for analyzing the past and future plans of the firm and their impact on the liquidity.
	- **(2) Evaluation of the Firm's Financing.** One important use of the statement is that it evaluates the firm' financing capacity. The analysis of sources of funds reveals how the firm's financed its development projects in the past i.e., from internal sources or from external sources. It also reveals the rate of growth of the firm.
	- **(3) Effective ADocation of Resources.** In modern large scale business, available funds are always short for expansion programmes and there is always a problem of allocation of resources. It is, therefore, a need of evolving an order of priorities for putting through their expansion programmes which are

# **NOTES**

Self-Instructional Material

197

phased accordingly, and funds have to be arranged as different phases of programmes get into their stride.

- **(4) Effective Communication to Outside World.** Funds Flow Statement helps in gathering the financial states of Business. In the present world of credit financing, it provides a useful information to bankers, creditors etc, regarding amount of loan required, its proposes, the tenm of repayment sources for repayment of loan etc.
- (5) **Can be used for Future Reference.** An analysis of Funds Flow Statements of several years reveals certain valuable information for the financial manager for planning the future financial requirements of the firm and their nature too i.e. Short term, long-tenn or midterm. The management can formulate its financial policies based on information gathered from the analy- . sis of such statements. Financial manager can rearrange the firm's financing more effectively on the basis of such information along with the expected changes in trade p payables and the various accruals. In this way, it guides the management in arranging its financing more effectively.

## **Preparation of Fund Flow Statement**

(i) Prepare Schedule of Changes in working Capital to get Net increase/Decrease in working capital

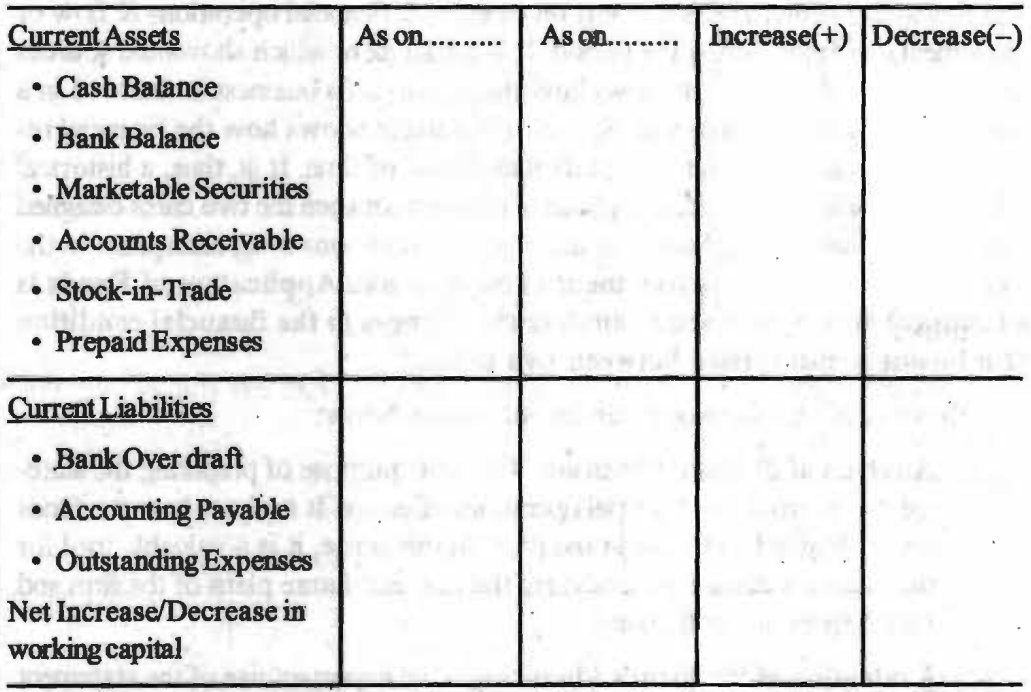

(ii) Prepare Fund Flow Statement

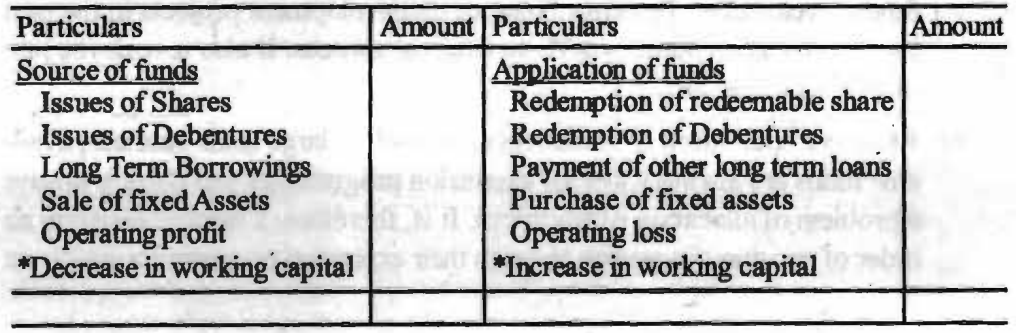

 $Self-Instructional Material$ 

. I

# Example: From the following information prepare .

i) A Schedule of Changes in Working Capital

ii) A Funds Flow Statement

## **Balance Sheet**

Of M/s as on

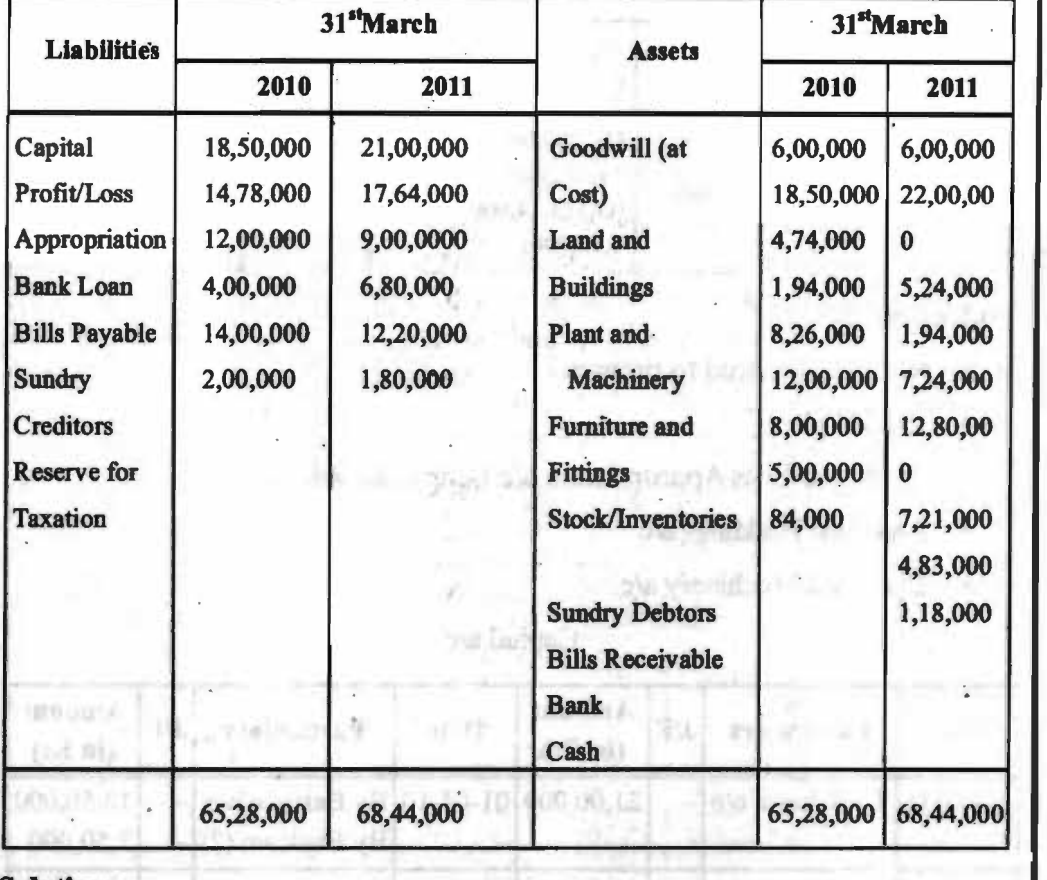

# **Solution:**

Schedule/Statement of Changes in Working Capital for the period from  $\frac{1}{1-\frac{1}{1-\frac{1}{1-\frac{1}{1-\frac{1}{1-\frac{1}{1-\frac{1}{1-\frac{1}{1-\frac{1}{1-\frac{1}{1-\frac{1}{1-\frac{1}{1-\frac{1}{1-\frac{1}{1-\frac{1}{1-\frac{1}{1-\frac{1}{1-\frac{1}{1-\frac{1}{1-\frac{1}{1-\frac{1}{1-\frac{1}{1-\frac{1}{1-\frac{1}{1-\frac{1}{1-\frac$ 

 $004001$ 

bailt

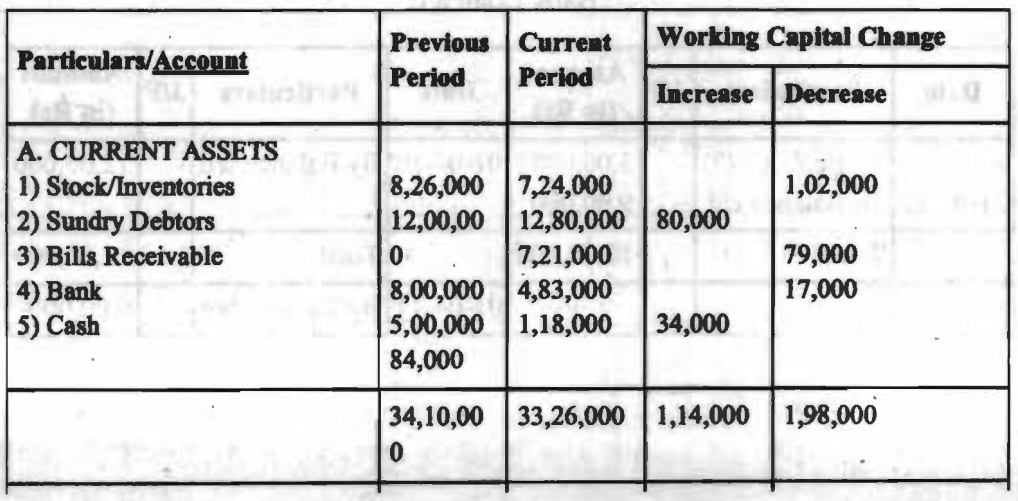

# NOTES

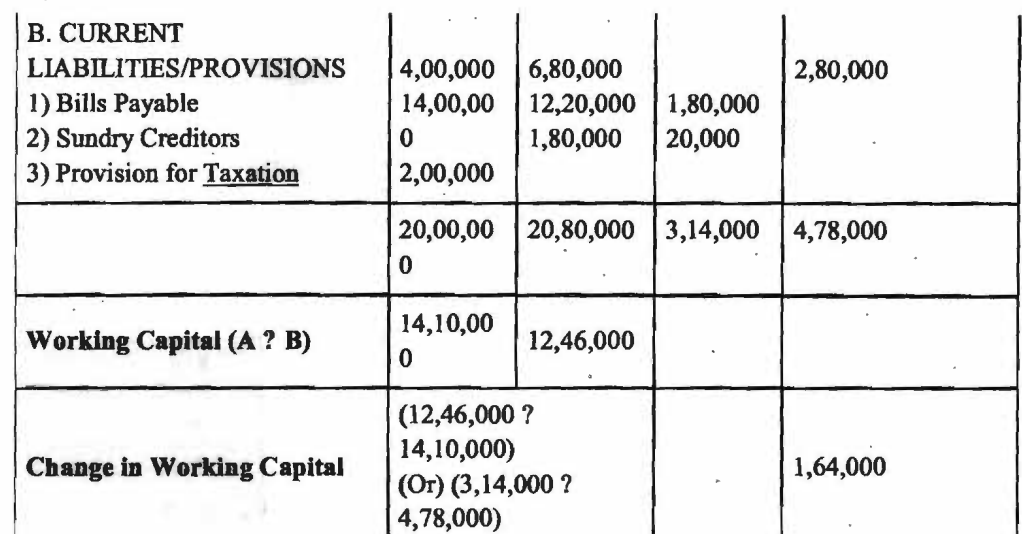

Working Notes:

In this problem, we need to prepare

- Capital a/c
- Profit and Loss Appropriation a/c Bank Loan a/c
- Land and Buildings a/c
- Plant and Machinery a/c

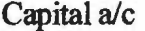

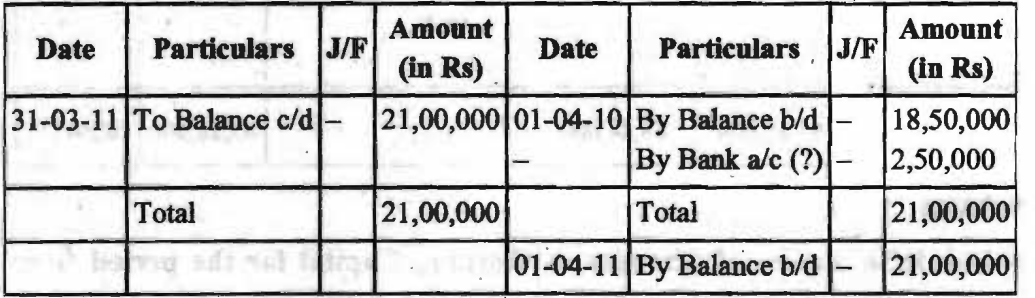

Bank Loan a/c ·

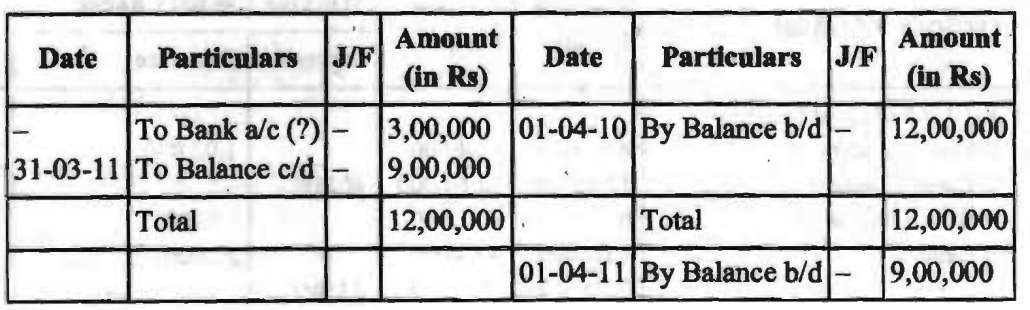

Ň0

# Land and Buildings a/c

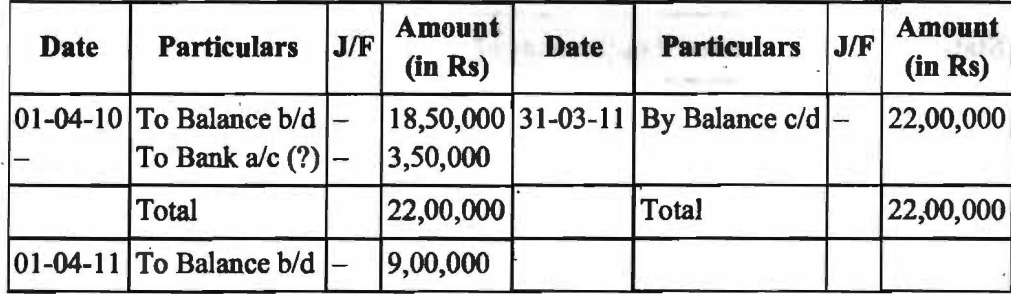

Plant and Machinery a/c

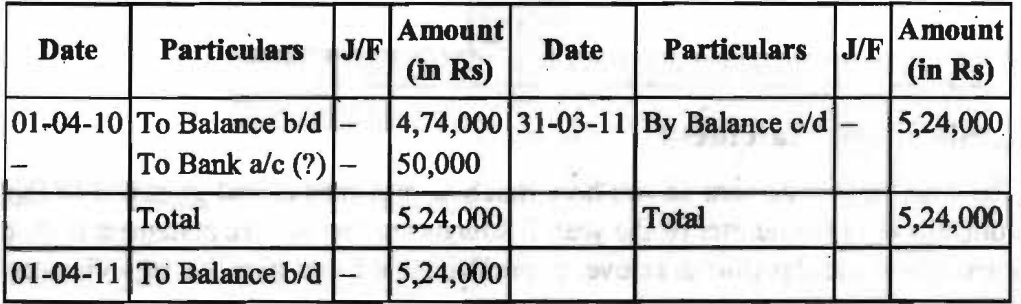

Profit and Loss Appropriation a/c

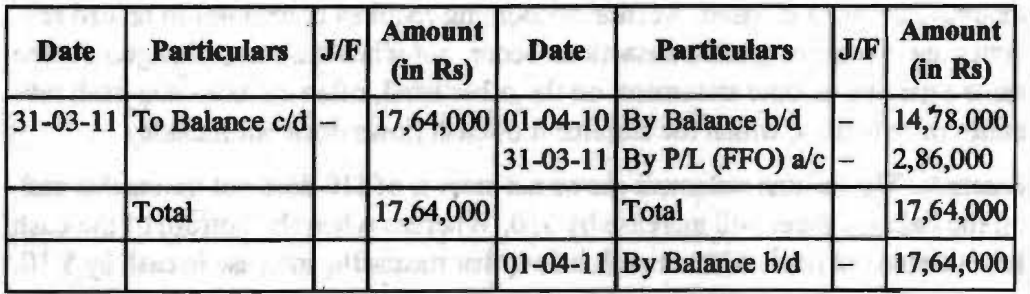

**Jose Fat** 

the tougher still at awell four server

**Changes** in **Fund Accounts** 

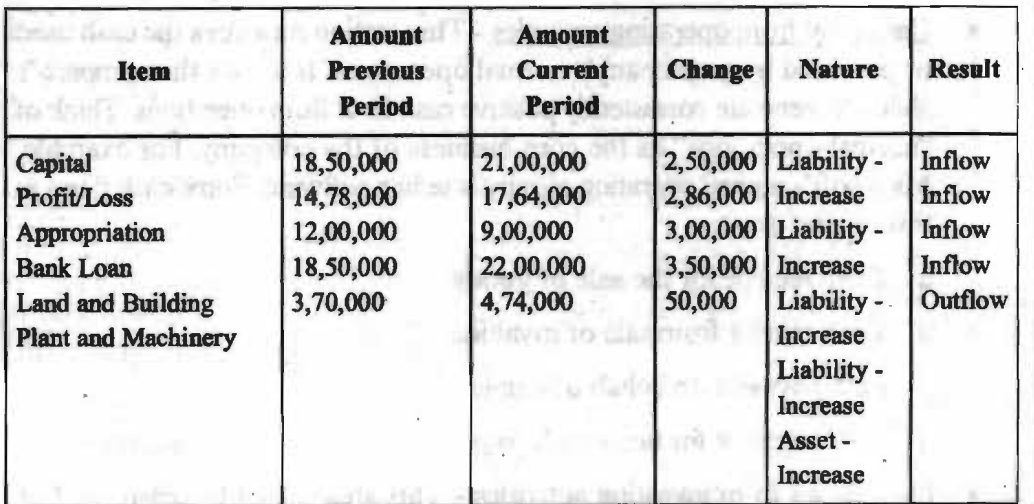

processed of the production wile wile with some annual and Medicine and Medicine and cand are from a sol 7 simulation and him a prediction of any Internated well also add in preferentiate and the cash for example and the

#### *Financial Management*

#### Funds Flow Statement

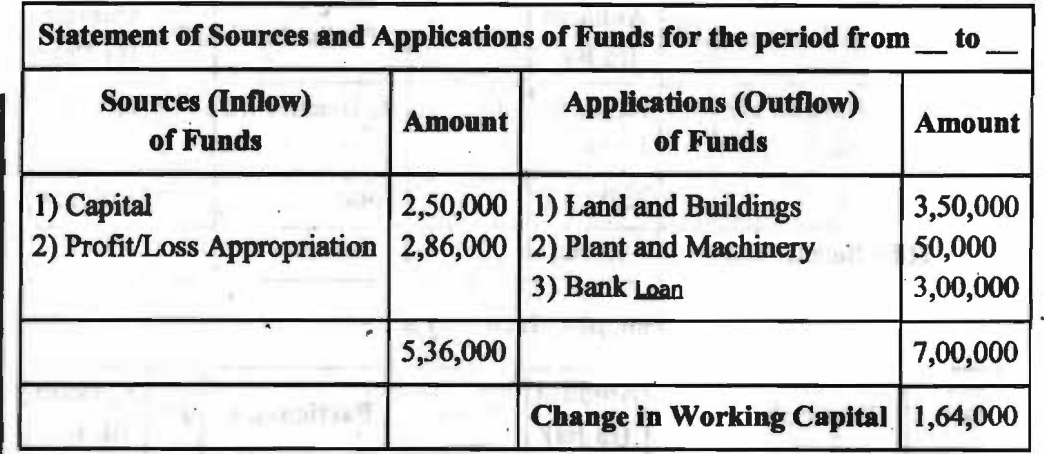

# **Cash Flow Statement**

The cash flow statement shows how much cash comes in and goes out of the company over the quarter or the year. It sounds like the income statement in that it records financial perfonnance over a specified period. But there is a big difference between the two.

 $364 - 674$ 

a Australia

What distinguishes the two is the principle of accrual accounting, on which only the income statement is based. Accrual accounting requires companies to record revenues and expenses when transactions occur, not when cash is exchanged. At the same time, the income statement, on the other hand, often includes non-cash revenues or expenses, which the statement of cash flows does not include.

Example-The income statement shows net income of\$10 does not means that cash on the balance sheet will increase by \$10. Whereas when the bottom of the cash flows statement reads \$10 net cash inflow that means the increase in cash by \$ 10.

Cash flow statement is divided into three sections: cash flows from operations, financing and investing.

- Cash flow from operating activities This section measures the cash used or provided by a company's nonnal operations. It shows the company's ability to generate comistently positive cash flow from operations. Think of "normal operations" as the core business of the company. For example, Microsoft's normal operating activity is selling software. Some cash flows in this respect are
	- a Cash receipt for the sale of goods .
	- a Cash receipt from sale of royahies
	- a cash payment on behalf of employees
	- a cash payment for taxes cash payment for premimns of insmances

Cash flows from investing activities - This area list all the cash used or provided by the purchase and sale of income-producing assets. If Microsoft, again our example, bought or sold companies for a profit or loss, the resuhing figures would be included in this section of the cash flow statement. Some cash flows in this respect are

**NOTES** 

- Cash payment for acquiring assets
- **Q** Cash receipt from disposal of fixed assets
- □ Cash payment for acquiring shares
- □ Cash receipt from disposal of shares
- Cash flows from financing activities --This section measures the flow of cash between a finn and its owners and creditors. Negative numbers can mean the company is servicing debt but can also mean the company is making dividend payments and stock repurchases, which investors might be glad to see. Some cash flows in this respect are
	- Cash receipts from issuing shares or debentures
	- Cash payment for redemption of debentures

## **Distinction between funds flow statement and cash flow statement**

A distinction between these two statements may be briefed as under:- ·

- (J) Funds Flow Statement is concerned with all items constituting funds (Working Capital) for the business while Cash Flow Statement deals only with cash transactions. In other words, a transaction affecting working capital other than cash will affect Funds statement, and not the Cash Flow Statement.
- (ii) In Funds Flow Statement, net increase or decrease in working capital is recorded while in Cash Flow Statement; individual item involving cash is taken into account.
- (iii) Funds Flow statement is started with the opening cash balance and closed with the closing cash balance records only cash transactions.
- (Iv) Cash Flow Statement is started with the opening cash balance and closed with ht closing cash balance while there a no opening or closing balances in Funds Flow Statement.

#### **Uses of Cash Flow Statement**

- **(i) Planning and Co-ordination of Financial Operations:** Cash Flow State- ' ment is useful is evaluating Financial policies and current cash position. Since cash is the basis for carrying on operations, the Cash Flow Statement prepared on an estimated basis for the next accounting period will enable the management to plan and co-ordinate the financial operations probably. The management comes to know how much cash is needed in the future and at what time and how can it be arranged-how much internally and how much from outside. It is especially useful in preparing cash budgets.
- (H) **A Control Device:** Cash Flow statement is also a control device for the management. A comparison of cash flow statement of previous year with the budget for that year would indicate to what extent the resources of the enterprise were raised an applied according to the plan. Thus a comparison of original forecast with actual resuhs may highlights trends of mwement that might otherwise go undetected.

# **NOTES**

**Self-Instructional Material** 

203

- NOTES
- (iii) Useful to internal Financial Management: Since it gives a clear picture of cash inflow from operations (and not income flow of operation), it is, therefore, very useful to internal financial management in considering the possibility of retiring ling-term debts, in planning replacement of plant facilities or in formulating dividend policies.
- (iv) **Profit and Cash Positions:** It enables the management to account for situation when business has earned huge profits yet run without money or when it has suffered a loss and still has plenty of money at the bank.
- **(v) Short-term Financial Decisions:** Cash Flow Statement helps the management in taking short-term financial decisions. Suppose, if firm wants to know its state of solvency after one month from to date, it is possible only from Cash Flow analysis and not from Fund Flow Statement. Shorter the period, greater is the importance of Cash Flow Statement.

# **OBJECTIVE OF CASH FLOW STATEMENTS:**

Cash Flow statement is prepared with an objective to high light the sources and uses of cash and cash equivalents for a period. Cash flow statement is classified under operating activities and financing activities. It shows the net increase or net decrease of cash and cash equivalents under each.activity.

# **LIMITATIONS OF CASH FLOW STATEMENT**

Through the cash flow Statement is a very useful tool of financial analysis, yet it has its own limitations which nmst be kept in mind at the time of its use. These limitations **are:** 

- l. Non-Cash Transactions are ignored.
- 2. Not a Substitute for Income Statement.
- 3. Not a test of Total Financial Position.
- 4. Historical in Nature.

## **Procedure for preparing Cash Flow Statement**

- (i) It starts with opening or closing balance
- $(ii)$  All the inflows of cash are added  $&$  outflows of cash are deducted:
	- (iii) The balance is reconciled with the balance of cash.

## **Sources of cash inflow**

- Cash flow from operations
- o Increase in existing liabilities or creation of new liabilities.
- Reduction in or sale of assets.

# **AppHcation of cash**

- **o** Cash lost in operations
	- o Discharge of liabilities
	- o Purchase of assets

# □ Non trading payments

# **Format of Cash Flow Statement Approved by SEBI is given below:**

**Cash Flow Statement for the year ended............** ·

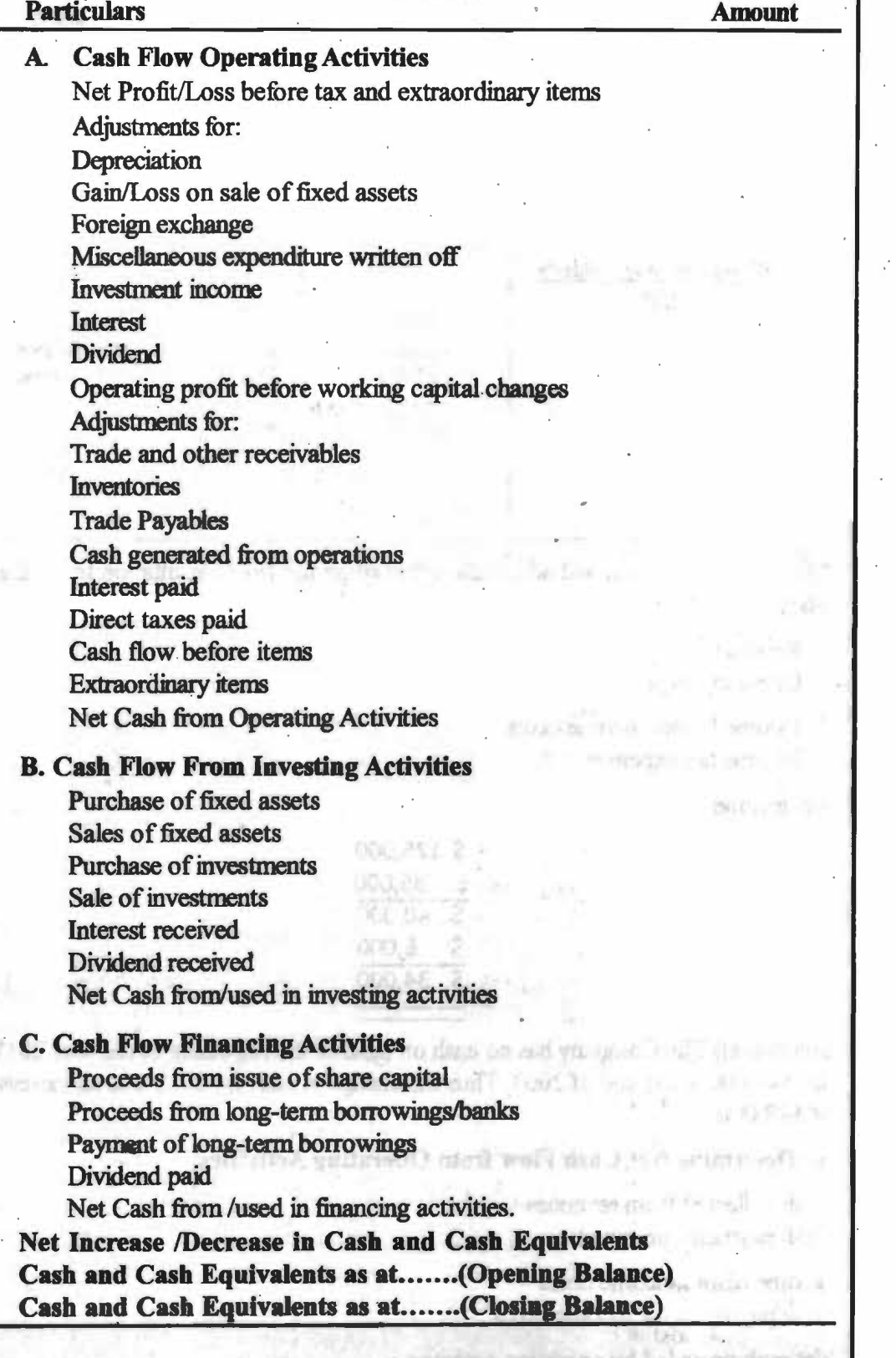

**Example-XYZ Company started on January 1, 2011, when it issued 60,000 shares** of \$1 par value common stock for \$60,000 cash. The company rented its office

 $Self-Instructional$  *Mali* 

385

*Financial Analysi:;* 

**NOTES** 

space and furniture and equipment, and it performed tax consulting services throughout the first year. The comparative balance sheets at the beginning and at the end of the year 2011 appear as follows.

**NOTES** 

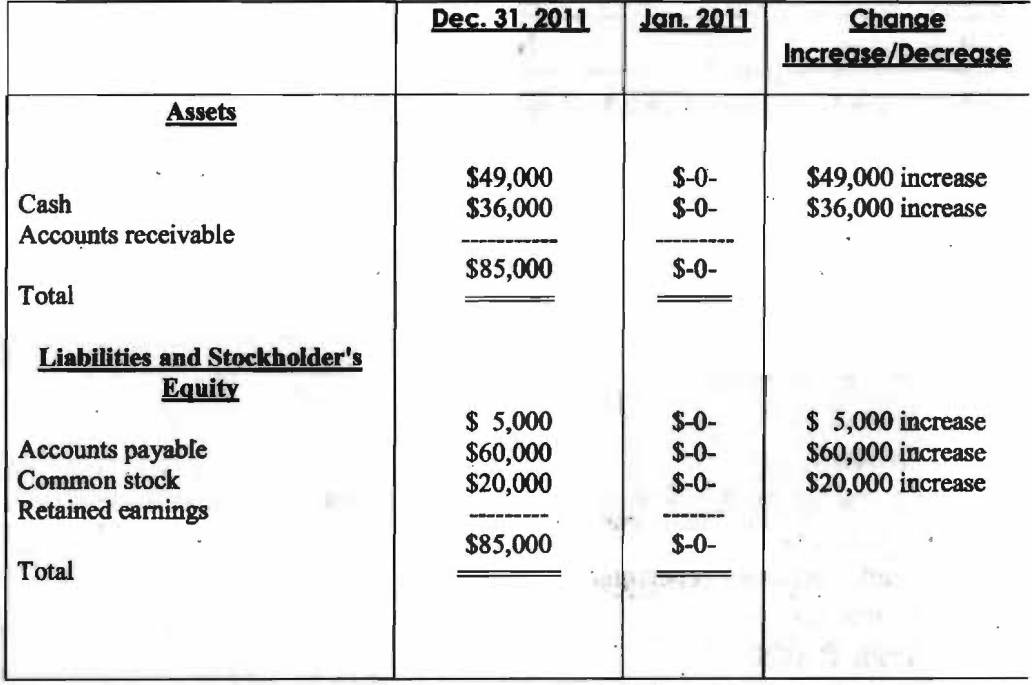

The income statement and additional information for Tax Consuhation Inc. are as follows.

**WIREDRASS WI** 

diamond in the

**Little Second Little St** 15 day division filles part 15

THREE KINE KA

incrementation on 12.36

to H (CA) Lock of Times

**EVENS CALDINARY HE SECUTE REAL ID** 

the material country of their

frits than a ril

**Revenue** 

Operating expenses

Income before income taxes Income tax expenses

Net income

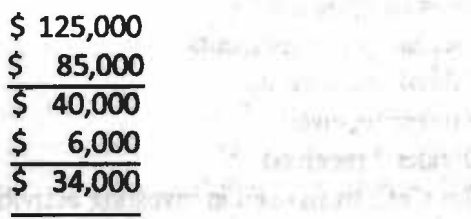

Solution-(i) The Company bas no cash on hand at the beginning of the year 2011, but \$49,000 at the end of 2003. Thus the change in cash for 2011 was an increase of\$49,000

(ii) **Determine Net Cash Flow from Operating Activities:** 

Cash collected from revenues Cash payment for expenses

Income before income taxes Cash payments for income taxes

Net cash provided by operating activities

Self-Instructional Materia

**206** 

**\$89,000** 

# 80,000  $\frac{$9,000}{$6,000}$ 6,000 S 3;000

## **(ili)Preparation of Cash Flow Statement**

# **Cash flow statement for the year ended December** 31, 2011

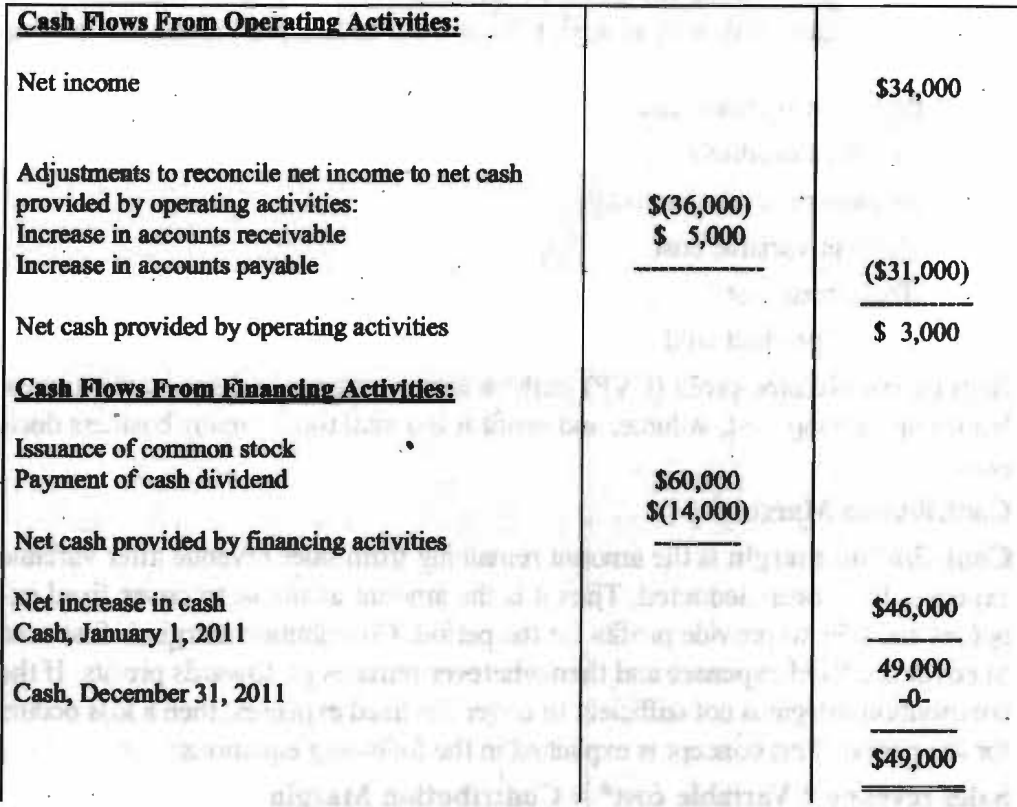

# COST-VOLUME-PROFIT (CVP) ANALYSIS

Cost-volume-profit (CVP) **analysis** is a technique that examines changes in profits in response to changes in sales volumes, costs, and prices. Accountants often perform CVP analysis to plan future levels of operating activity and provide infurmation about:

garmiashiasi74 apr. has porotismos

- Which products or services to emphasize?
- The volume of sales needed to achieve a targeted level of profit
- The amount of revenue required to avoid losses.
- Whether to increase fixed costs?
- How much to budget for discretionary **expenditures?**
- Whether fixed costs expose the organization to an unacceptable level of risk?

Cost-volume-profit analysis (CVP) is used to compute the volume level at which total revenues are equal to total costs. When total costs and total revenues are equal, the business organization is said to be "breaking even." The analysis is based.

*Self-Jmtr,u:doNII MtllmOI* 

# **NOTES**

on a set of linear equations for a straight line and the separation of variable and fixed costs.

# **NOTES**

Total variable costs are considered to be those costs that vary as the production volwne changes. In a fuctory, production vohnne is considered to be the number of units produced, but in a governmental organization with no assembly process, the units produced might refer, for example, to the number of welfare cases processed .

# . **Objectives of CVP Analysis:**

**Cost volume profit analysis (CVP analysis)** is one of the most powerful tools that managers have at their command. It helps them understand the interrelationship between cost, volume, and profit in an organization by focusing on interactions among the following five elements:

- 1. Prices of products
- 2. Volume or level of activity
- 3. Per unit variable cost
- 4. Total fixed cost
- 5. Mix of product sold

Because cost-volwne-profit (CVP) analysis helps managers understand the interrelationships among cost, volume, and profit it is a vital tool in many business deci-<br>sions.

## **Contribution Margin:**

**Contribution margin** is the amount remaining from sales revenue after variable expenses have been deducted. Thus it is the amount available to cover fixed expenses and then to provide profits for the period. Contnbution margin is first used to cover the fixed expenses and then whatever remains go towards profits. If the contribution margin is not sufficient to cover the fixed expenses, then a loss occurs for the period. This concept is explained in the following equations:

**Sales revenue** ? **Variable cost\*** = **Contribution Margin** 

**\*Both Manufacturing and Non Manufacturing** 

<sup>1</sup>**Contribution margin** ? **Fixed cost\*** = **Net operating Income or Los.,** 

. **\*Both Manufacturing and Non Manufacturing** 

For further clarification of the basic concept of cost volume and profit Analysis (CVP analysis) we now take an example. Example:

Assume that XYZ Private Ltd. bas been able to sell only one unit of product during the period. If company does not sell any more units during the period, the company's contribution margin income statement will appear as follows:

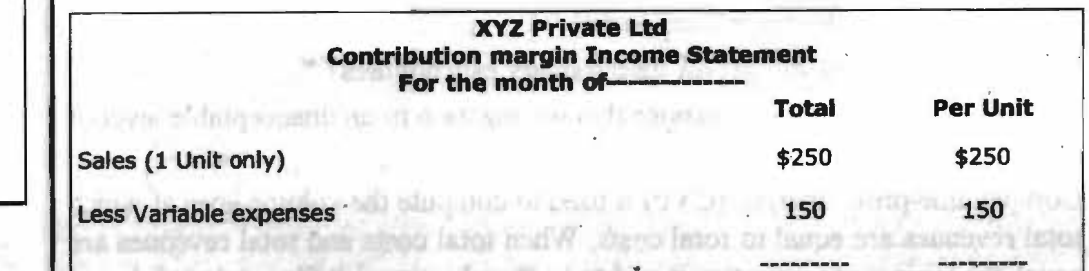

#### *Check Your Progress*

- 1. What do you mean by financial statements?
- 2. How financial analysis is made?

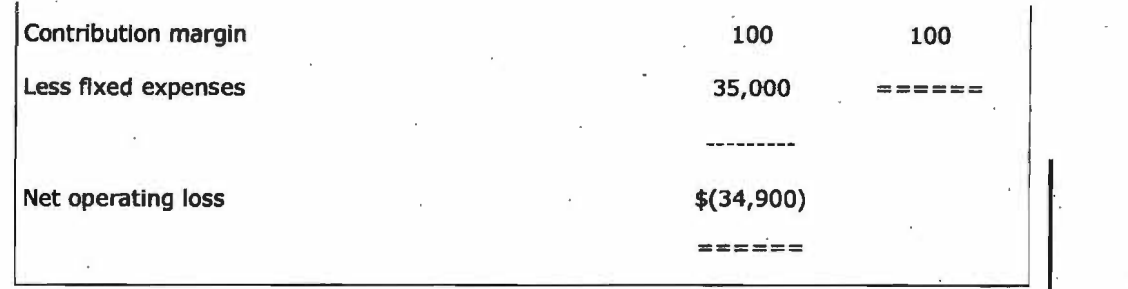

*Financial Analysis* .

**NOTES** 

For each additional unit that the company is able to sell during the period, \$100 more in contribution margin will become available to help cover the fixed expenses. If a second unit is sold, for example, then the total contribution margin will increase by \$100 (to a total of \$200) and the company's loss will decrease by \$100, to \$34800. If enough units can be sold to generate \$35,000 in contribution margin, then all of the fixed costs will be covered and the company will have managed to at least break even for the month-that is to show neither profit nor loss but just cover all of its costs. To reach the point, the company will have to sell 350 units in a period, since each unit sold contribute \$100 in the contribution margin. This is shown as follows by the **contribution margin format income statement.** 

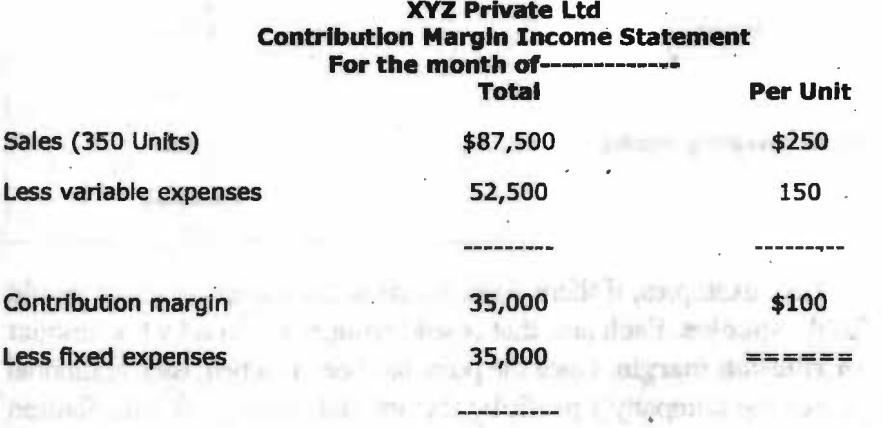

Net operating profit

\$0

======

#### **Note that the break even is the level of sales at which profit** is **ZERO. ·**

Once the point has been reached, net income will increase by unit contribution margin by each additional unit sold. For example, if 351 units are sold during the period then we can expect that the net income for the month will be \$100, since the company will have sold 1 unit more than the number needed to break even. This is explained by the following contribution margin income statement.

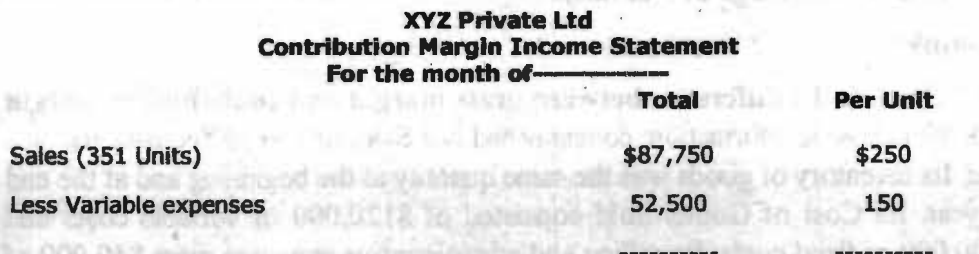

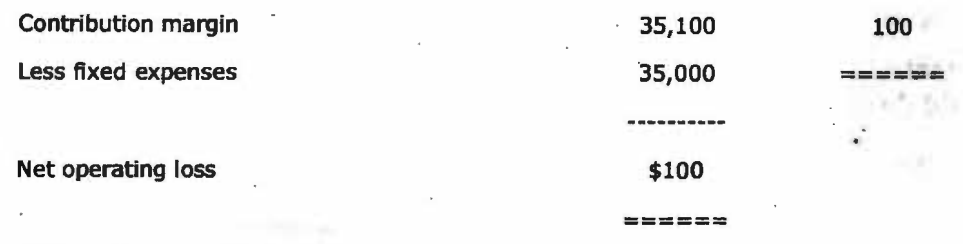

lf352 units are sold then we can expect that net operating income for the period will be \$200 and so forth. To know what the profit will be at various levels of activity, therefore, managers do not need to prepare a whole series of income statements. To estimate the profit at any point above the point, the manager can simply take the number of units to be sold above the and multiply that number by the **unit contribution margin.** The result represents the anticipated profit for the period. Or to estimate the effect of a planned increase in sale on profits, the manager can simply multiply the increase in units sold by the unit contribution **margin.** The result will be expressed as increase in profits. To illustrate it suppose company is currently selling 400 units and plans to sell 425 writs in near future, the anticipated impact on profits can be calculated as follows.

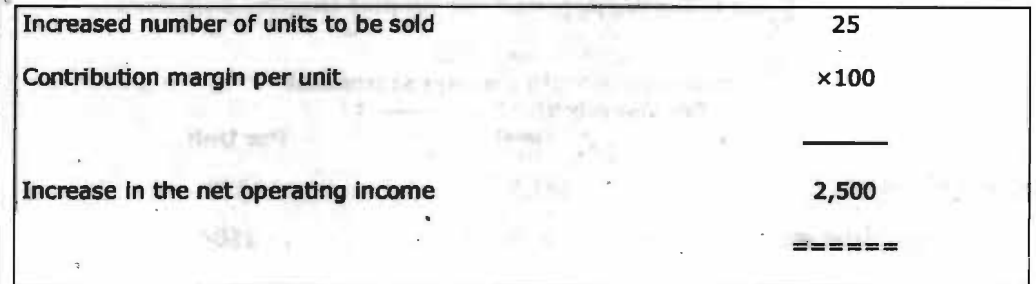

To summarize these examples, if there were no sales, the company's loss would . equal to its **fixed expenses.** Each unit that is sold reduces the loss by the amount of the **unit contribution margin.** Once the point bas been reached, each additional unit sold increases the company's profit by the amount of the unit contribution margin.

Difference between Gross Margin and Contnbution Margin:

**Gross Margin is the Gross Profit as a percentage of Net Sales. The calculation** ofthe·Gross Profit is: Sales minus Cost of Goods Sold. The Cost of Goods Sold consists of the fixed and variable product costs, but it excludes all of the selling and administrative expenses.

**Contribution Margin** is Net Sales minus the variable product costs and the variable period expenses. The Contribution Margin Ratio is the Contribution Margin as a percentage of Net Sales.

#### **Example:**

Let's illustrate the **difference between gross margin and contribution margin**  with the following information: company had Net Sales of \$600,000 during the past year. Its inventory of goods was the same quantity at the beginning and at the end of year. Its Cost of Goods Sold consisted of \$120,000 of variable costs and \$200,000 of fixed costs. Its selling and administrative expenses were \$40,000 of variable and \$150,000 of fixed expenses.

The company's Gross Margin is: Net Sales of \$600,000 minus its Cost of Goods Sold of  $$320,000$  ( $$120,000 + $200,000$ ) for a Gross Profit of \$280,000 (\$600,000 - \$320,000). The Gross Margin or Gross Profit Percentage is the Gross Profit of \$280,000 divided by \$600,000, or 46.7%.

The company's Contnbution Margin is: Net Sales of \$600,000 minus the variable product costs of \$120,000 and the variable expenses of \$40,000 for a Contribution Margin of \$440,000. The Contribution Margin Ratio is 73.3% (\$440,000 divided by \$600,000).

#### **Preparing a CVP Graph or Break-Even Chart:**

In a CVP graph sometimes called a break even chart unit volume is commonly represented on the horizontal  $(X)$  axis and dollars on the vertical  $(Y)$  axis. Preparing a CVP graph involves three steps.

 $\mathcal{L}$ **1.** Draw a line parallel to the volume axis to present total fixed expenses. For **example** we assume total fixed expenses \$35,000.

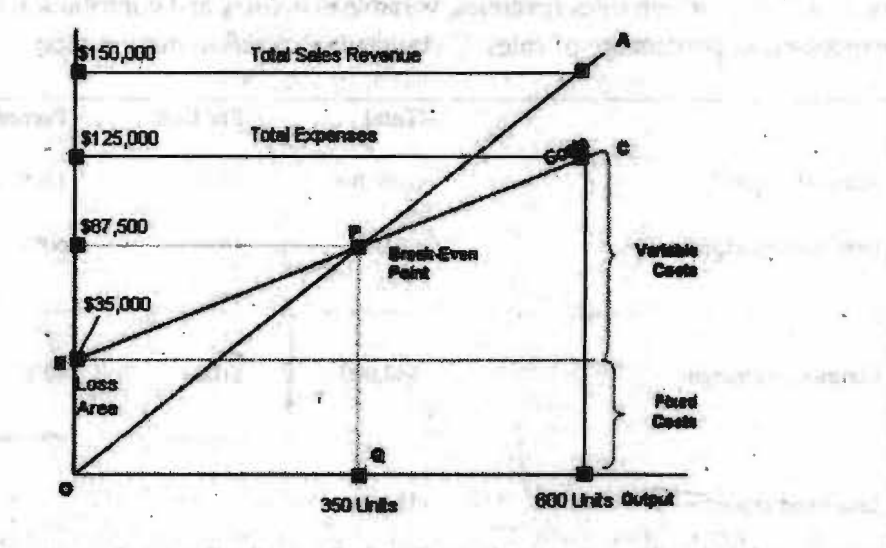

**2.** Choose some volume of sales and plot the point representing total expenses (fixed and variable) at the activity level you have selected. For example we select a level of 600 units. Total expenses at that activity level are as follows:

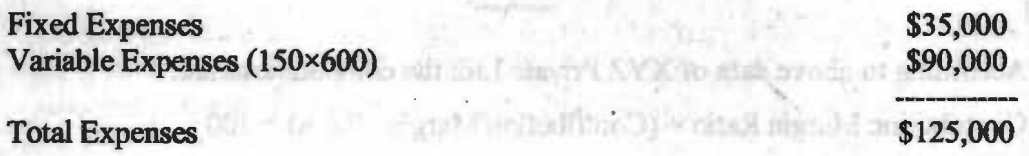

After the point has been plotted, draw a line through it back to the point where the fixed expenses line intersects the dollars axis.

**3.** Again choose some volume of sales and plot the point representing total sales dollars at the activity level you have selected. For example we have chosen a volume of 600 units. Sales at this activity level are \$150,000 (600 units  $\times$  \$250) draw a line through this point back to the origin. **The point** is where the total revenue and total expense lines cross. See the-graph and note that point is at 350 units. It means when the company sells 350 units the profit is zero. When the sales are

# **NOTES**

*Financial Analysis* 

below the break even the company suffers a loss. When sales are above the breakeven point, the company earns a profit and the size of the profit increases as sales increase.

Contribution Margin Ratio:

The contribution margin as a percentage of total sales is referred to as **contribution margin ratio (CM Ratio).** 

Formula of CM Ratio:

**CM Ratio** = **Contribution Margin** / **Sales** 

This ratio is extensively used in cost-volume profit calculations.

Calculation/ Computation of Contribution Margin Ratio:

#### **Example:**

Consider the following contribution margin income statement of XYZ Private Ltd private Ltd. in which sales revenues, variable expenses, and contribution margin are expressed as percentage of sales. Calculate contribution margin ratio

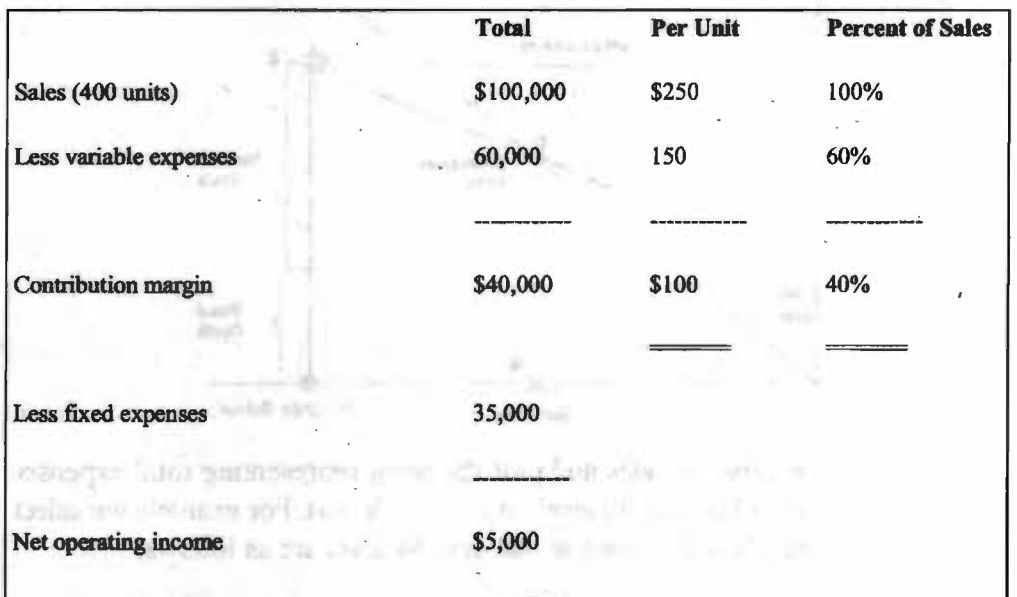

According to above data of XYZ Private Ltd. the computations are:

Contribution Margin Ratio = (Contribution Margin / Sales)  $\times$  100

 $=$  (\$40,000 / \$100,000)  $\times$  100

 $=40%$ 

**NOVERFI** 

In a company that has only one product such as XYZ Private Ltd CM ratio can also be calculated as follows:

Contribution Margin Ratio = (Unit contribution margin / Unit selling price)  $\times$  100

you will need many bodge of throught that GPT also tunnaries will need a visit

 $=$  (\$100 / \$250)  $\times$  100

= 40% (subject and in American in although of the Line of the set of the set of the set of the set of the set o<br>In the set of the set of the set of the set of the set of the set of the set of the set of the set of the set

## **Applications of Cost Volume Profit (CVP) Concepts:**

Now we can explain how CVP concepts developed on above pages can be used in planning and decision making. We shall use these concepts to show how changes in variable costs, fixed costs, sales price, and sales volume affect contribution margin , and profitability of companies in a variety of situations. For Example

- Change in variable cost and sales volume
- Change in fixed cost, sales price and sales volume
- Change in variable cost, fixed cost, and sales volume
- Change in regular sales price

Assumptions of Cost-Volume-Profit (CVP) Analysis:

· A nwnber of assumptions underlie cost-volume-profit (CVP) analysis: These cost volume profit analysis assumptions are as follows:

- 1. Selling price is constant. The price of a product or service will not change as volwne changes.
- 2. Costs are linear and can be accurately divided into variable and fixed ele ments. The variable element is constant per unit, and the fixed element is constant in total over the relevant range.
- 3. In muhi-product companies, the sales mix is constant.
- 4. In manufacturing companies, inventories do not change. The nwnber of units produced equals the number of units sold.

Limitations of Cost-Volume-Profit (CVP) Analysis:

Cost volume profit (CVP) is a **short run, marginal** analysis: it assumes that unit variable costs and unit revenues are constant, which is appropriate for small deviations from current production and sales, and assumes a neat division between fixed costs and variable costs, though in the long run all costs are variable. For longerterm analysis that considers the entire life-cycle of a product, one therefore often prefers activity-based costing or throughput accounting.

## **Break Even Analysis:**

Break even is the level of sales at which the profit is zero. Cost volume profit analysis is some time referred to simply as break even analysis. This is unfortunate because break even analysis is only one element of cost volume profit analysis. Break even analysis is designed to answer questions such as "How far sales could drop before the company begins to lose money." For detailed study about break even click on a link below:

Definition of Breakeven point:

**Breakeven point** is the level of sales at which profit is zero. According to this definition, at breakeven point sales are equal to **fixed cost** plus **variable cost.** This concept is further explained by the following equation:

#### **[Break even sales = fixed cost + variable cost]**

The breakeven point can be calculated using either the **equation method** or **con-** <sup>1</sup> **tribution margin method.** These two methods are equivalent.

#### *Financial Analysis*

# **NOTES**

*Self lnstrlu:tional Moterial* 

**Contract** 

\ *Financial Management* 

\  $\hat{I}$ '

 $\mathbf{r}$ I Equation Method:

The **equation method** centers on the contribution approach to the income statement. The fonnat of this statement can be expressed in equation form as follows:

'NOTES

#### **[Profit** = **(Sales** ? **Variable expenses)** ? **Fixed expenses]**

Rearranging this equation slightly yields the following equation, which is widely used in cost volume profit (CVP) analysis:

#### **[Sales** = **Variable expenses+ Fixed expenses** + **Profit]**

According to the definition of breakeven point, breakeven point is the level of sales where profits are zero. Therefore the breakeven point can be computed by fmding that point where sales just equal the total of the variable expenses plus fixed expenses and profit is zero.

#### **Example:**

For **example** we can use the following data to calculate breakeven point.

- Sales price per unit  $= $250$
- variable cost per unit  $= $150$
- Total fixed expenses  $= $35,000$

**Calculate. breakeven point** 

## $Calculation:$

 $Sales = Variable expenses + Fixed expenses + Profit$ 

 $$250Q^* = $150Q^* + $35,000 + $0**$ 

 $$100O = $35000$ 

 $Q = $35,000 / $100$ 

 $Q = 350$  Units

 $Q^*$  = Number (Quantity) of units sold.

\*\*The breakeven point can be computed by finding that point where profit is zero

The breakeven point in sales dollars can be computed by muhiplying the breakeven level of unit sales by the selling price per unit.

350 Units  $\times$  \$250 per unit = \$87,500

Contribution Margin Method:

The **contribution margin method** centers on the idea that each unit sold provides a certain amount of contribution margin that goes toward covering fixed cost. To fmd out how many units must be sold to break even, divide the total fixed cost by the unit contribution margin.

Breakeven point in units = Fixed expenses / Unit contribution margin

\$35,000 / \$100\* per unit

350 Units

\*S250 (Sales)? \$150 (Variable exp.)

A variation of this method uses the Contnbution Margin ratio (CM ratio) instead of the **unit contribution margin.** The resuh is the break even in total Sales dollars rather than in total units sold.

Breakeven point in total sales dollars = Fixed expenses / CM ratio

\$35,000 *I* 0.40

 $= $87,500$ 

This approach is particularly suitable in situations where a company has multiple products lines and' wishes to compute a single breakeven point for the company as a whole.

**The following formula is also used to calculate breakeven point** 

**Break Even Sales in Dollars =**  $[Fixed Cost / 1 - (Variable Cost / Sales)]$ 

This formula can produce the same answer:

Break Even Point =  $[$35,000 / 1 - (150 / 250)]$ 

- $= $35,000 / 1 0.6$
- $=$  \$35,000 / 0.4  $\cdot$
- $=$  \$87,500 and the state through the first line in the state  $\sim$

Benefits / Advantages of Break Even Analysis:

The main **advantages of breakeven point analysis** are that it explains the relationship between cost, production, volume and returns. It can be extended to show how changes in fixed cost, variable cost, conmiodity prices, and revenues will affect profit levels and break even points. Break even analysis is most useful when used with partial budgeting, capital budgeting techniques. The major **benefits** to use break even analysis are that it indicates the lowest amount of business activity necessary to prevent losses.

#### **Assumption of Break. Even Point:**

The Break-even Analysis depends on three key assumptions:

on former announce at the time the them record year is merely

l. **Average per-unit sales price (per-unit revenue):** This is the price that you receive per unit of sales taking into account sales discounts and special offers. Get this number from your Sales Forecast. For non-unit based businesses, make the per-unit revenue \$1 and enter your costs as a percent of a dollar. The most common questions about this input relate to averaging

#### *Financial Analysis*

## **NOTES**
## NOTES

many different products into a single estimate. The analysis requires a single number, and if you build your Sales Forecast first, then you will have this number. You are not alone in this, the vast majority of businesses sell more than one item, and have to average for their Break-even Analysis.

**Average per-unit cost:** This is the incremental cost, or variable cost, of each unit of sales. If you buy goods for resale, this is what you paid, on average, for the goods you sell If you sell a service, this is what it costs you, per dollar of revenue or unit of service delivered, to deliver that service. If you are using a Units-Based Sales Forecast table (for manufacturing and mixed business types), you can project unit costs from the Sales Forecast table. If you are using the basic Sales Forecast table for retail, service and distribution businesses, use a percentage estimate, e.g., a retail store running a 50% margin would have a per-unit cost of .5, and per-unit revenue of 1.

2. **Monthly fixed costs:** Technically, a break-even analysis defines fixed costs as costs that would continue even if you went broke. Instead, we recommend that you use your regular running fixed costs, including payroll and normal expenses (total monthly Operating Expenses). This will give you a better insight on financial realities. If averaging and estimating is difficuh, use your Profit and Loss table to calculate a working fixed cost estimate-it will be a rough estimate, but it will provide a useful input for a conservative . Break-even Analysis.

#### **Limitations of Break Even Analysis:**

It is best suited to the analysis of one product at a time. It may be difficult to classify a cost as all variable or all fixed; and there may be a tendency to continue to use a break even analysis after the cost and income functions have changed.

#### **Review Problem:**

Voltar Company manufactures and sells a telephone answering machine. The company's contribution format income statement for the most recent year is given below:

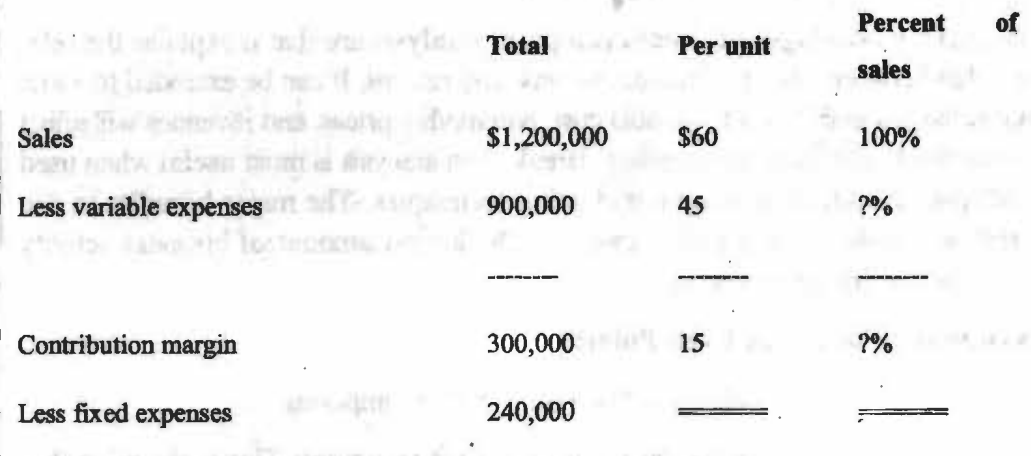

an Kini ya So

 $\frac{1}{\sqrt{2}}$  .  $\frac{1}{\sqrt{60,000}}$  , which results and to  $\frac{1}{\sqrt{60}}$  .

Net operating income

**Self-Instructional Material** 

Calculate breakeven point both in units and sales dollars. Use the equation method.

Sohrtion:

 $Sales = Variable expenses + Fixed expenses +Profit$ 

 $$60O = $45O + $240,000 + $0$ 

 $$15O = $240,000$ 

 $Q = $240,000 / 15$  per unit

 $Q = 16,000$  units; or at \$60 per unit, \$960,000

#### **Alternative solution:**

 $X = 0.75X + 240,000 + $0$ 

 $0.25X = $240,000$ 

 $X = $240,000 / 0.25$ 

 $X = $960,000$ ; or at \$60 per unit, 16,000 units

#### Margin of safety (MOS) Definition and Explanation:

**Margin of safety (MOS)** is the excess of budgeted or actual sales over the break even volume of sales. It stats the amount by which sales can drop before losses begin to be incurred. The higher the margin of safety, the lower the risk of not breaking even.

Formula of Margin of Safety:

The formula or equation for the calculation of margin of safety is as follows: .

**[Margin of Safety** = **Total budgeted or actual sales** ? **Break even sales]** 

The margin of safety can also be expressed in percentage form. This percentage is obtained by dividing the margin of safety in dollar terms by total sales. Following equation is used for this purpose.

**(Margin of Safety** = **Margin of safety** in **dollars** / **Total budgeted or actual sales]** 

(100,08%)

8808 = 충성권 + 항공제8.888

Break even sales **by the sales**  $$87,500$ 

2003025,62

Example: a latter to the second control of the second control of the second control of the second control of the second control of the second control of the second control of the second control of the second control of the

Sales(400 units @ \$250)

\$100,000

multiplier

**Cakulate margin of safety** 

#### **Calculation:**

Sales(400units @\$250)

\$100,000

## **NOTES**

Self-Instructional Materia

*Financial Management* 

Break even sales

 $$87,500$ 

Margin of safety in dollars \$ 12,500

**NOTES** 

# Margin of safety as a percentage of sales:

 $12,500 / 100,000 = 12.5%$ 

It means that at the current level of sales and with the company's current prices and cost structure, a reduction in sales of \$12,500, or 12.5%, would resuh in just breaking even. In a single product firm, the margin of safety can also be expressed in terms of the number of units sold by dividing the margin of safety in dollars by the selling price per unit. In this case, the margin of safety is 50 units (\$12,500  $\div$  $$ 250 \text{ units} = 50 \text{ units}.$ 

## Review Problem:

Vohar Company manufactures and sells a telephone answering machine. The company's contnbution margin income statement for the most recent year is given below:

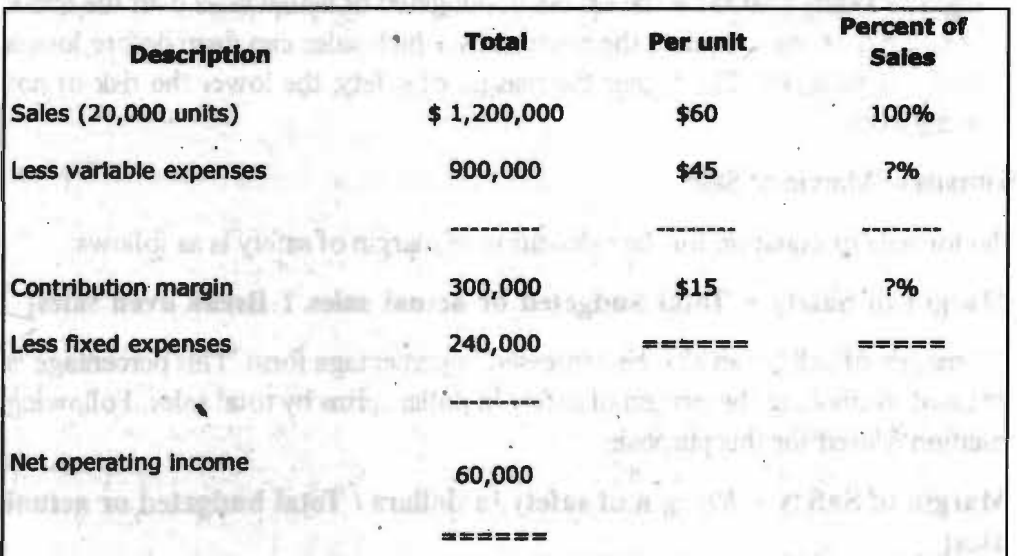

**Required:** Calculate margin of safety both in dollars and percentage form 000,0012 **Solution:** 

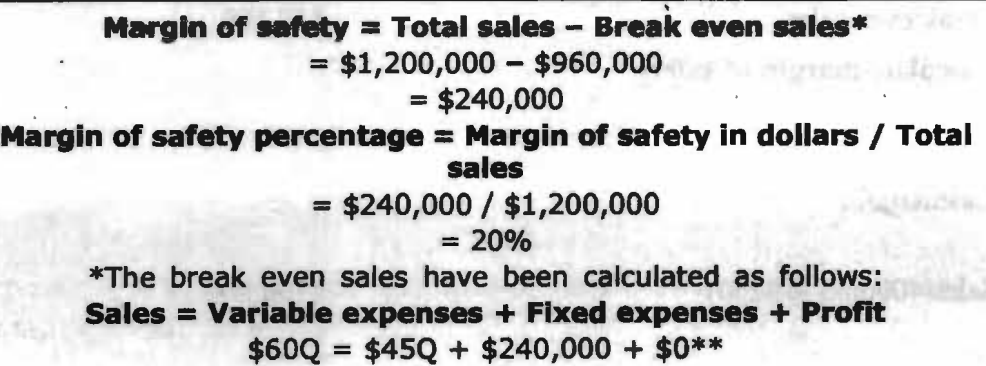

**218** 

Self-Instructional Materia

## $$15Q = $240,000$  $Q = $240,000 / $15$  per unit  $Q = 16,000$  units; or at \$60 per unit. \$960,000

\*\*We know that break even is the level of sales where profit is **zero** 

## **Financial Forecasting**

Financial forecasting is looking ahead to develop a financial plan for the future. A forecast is a prediction about a future condition or situation. In terms of a business, financial forecasting means looking ahead to a point in the future and trying to estimate the financial situation that the company will be in at that time. Decisions about whether to spend more or less money on a project today will be determined by financial forecasting. A company needs to feel secure that their future finances will be able to recover the money they have spent and keep their bank balances heahhy. Most organizations with strong financial departments spend a lot of time and effort on financial forecasting. The nature of the business world means that managers need to look ahead and plan for a future that is in no way certain. Financial forecasting helps a company to make important decisions today that will affect the company in the future. These decisions affect things like whether to spend or borrow money, where to invest or when to start a new project.

The difficulty with financial forecasting is that it involves uncertainty. The futme is uncertain and a single financial policy can have numerous results. However, when · businesses draw up strategies to deal with risk management they build in forecasting procedures which strengthen the company's position Risk cannot be eliminated by financial forecasting but it is beneficial for a company to have a better understanding of what the future could hold. Companies accept that uncertainty is an integral part of any financial forecast. Another important thing to consider is the timing of a financial forecast. Forecasts necessarily need to be updated because new infonnation comes to light and things are constantly changing. So managers need to think about a series of financial forecasts, not just one. The question then becomes "how often do forecasts need to be made?" Each time there is an updated forecast there will be an additional cost. Linked to this is the need to establish how far into the future a forecast needs to reach. A ten year forecast will be more complicated - and expensive - than a two year forecast. Flood the victory of Below Modern

#### **Financial forecasting Methods**

- Percent of Sales Method
- Linear Trend Extrapolation
- Regression Analysis

#### **Percent of Sales Method**

The Percentage of Sales Method is a Financial Forecasting approach which is based on the assumption that most Balance Sheet and Income Statement Accounts vary with sales. Therefore, the key driver of this method is the Sales Forecast and

of buttown for the line

This say the light you want to sell and will

war tille

#### **NOTES**

#### *Check Your Progress*

- 3. What is ratio analysis?
- 4. What is current ratio?
- 5. Explain dividend payout ratio?

**Self-Instructional Material** 

'.::19

based upon this, forecasted Financial Statements can be constructed and the firms needs for external financing can be identified.

#### **Linear 'Irend Extrapolation**

## **NOTES**

This method examines trends and cycles in historical data, and then use mathematical techniques to estimate value to the future. The asswnption of all these techniques is that the forces responsible for creating the past will continue to operate in the future. This is often a valid asswnption when forecasting short term horizons, but it falls short when creating medium and long term forecasts.

The stability of the enviromnent is the key factor in determining whether trend extrapolation is an appropriate forecasting model. The concept of"developmental inertia" embodies the idea that some items are more easily changed than others. Clothing styles is an example of an area that contains little inertia It is difficuh to produce reliable mathematical forecasts for clothing. Energy consumption, on the other hand, contains substantial inertia and mathematical techniques work well The developmental inertia of new industries or new technology cannot be determined because there is not yet a history of data to draw from

There are many mathematical models for forecasting trends and cycles. Choosing an appropriate model for a particular forecasting application depends on the historical data. The study of the historical data is called exploratory data analysis. Its purpose is to identify the trends and cycles in the data so that appropriate model can be chosen

> Ordinary and the agency **Fallphone H. Martins**

#### **Regression Analysis**

Regression is the study of relationships among variables, a principal purpose of which is to predict, or estimate the value of one variable from known or assumed values of other variables related to it. To make predictions or estimates we must identify the effective predictors of the variable of interest: which variables are important indicators and can be measured at the least cost, which carry only a little \_information, and which are rechmdant.

mining and their setting tensor per particularly applied

## **CASE STUDY:**

## **Financial Analysis of Tata Motors**

- On the back ofa 3.9% volume growth, the company registered 14.4% yo-y growth in net revenue to Rs.60.57 bn during l QFY09 due to vehicle price increases and favorable mix
- Significant cost increases were witnessed in raw material consumption and employee cost which witnessed y-o-y growth of 18.2% and 13.9% respectively.
- Excluding the impact of foreign exchange valuation related losses, the Company's EBITDA stood at Rs.5,304.7 nm, compared to Rs.5,463.0 mn

we will be the south and the series of the fact that

**220** 

 $Self-Instructional Material$ 

the year ago quarter. EBITDA margin, excluding foreign exchange losses *was* 7.7% in IQFY09, compared to 9.0% IQFY08.

- In a rising cost scenario, pressure on margins *was* visible as the company's · raw material cost *as* percentage of net revenues of the Company rose by 240 bps to 72.0% in 1QFY09; from 69.7% in 1QFY08.
- Cost reduction in 1Q FY09 stood at 294 rm.
- Net interest expense increased 37.7% y-o-y to Rs.1123.3 nm in QI FY09, compared to Rs.815.6 mn due to rising interest rates and higher debt. However, the interest expense as a % of net sales increased marginally from 1.3% in QI FY08 to 1.6% in Ql FY09.
- Tax rate for first quarter declined substantially and stood at 5 .5% *as* compared to 21.2% for same period last year, on account of large dividends received by Company on its Investments/Subsidiaries which are not taxable in the hands of the Company and weighted deductions available on R&D **expenditure.**
- As on 30th June'08, the balance sheet size of the Company was Rs. 183.98 bn *as* compared to Rs 150.96 bn *as* on 31st March'08. Net of vehicle financing loans and receivables the Company's capital employed *was* Rs 178.33 bn *as* on 30th June'08 againstRs.135.76 bn as on 31st March'08.
- As on 30th June'08, 385.62 rm shares (Face value Rs. 10) were outstanding on the balance sheet of Tata Motors.
- The Gross total debt (inc. FCCNs) stood Rs 94.97 bn *as* on 30th June'08 as compared to Rs. 62.8 bn *as* on 31st March'08. The Company's Net Debt (Net of the surplus investible funds) stood at Rs 89.3 bn as on 30th June'08. As on 30th June'08, the Company's net debt to equity ratio stood at 1.12:1.
- Up to June 30th, 2008, 99.94% of the 1% convertible Notes (due 2008) and 97.09% of the Zero coupon Convertible Notes (due 2009) have been converted into Ordinary Shares / ADSs. There have been no conversions of the other FCCNs issued by the Company.
- The Company's Balance Sheet includes Receivables and loans of Rs. 27.94 bn on account of vehicle financing business *as* on 30th June, 2008.
- The Company had an investible surplus of around Rs. 5.65 bn *as* on 30th June, 2008.

#### **SUMMARY**

The balance sheet shows the financial position of a firm at a given point of time.

## NOTES

I

*Sdfl11Str111:donal Mt11* , ·

• Corporate managements have discretion in influencing the occurrence, measurement, and reporting of revenues, expenses, assets and liabilities. They may use this latitude to manage the bottom line.

## NOTES

- The term **"accounting ratios"** is used to describe significant relationship between figures shown on a balance sheet, in a profit and loss account, in a budgetary control system or in any other part of accounting organization.
- Financial ratios may be divided into four board types: liquidity ratio, leverage ratios, turnover ratios.
- Liquidity refers to the ability of the firm to meet its obligations in the short run, usually one year. Current ratio and acid-test ratio are the important liquidity ratio.

Leverage refers to the use of debt finance. Debt-equity ratio, interest coverage ratio, and fixed charges coverage ratio are the important leverage ratios. ww.ansimulboh.k

Turnover refers to the efficiency of asset use. Inventory turnover ratio, receivable turnover ratio, fixed assets turnover ratio, and total assets turnover ratio are the important turnover ratios.

Profitability reflects the final result of business operations. Gross profit margin, net profit margin return on assets, earning power, return on capital employed, and return on equity are the important profitability ratios.

- In common size analyses, the items in the balance sheet are stated as percentages of total assets and the items in the profit and loss-account are stated as percentages of sales.  $\mathcal{L}_{\mathcal{M}}$  ,  $\mathcal{L}_{\mathcal{M}}$  ,  $\mathcal{L}_{\mathcal{M}}$  ,  $\mathcal{L}_{\mathcal{M}}$ ..
- Financial statement analysis can be a very useful tool; there are certain problems and issues encountered in such analysis that call for care, circumspection, and judgment.
- Comprehensive business analysis calls for going beyond conventional financial measures to consider qualitative factor relevant for evaluating the performance and prospects of a company.

## **ANSWERS TO 'CHECK YOUR PROGRESS'**

- 1. By financial statements we mean two statements:
	- (i) Profit and loss Account or Income Statement
	- (ii) Balance Sheet or Position Statement
- 2. The financial analysis is made on the following basis:
	- a) On the basis of material used for the same.

*Self-lnstr•ction11I Material* 

**222** 

#### External Analysis

- Internal Analysis
- b) On the basis of operation of the analysis.

Horizontal Analysis

Vertical Analysis

- 3. The term "accounting ratios" is used to describe significant relationship between figures shown on a balance sheet, in a profit and loss account, in a budgetary control system or in any other part of accounting organization.
- 4. Current Ratio- It reflects the solvency of the firm.

Current Ratio= Current Assets/Current liabilities.

Higher the ratio will be, greater the safety for the creditors  $\&$  vice versa. Ideal Current Ratio is 2:1.

5. Dividend payout ratio is calculated to find the extent to which earnings per share have been used for paying dividend and to know what portion of earnings has been retained in the business. •

## **TEST YOURSELF**

- **1)** What do you mean by Financial Analysis? Explain its nature and limitations.
- 2) What are the various parties interested in the analysis of financial statements?
- 3) Explain Ratio Analysis. What are the advantages and disadvantages of Ratios Analysis?
- 4) · What do you mean by Fund Flow Statement? . ..
- 5) Explain Cash Flow Statement. What is the procedure of preparing Cash Flow Statement?
- 6) What is the difference between funds flow statement and cash flow statement?
- 7) What is the Cost-volume-profit (CVP) analysis? Explain the applications of Cost Volume Profit (CVP) concept.
- 8) What do you mean by Break Even Analysis? Explain various advantages of Break Even Analysis.
- 9) Explain Financial Forecasting. What are the various Methods Financial fore-<br>casting?

### NOTES

*Financial Analysis* 

223

10) Write a short note on:

- i) Quick Ratio
- iii) Dividend Payout Ratio
- ii) Capital Gearing Ratio

## **NOTES**

v) Margin of Safety

iv) Operating Ratio

# **FURTHER READINGS**

a gratulars of

- Accounting for Managers: Sharma and Gupta
- Management Accounting: Mr. Agrawal
- Fundamentals Accounting: Jain, Khandelwal, Pareek

an chemic loss strong as malered in any interest Visitespal for a selected ten Francisco and

ment in acquisavoissia bro-en patro - all sur spot

World and possible and the control of the control

and complete the control decision es tir i 11 12 saubert Eaglist Benites in releaser  $-1.05741$ LISTEN ARTISTS FOR LINE **Police Listan** 

writ recep of English Home

**Self-Instructional Material** 

**224**